بمسلم شدائر محمل اتحيم

## **تولید سرامیک به روش پالستیک**

**رشته سرامیک گروه مواد و فراوری شاخه فنی و حرفه ای پایه دهم دوره دوم متوسطه**

### $\sum_{i=1}^{n}$ **وزارت آموزش و پرورش**

### **سازمان پژوهش و برنامهریزی آموزشی**

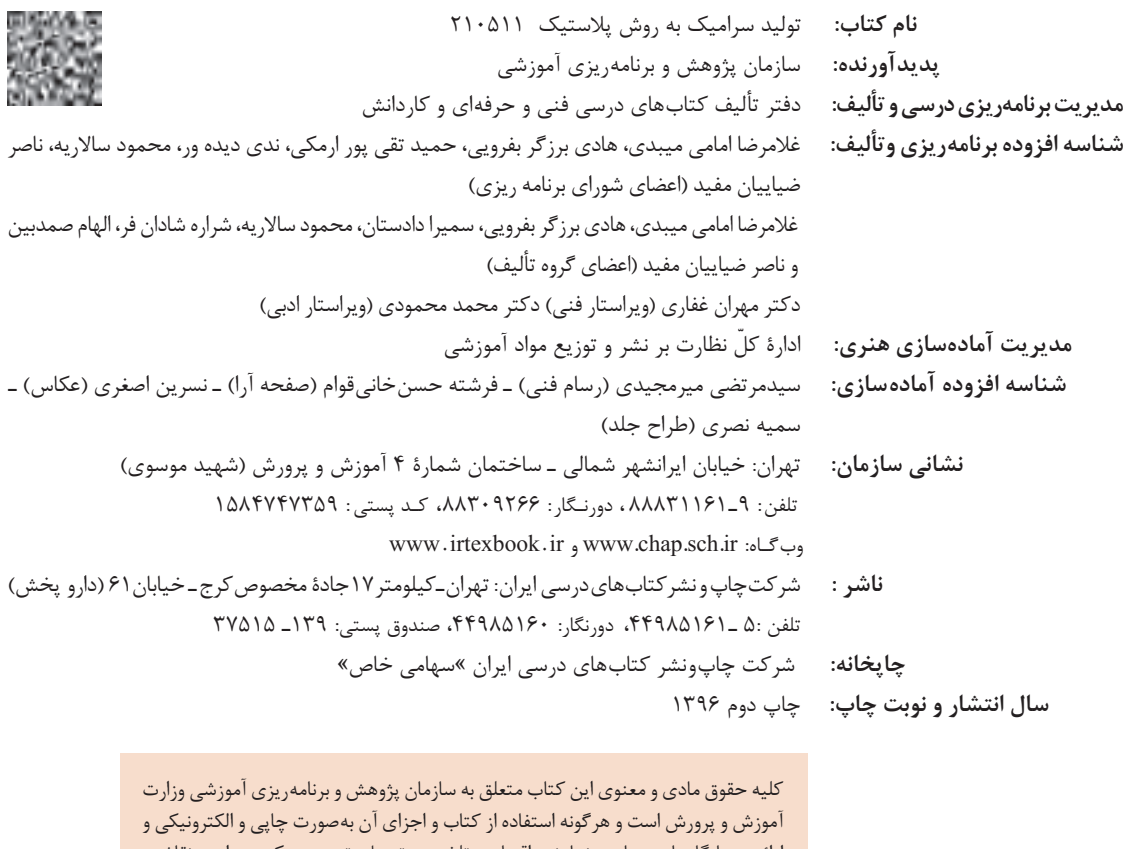

ارائه در پایگاههای مجازی، نمایش، اقتباس، تلخیص، تبدیل، ترجمه، عکسبرداری، نقاشی، تهیه فیلم و تکثیر به هر شکل و نوع بدون کسب مجوز ممنوع است و متخلفان تحت پیگرد قانونی قرار میگیرند.

**شابک -7 2689 - 05 - 964 - 978 2689-7 - 05 - 964 - 978 ISBN**

ملت شریف ما اگر در این انقالب پیروز شود باید دست از آستین برآرد و به کار بپردازد. از متن دانشگاهها تا بازارها و کارخانهها و مزارع <mark>و باغستان ها</mark> تا آنجا که خودکفا شود و روی پای خود بایستد. **ُّه َّ الشریف( امام ُ خمینی )ق ِدّ َس ِسر**

# **فهرست**

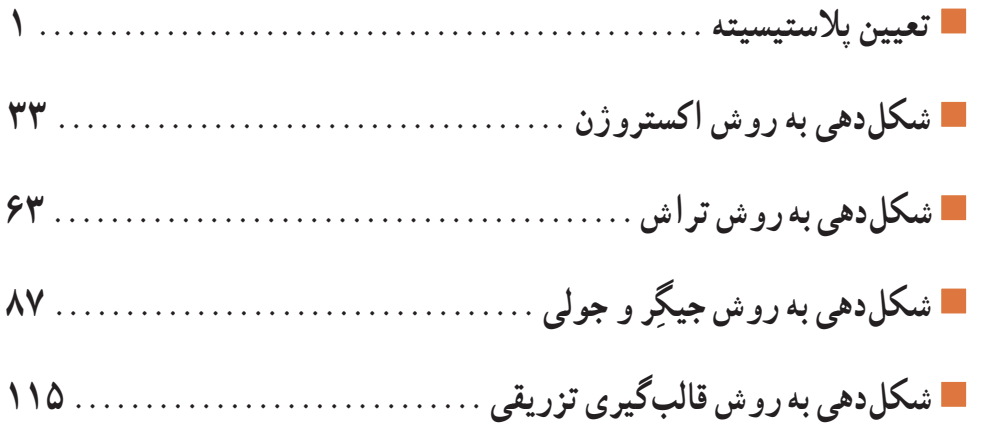

### **سخنی با هنرآموزان گرامی**

در راستای تحقق اهداف سند تحول بنیادین آموزش و پرورش و برنامه درسی ملی جمهوری اسالمی ایران و نیازهای متغیر دنیای کار و مشاغل، برنامه درسی رشته سرامیک طراحی و بر اساس آن محتوای آموزشی نیز تألیف گردید. کتاب حاضر از مجموعه کتابهای کارگاهی میباشد که برای سال دهم تدوین و تألیف گردیده است. این کتاب دارای 5 پودمان است که هر پودمان از یک یا چند واحد یادگیری تشکیل شده است. همچنین ارزشیابی مبتنی بر شایستگی از ویژگیهای این کتاب میباشد که در پایان هر پودمان شیوه ارزشیابی آورده شده است. هنرآموزان گرامی میبایست برای هر پودمان یک نمره در سامانه ثبت نمرات برای هر هنرجو ثبت کنند. نمره قبولی در هر پودمان حداقل 12 میباشد و نمره هر پودمان از دو بخش تشکیل میگردد که شامل ارزشیابی پایانی در هر پودمان و ارزشیابی مستمر برای هریک از پودمانها است. از ویژگیهای دیگر این کتاب طراحی فعالیتهای یادگیری ساختیافته در ارتباط با شایستگیهای فنی و غیرفنی از جمله مدیریت منابع، اخالق حرفهای و مباحث زیستمحیطی است. این کتاب جزئی از بسته آموزشی تدارک دیده شده برای هنرجویان است که الزم است از سایر اجزای بسته آموزشی مانند کتاب همراه هنرجو، نرمافزار و فیلم آموزشی در فرایند یادگیری استفاده شود. کتاب همراه هنرجو در هنگام یادگیری، ارزشیابی و انجام کار واقعی مورد استفاده قرار میگیرد.

#### کتاب شامل پودمانهای ذیل است:

پودمان اول: با عنوان »تعیین پالستیسیته« که ابتدا مفهوم پالستیسیته و سپس به عوامل مؤثر بر پالستیسیته اشاره شده است و در ادامه به شیوههای تعیین دقیق پالستیسیته پرداخته میشود.

پودمان دوم: «شکل دهی به روش اکستروژن» نام دارد، که در آن مفهوم اکستروژن، کاربرد و ویژگیهای محصولات تولیدی با این روش آموزش داده شده است و در ادامه به ابزار و تجهیزات و روش شکلدهی با این روش پرداخته میشود. پودمان سوم: دارای عنوان » شکلدهی به روش تراش« است. در این پودمان ابتدا روش تراش و کاربرد آن آموزش داده شده و در ادامه، مکانیزم و مراحل شکلدهی با این روش شرح داده شده است.

پودمان چهارم : «شکل دهی به روش جیگر و جولی» نام دارد. ابتدا تاریخچه دستگاه و اجزای جیگر و جولی شرح داده شده و در ادامه، روش شکلدهی با استفاده از دستگاه رولر آموزش داده شده است. پودمان پنجم: با عنوان » شکلدهی به روش قالبگیری تزریقی« میباشد که در آن، هنرجویان ابتدا با محصوالت دستگاه قالبگیری تزریقی و اجزای آن آشنا میشوند و سپس مکانیزم و مراحل شکلدهی این روش آورده شده است. امید است که با تالش و کوشش شما همکاران گرامی اهداف پیشبینی شده برای این درس محقق گردد.

**گروه مؤلفان** 

شرایط در حال تغییر دنیای کار در مشاغل گوناگون، توسعه فناوریها و تحقق توسعه پایدار، ما را بر آن داشت تا برنامههای درسی و محتوای کتابهای درسی را در ادامه تغییرات پایههای قبلی براساس نیاز کشور و مطابق با رویکرد سند تحول بنیادین آموزش و پرورش و برنامه درسی ملی جمهوری اسالمی ایران در نظام جدید آموزشی بازطراحی و تألیف کنیم. مهمترین تغییر در کتابها، آموزش و ارزشیابی مبتنی بر شایستگی است. شایستگی، توانایی انجام کار واقعی بهطور استاندارد و درست تعریف شده است. توانایی شامل دانش، مهارت و نگرش میشود. در رشته تحصیلی ــ حرفهای شما، چهار دسته شایستگی در نظر گرفته است:

.1 شایستگیهای فنی برای جذب در بازار کار مانند توانایی تعیین پالستیسیته .2 شایستگیهای غیر فنی برای پیشرفت و موفقیت در آینده مانند نوآوری و مصرف بهینه .3 شایستگیهای فناوری اطالعات و ارتباطات مانند کار با نرمافزارها .4 شایستگیهای مربوط به یادگیری مادامالعمر مانند کسب اطالعات از منابع دیگر بر این اساس دفتر تألیف کتابهای درسی فنی و حرفهای و کاردانش مبتنی بر اسناد باالدستی و با مشارکت متخصصان برنامهریزی درسی فنی و حرفهای و خبرگان دنیای کار مجموعه اسناد برنامه درسی رشتههای شاخه فنی و حرفهای را تدوین نمودهاند که مرجع اصلی و راهنمای تألیف کتابهای درسی هر رشته است. این کتاب دومین کتاب کارگاهی است که ویژه رشته سرامیک تألیف شده است و شما در طول دو سال تحصیلی پیش رو چهار کتاب کارگاهی و با شایستگیهای متفاوت را آموزش خواهید دید. کسب شایستگیهای این کتاب برای موفقیت در شغل

و حرفه برای آینده بسیار ضروری است. هنرجویان عزیز سعی نمایید؛ تمام شایستگیهای آموزش داده شده دراین کتاب را کسب و در فرایند ارزشیابی به اثبات رسانید.

کتاب درسی تولید سرامیک به روش پالستیک شامل پنج پودمان است و هر پودمان دارای یک یا چند واحد یادگیری است و هر واحد یادگیری از چند مرحله کاری تشکیل شده است. شما هنرجویان عزیز پس از یادگیری هر پودمان میتوانید شایستگیهای مربوط به آن را کسب نمایید. هنرآموز محترم شما برای هر پودمان یک نمره در سامانه ثبت نمرات منظور مینماید و نمره قبولی در هر پودمان حداقل 12 میباشد.

همچنین عالوه ِ بر کتاب درسی شما، امکان استفاده از سایر اجزای بسته آموزشی که برای شما طراحی و تألیف شده است، وجود دارد. یکی از این اجزای بسته آموزشی، کتاب همراه هنرجو میباشد که برای انجام فعالیتهای موجود در کتاب درسی باید استفاده نمایید.کتاب همراه خود را میتوانید هنگام آزمون و فرایند ارزشیابی نیز همراه داشته باشید. سایر اجزای بسته آموزشی دیگری نیز برای شما در نظر گرفته شده است که با مراجعه به وبگاه رشته خود با نشانی www.tvoccd.medu.ir میتوانید از عناوین آن مطلع شوید.

فعالیتهای یادگیری در ارتباط با شایستگیهای غیرفنی از جمله مدیریت منابع، اخالق حرفهای، حفاظت از محیطزیست و شایستگیهای یادگیری مادامالعمر و فناوری اطالعات و ارتباطات همراه با شایستگیهای فنی طراحی و در کتاب درسی و بسته آموزشی ارائه شده است. شما هنرجویان عزیز کوشش نمایید این شایستگیها را در کنار شایستگیهای فنی آموزش ببینید، تجربه کنید و آنها را در انجام فعالیتهای یادگیری بهکار گیرید. رعایت نکات ایمنی، بهداشتی و حفاظتی از اصول انجام کار است لذا توصیههای هنرآموز محترمتان را در خصوص رعایت مواردی که در کتاب آمده است، در انجام کارها جدی بگیرید. امیدواریم با تالش و کوشش شما هنرجویان عزیز و هدایت هنرآموزان گرامی، گامهای مؤثری در جهت سربلندی و استقالل کشور و پیشرفت اجتماعی و اقتصادی و تربیت مؤثر و شایسته جوانان برومند میهن اسالمی برداشته شود.

**دفتر تألیف کتابهای درسی فنی و حرفهای و کاردانش**

**فصل1** 

**تعيين پلاستيسيته**

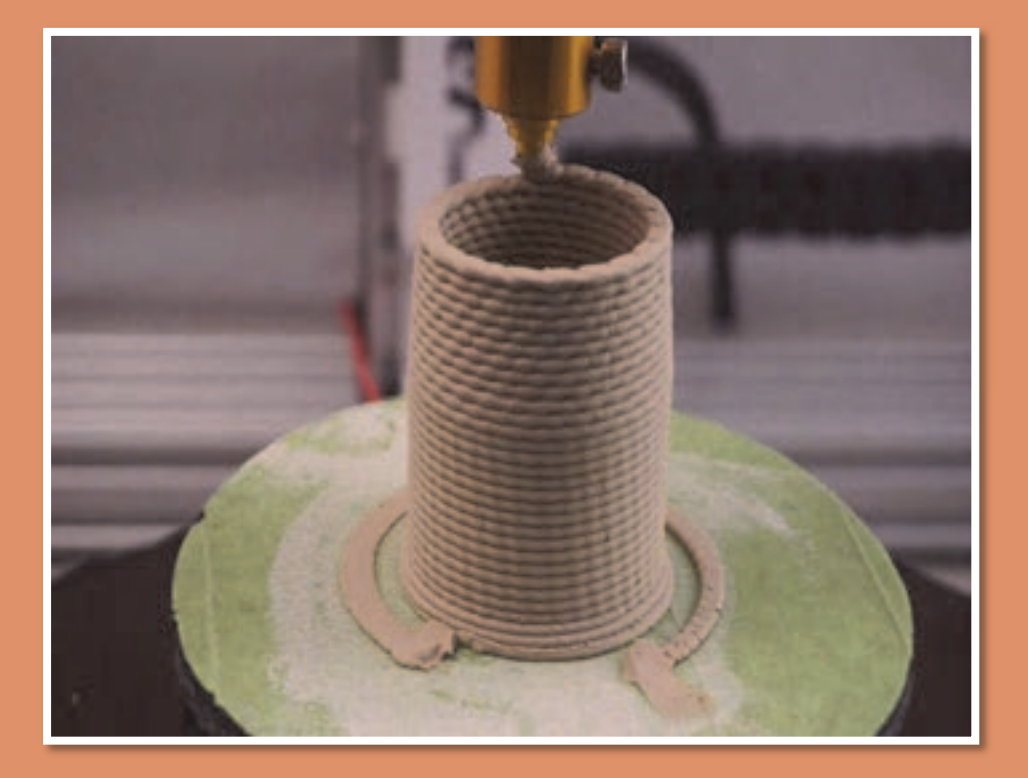

Ī

i

از جمله ويژگيهاي مهم براي شكل دهي و توليد انواع محصولات قابليت شكلپذيري (پلاستيسيته) است؛ بنابراين پلاستيسيته مورد نياز براي توليد محصولات مختلف با توجه به نوع محصول و روش شكلدهي آن متفاوت است. براي تعيين پلاستيسيته آزمونهاي زيادي پيشنهاد شده است. متداولترين اين آزمونها بر اساس اندازهگيري مقدار رطوبت لازم براي ايجاد پلاستيسيته است.

### **واحد يادگيري 1 شايستگيتعيينپلاستيسيته**

**شايستگي تعيين پلاستيسيته و يادگيري مهارت آن :** 

هدف از اين شايستگي فراگيري دانش و مهارت تعيين پلاستيسيته به روش هاي مختلف است كه در توليد سراميك ها به روش پلاستيك مورد توجه قرار دارد. بررسي عوامل موثر بر پلاستيسيته رس و همچنين تعيين پلاستيسيته با روش هاي متداول در اين واحد درنظر گرفته شده است.

**استاندارد عملـكرد:**

در اين واحد ابتدا مفهوم پلاستيسيته و سپس عوامل موثر بر پلاستيسيته را فراخواهيد گرفت. هم چنين شيوة تعيين دقيق پلاستيسيته با روش هاي مختلف توضيح داده شده است. به منظور يادگيري مهارت تدرك و عيين پلاستيسيته كارهاي عملي متعددي در نظر گرفته شده است. به تصاوير زير نگاه كنيد و به سوالات پاسخ دهيد:

- به نظر شما قابليت شكل پذيري اين خميرهاي بازي يكسان است؟

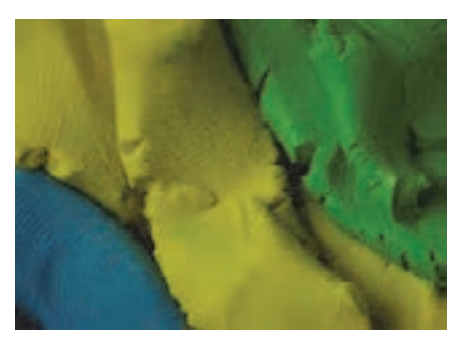

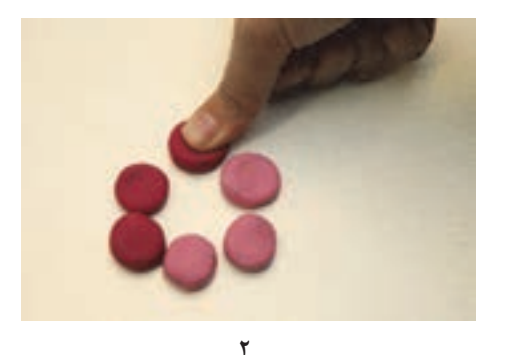

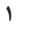

- به نظر شما كدام حالت براي شكل دهي خمير نان مناسبتر است؟

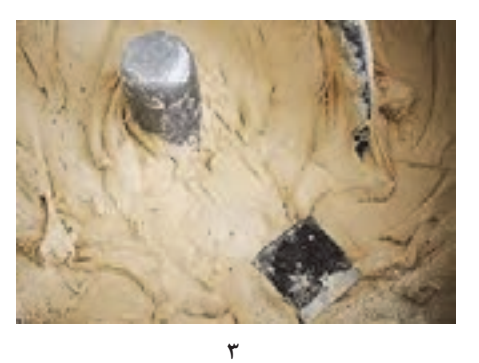

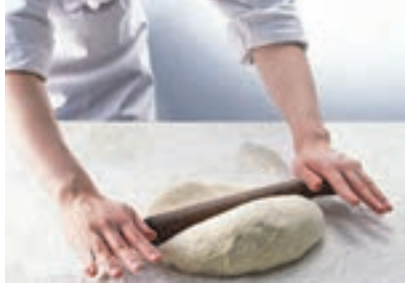

 **4**

- براي توليد يك محصول سراميكي به روش پلاستيك كدام گل مناسبتر است؟

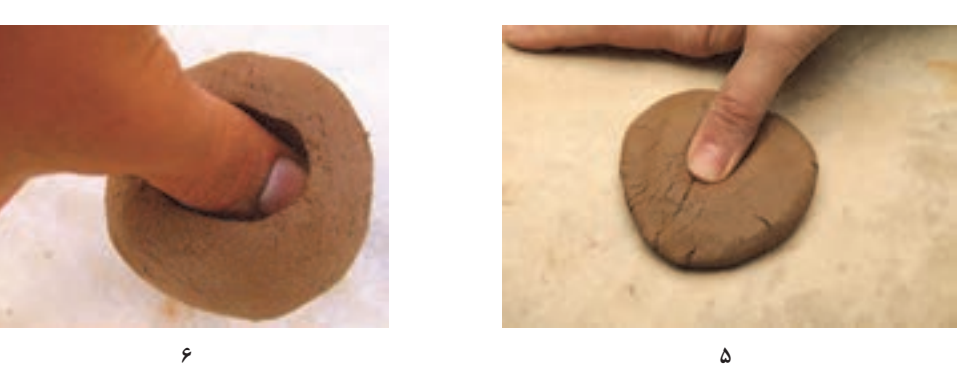

در تمامي تصاويري كه تاكنون ديديد قابليت شكل پذيري يا پلاستيسيته اهميت دارد.

### **تعريف پلاستيسيته**

پلاستيسيته<sup>1</sup> ويژگياي است كه يك ماده را قادر ميسازد تا در اثر يك نيروي خارجي تغيير شكل يافته به طوري كه بعد از حذف يا كاهش نيرو هم چنان شكل خود را حفظ كند بدون آن كه از هم گسيخته شود.

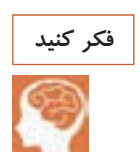

آيا پلاستيسيتة گل به كار رفته براي شكلدهي در شكل زير مناسب بوده است؟

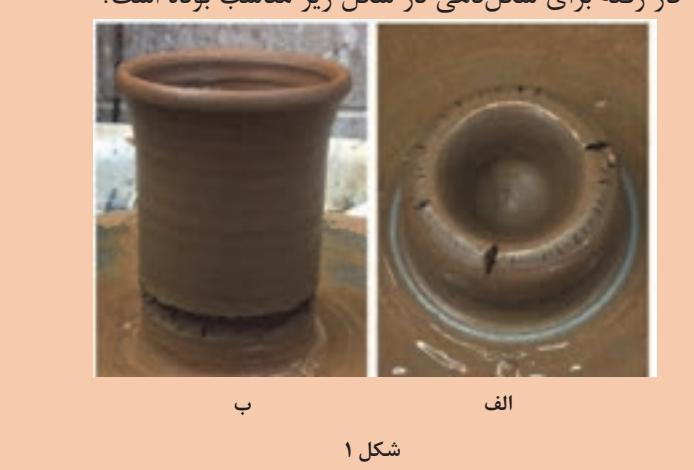

مواد اوليه صنعت سراميك را از نظر پلاستيسيته ميتوان به سه دسته پلاستيك، نيمهپلاستيك و غيرپلاستيك تقسيمبندي كرد كه در جدول 1 بيان شده است.

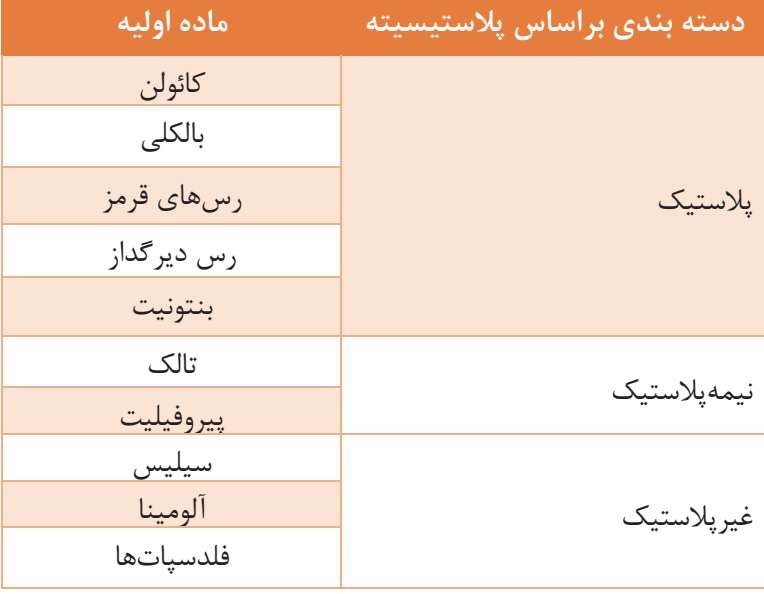

l

**جدول 1- دستهبندي مواد اوليه صنعت سراميك از نظر پلاستيسيته**

**تعيين پلاستيسيته**

مهمترين ويژگي رسها خاصيت پلاستيسيته است. در شكل 2 تصاوير ميكروسكوپي كائولن نشان داده شده است. همان طور كه در شكل 2 مشاهده ميشود، شكل ذرات رس ورقهاي است كه با افزودن آب به سهولت ميتوانند بر روي هم بلغزند.

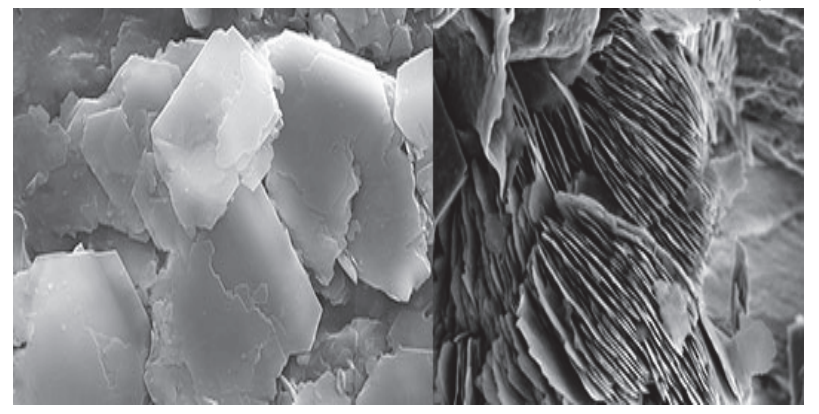

**شكل 2- تصوير ميكروسكوپي كائولن** 

**آب پلاستيسيته** 

رطوبت رس با درنظرگرفتن ميزان آب افزوده شده تغيير ميكند. با افزودن آب، رس از حالت خشك به حالت نيمهخشك، پلاستيك و دوغاب تبديل ميشود. مقدار آبي كه باعث ميشود گل خاصيت پلاستيسيته داشته باشد، آب پلاستيسيته ناميده ميشود. مقدار آب پلاستيسيته محدودة مشخصي دارد كه اصطلاحاً به آن «محدوده آب پلاستيسيته» گفته ميشود. همان طور كه در شكل 3 مشاهده ميكنيد، اگر مقدار آب مصرفي كم تر از اين محدوده باشد پلاستيسيته كاهش مي يابد و گل بسيار سفت مي شود. هم چنين اگر مقدار آب مصرفي بيشتر از محدودة آب پلاستيسيته باشد، گل مورد نظر بيش از حد نرم شده و استحكام قطعه حاصل از آن مناسب نخواهد بود. در اين شكل محدوده آب پلاستيسيته با <sup>2</sup>PL نشان داده شده است.

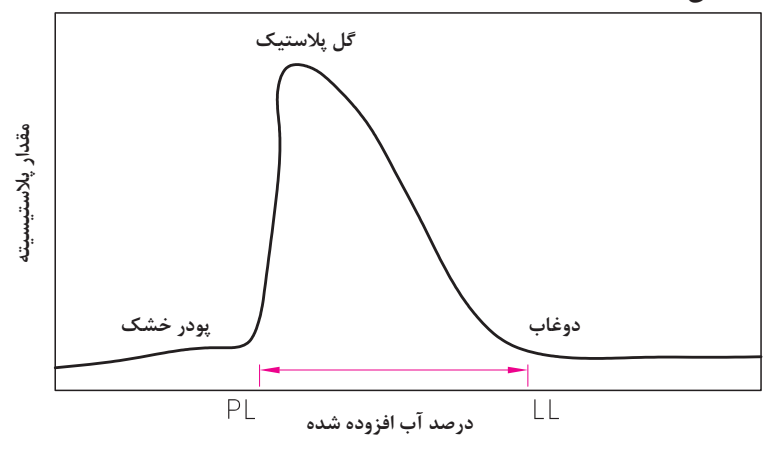

**شكل 3- تغييرات پلاستيسيته رس با ميزان آب افزوده شده**

l

مقدار آب پلاستيسيته به نوع رس بستگي دارد. در جدول 2 ميزان آب پلاستيسيته رسهاي مختلف بيان شده است.

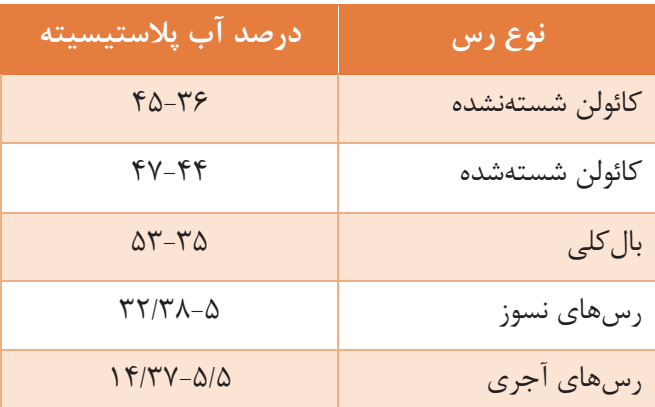

**جدول 2- آب پلاستيسيته رسهاي مختلف**

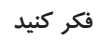

چرا درصد آب پلاستيسيته در كائولن شسته شده بيشتر است؟

l

### **سايزرپلاستي <sup>3</sup>**

در صورتي كه مواد اوليه تأمين كنندة پلاستيسيته مورد نظر براي توليد بدنه سراميكي نباشند، لازم است كه مواد ديگري به مخلوط مواد اوليه افزوده شود. افزودنيها، مواد اصلي تشكيلدهندة اجزاي بدنههاي سراميكي نيستند اما براي ايجاد ويژگي مورد نظر در بدنه نقش بسزايي دارند. از جمله اين افزودنيها، پلاستيسايزرها هستند. پلاستيسايزرها با ايجاد لايه نازكي بين ذرّات، پلاستيسيته را افزايش ميدهند. انواع پلاستيسايزرها عمدتاً به صورت تركيبات آلي هستند. البته پلاستيسايزرهاي غيرآلي نظير فسفاتها و سودا نيز كاربرد دارند. در جدول<sup>3</sup> انواع پلاستيسايزرها معرفي شده است.

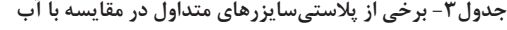

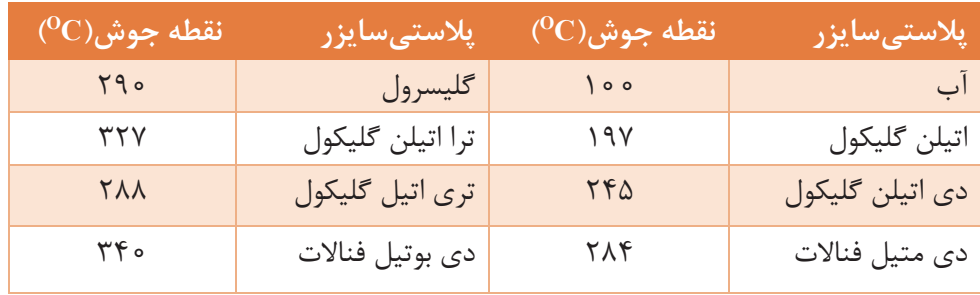

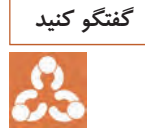

### چرا نقطة جوش پلاستي سايزرها اهميت دارد؟

**روشهاي تعيين پلاستيسيته**

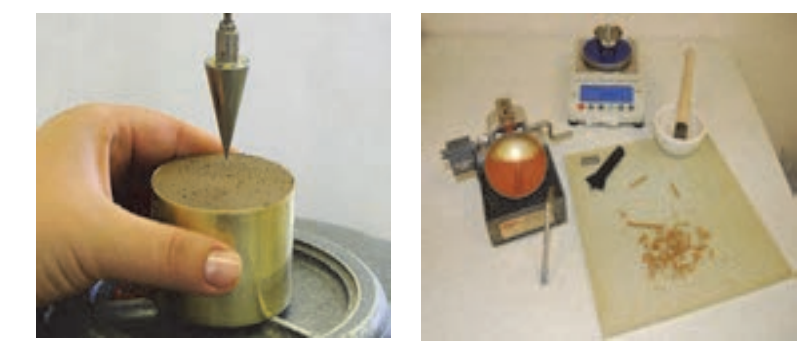

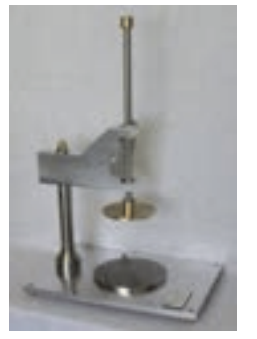

**شكل 4- دستگاههاي كاربردي براي تعيين پلاستيسيته** 

 - آيا تعيين دقيق پلاستيسيته داراي اهميت است؟ - آيا پلاستيسيته گل را ميتوان به طور دقيق با دست و بررسي ظاهري گل تعيين كرد؟ ميزان پلاستيسيته براي توليد بدنههاي مختلف به روش پلاستيک اهميت دارد. روشهاي مختلفي براي تعيين پلاستيسيته مطرح شده است. انواع آزمونهاي تعيين پلاستيسيته در نمودار شكل 5 بيان شده است.

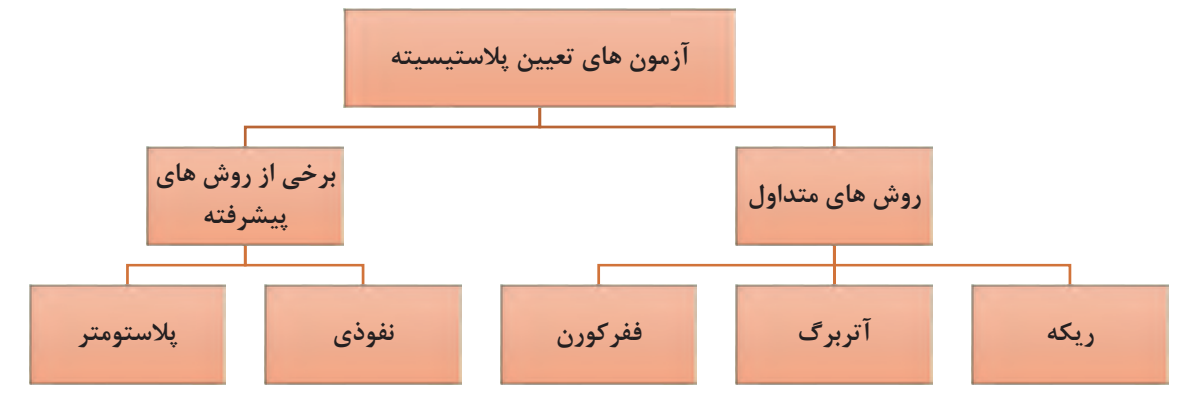

**شكل -5 نمودار انواع روشهاي متداول و پيشرفته تعيين پلاستيسيته** 

در بين روشهاي متداول، ريكه و آتربرگ غيردستگاهي بوده و روش ففركورن از جمله روشهاي دستگاهي است.

 **1- تعيين پلاستيسيته به روش ريكه4**  در اين روش ميزان پلاستيسيته براساس بررسي گل با درصد رطوبت مختلف تعيين ميشود و با بررسي ظاهر گل و لمس كردن آن و انجام محاسبات، عدد پلاستيسيته به دست ميآيد.

l

حالت اول و دوم ريكه به ترتيب زير بررسي ميشود: حالت اول ريكه: حالتي از گل پلاستيك است كه در مرز چسبيدن و نچسبيدن به دست است(شكل ۶).

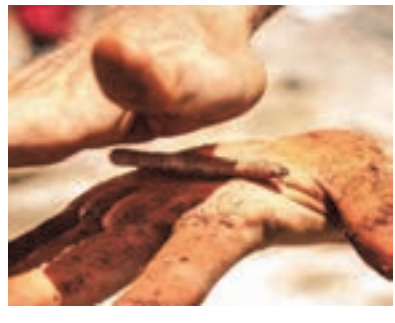

**شكل 6 – حالت اول اريكه** 

حالت دوم ريكه: حالتي از گل پلاستيك است كه در سطح گل تركهاي واضح و مشخص باشد(شكل ٧).

پس از تعيين حالت اول و دوم ريكه، عدد ريكه تفاضل درصد آب در دو حالت اول و دوم است.

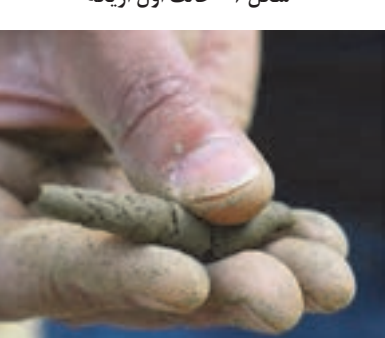

**شكل 7– حالت دوم اريكه** 

ب

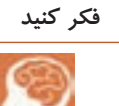

كدام يك از نمونههاي شكل ٨ براي تعيين نمونة حالت اول ريكه مناسب است؟

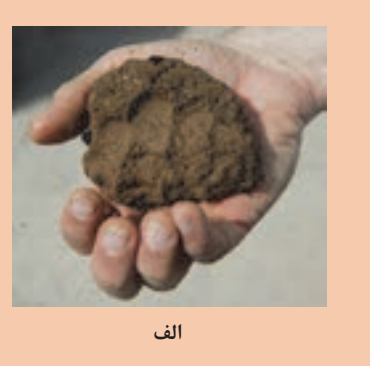

**شكل 8** 

### **شرح آزمون ريكه**

 مرحلة اول: تهيه دوغاب و تعيين حالت اول و دوم ريكه در ابتدا خاك مورد نظر در خشككن با دماي 110 درجه سلسيوس قرار داده ميشود؛ زمان خشك كردن بايد به قدري طولاني شود تا خاك تغيير وزن نداشته باشد. سپس دوغاب همگني تهيه و بر روي لوح گچي پهن ميشود. پس از زير و رو كردن و ورز دادن، گل يكنواختي حاصل ميشود. دو حالت براي گل وجود دارد: **تعيين پلاستيسيته**

 1- در صورت چسبيدن گل به دست، شرايط براي تعيين حالت اول ريكه فراهم است. بنابراين در اين حالت ميتوان گل را به قدري بر روي سطح لوح گچي ورز داد تا به حالت مرز چسبيدن و نچسبيدن به دست برسد. 2- هنگامي كه گل به دست نچسبد، ميتوان حالت دوم ريكه را تعيين كرد. بنابراين در اين حالت با ورز دادن گل بر روي سطوح گچي، بر روي گل تركهايي به وضوح ظاهر خواهد شد. مرحله دوم: تعيين وزن تر و خشك حالت اول و دوم ريكه براي تعيين عدد ريكه بايد جدولي مطابق جدول 4 رسم كرده و وزن نمونههاي مختلف را در آن يادداشت كرد.

وزنهاي خشك پس از قرار دادن نمونهها در خشككن در دماي <sup>110</sup> درجه سلسيوس تعيين ميشود.

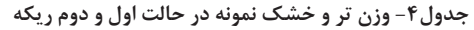

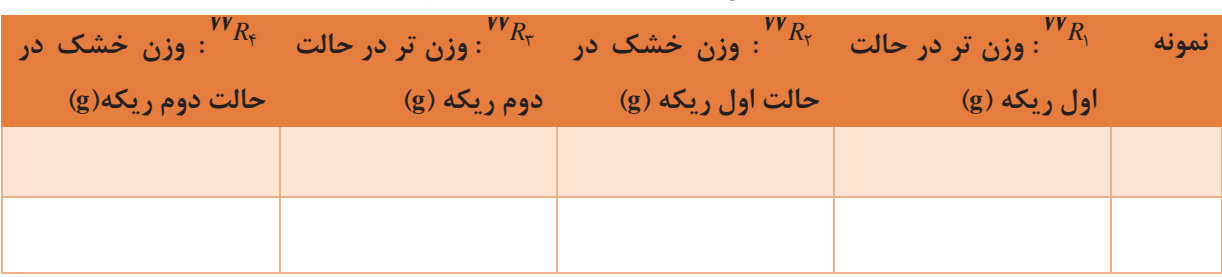

4 مرحله سوم: محاسبهٔ درصد رطوبت بر مبنای خشک  
با توجه به جدول ۴ و رابطه ۱ و ۲، درصد رطوبت بر مبنای خشک برای حالت اول ریکه و حالت دوم ریکه  
معاسبه میشود.  
ارابطه ۱: درصد رطوبت بر مبنای خشک در حالت  
لول ریکه (مرز چسبیدن و نچسبیدن گل به  
رابطه ۲: درصد رطوبت بر مبنای خشک در حالت  

$$
M_{d_{\gamma}} = \frac{W_{R_{\gamma}} - W_{R_{\gamma}}}{W_{R_{\gamma}}}
$$

$$
\blacklozen
$$
 ہ ورحله چهارم: تعیین عدد پلاستیسیته ریکه  
۲ر مرحله آخر ع۲د پلاستیسیته ریکه با توجه به درصد رطوبت بر مبنای خشک در حالت اول و دوم ریکه  
۱/  $M_{d_{\gamma}}$  ,  $M_{d_{\gamma}}$  ,  $M_{d_{\gamma}}$  .

**نكته** 

براي اطمينان از نتايج به دست آمده، آزمون ريكه چند بار تكرار ميشود و ميانگين نتايج به عنوان عدد پلاستيسيته گزارش ميشود.

هر چه عدد ريكه بالاتر باشد، گل مورد نظر پلاستيسيته بالاتري خواهد داشت. در جدول 5 عدد ريكه خاكهاي مختلف بيان شده است.

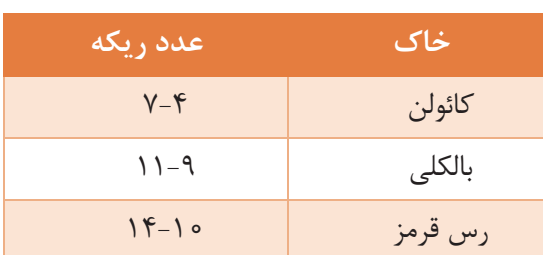

**جدول 5- عدد ريكه رسهاي مختلف** 

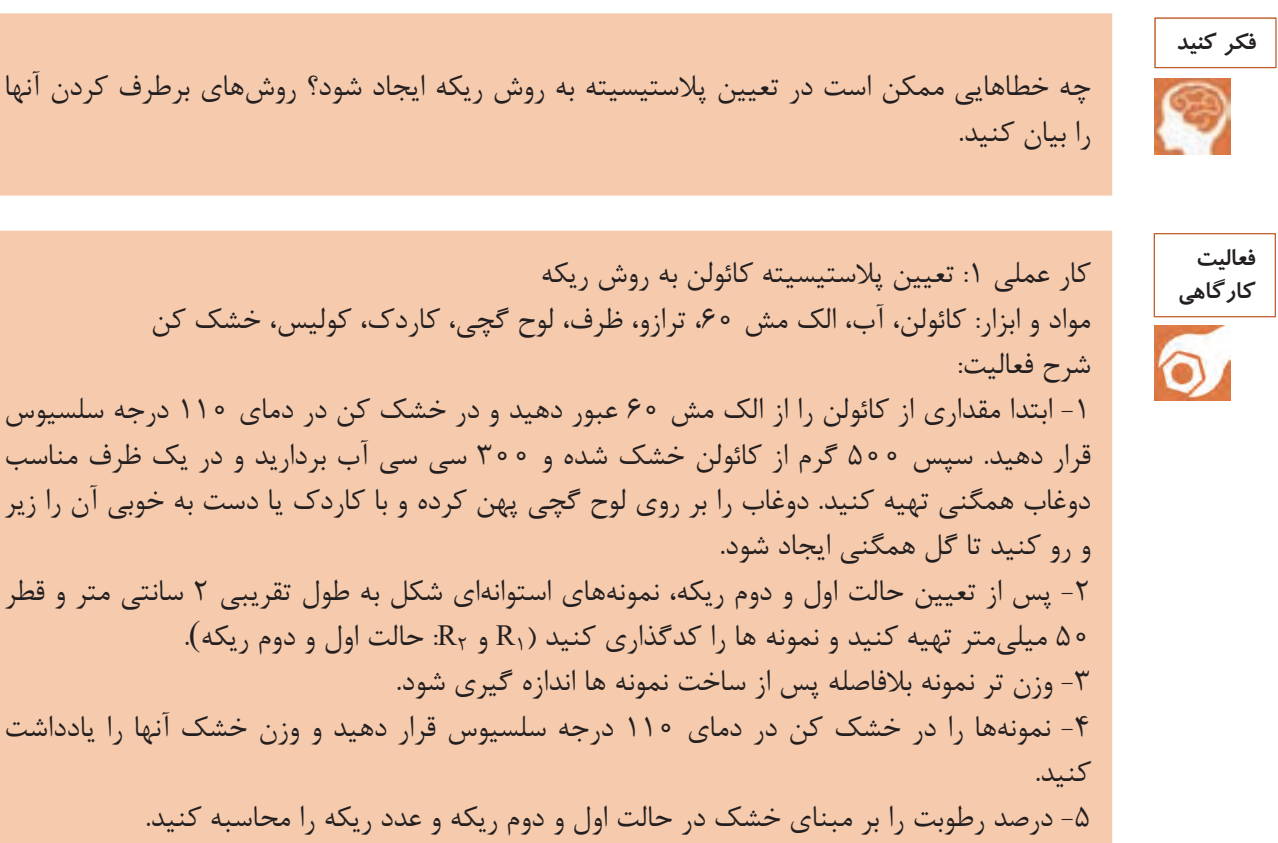

**نكته** 

نكته ١: همواره براي تهيه دوغاب، خاك را داخل آب بريزيد. نكته ٢: از تميز بودن لوح گچي و كاردك اطمينان حاصل كنيد. نكته ٣: مراقب باشيد كه كاردك باعث كنده شدن سطح لوح گچي و ورود گچ به گل نشود. نكته 4 : براي جلوگيري از اشتباه در شناسايي نمونهها، در كدگذاري آنها نام گروه خود را (با استفاده از نوك خودكار بيرنگ) نيز مشخص كنيد.

**فعاليت كارگاهي** 

 $\Omega$ 

كار عملي :2 تعيين پلاستيسيته بالكلي به روش ريكه مواد و ابزار: بالكلي، آب، الك مش ،60 ترازو، ظرف، لوح گچي، كاردك، كوليس، خشك كن شرح : فعاليت 1- ابتدا مقداري از بالكلي را از الك مش 60 عبور دهيد و در خشك كن در دماي 110 درجه سلسيوس قرار دهيد. سپس 500 گرم از بالكلي خشك شده و 300 سي سي آب برداريد و در يك ظرف مناسب دوغاب همگني تهيه كنيد. دوغاب را بر روي لوح گچي پهن كرده و با كاردك يا دست به خوبي آن را زير و رو كنيد تا گل همگني ايجاد شود. 2- پس از تعيين حالت اول و دوم ريكه، نمونه هاي استوانه اي شكل به طول تقريبي 2 سانتي متر و قطر 50 ميليمتر تهيه كنيد و آنها را كدگذاري كنيد ( 1R و <sup>2</sup>R : حالت اول و دوم ريكه). 3- وزن تر نمونه بلافاصله پس از ساخت نمونهها اندازهگيري . شود 4- نمونهها را در خشك كن در دماي 110 درجه سلسيوس قرار دهيد و وزن خشك آنها را يادداشت كنيد. 5- درصد رطوبت را بر مبناي خشك در حالت اول و دوم ريكه و عدد ريكه را محاسبه كنيد.

كار عملي :3 تعيين پلاستيسيته بنتونيت به روش ريكه مواد و ابزار: بنتونيت، الك مش ،60 آب، لوح گچي، كاردك، ترازو، خط كش، خشك كن شرح : فعاليت 1- ابتدا مقدار مناسبي از بنتونيت را از الك مش 60 عبور دهيد و در خشك كن در دماي 50 درجه سلسيوس قرار دهيد. سپس 500 گرم از بنتونيت خشك شده و 300 سي سي آب برداريد و در يك ظرف مناسب دوغاب همگني تهيه كنيد و دوغاب را بر روي لوح گچي پهن كرده و با كاردك به خوبي زير و رو كنيد تا گل همگني ايجاد شود. 2- پس از تعيين حالت اول و دوم ريكه، هاينمونه استوانهاي شكل به طول تقريبي 2 سانتيمتر و قطر 50 ميليمتر تهيه كنيد و آنها را كدگذاري كنيد (1R و <sup>2</sup>R : حالت اول و دوم ريكه). 3- وزن تر نمونه بلافاصله پس از ساخت نمونهها اندازه گيري . شود 4- نمونهها را در خشك كن در دماي 110درجه سلسيوس قرار دهيد و وزن خشك آنها را يادداشت كنيد. 5- درصد رطوبت را بر مبناي خشك در حالت اول و دوم ريكه و عدد ريكه را محاسبه كنيد.

**2- تعيين پلاستيسيته به روش آتربرگ5**  روش آتربرگ مانند ريكه يك روش غيردستگاهي است و عدد پلاستيسيته آن معمولاً به روش ريكه نزديك است.

l

**11** 5-Atterberg سه محدوده براي مقدار رطوبت موجود در خاك ميتوان تعريف كرد: حد انقباض(SL۶)، حد پلاستيك (PLv) و حد رواني (8LL) (شكل 9). حد انقباض: ميزان رطوبتي است كه در آن رطوبت خاك رفتاري بين نيمهجامد و جامد دارد. حد پلاستيك: ميزان رطوبتي است كه در آن رطوبت خاك رفتاري بين پلاستيك و نيمهجامد دارد. حد رواني: ميزان رطوبتي است كه در آن رطوبت خاك رفتاري بين پلاستيك <sup>و</sup> دوغاب دارد.

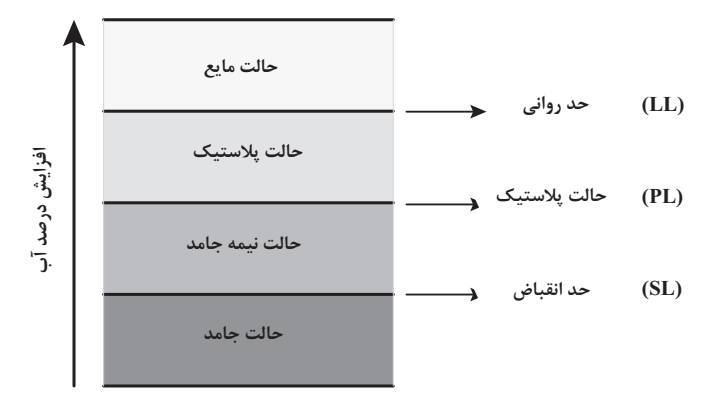

**شكل 9- حالتهاي مختلف خاك براساس رطوبت** 

در سنجش پلاستيسيته به روش آتربرگ، درصد رطوبت در دو حد پلاستيك و حد رواني اندازهگيري مي شود. براي همين منظور اختلاف درصد آب در دو حالت تعيين شود: حالت اول «مرز يكي شدن شيار» و حالت دوم «ظهور اولين تركها» است.

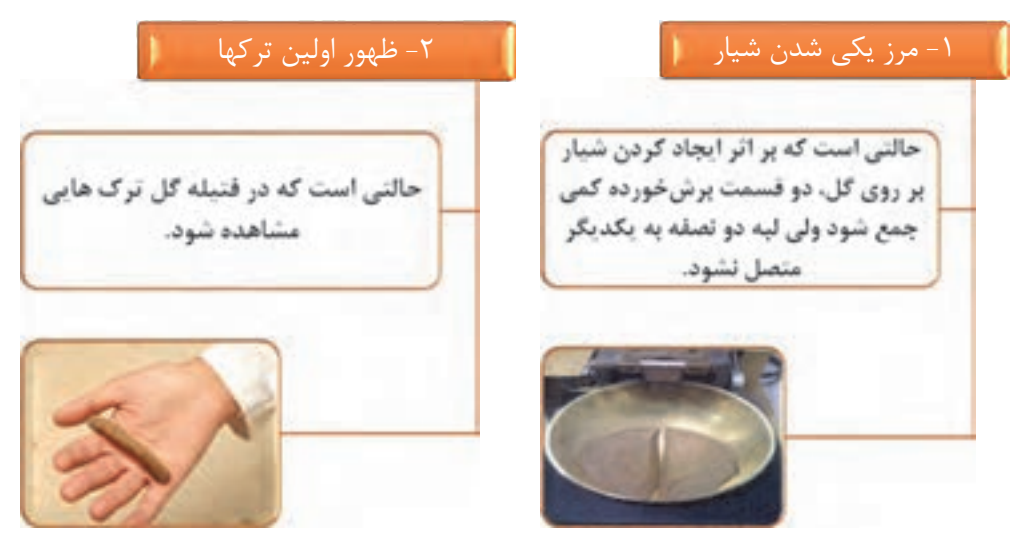

**شكل 10 - حالت اول و دوم آتربرگ** 

l

**تعيين پلاستيسيته**

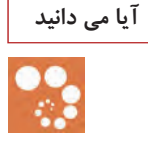

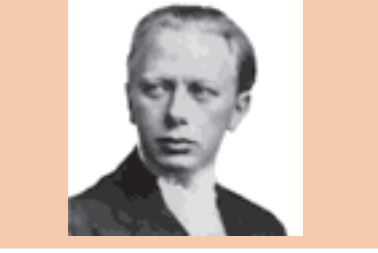

روش آتربرگ اولين بار توسط آلبرت آتربرگ كشف شد. او دريافت كه پلاستيسيته از ويژگيهاي خاص مواد رسي است و محدوده شكلپذيري آتربرگ به خاطر تلاشهاي اين دانشمند در اين زمينه نامگذاري شده است.

**شرح آزمون آتربرگ**  در اين آزمون تعيين درصد آب براي دو حالت مرز يكي شدن شيار و ظهور اولين تركها اهميت دارد. بنابراين بايد درصد آب اين دو حالت با توجه به وزن تر و خشك آنها تعيين شود. مرحله اول: تهيه گل

در ابتدا خاك مورد نظر در خشككن به دماي 110 درجه سلسيوس قرار داده ميشود. زمان خشك كردن بايد به قدري طولاني شود تا خاك تغيير وزن نداشته باشد. سپس دوغاب همگني تهيه شده و بر روي لوح گچي پهن ميشود و با زير و رو كردن و ورز دادن گل يكنواختي به دست ميآيد (شكل 11).

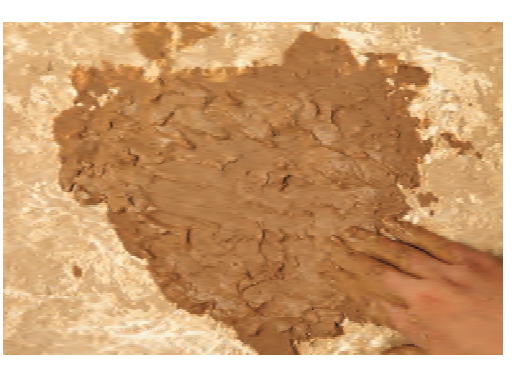

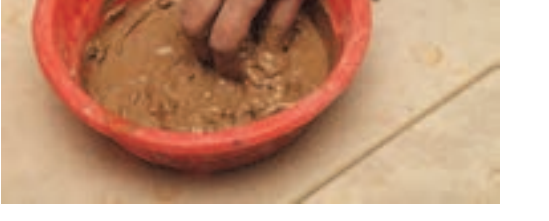

**شكل 11 - تهيه گل يكنواخت با دوغاب** 

 مرحله دوم: تعيين حالت اول آتربرگ اگر گل پلاستيك به دست بچسبد بايد ورز دادن تا حدي ادامه يابد كه با كاهش رطوبت، گل به دست نچسبد؛ در اين حالت امكان تعيين حالت «مرز يكي شدن شيار» فراهم شده است. در اين حالت گل را به صورت دايره يا تخت درآورده و سطح آن را با كاردك صاف كنيد (شكل 12).

سپس با تيغه كاردك شياري ايجاد كرده و چند ضربه بر روي آن وارد كنيد. اگر شيار ايجاد شده كمي جمع شود ولي لبه دو نصفه گل به يكديگر نرسد، در اين حالت به مرحلة اول آتربرگ (مرز

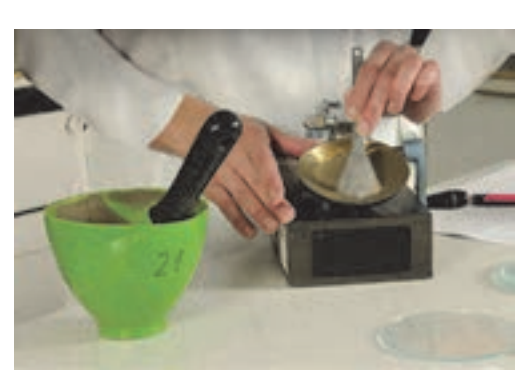

**شكل12** 

يكي شدن شيار) به دست آمده است (شكل 13). پس از رسيدن به مرحلة اول آتربرگ، تكهاي از گل را برداشته و بعد از كدگذاري، وزن آن را يادداشت كنيد. سپس آن تكه گل را داخل خشككن با دماي 110 درجه سلسيوس به مدت 24 ساعت قرار داده تا خشك شود. سپس وزن خشك نمونهها را يادداشت كنيد.

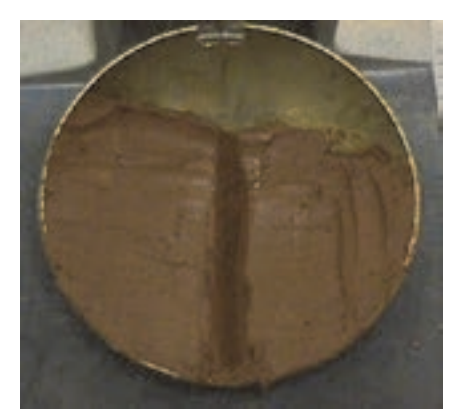

**شكل 13** 

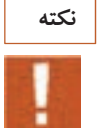

اگر شيار ايجاد شده كاملاً به هم چسبيد، حالت مرز يكي شدن شيار به دست نيامده است. در اين صورت دوباره گل ورز داده ميشود تا شيار بر روي گل ايجاد شود.

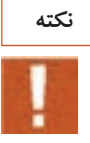

به منظور تعيين دقيق مرز يكي شدن شيار، از ظرفهايي معروف به جام كاساگرانده ( Casagrande ( و شيارزن استفاده ميشود كه در شكل 14 نشان داده شده است.

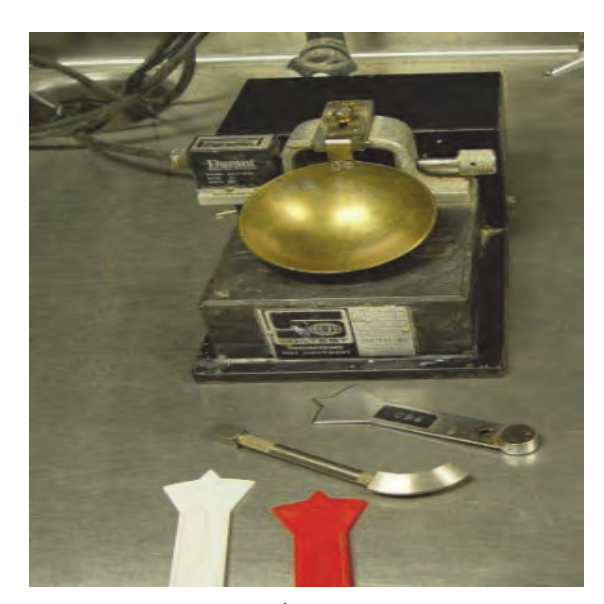

**شكل -14 جام كاساگرانده و شيارزن**

**تعيين پلاستيسيته**

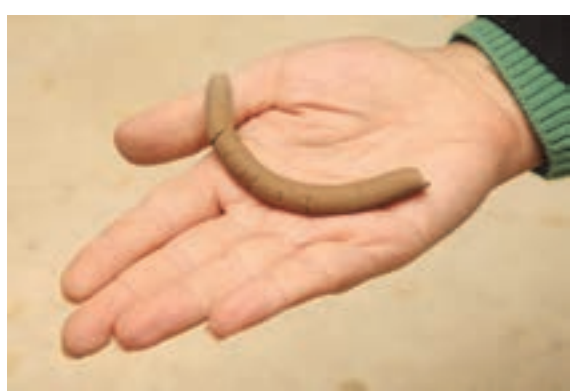

 مرحله سوم: تعيين حالت دوم آتربرگ براي تعيين حالت دوم آتربرگ، مقداري گل را برداشته و به قدري ورز داده ميشود تا اولين تركها بر روي سطح آن ظاهر شود. در اين حالت وزن آن با ترازو اندازهگيري و يادداشت ميشود. سپس فتيله را داخل خشككن با دماي 110 درجه سلسيوس به مدت تقريباً 24 ساعت قرار داده . تا خشك شود در پايان، وزن خشكشده آن را يادداشت كنيد (شكل 15 را ببينيد).

**شكل 15 - بررسي فتيله در روش آتربرگ** 

 مرحله چهارم: محاسبات و تعيين عدد پلاستيسيته آتربرگ براي تعيين عدد پلاستيسيته بايد درصد رطوبت بر مبناي خشك محاسبه شود. روش محاسبة درصد رطوبت بر مبناي خشك مشابه روش ريكه است. در ابتدا جدول 6 كامل ميشود.

**جدول 6- وزن تر و خشك نمونهها در حالت اول و دوم آتربرگ** 

|                                     | نمونه $\begin{vmatrix} WA & W & W & W & W \ A_{\tau} & \tau^* & \tau^* & \tau^* \end{vmatrix}$ نمونه $\begin{vmatrix} WA & Y & Z \end{vmatrix}$ : وزن خشک در $\begin{vmatrix} WA & Q & Q \end{vmatrix}$ |  |
|-------------------------------------|----------------------------------------------------------------------------------------------------|--|
| حالت دوم آتربرگ حالت دوم آتربرگ (g) | حالت اول آتربرگ (g) - حالت اول آتربرگ (g)                                                                                                    |  |
|                                     |                                                                                                    |  |
|                                     |                                                                                                    |  |
|                                     |                                                                                                    |  |

سپس با توجه به جدول ۶ و رابطههاي شماره ۴ و ۵، درصد رطوبت بر مبناي خشک در حالت اول و دوم آتربرگ تعيين ميشود. رابطه :4 درصد رطوبت بر مبناي خشك در حالت اول آتربرگ (مرز يكي شدن شيار) 100 ۲  $\frac{1}{M}$   $d_1$  =  $\frac{W_{A_r}}{W_{A_r}}$ رابطه ۵: درصد رطوبت بر مبناى خشك در حالت دوم آتربرگ (ظاهر شدن ترك) 100 4  $W_{A_{\epsilon}} = \frac{A_{\epsilon} - A_{\epsilon}}{W_{A_{\epsilon}}}$  $A<sub>r</sub>$  *A*  $M_{d_1} = \frac{A_Y}{W}$ *M* 1*d* براي محاسبه عدد پلاستيسيته آتربرگ از رابطة 6 بهدست ميآيد. در اين رابطه درصد رطوبت بر مبناي خشك در حالت اول آتربرگ و <sup>2</sup> درصد رطوبت بر مبناي خشك در حالت دوم آتربرگ است. *Md*  $A = M_{d}$  *M<sub>d</sub>* رابطه 6 : عدد پلاستيسيته به روش آتربرگ <sup>21</sup>

**15**

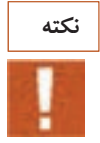

براي تعيين دقيق تر عدد پلاستيسيته به روش آتربرگ بايد اين آزمون را چندين بار تكرار كرد و ميانگين اعداد به دست آمده را به عنوان عدد پلاستيسيته گزارش كرد.

در آزمون آتربرگ هر چه عدد بهدست آمده بزرگتر باشد، گل مورد نظر پلاستيسيته بالاتري خواهد داشت. در جدول 7 عدد آتربرگ خاكهاي مختلف بيان شده است.

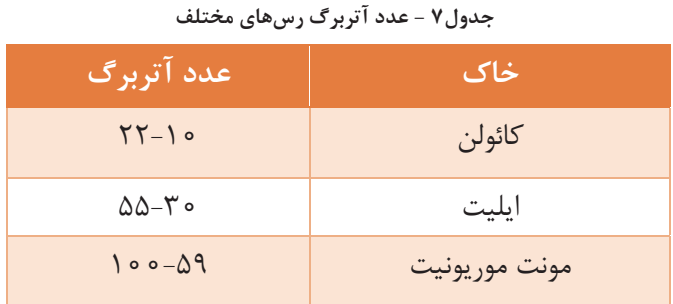

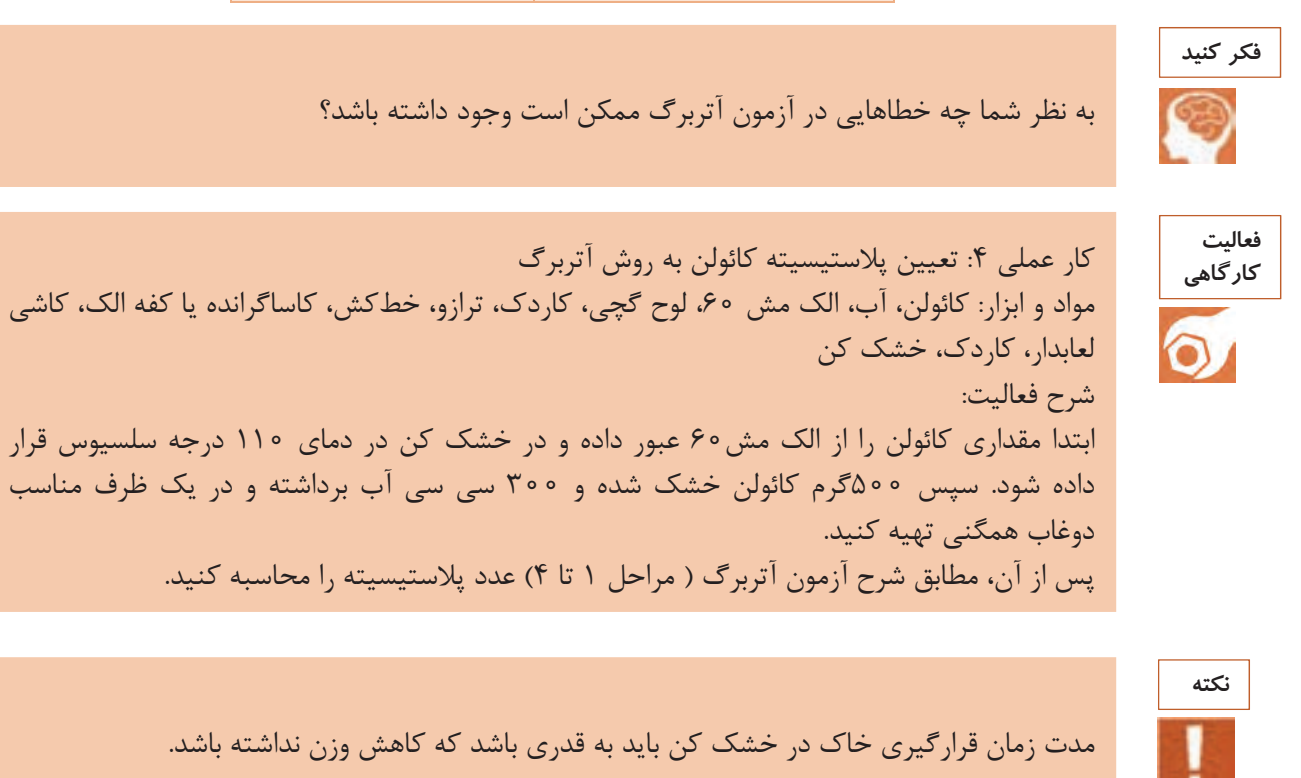

**فعاليت كارگاهي** 

كار عملي ۵: تعيين پلاستيسيته بالكلي به روش آتربرگ مواد و ابزار: بالكلي، آب، الك مش ،60 لوح گچي، كاردك، ترازو، خط كش، كاساگرانده يا كفه الك، كاشي لعابدار، كاردك، خشك كن شرح فعاليت: ابتدا مقداري بالكلي را از الك مش 60 عبور داده در خشك كن در دماي 110 درجه سلسيوس قرار داده شود. سپس 500گرم بالكلي خشك شده و 300 سي سي آب برداشته و در يك ظرف مناسب دوغاب همگني تهيه كنيد. پس از آن مطابق شرح آزمون آتربرگ ( مراحل 1 تا 4) عدد پلاستيسيته را محاسبه كنيد.

**تعيين عدد پلاستيسيته به روش ففركورن** 

يكي از مهمترين آزمونهاي اندازهگيري پلاستيسيته، آزمون ففركورن است. در شكل ،16 تصوير و مشخصات دستگاه ففركورن نشان داده شده است. در اين روش، استوانهاي گلي با ابعاد مناسب به وسيلة قالب مخصوص (نمونهساز) ساخته ميشود كه بر روي آن يك وزنه به جرم1192 گرم از ارتفاع استاندارد 185 ميليمتري (در شكل با <sup>A</sup> نشان داده شده) سقوط ميكند.

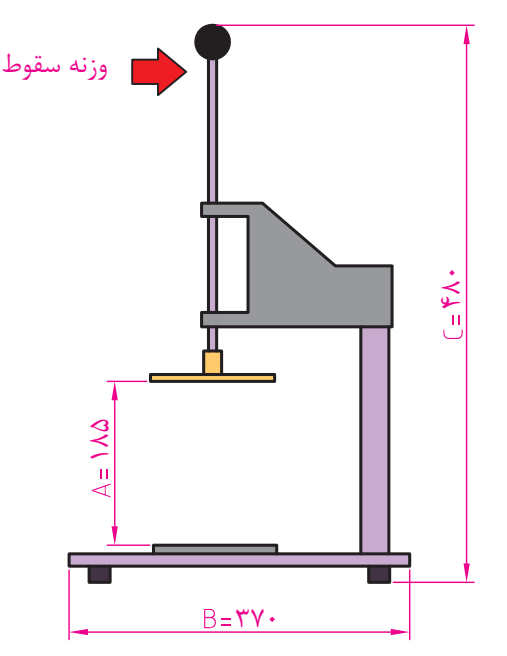

**شكل 16 - دستگاه ففركورن (A: ارتفاع كف وزنه سقوط از محل قرارگيري نمونه)**

**شرح آزمون ففركورن** 

 مرحله اول: تهيه گل در ابتدا دوغاب همگني تهيه شده و بر روي لوح گچي پهن ميشود. پس از زير و رو كردن و ورز دادن، گل يكنواختي حاصل ميشود. زماني كه گل بهدست نچسبد، ميتوان نمونههاي آزمون را تهيه كرد.

مرحله دوم: ساخت نمونه

پس از آماده شدن گل با استفاده از قالب ففركورن (يک استوانه به ارتفاع۴۰ ميليمتر و قطر ٣٣ ميليمتر) حداقل 6 نمونه ساخته شود.

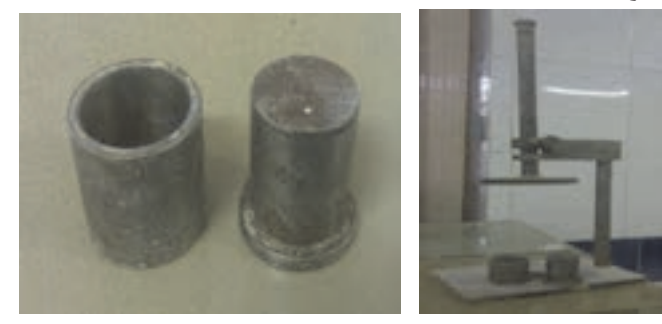

**شكل 17 - دستگاه ففركورن و قالب نمونهساز**

مرحله سوم: تعيين ارتفاع ثانويه

در اين مرحله نمونهها در دستگاه ففركورن قرار داده شده و ضامن وزنه آزاد ميشود تا روي استوانه گلي سقوط كند و ارتفاع ثانويه اندازهگيري مي شود. سپس نمونهها كدگذاري شده و بلافاصله وزن آنها يادداشت ميشود. پس از آن، نمونهها براي تعيين وزن خشك، درون خشككن با دماي 110 درجه سلسيوس به مدت 24 ساعت قرار ميگيرند و سپس وزن خشك نمونهها به وسيله ترازو تعيين ميشود. تمامي اطلاعات حاصل از اين مرحله در جدولي مانند جدول ٨ يادداشت مي شود.

| وزن تر $\rm W_2$ : وزن تر $\rm W_2$ وزن خشک $\rm W_1$<br>(g) | $\left( \mathbf{g}\right)$ | ار تفاع ثانويه $\,$ $\,$ $\,$<br>(mm) | ارتفاع اوليه: $\mathbf{h}_1$<br>(mm) | نمونه |
|--------------------------------------------------------------|----------------------------|---------------------------------------|--------------------------------------|-------|
|                                                              |                            |                                       | $6^{\circ}$                          |       |
|                                                              |                            |                                       | ۴۰                                   |       |
|                                                              |                            |                                       | $6^{\circ}$                          |       |
|                                                              |                            |                                       | $6^{\circ}$                          |       |
|                                                              |                            |                                       | ۴۰                                   | ۵     |
|                                                              |                            |                                       | ۴۰                                   |       |

**جدول 8- اطلاعات لازم براي تعيين پلاستيسيته به روش ففركورن** 

 مرحله چهارم: تعيين عدد پلاستيسيته ففركورن و درصد آب كارپذيري با توجه به وزن تر و خشك نمونهها، درصد رطوبت بر مبناي خشك نمونهها محاسبه مي شود. سپس در يك نمودار، ارتفاع نمونه بر حسب درصد رطوبت بر مبناي خشك را مشخص كرده و نزديكترين خط به نقاط مورد نظر ترسيم ميشود. با توجه به اين خط، درصد رطوبت بر مبناي خشك در ارتفاع 16 ميليمتر نشان دهندة عدد پلاستيسيته ففركورن است و درصد رطوبت بر مبناي خشك در ارتفاع 12 ميليمتر درصد آب كارپذيري ففركورن را نشان ميدهد.

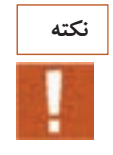

نمونههاي آماده شده پس از آزمايش بايد در همه محدودههاي ارتفاع كمتر از ،12 بين 12 و 16 و بيشتر از 16 ميليمتر باشند.

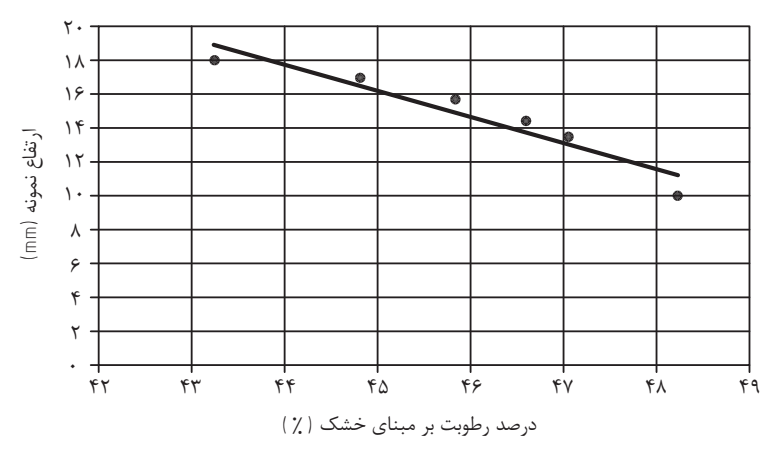

**شكل 18 - نمودار درصد رطوبت بر مبناي خشك و ارتفاع نمونه**

در جدول ،<sup>9</sup> عدد پلاستيسيته ففركورن <sup>و</sup> درصد آبكارپذيري رسهاي مختلف بيان شده است.

**جدول 9- عدد پلاستيسيته و درصد آبكارپذيري خاكهاي مختلف به روش ففركورن** 

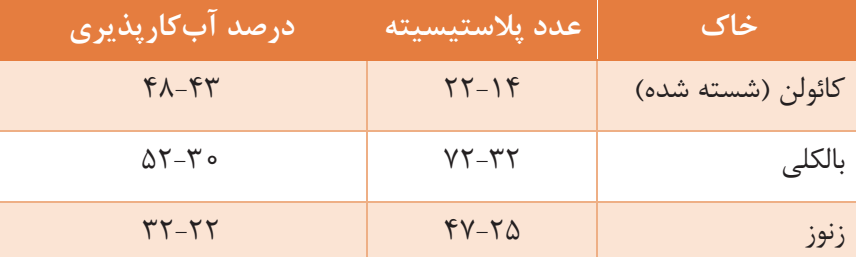

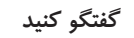

دربارة ارتباط عدد پلاستيسيته ففركورن و درصد آب كارپذيري رس&اي مختلف بحث كنيد.

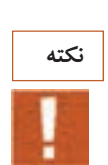

روش ففركورن براي تعيين پلاستيسيته بدنههاي حاوي مواد غير رسي كه معمولاً براي تهيه مواد پيشرفته كاربرد دارند، مناسب نيست. دليل اين موضوع، پلاستيسيتة كم اين نمونهها است كه دقت اندازهگيري را كاهش مي دهد.

كار عملي ۶: تعيين پلاستيسيته كائولن به روش ففركورن مواد و ابزار: كائولن، آب، الك مش ،60 لوح گچي، كاردك، ترازو، كوليس، كاشي لعابدار، خشك كن شرح فعاليت: 1- مقداري خاك كائولن از الك مش 60 عبور داده و در خشك كن در دماي 110 درجه سلسيوس قرار داده شود. 2- 500گرم كائولن خشك شده و 300 سي سي آب اندازهگيري كرده و در يك ظرف مناسب دوغاب همگني تهيه شود. 3- دوغاب را بر روي لوح گچي پهن كرده و با زير و رو كردن آن، گل يكنواختي تهيه شود. 4- با استفاده از نمونه ساز حداقل 6 نمونه تهيه و هر يك كدگذاري . شود 5- سپس وزنه و ارتفاع سقوط وزنه دستگاه ففركورن ارزيابي شود. 6- هر يك از نمونهها را در دستگاه ففركورن قرار داده و وزنه را آزاد كنيد تا بر روي نمونه سقوط كند. 7- ارتفاع ثانويه و وزن هر يك از نمونه ها را يادداشت كرده و سپس آنها را در خشك كن در دماي 110 درجه سلسيوس به مدت ٢۴ ساعت قرار دهيد و سپس وزن خشک آنها را يادداشت كنيد. 8- با توجه به شرح آزمون، درصد رطوبت بر مبناي خشك نمونهها را به دست آورده و نتايج را بر روي كاغذ شطرنجي رسم كنيد و سپس عدد پلاستيسيته و درصد آب كارپذيري را تعيين نماييد.

**نكته** 

نكته :1 قبل از تهيه نمونه ها، داخل نمونه ساز را با مقدار كمي روغن چرب كنيد. نكته 2 : سطح زيرين وزنه را قبل از سقوط روغنكاري كنيد (به مقدار بسيار كم). نكته 3: خشك كن را از لحاظ جريان هوا بررسي كنيد. هم چنين خشك كن نبايد از بخار آب اشباع شده باشد. نكته ۴: گل روغني شده را نبايد به بقيه گل بازگرداند.

**فعاليت كارگاهي**   $\bullet$ 

كار عملي :7 تعيين پلاستيسيته بالكلي به روش ففركورن مواد و ابزار: الك مش ،60 بالكلي، آب، لوح گچي، كاردك، ترازو، كوليس، كاشي لعابدار، خشك كن شرح : فعاليت 1- مقداري بالكلي را از الك مش 60 عبور داده و در خشك كن در دماي 110 درجه سلسيوس قرار دهيد. 2- 500گرم بالكلي خشك شده و 300 سي سي آب اندازه گيري كرده و در يك ظرف مناسب دوغاب همگني تهيه كنيد. 3- دوغاب را بر روي لوح گچي پهن كرده و با زير و رو كردن آن گل يكنواختي تهيه كنيد. 4- با استفاده از نمونه ساز حداقل 6 نمونه تهيه و هر يك كدگذاري . شود 5- وزنه و ارتفاع سقوط وزنه دستگاه ففركورن را ارزيابي كنيد. 6- هر يك از نمونهها را در دستگاه ففركورن قرار داده و وزنه را آزاد كنيد تا بر روي نمونه سقوط كند. 7- ارتفاع ثانويه و وزن هر يك از نمونه ها را يادداشت كرده و سپس آن ها را در خشك كن در دماي 110 درجه سلسيوس به مدت 24 ساعت قرار دهيد و سپس وزن خشك آن ها يادداشت كنيد. 8- با توجه به شرح آزمون، درصد رطوبت بر مبناي خشك نمونه ها را به دست آورده و نتايج را بر روي كاغذ شطرنجي رسم كنيد و سپس عدد پلاستيسيته و درصد آب كارپذيري را تعيين نماييد.

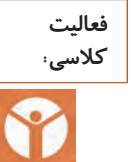

عدد پلاستيسيته كه از فعاليتهاي كارگاهي ١ تا ٧ به دست آوردهايد را در جدول زير يادداشت كنيد و دربارة نتايج گروههاي مختلف بحث و گفتوگو كنيد.

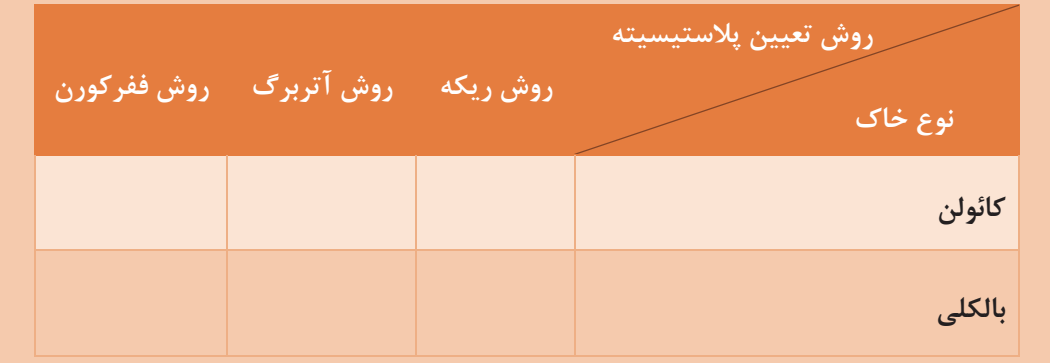

**عوامل مؤثر بر پلاستيسيته** آيا ميتوان بدون تغيير آميز (مخلوط مواد اوليه) ميزان پلاستيسيته را تغيير داد؟ براي تعيين پلاستيسيته مواد رسي عوامل مؤثر بر آنها بايد بررسي شود. مهمترين عوامل مؤثر بر پلاستيسيته در نمودار شكل 19 بيان شده است.

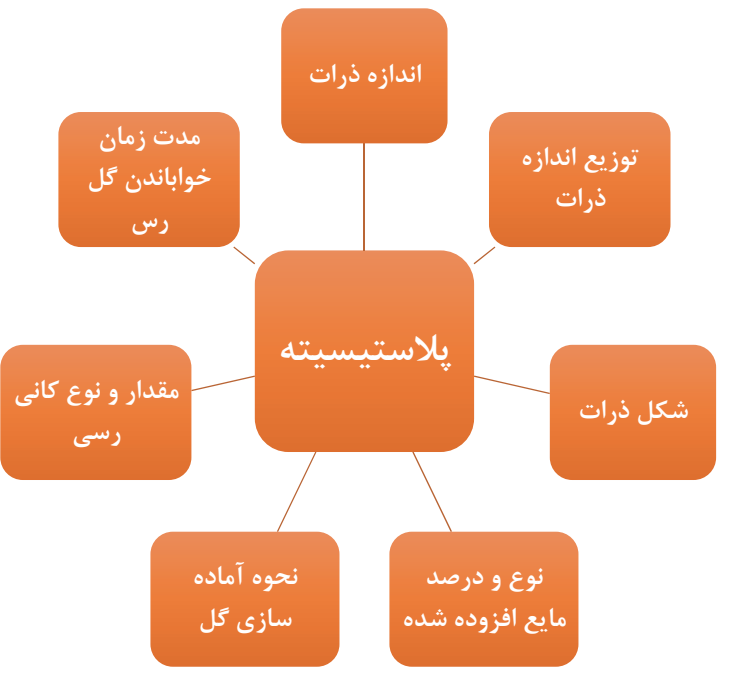

**شكل 19 - عوامل مؤثر بر پلاستيسيته**

در اين قسمت هر يك از عوامل مؤثر بر پلاستيسيته بررسي شده است: -1 اندازه ذرّات كدام يك از تصاوير شكل <sup>20</sup> سطح بيشتري دارد؟

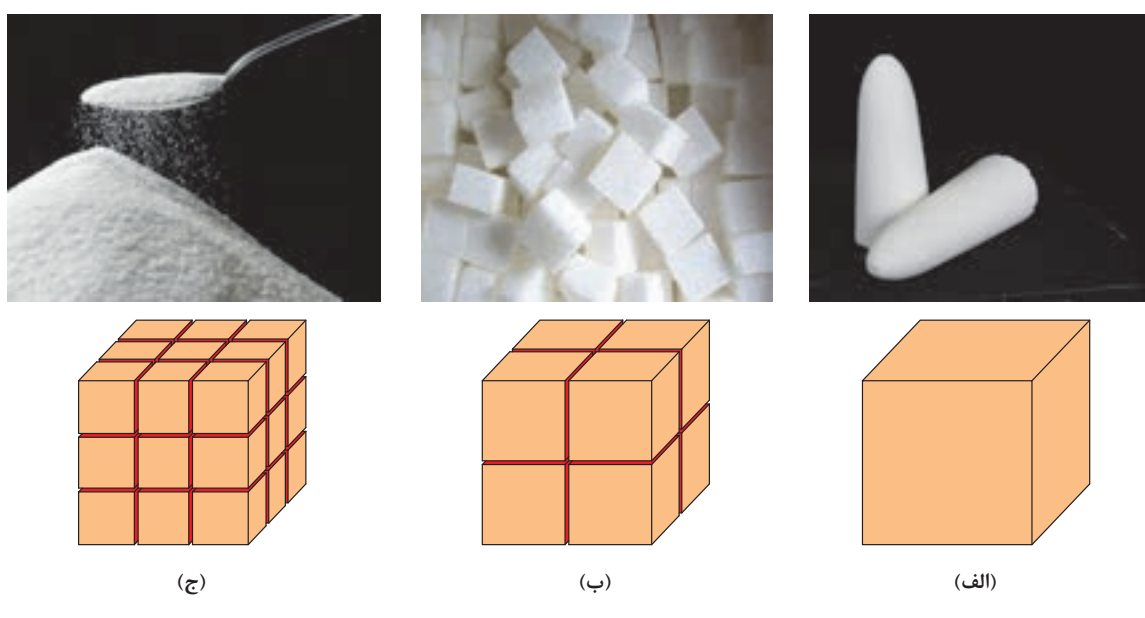

**شكل 20** 

**تعيين پلاستيسيته**

با ريز شدن، سطح ذرّات افزايش مييابد و امكان قرارگيري آب بين ذرّات بيشتر ميشود. بنابراين ذرّات راحتتر بر روي هم ميلغزند <sup>و</sup> قابليت پلاستيسيته افزايش مييابد (شكل 21).

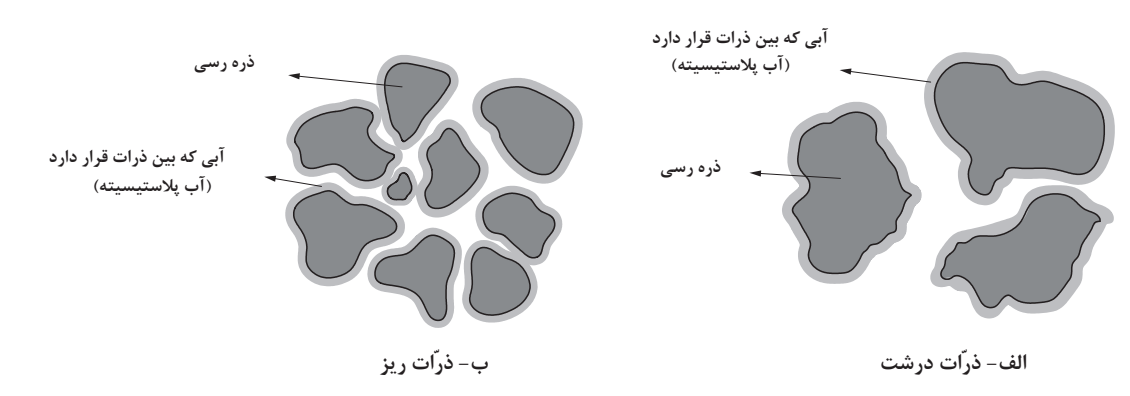

**شكل 21 - قرارگيري آب بين ذرات در دو حالت: الف -ذرّات ريز ب - ذرّات درشت** 

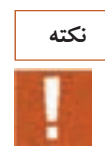

**فعاليت كارگاهي** 

كوارتز و فلدسپات با وجود اينكه خاصيت پلاستيك ندارند، اگر بيش از حد ريزدانه شوند، خاصيت پلاستيسيته بسيار كمي از خود نشان ميدهند اما بايد توجه داشت كه خاصيت پلاستيسيته آنها قابل مقايسه با رسها نيست.

كار عملي :8 مقايسة اثر اندازه ذرّات بر پلاستيسيته مواد و ابزار: دو عدد ظرف، كائولن، سيليس، آب، الك مش 40 و ،100 ترازو، خشك كن، دستگاه ففركورن شرح فعاليت: 1- مقداري خاك كائولن برداريد و از الك 40 عبور دهيد. سپس در خشك كن با دماي 110درجه سلسيوس به مدت 24 يدساعت قرار ده . 2- مقداري سيليس برداريد يو مقدار از آن را از الك مش 40 يو مقدار از آن را از الك مش 100 عبور دهيد. 3- دو ظرف جداگانه برداريد و هر يك را كدگذاري كنيد. در ظرف شماره يك 200 يس سي آب بريزيد و با 200 گرم كائولن خشك شده و 100 گرم سيليس عبور كرده از الك مش 40 مخلوط كنيد. 4- در ظرف شماره ،2 200 يس سي آب بريزيد و با 200 گرم كائولن خشك شده و 100 گرم سيليس عبور كرده از الك مش 100 مخلوط كنيد. 5- دوغابهاي به دست آمده را به طور جداگانه بر روي لوح گچي پخش كنيد و با زير و رو كردن آن، گلهاي يكنواختي به دست آوريد. 6- سپس با توجه به شرح آزمون ففركورن، عدد پلاستيسيته هر يك از گلها را به دست آوريد و نتايج را

-2 توزيع اندازة ذرّات هنگامي كه محدوده اندازه ذرّات بسيار ريز و نزديک به هم باشد، مقدار پلاستيسيته افزايش مي يابد. زيرا در اين حالت اصطكاك بين آنها بسيار كم ميشود و راحتتر بر روي هم ميلغزند (شكل 22).

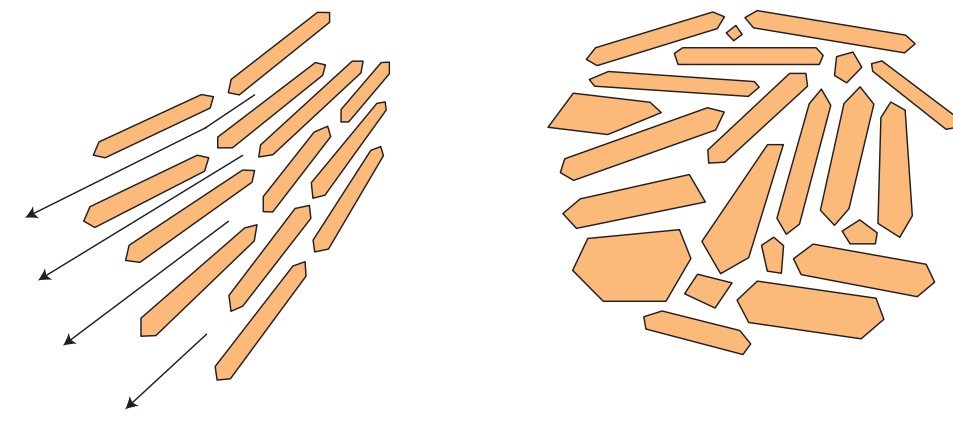

**الف - ذرّات با اندازههاي مختلف ب - ذرّات با اندازة يكسان** 

**شكل 22 - توزيع اندازة ذرّات** 

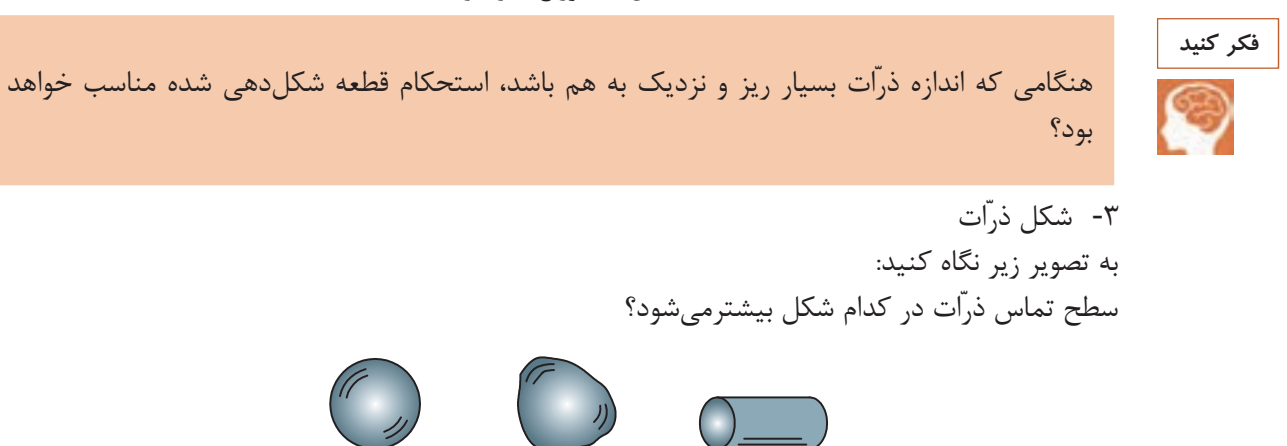

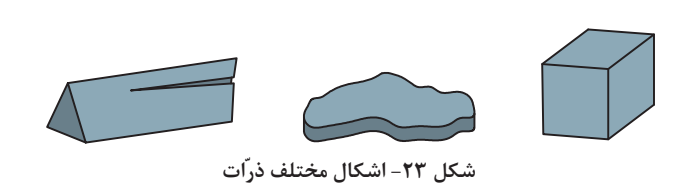

ميزان سطح تماس ذرّات با توجه به شكل آن ها تغيير مي كند. هر چه شكل ذرّات به كروي بودن نزديكتر باشد، سطح تماس بين ذرّات كاهش خواهد يافت و ميزان آبي كه در بين ذرّات كروي قرار دارند كاهش مييابد، بنابراين خاصيت پلاستيسيته كم ميشود.

-4 نوع و درصد مايع افزوده شده به تصوير زير نگاه كنيد: انحراف جريان آب در مقابل شانه باردار شده به كدام ويژگي آب مربوط ميشود؟

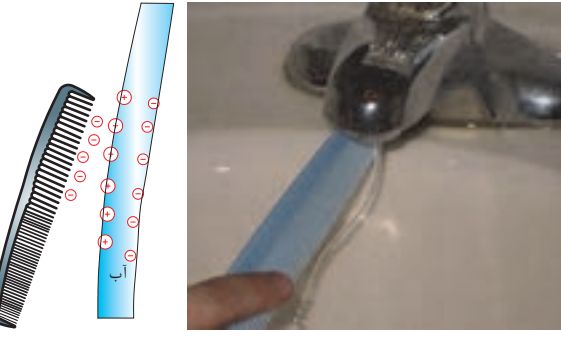

نوع و ميزان مايعي كه در بين ذرّات رس قرار ميگيرد، از جمله عوامل مؤثر بر پلاستيسيته است. در مايعات قطبي، ذرّات تشكيلدهنده قطبي بوده و داراي سر مثبت و منفي هستند كه با نيروي جاذبة الكتروستاتيكي يكديگر را جذب ميكنند(شكل 24).

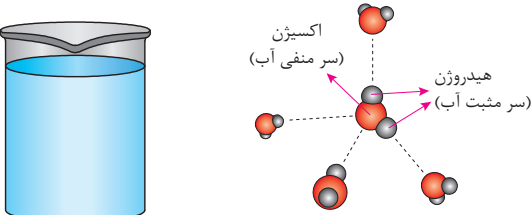

**شكل 24 - ذرّات تشكيلدهنده مولكولهاي آب** 

همانطور كه در شكل 25 ميبينيد، در سطح ذرّات رس بار منفي و در لبهها بار مثبت وجود دارد كه باعث جذب مولكولهاي مايعات قطبي ميشود. اما در حلالهاي غيرقطبي، ذرّات غيرقطبي هستند و تنها نيروي جاذبة ضعيف واندروالسي بين آنها وجود دارد. بنابراين هنگامي كه مولكولهاي مايعات قطبي مانند آب و الكل در بين ذرّات رسي قرار ميگيرند، باعث لغزش و سهولت حركت صفحات رسي و ايجاد خاصيت پلاستيسيته ميشوند؛ در حالي كه مايعات غيرقطبي مانند تتراكلريد كربن<sup>9</sup> يا بنزن<sup>10</sup> خاصيت پلاستيسيته ايجاد نمي كنند.

l

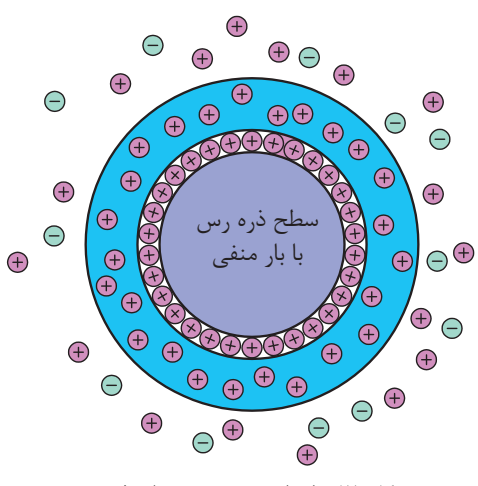

**شكل 25 - بارهاي موجود در سطح ذره رس** 

دربارة تأثير ميزان آب افزوده شده بر پلاستيسيته رس بحث و گفتو گو كنيد. كار عملي :9 اثر نوع مايع افزوده شده بر پلاستيسيته مواد و ابزار: دو عدد ظرف، الك مش ،60 بالكلي، آب، مايع غيرقطبي نظيرتولوئن، ترازو، خشك كن شرح فعاليت: 1- مقداري بالكلي برداريد و از الك مش 60 عبور دهيد و در خشك كن با دماي 110 سلسيوس قرار دهيد. 2- دو ظرف جداگانه برداريد و هر يك را كدگذاري كنيد. 3- در ظرف شماره ،1 300 سي سي آب بريزيد و داخل آن500 گرم بالكلي خشك شده بريزيد و از آن دوغاب همگني . تهيه كنيد 4- در ظرف شماره ،2 300 سي سي تولوئن بريزيد و داخل آن500 گرم بالكلي خشك شده بريزيد و از آن دوغاب همگني . تهيه كنيد 5- هر يك از دوغابها را به طور جداگانه بر روي لوح گچي پهن كنيد و به وسيله دست يا كاردك زيرورو كنيد تا آب اضافي آن جذب شود و گل همگني به دست آيد. 6- سپس با توجه به شرح آزمون ففركورن، عدد پلاستيسيته هر يك از گلها را به دست آوريد و نتايج به دست آمده را مقايسه كنيد. **گفتگو كنيد فعاليت كارگاهي** 

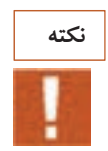

 $\overline{a}$ 

در صورت استفاده از كاردك، مراقب باشيد سطح لوح گچي كنده نشود.

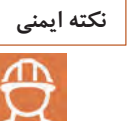

در هنگام استفاده از مايعات غيرقطبي از دستكش و ماسك استفاده كنيد. برخي از مايعات غيرقطبي مانند بنزن شديداً سمّي هستند؛ هيچگاه از اين مايعات استفاده نكنيد.

 5- نحوة آماده سازي گل براي تهيه گل، روشهاي مختلفي وجود دارد كه متداولترين آنها شامل موارد زير است: در روش اول، دوغابي از آب و رس تهيه شده و بر روي لوح گچي پهن ميشود. سپس با زير و رو كردن گل، رطوبت آن جذب لوح گچي ميشود و گل يكنواختي به دست ميآيد (شكل 26).

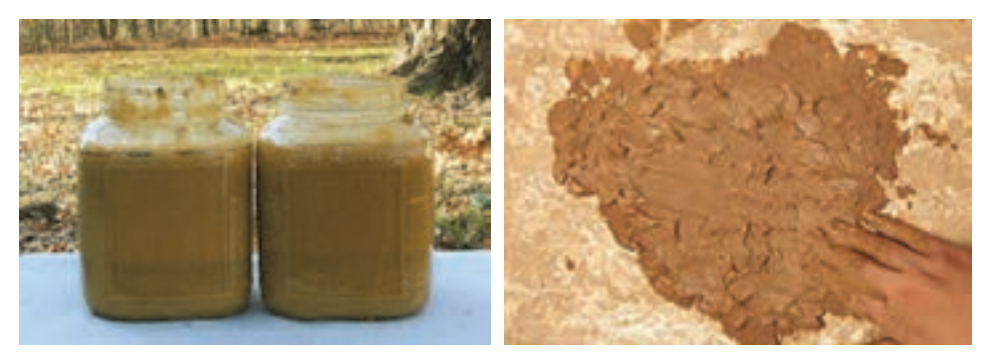

**شكل 26** 

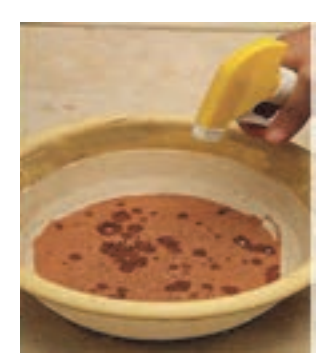

**شكل 27** 

در روش دوم، گل پلاستيك با افزودن مقدار كمتري آب به خاک تهيه ميشود. در اين روش مقدار آب افزودهشده كمتر از دوغاب است و با زير و رو كردن و ورز دادن ميتوان گل يكنواختي تهيه كرد (شكل 27).

گلي كه از روش اول به دست ميآيد، از لحاظ توزيع رطوبت در قسمتهاي مختلف گل يكنواختتر است؛ بنابراين پلاستيسيته بهتري خواهد داشت كه براي شكلدهي مناسبتر است.

**نكته** بالميل كردن دوغاب باعث افزايش يكنواختي و پلاستيسيتة گِل يم شود.

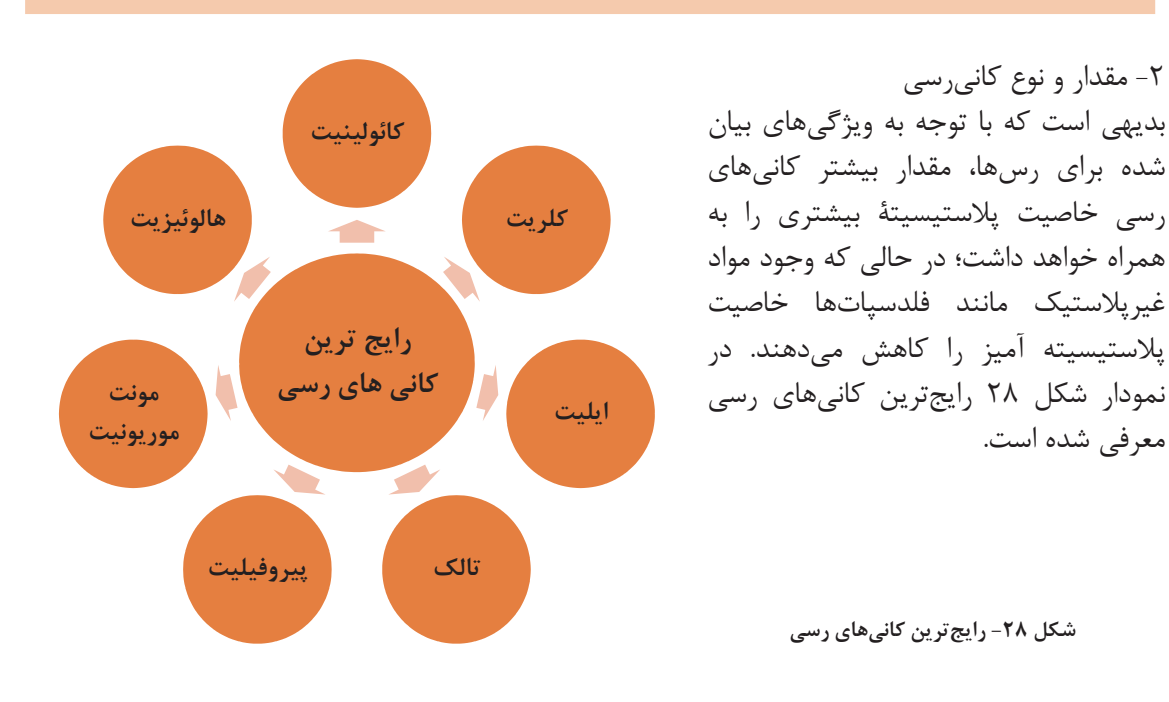

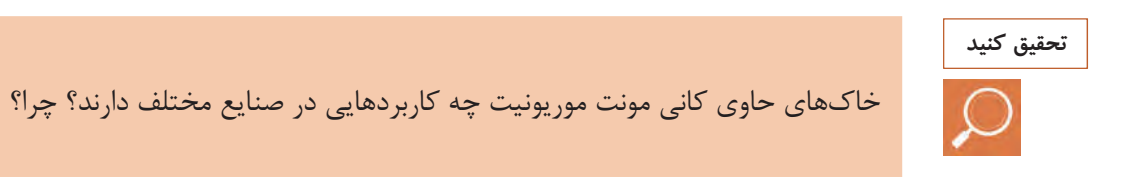

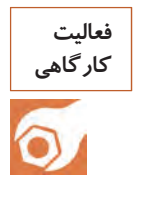

كار عملي ١٥: تعيين جذب آب خاك هاي مختلف مواد و ابزار: دو عدد ظرف، الك مش ،60 بالكلي، تالك، فلدسپات، آب، ترازو، خشك كن شرح فعاليت: 1- مقداري بالكلي، تالك و فلدسپات برداريد و هر يك را جداگانه از الك مش 60 عبور دهيد و در خشك كن بادماي 110 درجه سلسيوس قرار دهيد. 2- سپس سه ظرف جداگانه برداريد و هر يك را كدگذاري كنيد. 3- در ظرف شماره ،1 300 سي سي آب بريزيد و با500 گرم بالكلي خشك شده مخلوط كنيد و به خوبي مه بزنيد. 4- در ظرف شماره ،2 300 سي سي آب بريزيد و با500 گرم تالك خشك شده مخلوط كنيد و به خوبي هم بزنيد. ۵- در ظرف شماره ۳، ۳۰۰ سي سي آب بريزيد و با۵۰۰ گرم فلدسپات خشک شده مخلوط كنيد و به خوبي هم بزنيد. ۶- ميزان ته نشين شدن هر يک از دوغاب ها و ارتباط آن ها را با جذب آب تعيين كنيد.

**نكته ايمني** 

هنگام الك كردن از ماسك استفاده كنيد. از سالم بودن هواكشها در محيط كارگاه اطمينان حاصل كنيد.

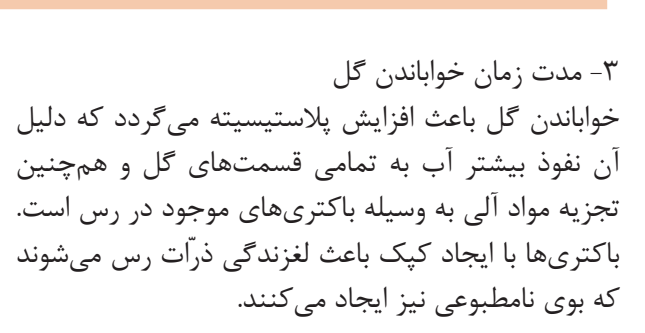

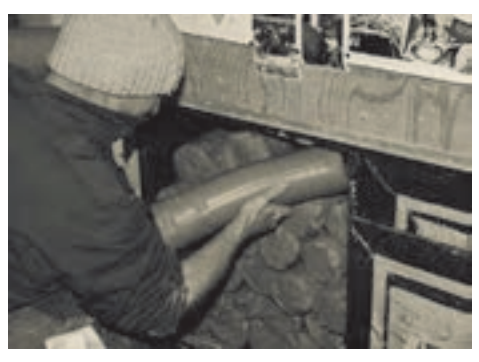

**شكل 29 - خواباندن گل**
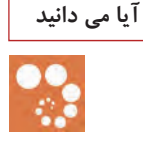

**روش نفوذي** 

اندازهگيري دقيق پلاستيسيته كار دشواري است، بنابراين با توجه به ساير ويژگيها مانند رطوبت، استحكام و فشار وارد شده بر قطعه مي توان پلاستيسيتهٔ گل را تعيين كرد. پلاستيسيته در روشهاي ريكه، آتربرگ و ففركورن براساس رطوبت تعيين ميشود. در اين قسمت ساير روشهاي پلاستيسيته نظير روش نفوذي و روش پلاستومتر بيان شده است. تعيين پلاستيسيته در روش نفوذي و پلاستومتر با اندازهگيري ميزان فشار وارد شده بر آميز تعيين ميشود.

در اين روش از يك ابزار براي نفوذ در گل استفاده ميشود. اين ابزار تحت نيروي مشخصي به درون نمونه مورد نظر وارد ميشود. مقدار فشاري كه براي نفوذ درون نمونه بكار مي رود، به عنوان معيار پلاستيسيته در نظر گرفته ميشود (شكل 30).

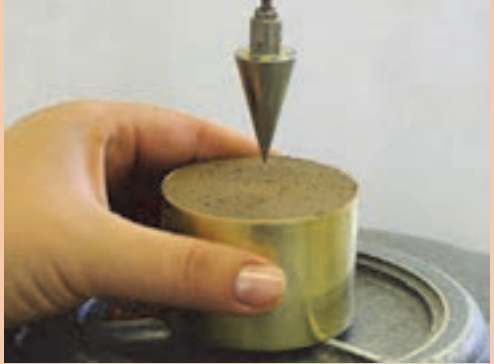

**شكل 30 - روش نفوذي** 

دستگاههاي نفوذسنج به طور گسترده در صنايع سراميك كاربرد دارند. در شكل 31 انواع دستگاههاي نفوذسنج نشان داده شده است.

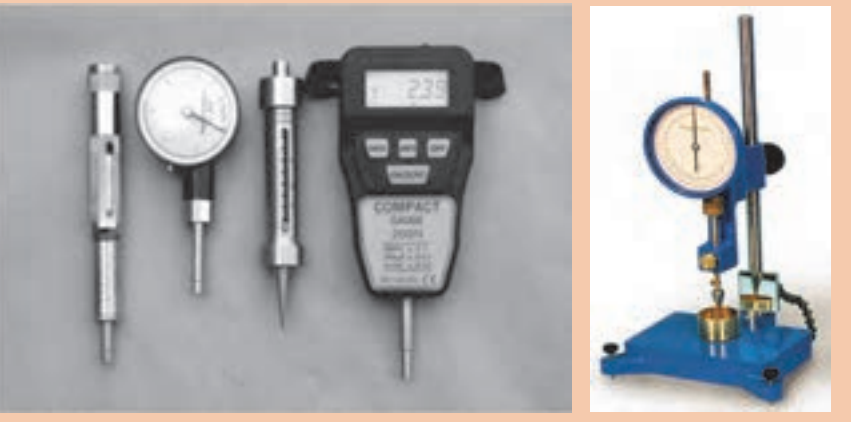

**شكل 31 - انواع دستگاههاي نفوذسنج**

**آيا مي دانيد**

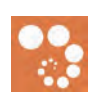

در شكل 32 نمونههاي روش نفوذي در دو حالتي كه گل مقدار آب كم يا زياد دارد، نشان داده شده است.

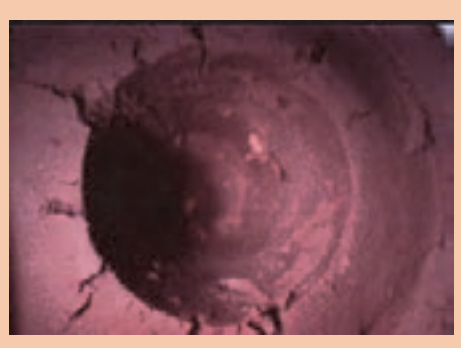

**شكل 32 - محل اثر دستگاه نفوذسنج در گل در حالت مقدار كم** 

#### **روش پلاستومتر**

در اين روش با اعمال فشار، گل از يك نازل با شكل هندسي مشخص خارج شده و مقاومت آن در هنگام عبور از نازل توسط دستگاه اندازهگيري ميشود كه نشاندهنده مقدار پلاستيسيته است. در شكل 33 اجزاي دستگاه پلاستومتر نشان داده شده است. اين دستگاه در صنايع مختلف از جمله سراميك كاربرد دارد.

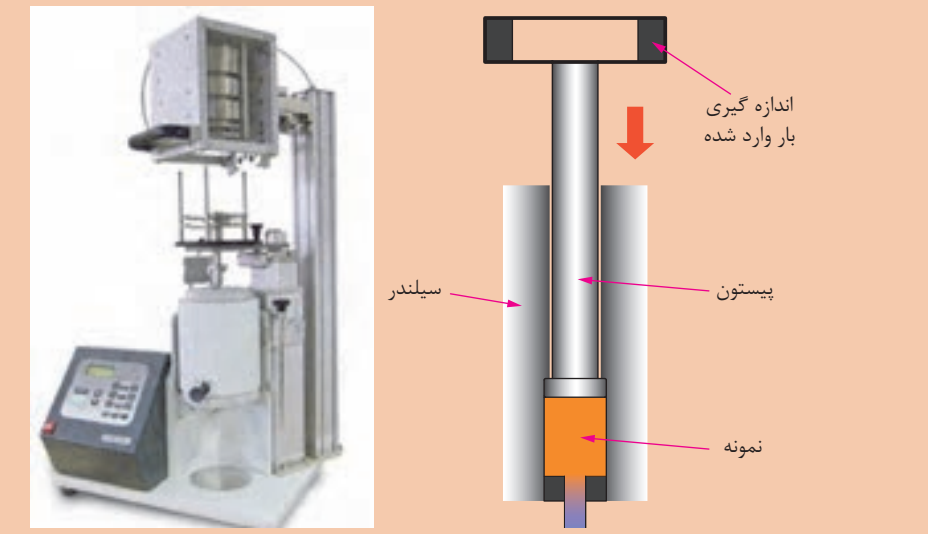

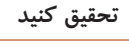

با جستوجو در منابع مختلف، ساير روش هاي پيشرفتة تعيين پلاستيسيته را بيان كنيد.

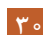

**تعيين پلاستيسيته**

**ارزشيابي شايستگي تعيين پلاستيسيته**

شرح كار: درك مفهوم پلاستيسيته روش هاي تعيين پلاستيسيته بررسي عوامل موثر بر پلاستيسيته بررسي و تحليل نتايج استاندارد عملكرد: درك مفهوم پلاستيسيته و كسب مهارت تعيين پلاستيسيته

شاخص ها: تعيين پلاستيسيته و توجه به عوامل تأثيرگذار در نتايج آن

شرايط انجام كار و ابزار و تجهيزات:

**شرايط:** كارگاه استاندارد مجهز به تجهيزات ايمني و سيستم تهويه، دستگاه ففركورن، خشك كن، ترازو **ابزار و تجهيزات** : ظرف، كاردك، لوح گچي، دستگاه ففركورن، كاسه گرانده و شيارزن، الك، خشك كن، ترازو كوليس، كاغذ شطرنجي، روغن **تجهيزات ايمني:** لباس كار مناسب، ماسك تنفسي، دستكش كار، تجهيزات اطفاي حريق

 **معيار شايستگي:**

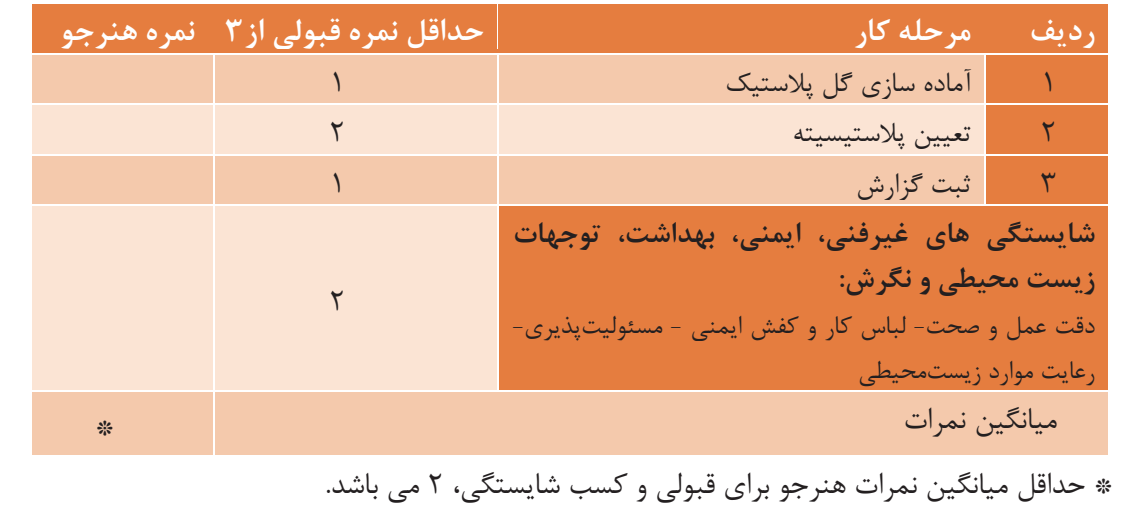

**فصل2** 

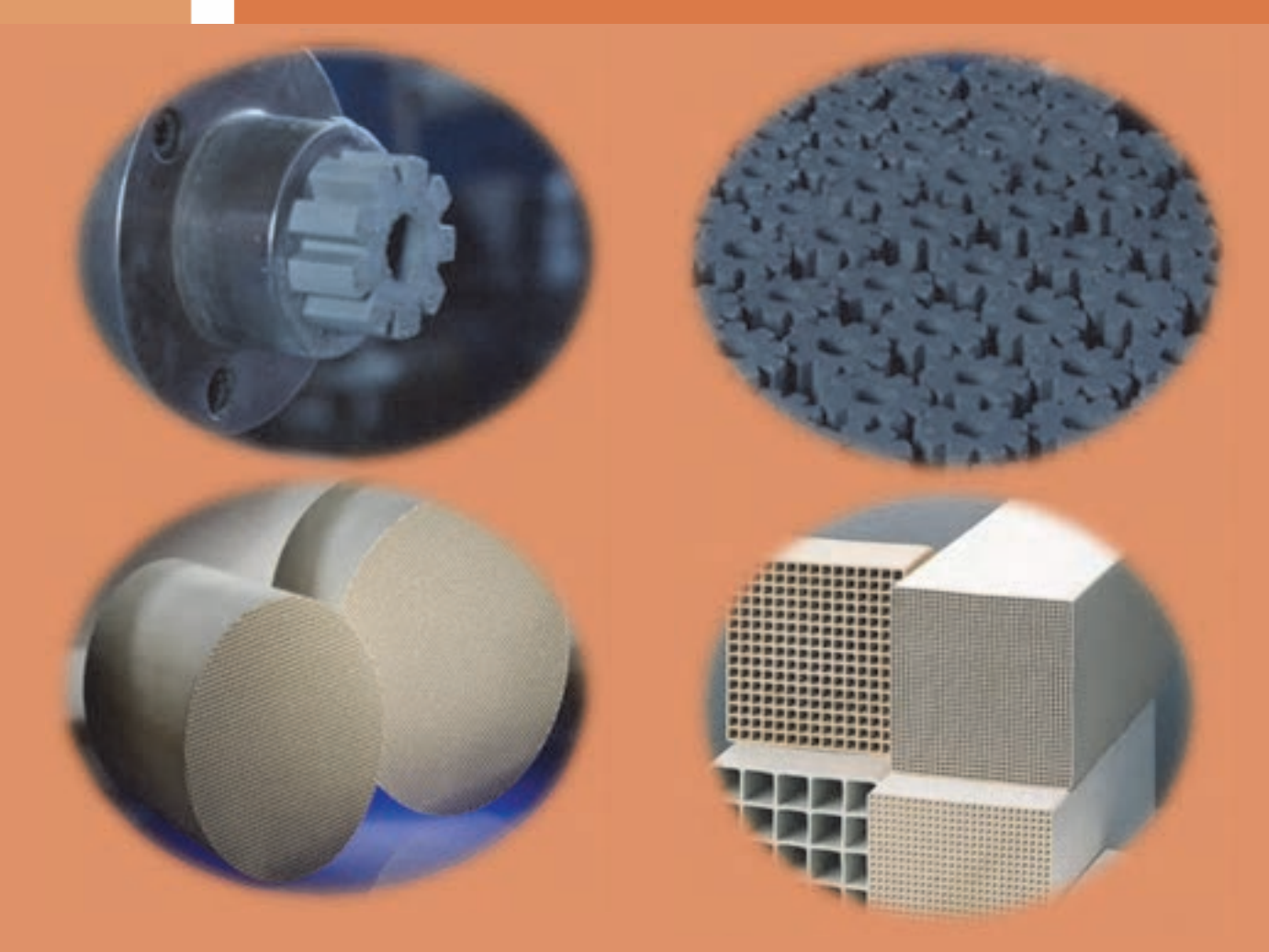

در بين روشهاي شكلدهي، تعداد كمي از آنها مانند شكلدهي به روش اكستروژن وجود دارد كه در زمينههاي مختلف كاربرد بسيار وسيعي پيدا كرده است. اولين كاربرد شكلدهي اكستروژن در توليد لولههاي سراميكي بوده است كه امروزه در صنايع مختلف مانند صنايع پلاستيك، غذايي و شيميايي و صنايع وابسته كاربرد پيدا كرده است. اين روش يكي از روشهاي شكلدهي پلاستيك به شمار ميرود كه به دلايلي مانند سهولت كاربرد، هزينة پايين و قابليت بالا در زمينه توليد قطعات ظريف و پيچيده كاربرد زيادي دارد.

## **واحد يادگيري 2 شايستگي شكلدهي به روش اكستروژن**

### **شايستگي شكلدهي به روش اكستروژن و يادگيري مهارت آن :**

هدف از اين شايستگي، فراگيري دانش و مهارت شكل دادن گل پلاستيك با استفاده از روش اكستروژن است. آشنايي با مكانيزم روش اكستروژن و ايجاد توانايي براي انجام شكلدهي با آن در اين واحد يادگيري در نظر گرفته شده است.

#### **استاندارد عملـكرد:**

در اين واحد ابتدا با مفهوم اكستروژن و كاربرد و ويژگي محصولات آن در صنايع مختلف آشنا خواهيد شد. در ادامه، بعد از آشنايي با ابزار و تجهيزات اكستروژن، شكلدهي با اين روش و انواع آن را فراخواهيد گرفت. به منظور ايجاد تجربة عملي، فعاليتهاي كارگاهي براي شكلدهي با روش اكستروژن ارائه شده است. در انتها با عيوب احتمالي در قطعات اكسترود شده آشنا خواهيد شد.

#### **مقدمه**

آيا تاكنون به اين فكر كردهايد كه روكش سيمهاي مسي بلند و بدون درز يا ماكاروني چگونه شكلدهي ميشوند؟

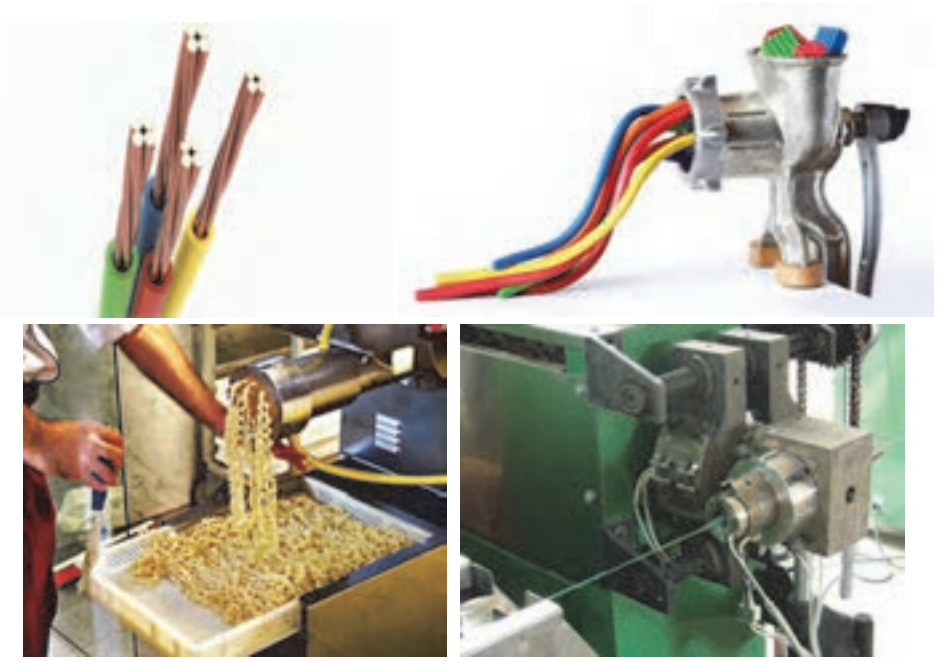

**شكل 1** 

به محصولات شكل۲ نگاه كنيد. به نظر شما قطعات توليدشده با اين روش داراي چه خصوصيات مشتركي هستند؟

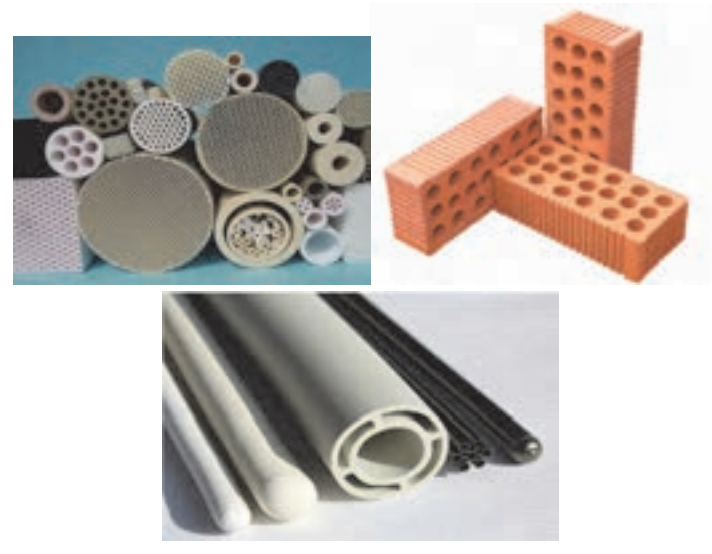

قطعات ساختهشده در شكل ۲ همگي حاصل يكي از روشهاي رايج شكلدهي پلاستيک به نام اكستروژن هستند. به محصولات توليدشده به روش اكستروژن، محصولات اكسترود شده گفته ميشود. با دقت كردن در شكل 2 متوجه خواهيد شد كه محصولات اكسترود شده، داراي ويژگيهاي زير هستند:

- سطح مقطع يكنواخت و ثابت در امتداد طولي
	- بدون درز طولي
- امكان توليد قطعات با جدار نازك و ساختار زير و مشبك

مثالهاي يد گري از محصولات اكسترود شده در شكل 3 نشان داده شده است .

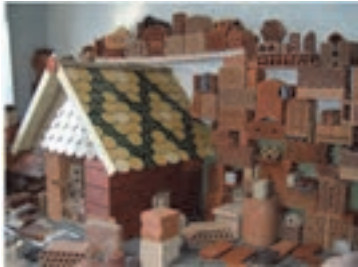

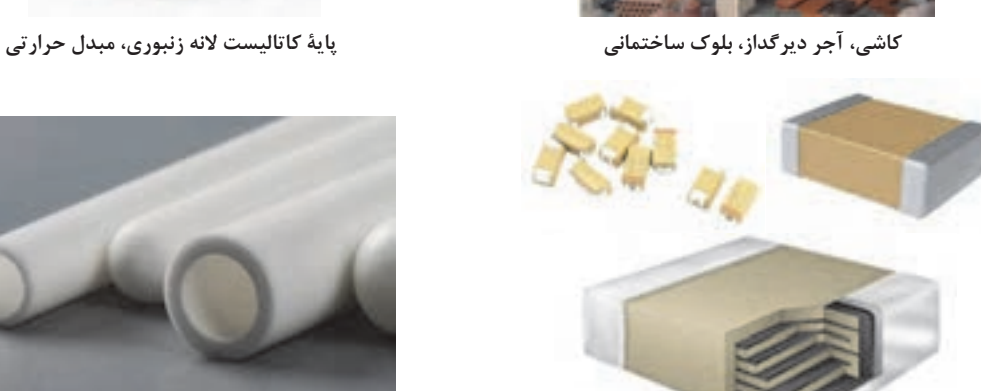

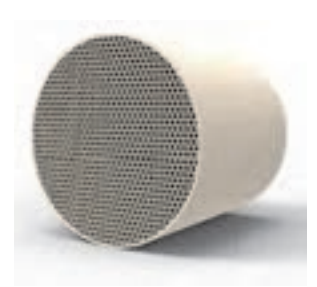

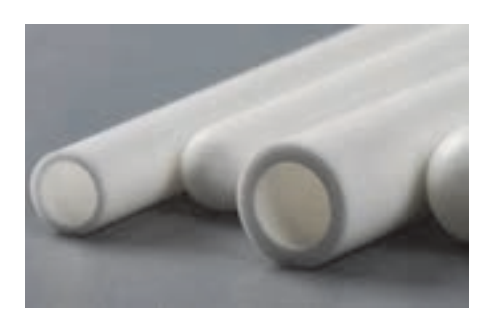

**خازن سراميكي لوله و محافظ سراميكي** 

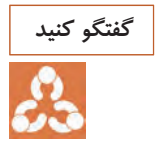

به فراوردههاي حاصل از روش اكستروژن در شكلهاي ،1 2 و 3 توجه كنيد و در مورد ساير ويژگيهاي محصولات توليد شده با اين روش بحث كنيد.

**شكل 3- محصولات سراميكي شكلدهي شده به روش اكستروژن**

تقريباً تمام مواد سراميكي، فلزي، پليمري و حتي مواد غذايي اگر پلاستيسيتة لازم براي فشرده شدن از روزنة قالب را داشته باشند، ميتوانند به روش اكستروژن شكلدهي شوند. ولي با توجه به تفاوتهايي كه در ساختار

و ويژگيهاي انواع مواد ذكرشده وجود دارد، در شكلدهي آنها با اين روش تفاوتهايي جزئي وجود خواهد داشت.

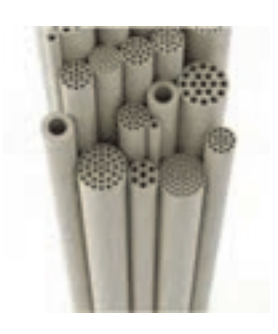

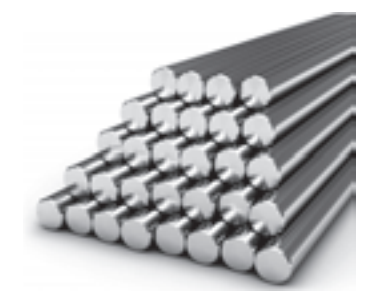

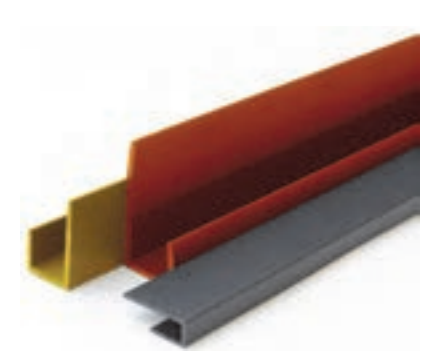

**محصولات اكسترودشدة سراميكي محصولات اكسترود شدة فلزي محصولات اكسترود شدة پليمري** 

**شكل 4** 

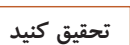

فهرستي از محصولات سراميكي و كاربرد آنها در صنايع مختلف را كه با روش اكستروژن شكلدهي و توليد ميشوند، تهيه كنيد.

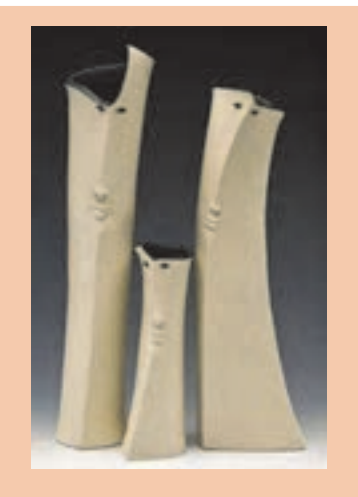

**ابزار و تجهيزات اكسترودر**

در شكلدهي به روش اكستروژن، با اعمال نيرو، گل پلاستيك از داخل محفظة اكسترودر به طرف قالب با شكل مشخص هدايت شده و با تجهيزات برش، قطعه با اندازه مشخص برش داده ميشود.

با توجه به موارد گفته شده، دستگاههاي مورد استفاده در روش اكستروژن از سه بخش اصلي تشكيل شدهاند:

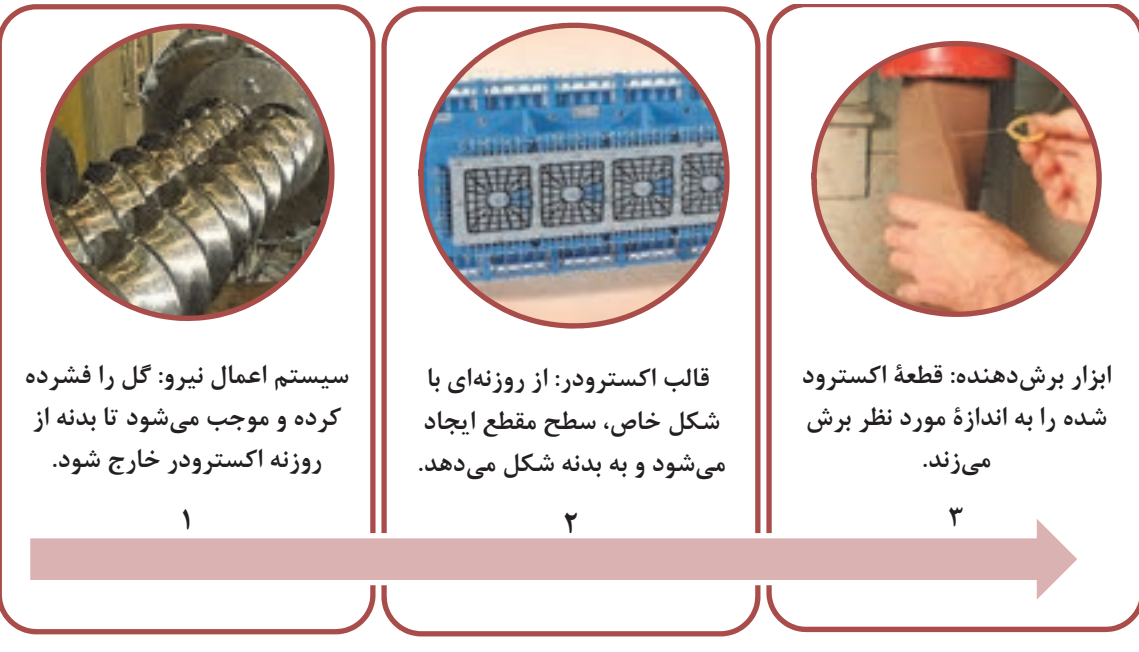

**شكل 6- اجزاء ماشين اكسترودر** 

**روند ساخت قطعات سراميكي به روش اكستروژن:** در نمودار زير مراحل ساخت يك قطعه سراميكي به روش اكستروژن را مشاهده مي كنيد.

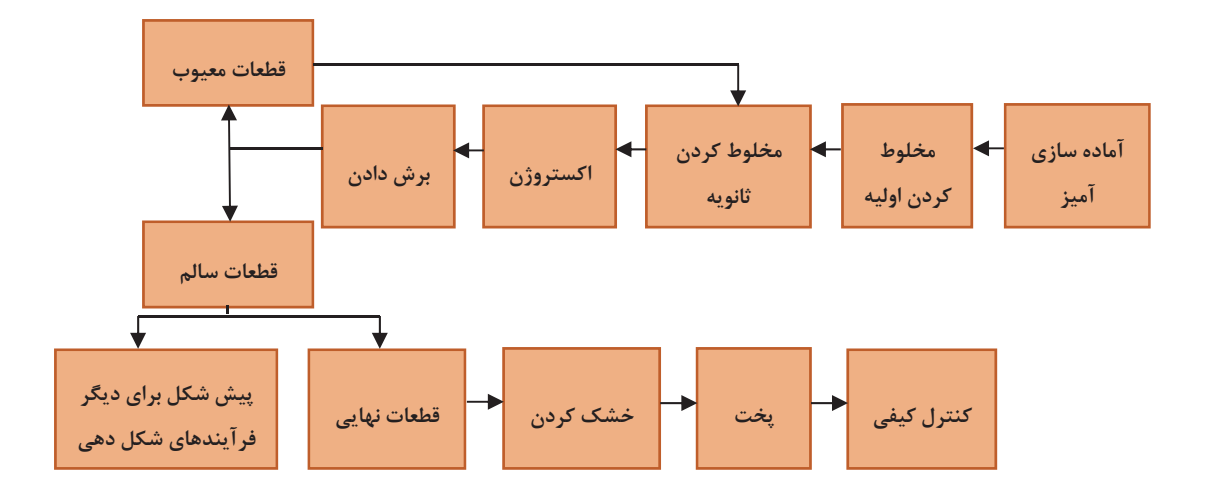

**1- آمادهسازي آميز** 

موادي كه قابليت شكلدهي پلاستيك با روش اكستروژن را دارند، چه ويژگيهايي دارند؟ براي انجام شكلدهي به روش اكستروژن، لازم است در ابتدا گل ورودي به دستگاه آماده شود. بنابراين، بايد گل كاملاً همگن شده و رطوبت در تمام قسمتهاي آن يكسان باشد و هواگيري شود. براي اين منظور عمليات مخلوطسازي انجام ميشود كه ممكن است در يك يا دو مرحله (مخلوطسازي اوليه و ثانويه) انجام شود. موادي كه داراي پلاستيسيته مناسب باشند، قابليت شكلدهي با روش اكستروژن را دارند . رطوبت بدنههاي اكسترود شده با توجه به مواد اوليه مي تواند از ١۴ تا ٢٢ درصد باشد. مواد اوليه براي شكلدهي اكستروژن لازم است داراي دو ويژگي زير باشند:

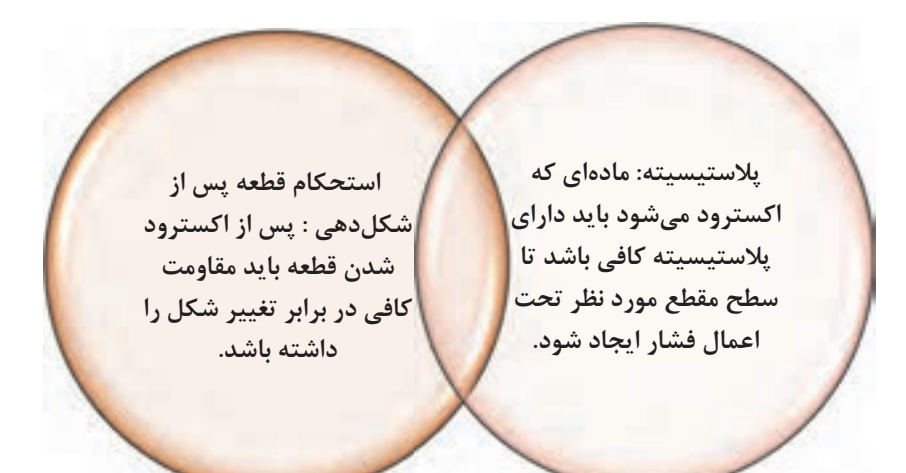

ممكن است اين سؤال در ذهن ايجاد شود كه آيا مواد فاقد پلاستيسيته نيز قابليت شكلدهي به روش اكستروژن را دارند؟ موادي كه پلاستيسيته كافي براي شكلدهي را نداشته باشند، ميتوان با افزودن مواد پلاستيسايزر و چسب، قابليت اكسترود شدن را در آنها ايجاد كرد. به طور مثال، در لولههاي محافظ ترموكوپل از جنس نيتريد آلومينيوم، كه پلاستيسيتة كافي براي شكلدهي با اكستروژن را ندارند، با افزودن پلاستيسايزر و چسب، پلاستيسيتة لازم **شكل 5- قطعات سراميكي اكسترود شده** در آنها ايجاد شده و اكسترود ميشو دن 5(شكل ).

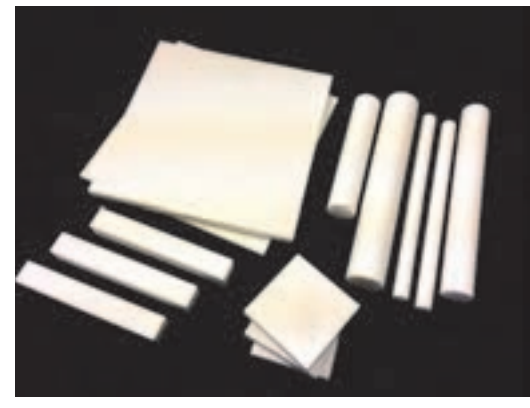

**آيا مي دانيد**

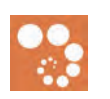

اكسترود كردن قطعاتي از جنس آلومينا به عنوان يك مادة سراميكي، با اندازه ذرات 5 ميكرومتر را در نظر ميگيريم. پودر اوليه آلومينا در آب يا حلالهاي ديگر داراي پلاستيسيتة لازم نبوده و لذا عمل اكسترود كردن به راحتي انجام نميگيرد. با افزودن ذرات ريز بوهميت ( [AlOOH [Boehmite ( كه از كانيهاي حاوي آلومينيوم است، با اندازه ذرات بسيار ريز، به ذرات آلوميناي پودر اوليه، ميزان پلاستيسيته افزايش مييابد.در واقع ذرات ريز بوهميت بين ذرات آلوميناي پودر اوليه قرار ميگيرند و باعث پلاستيسيتة بيشتر آنها ميشوند. چند نمونه از چسبهاي مورد استفاده در آمادهسازي آميز در جدول زير آمده است.

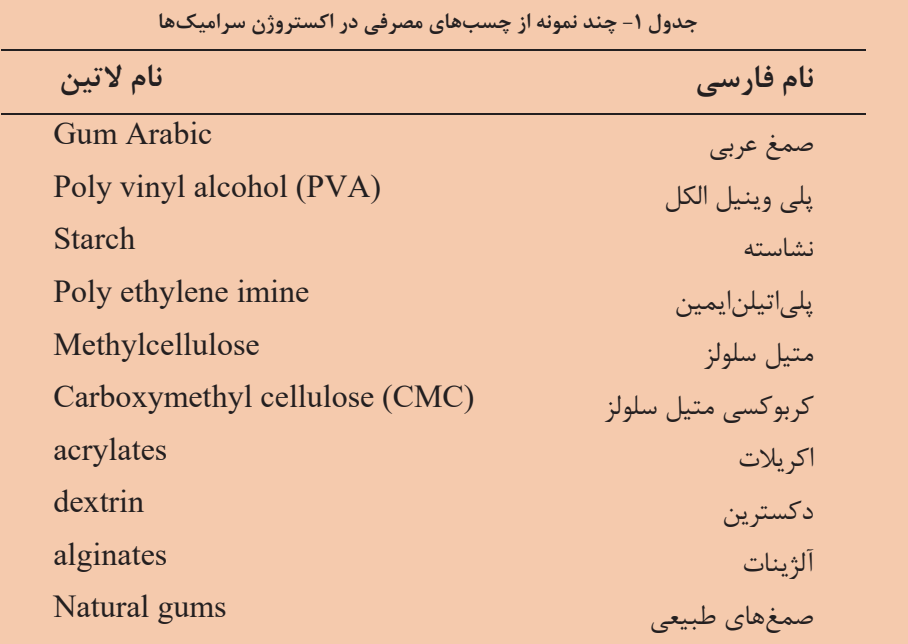

مخلوطسازي اولية گل مورد نياز براي اكستروژن به دو روش انجام ميشود: الف - استفاده از مخلوط كن: در اين روش خاك همراه با مقدار مشخصي آب در داخل مخلوطكن با يكديگر مخلوط ميشوند تا گل مورد نظر به دست آيد. ب - استفاده از فيلتر پرس: در اين روش خاك با مقدار زيادي آب به صورت دوغاب درميآيد. به اين دوغاب ميتوان مواد افزودني لازم اضافه كرد و با همزدن به صورت همگن درآورد. سپس دوغاب حاصلشده به دستگاه فيلترپرس هدايت ميشود تا آب آن گرفته شود. تودههاي گل خارج شده از بين صفحات فيلتر پرس، كيك نام دارند. اين گل براي ادامه مراحل شكلدهي آماده است.

**گفتگو كنيد** به نظر شما گل تهيه شده با كدام روش كاملاً همگن است؟

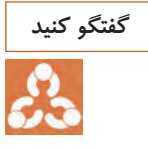

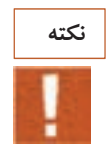

مخلوط سازي ثانويه در دستگاه اكسترودر حلزوني و پاگميل انجام مي شود.

 **2- ساخت قطعات به روش اكستروژن** 

در شكلدهي اكستروژن، مواد اوليه با اعمال فشار وارد يک محفظهٔ استوانهاي ميشوند و با عبور از روزنه در انتهاي دهانهٔ اكسترودر (قالب)، پس از شكل گيري، از دستگاه خارج مي شوند. (مانند خروج خمير دندان از تيوپ آن). در شكل ۷ قطعهٔ اكسترود شدهٔ لانه زنبوري در حين خروج از اكسترودر نشان داده شده است.

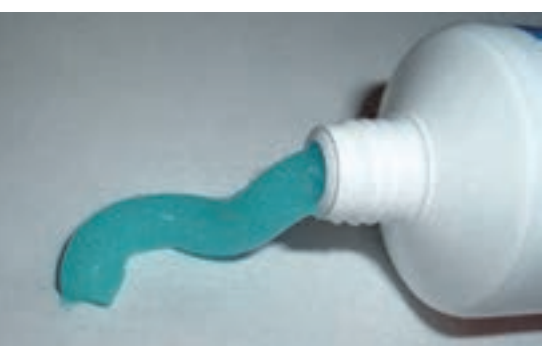

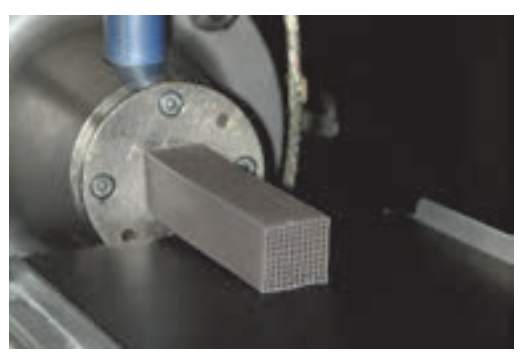

**شكل 6- خروج خميردندان از تيوپ شكل7 -خروج محصولات از دهانة اكسترودر ) (قالب** 

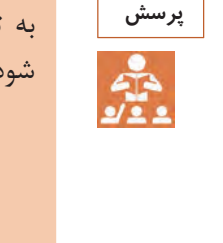

به تصاوير شكل 8 نگاه كنيد، به نظر شما شكل سطح مقطع قطعات اكسترود شده چگونه تعيين يم شود؟

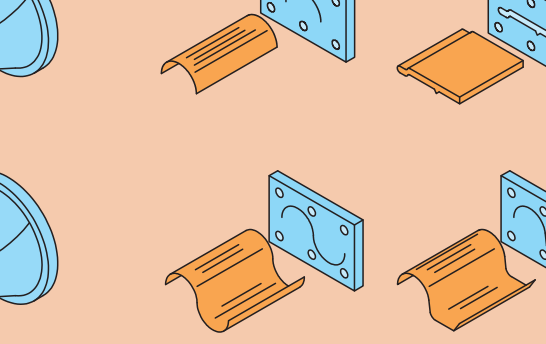

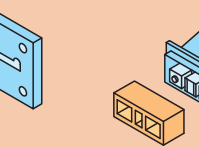

در قسمت خروجي محفظة اكسترودر قالب تعبيه ميشود. قالبها در ابعاد و شكلهاي متنوعي با توجه به شكل سطح مقطع قطعات مورد نياز براي اكسترود شدن طراحي و ساخته ميشوند. ساخت قالب به طراحي و محاسبات پيچيده اي نياز دارد زيرا ابعاد دقيق و طراحي مناسب قالب، نقش تعيينكنندهاي در كيفيت قطعهٔ اكسترود شده دارد. همچنين استحكام و طول عمر قالب و جنس آن از عوامل مهم در طراحي قالب است. چند نمونه از قالبهاي اكسترودر در شكل 9 نشان داده شده است.

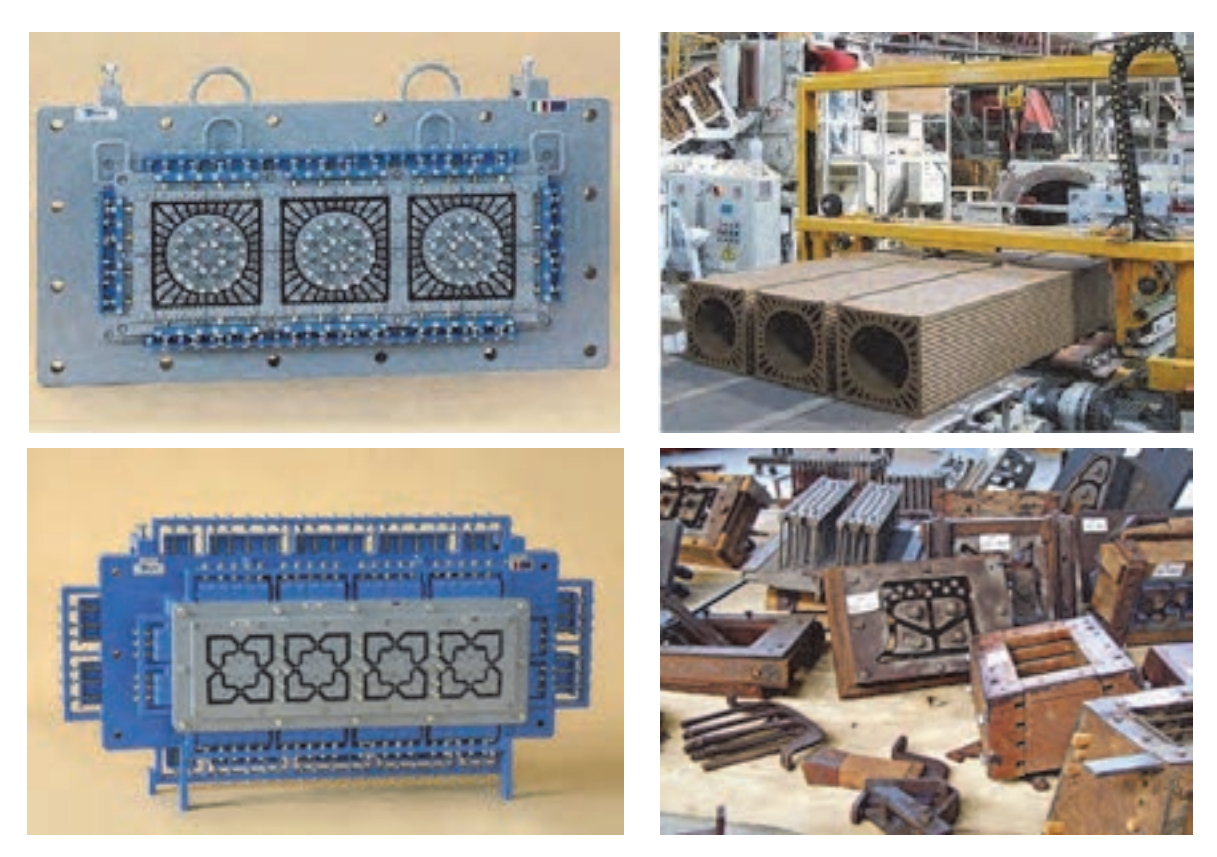

**شكل 9 – قالب اكسترودر** 

لازم است بدانيم گاهي بدنههاي اكسترود شده، محصول با شكل نهايي (به عنوان مثال: بلوك ساختماني) نيست و اكستروژن به عنوان روشي براي آمادهسازي و پيششكلدهي قطعات به كار ميرود كه در نهايت شكل اصلي و نهايي با روشهاي ديگر مانند تراش و جيگر - جولي انجام ميشود (شكل 10).

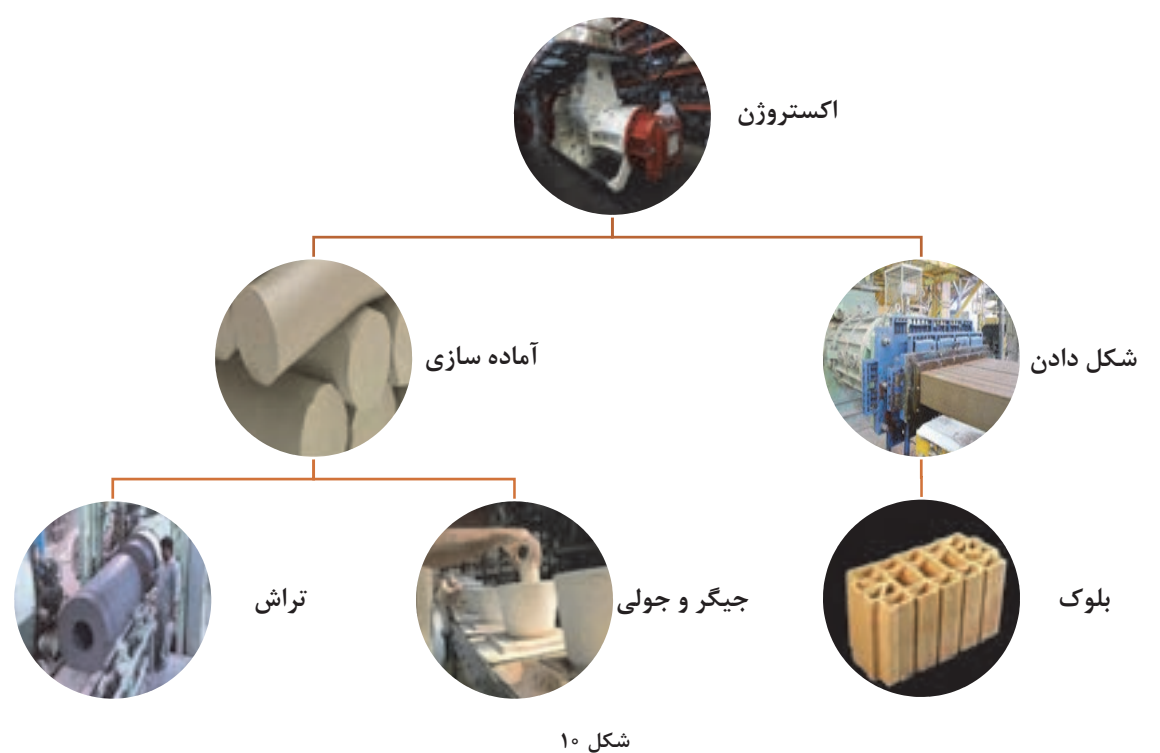

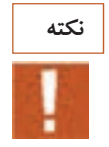

در فرايند اكستروژن، تراكم به طور مستقيم به ميزان رطوبت گل سراميكي بستگي دارد و نسبت آب به خاک تعيين كنندهٔ نهايي تراكم محصول است؛ يعني با كاهش ميزان آب نسبت به مواد سراميكي در گل ورودي به اكسترودر، تراكم محصول اكسترود شده بيشتر يم شود. بنابراين براي گل اكسترود شدة پيش شكل و آماده شده براي روشهاي شكلدهي ديگر مانند تراش و جيگر و جولي، لازم است مقدار رطوبت موجود در گل كم باشد تا تراكم گل آماده شده بالا باشد.

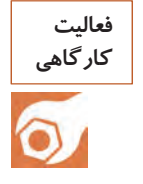

با استفاده از سرنگ معمولي يك نمونه سازي خلاقانه انجام دهيد و ويژگيهاي حاصل از محصول به دست آمده را با نتايج ساير گروهها مقايسه كنيد.

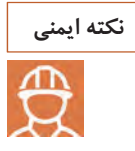

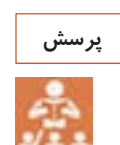

#### در مورد ويژگيهاي گل مورد استفاده در اين فعاليت با يكديگر گفتوگو كنيد.

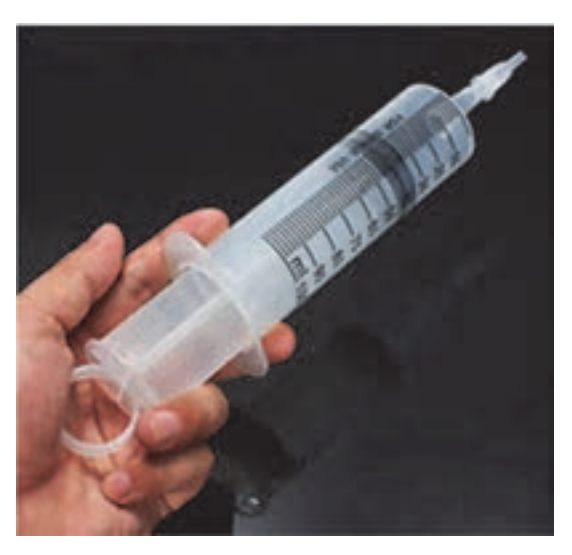

از سرنگ بدون سوزن استفاده كنيد.

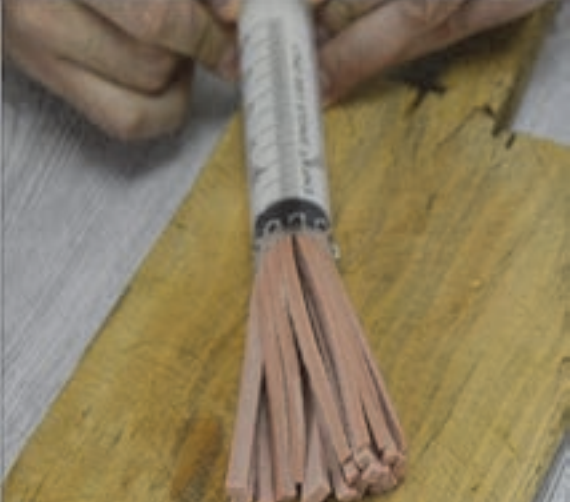

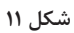

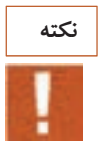

خامهريزي براي آراستن كيك نيز شباهتهايي با روش اكستروژن دارد.

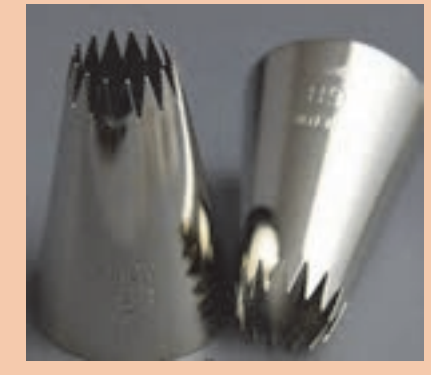

**شكل-12 قالب براي خامهريزي كيك** 

**مراحل شكلدهي به روش اكستروژن**  در شكل 13 مراحل اكستروژن به صورت ساده و با ابزار دستي نشان داده شده است: )1( آمادهسازي مواد اوليه با تركيب و رطوبت مناسب، به طوري كه ويژگيها و شرايط لازم براي اكسترود شدن را داشته باشد. )2( انتخاب شكل دهانة اكسترودر و پر كردن مخزن دستگاه با آميز )3( اعمال نيرو به منظور بيرون راندن آميز اكسترود شده از قالب و برش محصولات

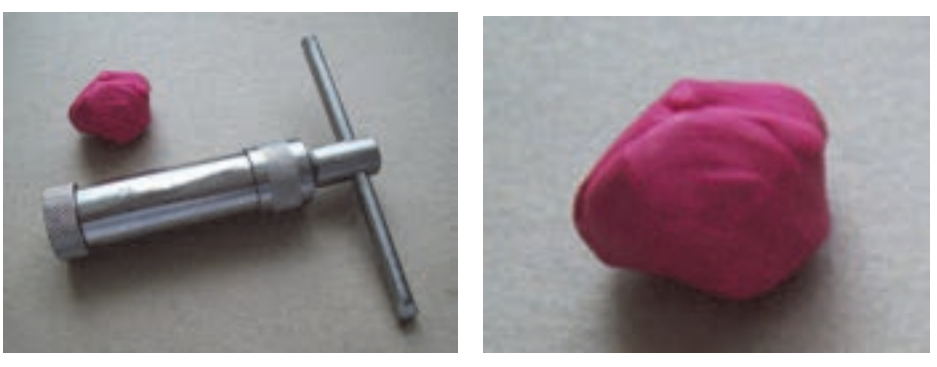

**مرحله 1** 

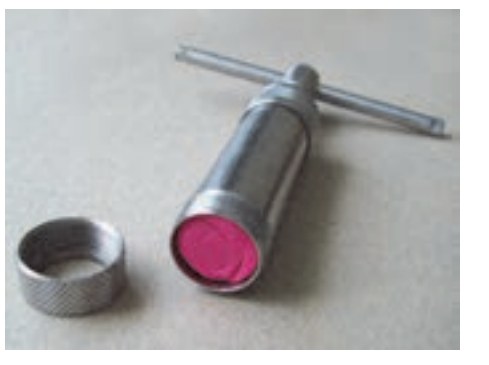

**مرحله 2** 

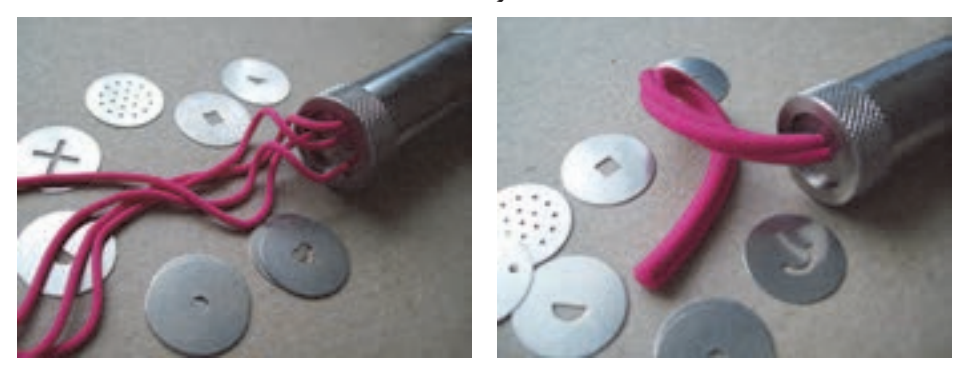

**مرحله 3 شكل 13 - مراحل اكستروژن به صورت دستي** 

در شكل ،13 مراحل شكلدهي اكستروژن به صورت دستي مشاهده شد. اين مراحل به صورت كارگاهي در شكل14 نشان داده شده است: )1( آمادهسازي گل با تركيب مورد نظر، پر كردن مخزن دستگاه با گل 2( ) اعمال نيرو به منظور هدايت كردن و بيرون راندن مواد اكسترود شده از قالب با شكل مشخص 3( ) برش دادن محصولات 4( ) آمادهشدن قطعات شكل داده شده

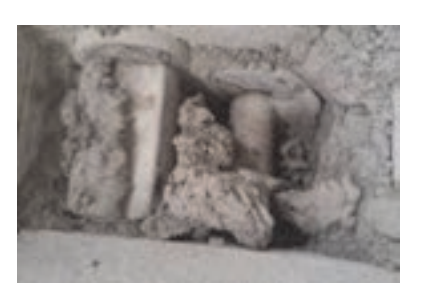

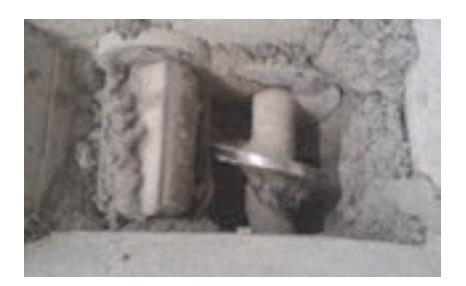

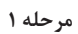

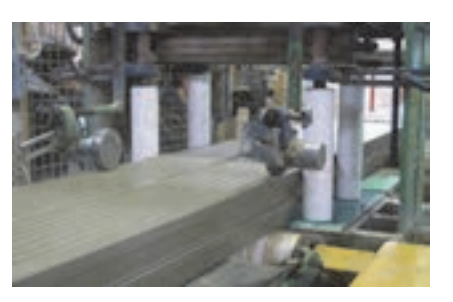

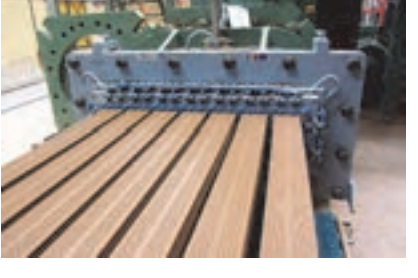

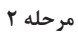

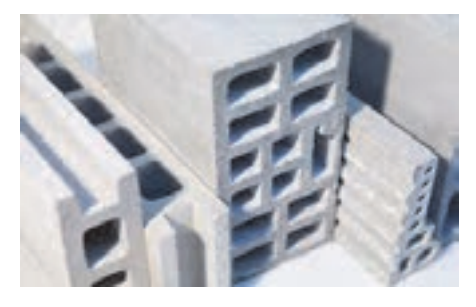

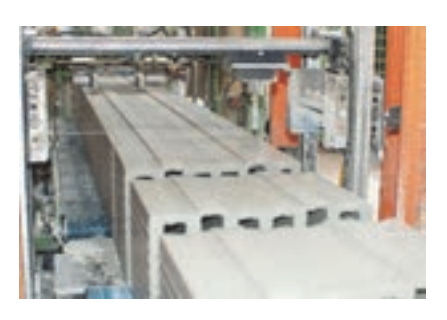

**مرحله 3 مرحله 4** 

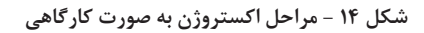

#### **3- برش دادن قطعات اكسترود شده**

قطعات اكسترود شده بايد در ابعاد طولي مورد نظر بريده شوند. برش دادن قطعات خروجي از اكسترودر لازم است با دقت بالايي انجام شود تا از ايجاد عيوب در لبة قطعات جلوگيري شود. برش طولي قطعات بيم تواند ه صورت دستي يا اتوماتيك انجام شود. معمولا عمل بريدن با استفاده از سيمهاي نازك انجام مي شود. در شكل 15 نمونههايي از نحوة برش دادن قطعات و ابزارهاي برش نشان داده شده است.

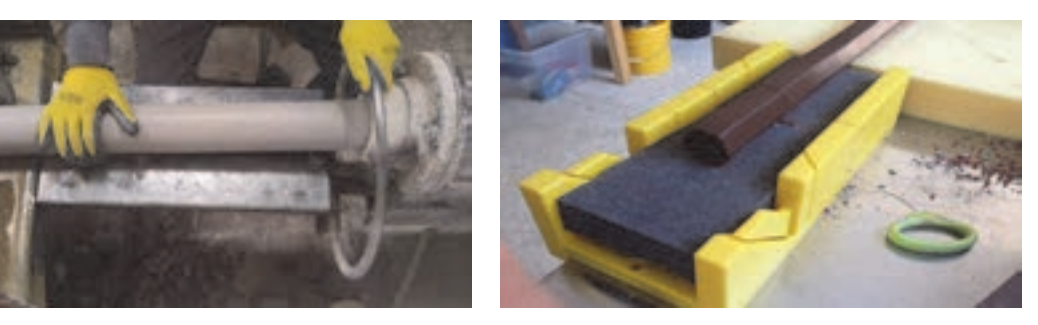

**الف** 

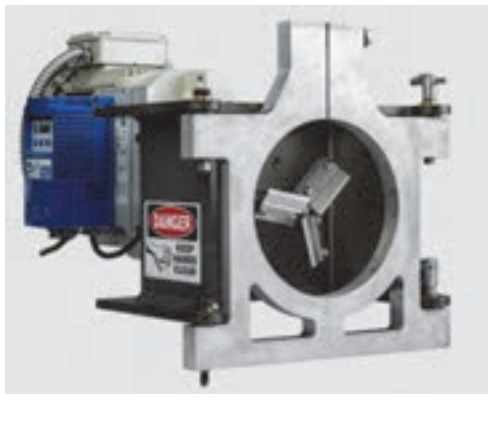

**ب** 

**شكل 15 - ابزار برش قطعات اكسترود شده (الف) به صورت دستي (ب)به صورت اتوماتيك** 

**دستهبندي روشهاي اكستروژن**  به طور كلي روش شكلدهي اكستروژن تقسيمبندي متفاوتي دارد كه روشهاي متداول آن در نمودار شكل 16 نشان داده شده است:

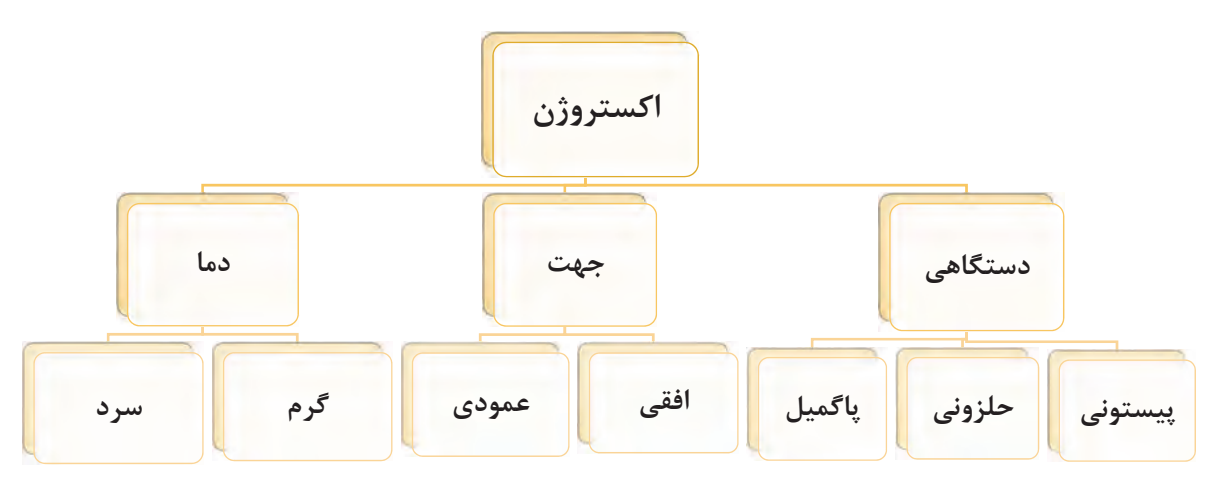

**شكل 16 – روشهاي متداول شكلدهي به روش اكستروژن** 

 **1- دستهبندي بر اساس تجهيزات دستگاهي**

روش شكلدهي اكستروژن در تقسيمبندي از لحاظ تجهيزات و دستگاهي شامل سه نوع پيستوني و حلزوني و پاگميل است.

**اكسترودر پيستوني** 

اكسترودر پيستوني سادهترين نوع سيستم اكسترودر به شمار ميرود كه شامل محفظه (سيلندر)، پيستون و قالب است. در اين سيستم، لازم است عمليات مخلوطسازي گل براي شكلدهي قبل از ريختن آن به داخل دستگاه به صورت كامل انجام گيرد. گل جهت شكلدهي به محفظة اكسترودر ريخته ميشود و سپس با اعمال فشار، پيستون در داخل محفظة استوانهاي به سمت دهانة قالب هدايت شده و با عبور از دهانه، به صورت شكلداده شده خارج ميگردد. اكسترودر پيستوني دستهبنديهاي مختلفي دارد كه از جمله اين تقسيمبنديها ميتواند موارد زير باشد: • بر اساس ميزان نيروي اعمالي • نوع سيستم اعمال فشار براي جلو راندن پيستون داخل محفظه (هيدروليكي يا مكانيكي) • جهت اكسترودر (عمودي يا افقي و مستقيم يا غيرمستقيم)

- نحوة شارژ آميز (دستي يا اتوماتيك)
	- دماي سيستم (گرم يا سرد)

به شكل17 دقت كنيد و با توجه به توضيحات ارائه شده در مورد اكسترودر پيستوني، ضمن پركردن جاهاي خالي در شكل، توصيفي از عملكرد اجزاي معرفي شده در شكل را در اين دستگاه ارائه دهيد.

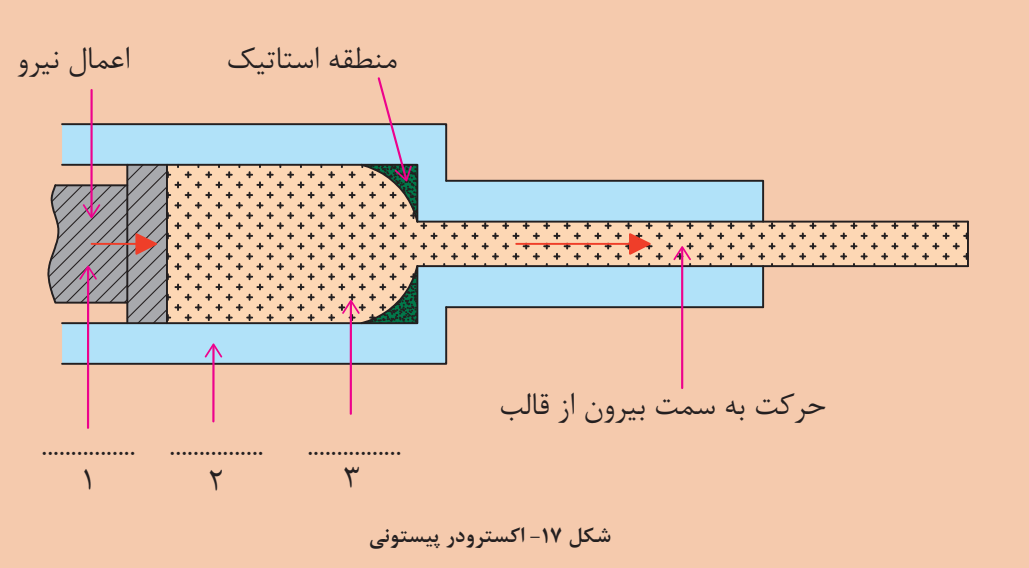

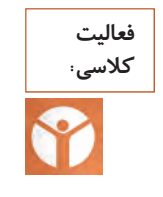

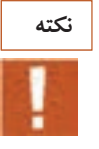

**پرسش** 

**منطقة استاتيك :** در اين قسمت از قالب، گل فشرده شده و امكان خروج از انتهاي اكسترودر وجود ندارد (شكل 17).

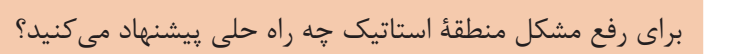

#### **اكسترودر حلزوني**

در اكسترودر حلزوني كه ساختار آن در مقايسه با اكسترودر پيستوني كمي پيچيدهتر است، از يک يا چند حلزوني به جاي پيستون استفاده ميشود كه اين حلزونيها با چرخش، گل ورودي را به سمت جلو و قالب هدايت ميكنند. در اين سيستم علاوه بر شكل دهي، تا حدودي عمليات مخلوطسازي ثانويه نيز توسط حلزونيها انجام ميشود . در شكل 18 نمايي از حلزوني نشان داده شده است. اكسترودر حلزوني مانند اكسترودر پيستوني داراي دستهبنديهاي مختلفي است كه از جمله اين تقسيمبندي- ها ميتواند موارد زير باشد:

- بر اساس ميزان نيروي اعمالشده
- نوع سيستم اعمال فشار براي جلو راندن پيستون داخل محفظه (هيدروليكي يا مكانيكي)
	- جهت اكسترودر (عمودي يا افقي)
- نحوة شارژ آميز (دستي يا اتوماتيك)
	- دماي سيستم (گرم يا سرد)

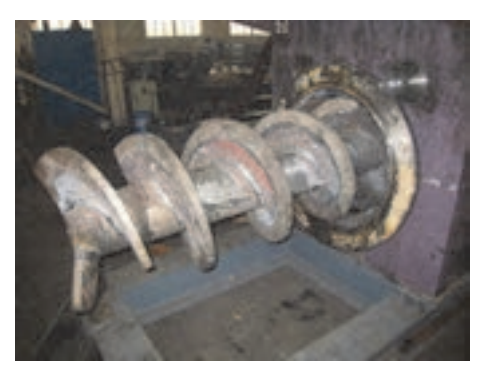

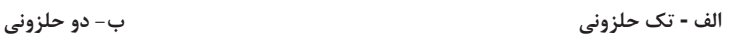

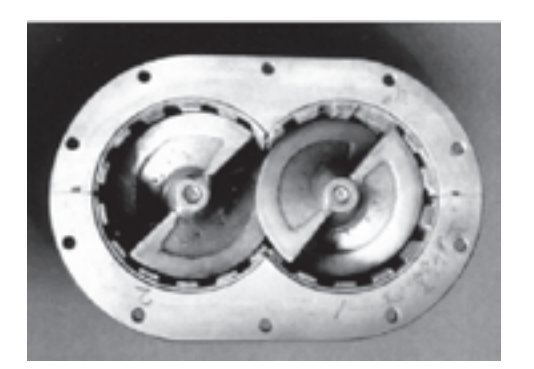

**شكل 18** 

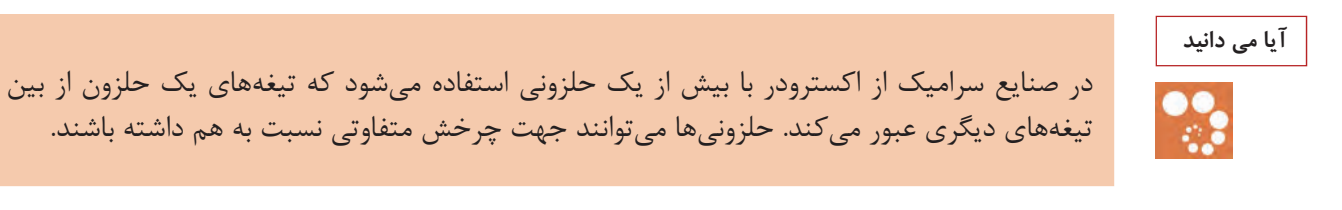

**پرسش** 

به شكلهاي 19 دقت كنيد و با توجه به توضيحات ارائه شده در قسمت اكسترودر حلزوني، توصيفي از عملكرد اجزاي معرفي شده در شكل را در اين دستگاه ارائه دهيد.

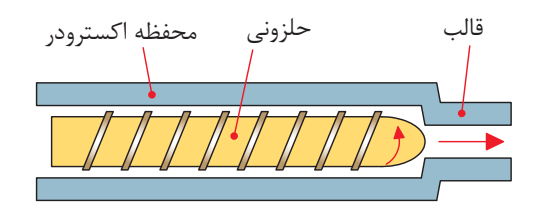

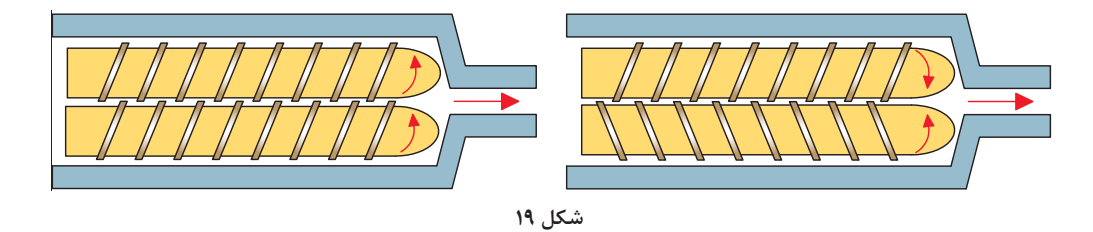

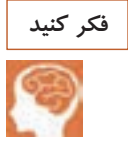

چه تفاوتي بين دو سيستم اكسترودر پيستوني يو حلزون وجود دارد؟ اين دو روش اكستروژن چه معايب و مزايايي نسبت به همديگر دارند؟

در جدول 3 مقايسهاي بين دو روش اكستروژن پيستوني و حلزوني آمده است. با توجه به اين دو روش جدول را كامل كنيد.

**جدول 3- مقايسه اكسترودر پيستوني و حلزوني** 

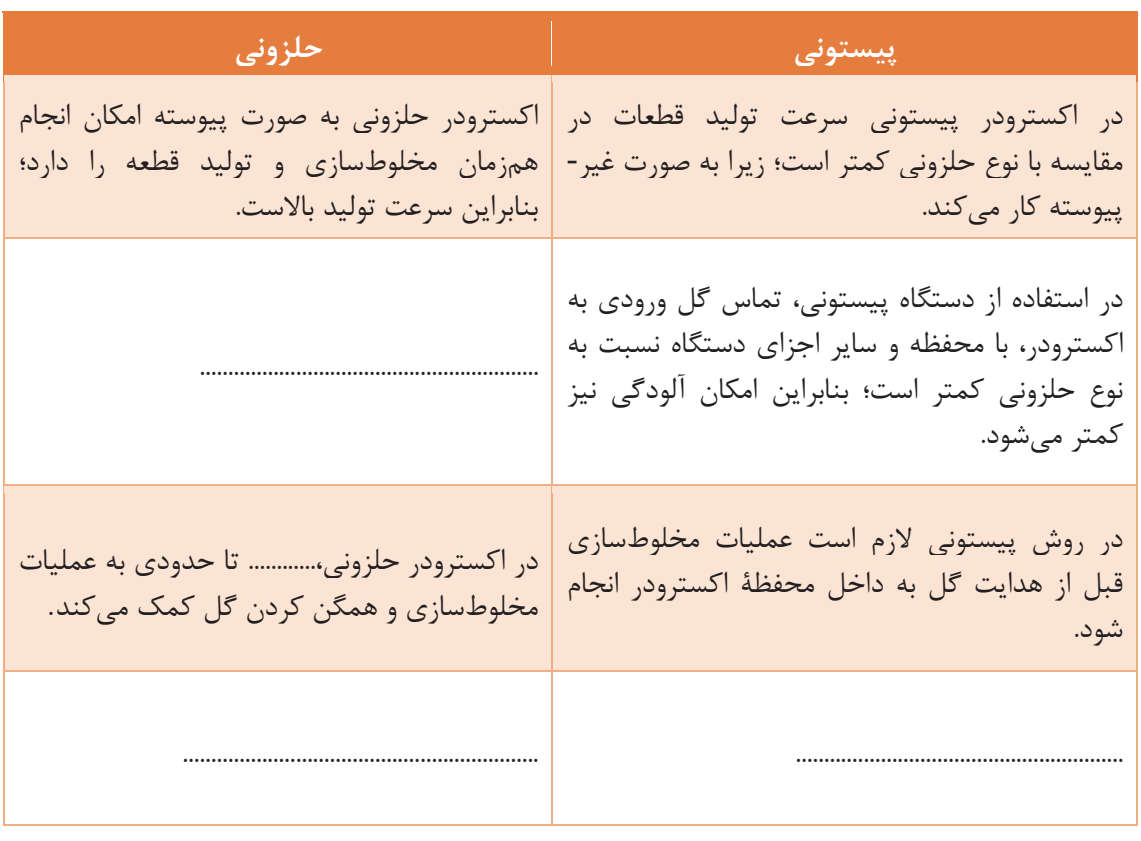

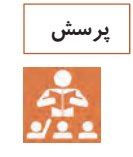

آيا ويژگيهاي قطعات حاصل از شكل دهي با اكسترودر پيستوني با قطعات حاصل از شكلدهي با اكسترودر حلزوني تفاوت دارند؟ به منظور شكلدهي با روش اكستروژن به صورت پيوسته و عمليات همزمان مخلوطسازي گل، يك دستگاه پاگميل يا مخلوطكن ديگري كه داراي سيستم هوازدايي نيز است به عنوان جز ائي از سيستم كستروژن در دستگاه طراحي ميشود. پاگميل داراي رديفهايي از پرهها بر روي ميله است كه با چرخش آن، گل بين پرهها فشرده شده و با اعمال فشار به مخلوط شدن آن كمك ميكند. به اين ترتيب، با حركت گل بين پرهها و فشرده شدن آن، تا حدودي هواي موجود در داخل گل خارج شده و مخلوط همگن ميشود. همچنين با افزودن سيستم تخليه هوا (ايجاد خلأ) به دستگاه اكسترودر، امكان هوازدايي مخلوط گل فراهم ميشود. پس از اين مرحله، گل آماده عمليات شكلدهي با روش اكستروژن ميگردد. جزئيات بيان شده را ديم توانيد ر شكلهاي 19 و20 مشاهده كنيد.

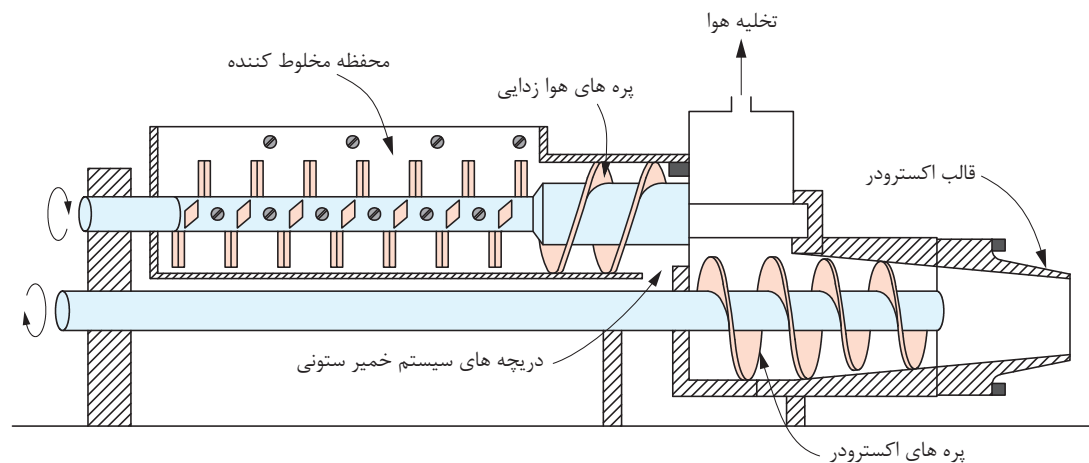

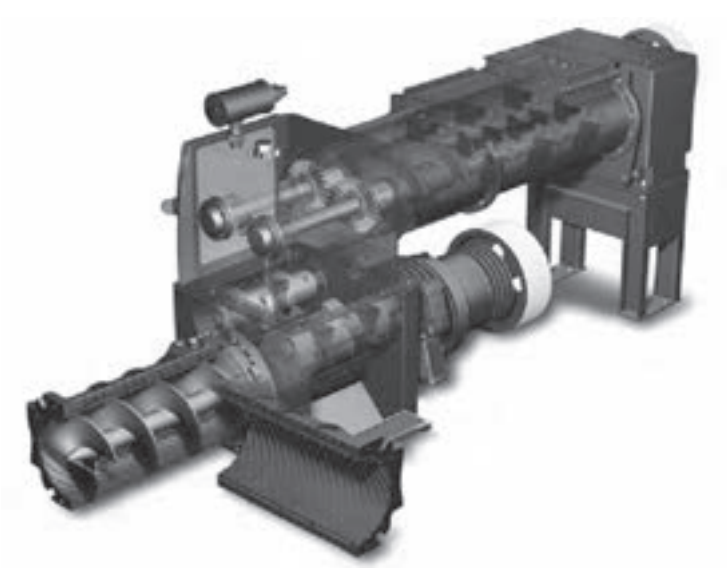

**شكل 19 - پاگميل** 

**پاگميل** 

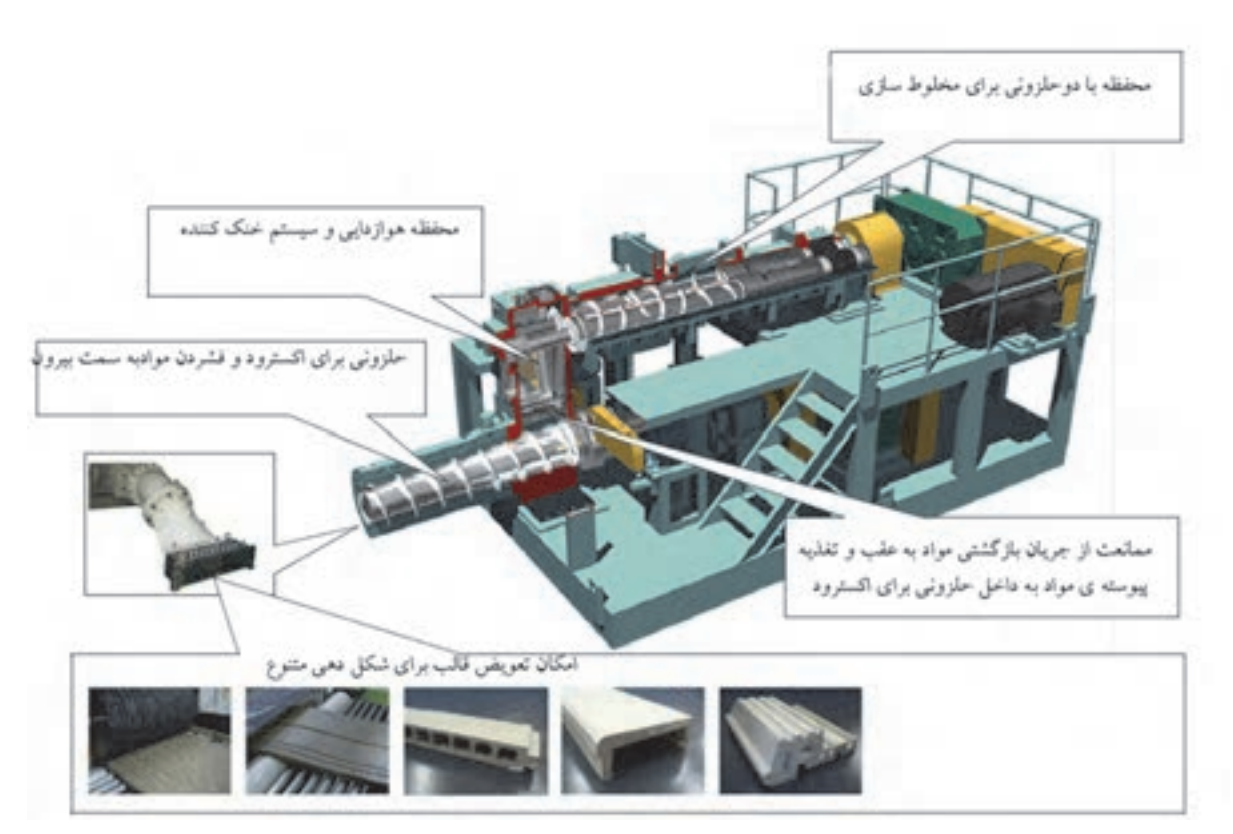

**شكل 20 - اجزاي اكسترودر حلزوني همراه با پاگميل** 

گل اكستروژن با تركيب مشخص و پلاستيسيته مناسب به محفظه ورودي مواد ريخته ميشود و با يك حلزوني به سمت تيغة چرخنده هدايت ميشود. اين تيغه ضمن گسيختن و تكهتكه كردن گل ورودي از هم- ديگر، هواگيري نيز انجام ميدهد. به منظور جلوگيري از ورود هوا به داخل گل، لازم است شارژ و ريختن گل با سرعت انجام گيرد. بعد از هوازدايي و گسيختن (تكهتكه شدن) گل از هم توسط تيغههاي چرخشي، گل به سمت حلزوني بعدي هدايت ميشود تا كار مخلوطسازي و فشردن آن انجام شود وگل به صورت تودهاي يكنواخت درآيد. سپس گل به سمت قالب با شكل و اندازه مشخص فشرده و شكلدهي ميشود.

**نكته** 

l

:1 اندازة قالب بايد با سرعت ريختن گل به داخل دستگاه متناسب باشد، به ويژه در دستگاههاي اكسترودر با ظرفيت كم بايد دقت كافي شود تا گل بيش از حد ظرفيت به دستگاه ريخته نشود. :2 در بعضي از دستگاههاي اكسترودر، هنگام اكسترود كردن قطعه، در قسمتهايي از دستگاه به گل حرارت اعمال ميشود. 3 : در فرايند اكستروژن مخلوط كردن گل از مراحل حساس و مهم به شمار ميرود.

# **فعاليت كارگاهي**

 - در كارگاه قسمتهاي مختلف انواع دستگاه اكسترودر شامل نيروي محركه مورد نياز براي راه اندازي دستگاه، نحوة اعمال نيرو به گل جهت خارج كردن مواد آن از دستگاه و قالب دهانه اكسترودر را بررسي كنيد. - به صورت عملي بر روي تعويض قالب اكسترودر كار كنيد.

آشنايي با اجزاء دستگاه اكسترودر

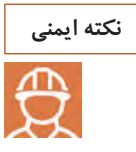

 1- با توجه به وجود خطرات احتمالي برق گرفتگي دقت لازم را داشته باشيد و از روشن و خاموش كردن دستگاه با دست خيس اجتناب كنيد. 2- حين بررسي اجزاي دستگاه دقت كنيد كه برق دستگاه از تابلو مركزي كارگاه قطع شده باشد. 3- از نزديك كردن دستان خود به داخل محفظه ورودي گل خودداري كنيد. 4- مراقب باشيد تا حين تعويض قالب اكسترودر به خود آسيب نزنيد. 5- مواظب گير كردن احتمالي لباس نظير شالگردن و آستين لباس به دستگاه در حين كار باشيد.

**2- دستهبندي اكسترودرها بر اساس جهت شكلدهي**  اكسترودرها مي توانند به صورت افقي و عمودي به كار گرفته شوند. نوع افقي در توليد انواع سراميكها كاربرد بيشتري دارد، ولي در ساخت برخي قطعات لولهاي شكل با جداره نازک و قطر بزرگ نوع عمودي ترجيح داده مي شود. زيرا در اكسترودر عمودي، خارج كردن محصول اكسترود شده بدون تغيير شكل سطح مقطع آن امكانپذير است. در شكل 21 نمونهاي از اكسترودر افقي و عمودي و خروج محصولات از اكسترودر افقي و عمودي نشان داده شده است.

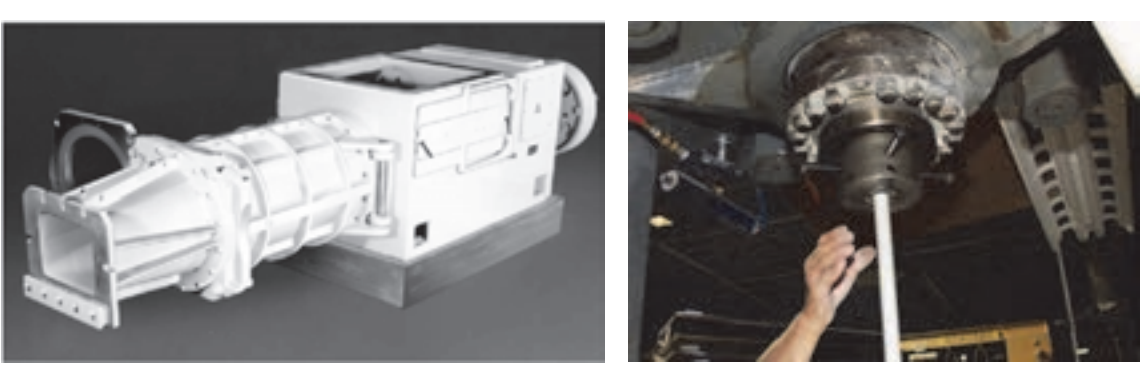

**الف - اكسترودر عمودي ب - اكسترودر افقي** 

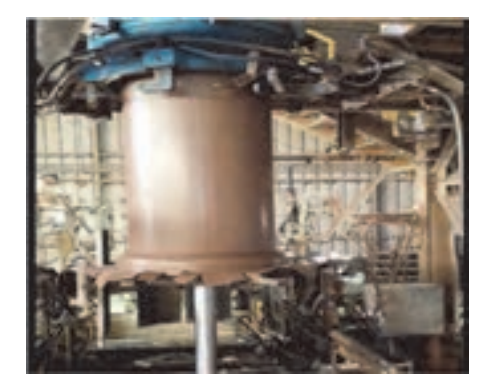

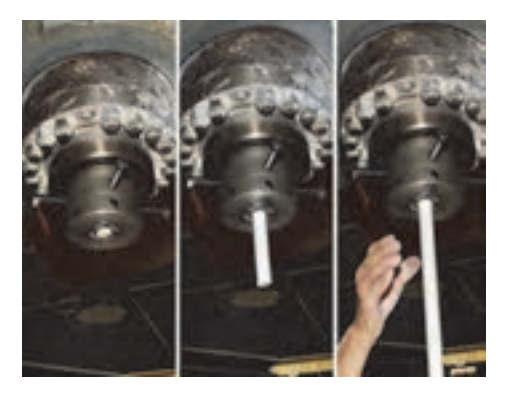

**ج - محصولاتي از اكسترودر عمودي**

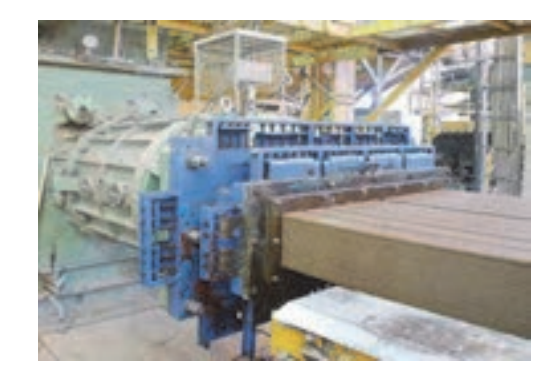

**د - محصولاتي از اكسترودر افقي** 

**شكل21** 

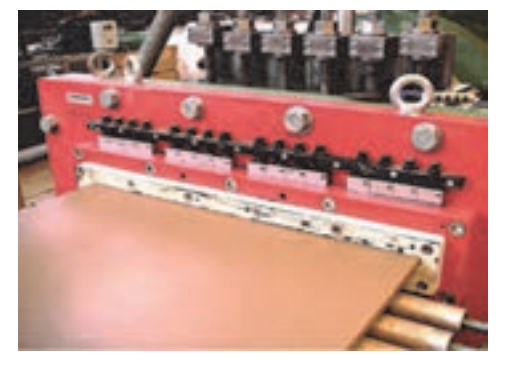

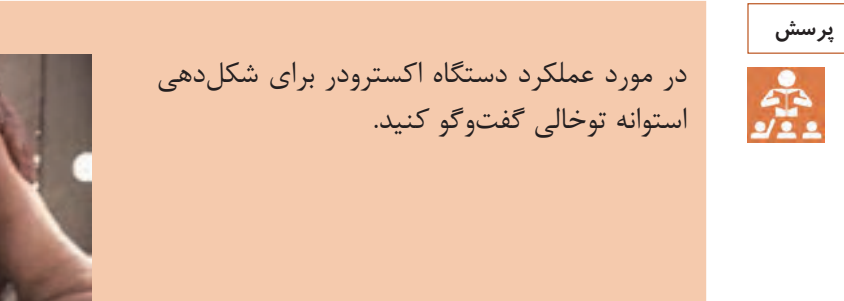

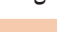

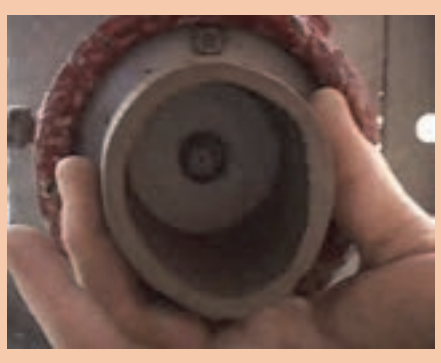

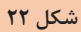

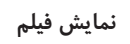

مراحل شكلدهي قطعات با اكسترودر

**فعاليت كارگاهي**   $\odot$ 

قابليت اكسترود شدن آميز بالكلي و آلومينا مواد و تجهيزات مورد نياز : 10 كيلوگرم آلومينا، 10 كيلوگرم بالكلي، آب، دو عدد ظرف مناسب براي تهيه گل شرح فعاليت: مقدار 10 كيلوگرم خاك بالكلي و به همان مقدار پودر آلومينا تهيه و با افزودن 18 % آب به هركدام، گل آماده كنيد. پس از آماده سازي گل، هر كدام را جداگانه داخل محفظه اكسترودر ريخته و عمليات شكل- دهي اكستروژن را انجام دهيد.

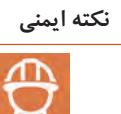

l

l

 1- با توجه به وجود خطرات احتمالي برق گرفتگي دقت لازم را داشته باشيد و از روشن و خاموش كردن دستگاه با دست خيس اجتناب كنيد. 2- از نزديك كردن دستان خود به داخل محفظه ورودي مواد اوليه خودداري كنيد. 3- حتماً از وسايل جانبي براي ريختن آميز داخل دستگاه استفاده شود. 4- مواظب گير كردن احتمالي لباس نظير شال گردن و آستين لباس به دستگاه در حين كار باشيد.

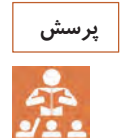

گلهاي حاصل از بالكلي و آلومينا را از لحاظ قابليت اكسترود شدن با هم مقايسه كنيد.

**فعاليت** قابليت اكسترود شدن آميز با درصدهاي رطوبت مختلف **كارگاهي**  مواد و تجهيزات مورد نياز :  $\circ$ 20 كيلوگرم كائولن، آب، دو عدد ظرف مناسب براي تهيه دوغاب شرح فعاليت: مقدار ٢٥ كيلوگرم خاك كائولن را تهيه و با نيمي از آن در يك ظرف و با نيمي ديگر در ظرف ديگري جداگانه دوغاب آماده كرده و پس از آبگيري، از هركدام گل با پلاستيسيتههاي متفاوت تهيه كنيد. پس از آمادهسازي گل از هر آميز، هر كدام را جداگانه داخل محفظه اكسترودر ريخته و عمليات شكلدهي اكستروژن را انجام دهيد. مقدار پلاستيسيته و رطوبت دو گل حاصل را با يكي از روشهاي آموزش داده شده در فصل اول تعيين كنيد. **نكته ايمني**  1- با توجه به وجود خطرات احتمالي برقگرفتگي دقت لازم را داشته باشيد و از روشن و خاموش كردن ⊕ دستگاه با دست خيس اجتناب كنيد. 2- از نزديك كردن دستان خود به داخل محفظه ورودي مواد اوليه خودداري كنيد. 3- حتماً از وسايل جانبي براي ريختن آميز داخل دستگاه استفاده شود. 4- مواظب گير كردن احتمالي لباس نظير شالگردن و آستين لباس به دستگاه در حين كار باشيد.

گل با درصدهاي متفاوت رطوبت را از لحاظ قابليت اكسترود شدن با هم مقايسه كنيد.

**پرسش** 

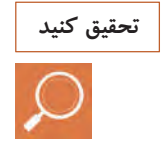

تقسيم بندي هاي ديگري از روش شكلدهي اكستروژن را بيان كنيد.

**عيوب اكستروژن** 

به شكلهاي زير نگاه كنيد، در اين شكلها نمايي از محصولات معيوب فرايند اكستروژن نشان داده شدهاند كه در هر يك از آنها يك سري عيوب قابل مشاهده است.

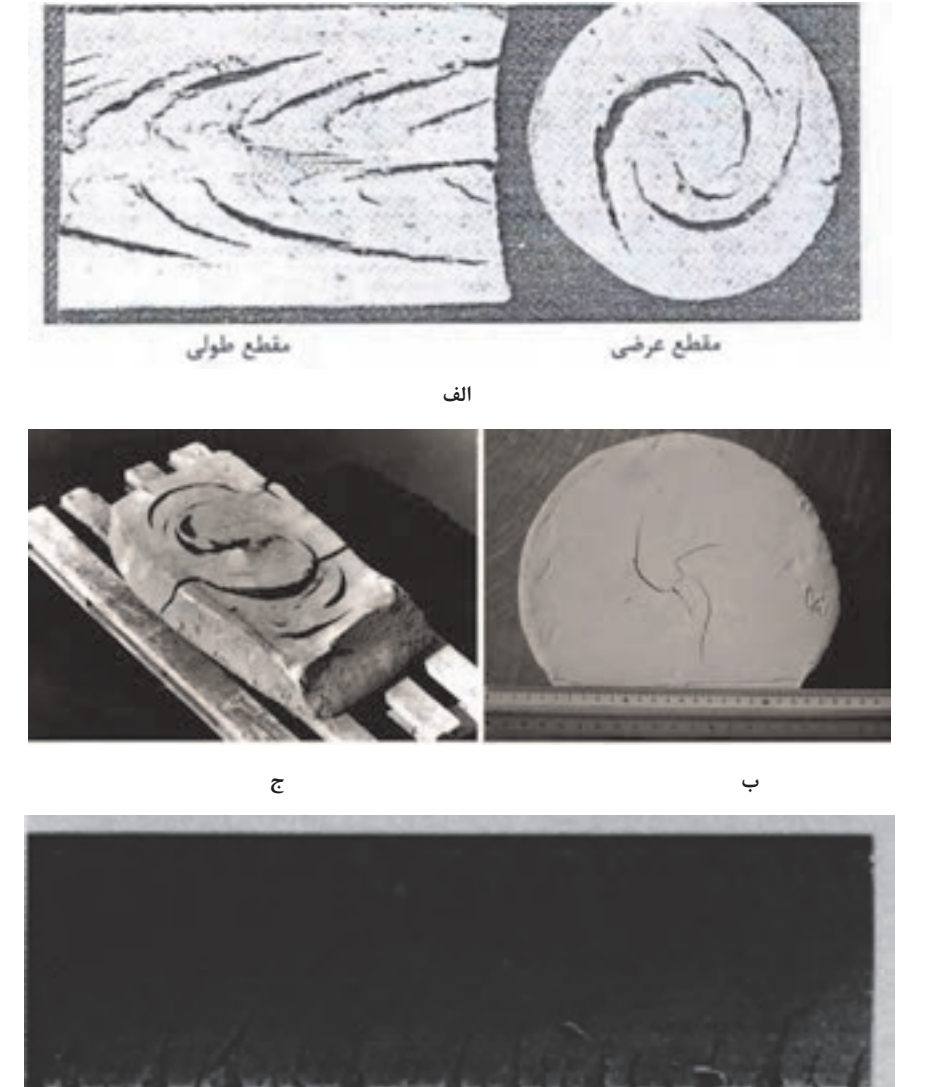

شکل ۲۳- برخی از عیوب قطعات اکسترود شده: الف) لایهلایه شدن در مقطع عرضی و طولی و دیوارهٔ قطعه، ب) ترک Yشکل، ج)ترک S شکل، **د) پارگي لبهها** 

**د**

در هر روش شكلدهي امكان به وجود آمدن يك سري از عيوب در قطعه است كه با بررسي دقيق يم توان عامل آنها را شناسايي كرد و راهحلهايي براي رفع آن ارائه داد. در توليد قطعه از اكسترودر، گروهي از عيوب در آنها ممكن است به وجود آيد كه در جدول ۴ بيان شده است.

به نظر شما چه عواملي باعث ايجاد اين عيوب هستند؟ در مورد عامل ايجاد هر يك از اين عيوب فكر كنيد و راهحلهايي براي هر كدام ارائه دهيد:

**جدول 4- عيوب در قطعات اكسترود شده و عامل ايجاد آنها و راهحل رفع عيوب**

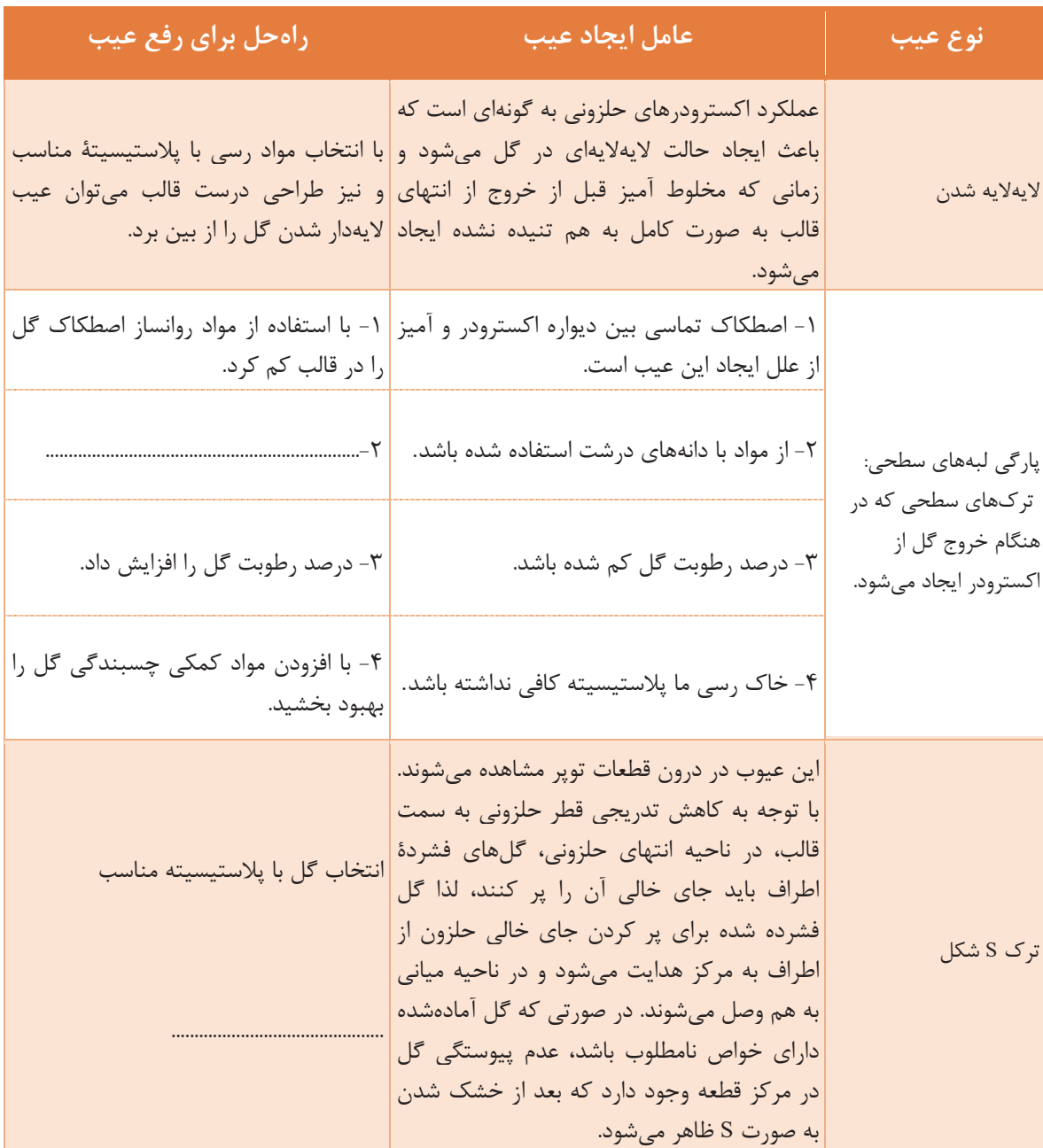

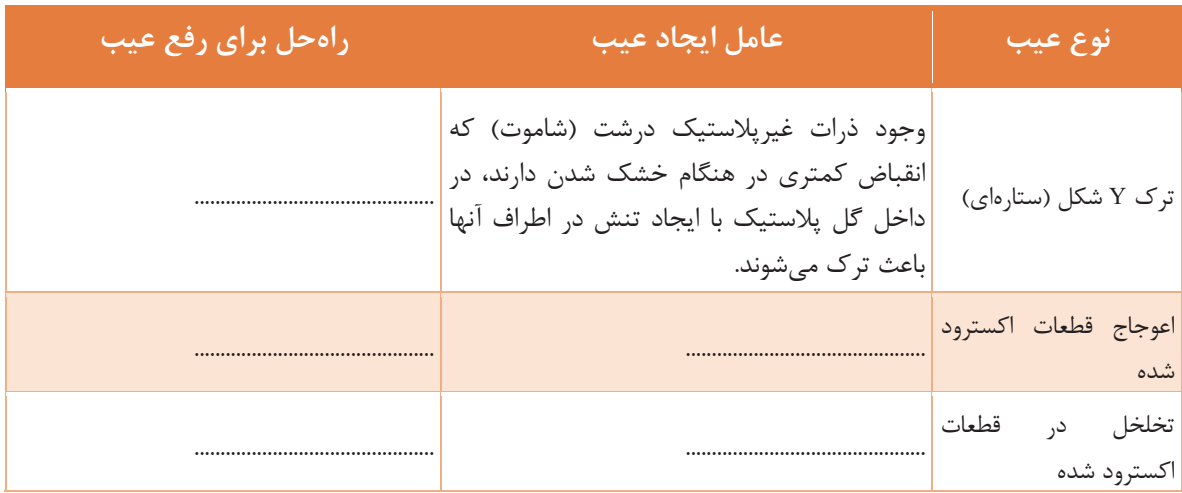

به طور كلي كار كردن با اكسترودر با وجود مشكلات زياد، به دليل سرعت توليد بالا، از الحاظ قتصادي داراي ارزش سرمايهگذاري است. در اين روش شكلدهي با دقت و تجربة بالا و ارائه راه حل هاي مناسب ميتوان بر مشكلات آن غلبه كرد.

**ارزشيابي شايستگي شكلدهي به روش اكستروژن**

**شرح كار:**  آماده سازي ابزار آلات و تجهيزات شكل دادن به روش اكستروژن شكل دادن به روش اكستروژن كنترل نهايي **استاندارد عملكرد:**  سالم و تميز بودن ابزار آماده كردن دستگاه اكسترودر تعويض قالب شكل دادن قطعه با اكسترودر – كنترل نهايي و بررسي عيوب **شاخص ها:**  كار با دستگاه اكسترودر و توليد قطعه بدون عيب با اكسترودر

**شرايط انجام كار و ابزار و تجهيزات:** 

 **شرايط:** كارگاه استاندارد مجهز به تجهيزات ايمني <sup>و</sup> سيستم تهويه، انواع دستگاه اكسترودر

**ابزار و تجهيزات:** اكسترودر عمودي، اكسترودر حلزوني، پاگميل، كوليس، خط كش، شابلون، مواد اوليه، پمپ خلاء، قالب دستگاه اكسترودر، خشك كن

**معيار شايستگي:**

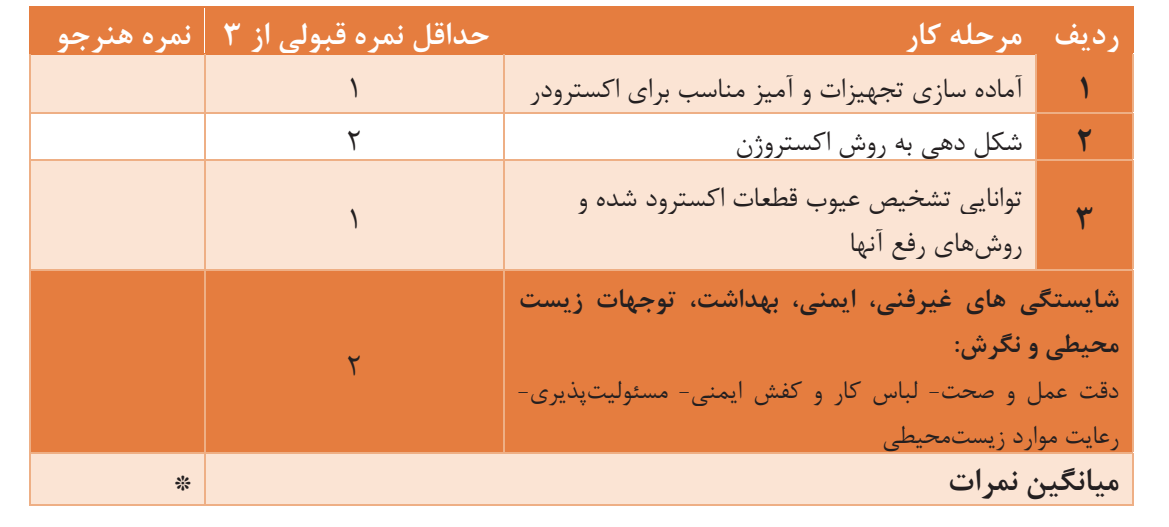

\* حداقل ميانگين نمرات هنرجو براي قبولي و كسب شايستگي، . 2 مي باشد

**فصل3** 

# **شكلدهي به روش تراش**

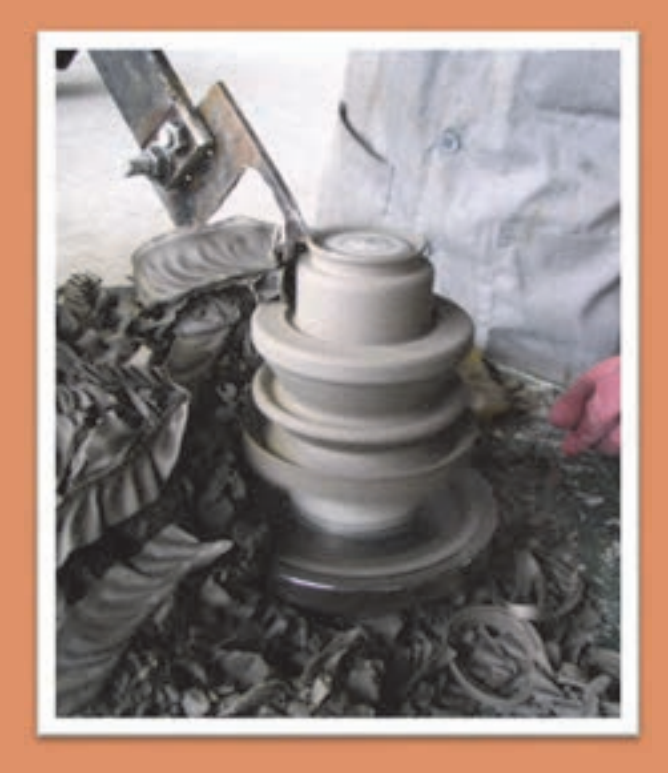

Ī

i

 يكي از روش هاي متداول براي شكل دهي قطعات سراميكي (به ويژه قطعات سراميكي مورد استفاده در صنايع برق و نساجي)، تراش مي باشد. در اين روش شمش گل بر روي دستگاه تراش نصب ميشود و همزمان با چرخش، به وسيله شابلون تيز شكل نهايي قطعه تراشيده ميشود.

# **واحد يادگيري 3 شايستگي شكلدهي به روش تراش**

 **شايستگي شكلدهي به روش تراش و يادگيري مهارت آن :** 

هدف از اين شايستگي فراگيري دانش و مهارت شكل دادن گل پلاستيک با استفاده از روش تراش مي باشد. يكي از مصارف عمده قطعات شكل گرفته به روش تراش، در صنايع برق مي باشد. آشنايي با دستگاه تراش و مكانيزم شكلدهي با اين روش در اين واحد يادگيري درنظر گرفته شده است.

**استاندارد عملـكرد:**

در اين واحد هنرجو ابتدا با محصولات مختلف توليد شده با روش تراش و كاربرد آنها آشنا خواهد شد و در ادامه دستگاه تراش و اجزاء آن را مي شناسد. همچنين مكانيزم و مراحل شكلدهي با اين روش به طور كامل شرح داده خواهد شد. به منظور كسب مهارت، كارهاي عملي شكل دادن قطعات مختلف با استفاده از روش تراش در نظر گرفته شده است.
يكي از روشهاي متداول براي شكلدهي قطعات فلزي و چوبي، تراش يا خراطي است. در اين روش تكهاي چوب يا فلز بر روي دستگاه تراش نصب ميشود و همزمان با چرخش، به وسيله تيغهاي تيز شكل نهايي قطعه تراشيده ميشود.

در شكلهاي 1- الف <sup>و</sup> ب، قطعات فلزي <sup>و</sup> چوبي شكل داده شده با اين روش را مشاهده ميكنيد.

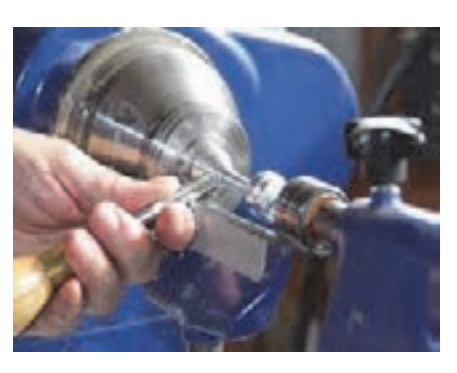

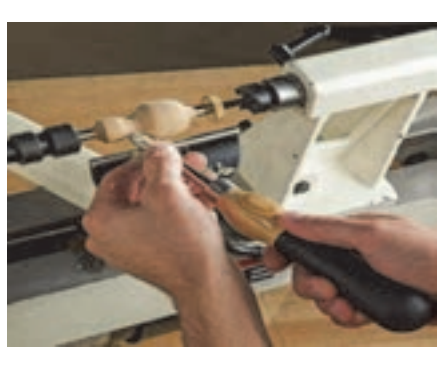

**الف ب** 

**شكل 1- الف- تراشكاري فلز ب- خراطي چوب** 

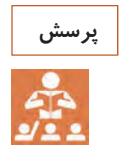

قطعات شكل داده شده به روش تراش از جنس چوب و فلز از نظر ظاهري چه شباهتهايي دارند؟

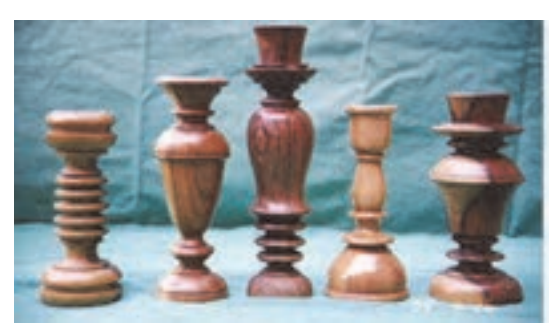

**شكل 2- قطعات چوبي شكل داده شده با تراش** 

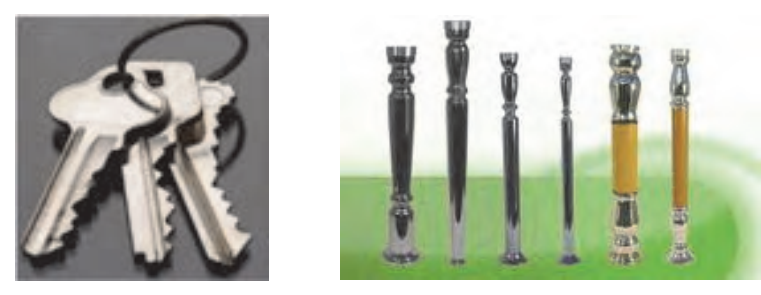

**شكل 3- قطعات فلزي شكل داده شده با تراش** 

روش تراشكاري براي شكلدهي قطعات سراميكي نيز استفاده ميشود. امروزه قطعات سراميكي شكلدهي شده به روش تراش با بازار مصرف قابل توجهي در صنايعي مانند نساجي، مخابرات و برق روبهرو است. بيشترين كاربرد اين روش در ساخت مقرّههاي صنعت برق و نساجي است. در شكل زير قطعات سراميكي مورد استفاده در صنعت برق <sup>و</sup> نساجي را مشاهده ميكنيد كه به روش تراش شكل داده شدهاند.

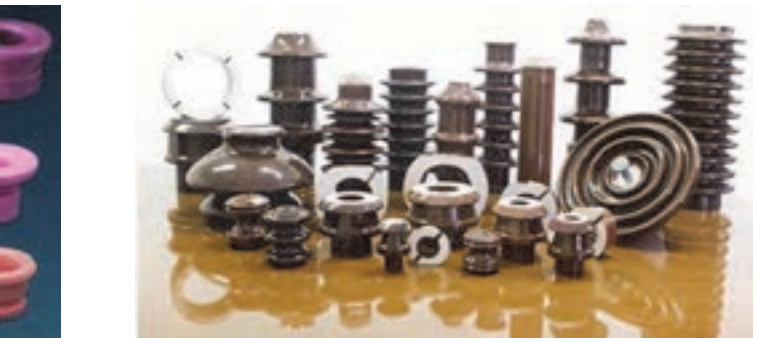

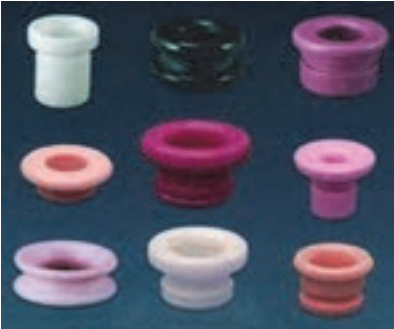

**الف ب**

**شكل 4- قطعات شكلدهي شده به روش تراش در صنايع: الف - برق ب - نساجي** 

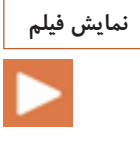

**نمايش فيلم** شكلدهي قطعات به روش تراش

### **شكلدهي به روش تراش**

در شكلدهي به روش تراش، ابتدا گلي كه پيش شكل داده شده و سپس به صورت نيمهخشك درآمده، در دستگاه تراش به منظور شكلدهي نهايي قرار ميگيرد.

ستون گل پيششكل داده شده پس از تنظيم رطوبت به صورت افقي و يا عمودي در دستگاه تراش قرار گرفته، چرخانده ميشود و با تيغه يا شابلون فلزي تراشيده ميشود. در اين روش با انتخاب طرح و ابزار مناسب قطعات مختلفي را ميتوان شكل داد.

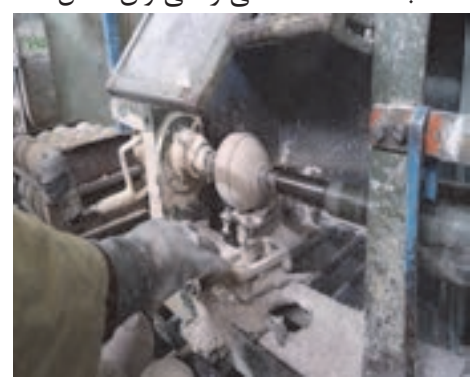

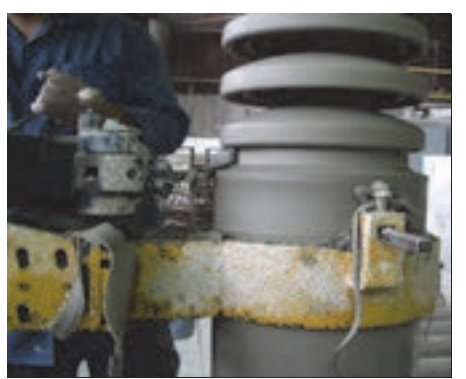

**شكل 5- شكلدهي قطعات سراميكي به روش تراش** 

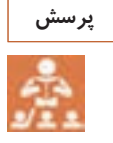

به تصاوير زير نگاه كنيد و به سؤالات پاسخ دهيد: - آيا شكل دهي اين قطعات با روش تراش امكانپذير است؟ - آيا شكلدهي با روش تراش براي توليد قطعات متقارن مناسب است؟

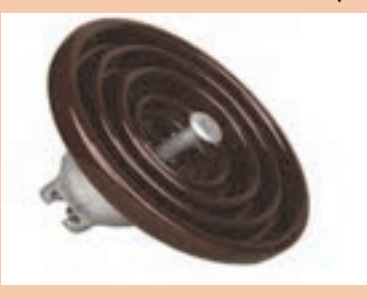

**شكل 6**

**مراحل تراش گل** 

در شكل 7 مراحل شكلدهي گل پلاستيك به روش تراش نشان داده شده است. قبل از شكل دهي بررسي ويژگي شمش گل <sup>و</sup> ابزارهاي تراش اهميت دارد.

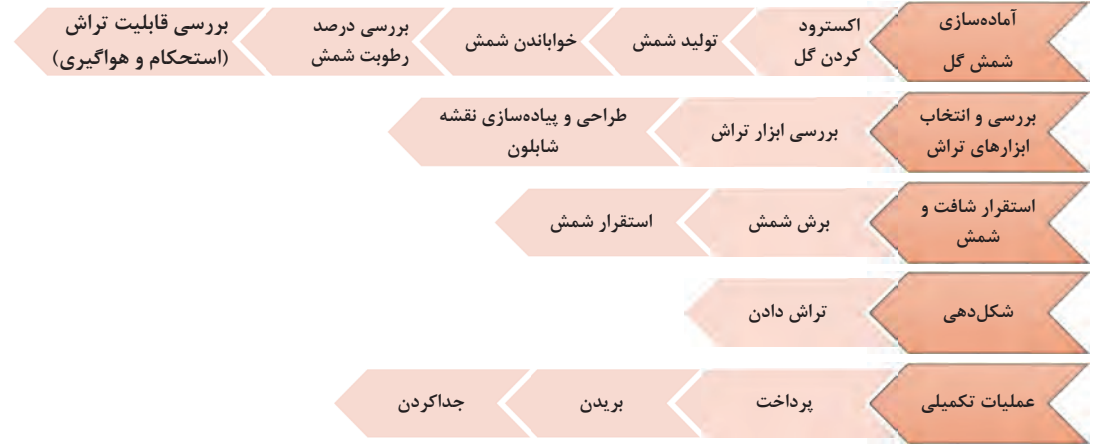

**شكل 7- مراحل شكلدهي گل پلاستيك به روش تراش** 

**آمادهسازي شمش گل** 

روش تراش از روشهاي شكلدهي گل پلاستيك است و رطوبت گل در اين روش نيز اهميت دارد و بايد قبل از شكلدهي، ميزان رطوبت گل بررسي شود. آمادهسازي شمش گل در پنج مرحله انجام ميشود كه به ترتيب عبارتند از: 1- اكسترود كردن 2- توليد شمش 3- خواباندن گل -4 بررسي درصد رطوبت 5- بررسي قابليت تراش شمش

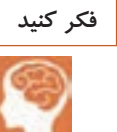

### آيا گل هواگيري نشده براي تراشكاري مناسب است؟

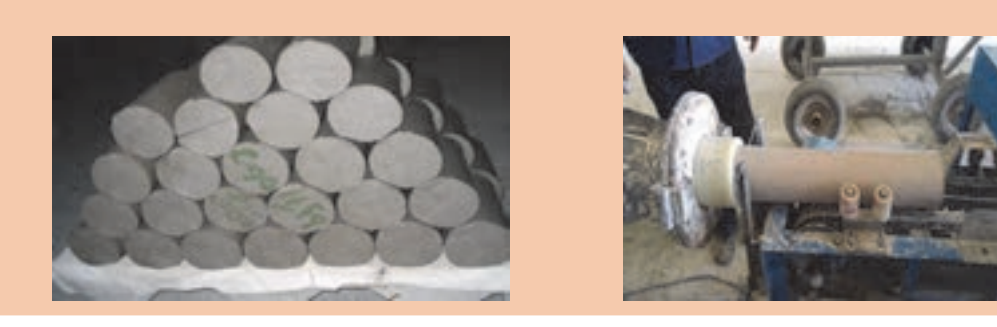

قبل از شكلدهي بايد مقدار رطوبت و پلاستيسيته شمش گل براساس شكل نهايي محصول تعيين پشود و س از تنظيم رطوبت آن، طرح بر روي شمش اجرا شود. در جدول 1 درصد رطوبت شمش براي محصولات مختلف بيان شده است.

**جدول 1- درصد رطوبت شمش گل در قطعات مختلف سراميكي** 

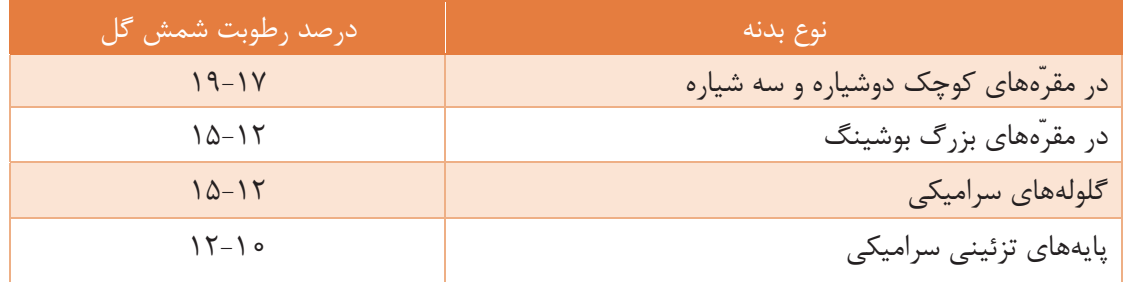

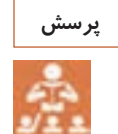

به نظر شما اگر درصد رطوبت شمش نامناسب باشد، در فرايند شكلدهي چه مشكلي پيش ميآيد؟

از ديگر عوامل مؤثر در شكلدهي به روش تراش، درصد رطوبت شمش گلي اكسترود شده است.

براي شكلدهي به روش تراش، ابتدا شمش گل به وسيله اكسترود تهيه ميشود. شمش گلي كه از اكسترود به دست ميآيد، هواگيري شده و مقدار رطوبت آن مشخص است. رطوبت شمش مورد استفاده براي تراش، معمولاً بين 12 ات ١٨ درصد است. ميزان رطوبت به روش تجربي با فشار دادن دست روي سطح تازه تراشخورده شمش بررسي ميشود و يا ميزان رطوبت لايه تراش داده شده با نمونه برداري و بررسي وزن تر و خشك آن تعيين ميشود.

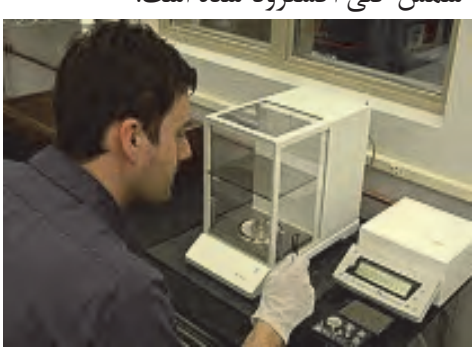

**شكل 8- بررسي ميزان رطوبت شمش** 

**فعاليت كارگاهي** 

كار عملي:1 بررسي شكلپذيري شمش گل با درصدهاي مختلف رطوبت مواد و ابزار: تالك خام، تالك كلسينه شده، منيزيت، بالكلي، كوارتز، بنتونيت، خشككن، ترازوي آزمايشگاهي، دستگاه تراش، سيم برش، كورنومتر شرح فعاليت:

شمش گلي را با تركيب داده شده در جدول زير آماده كنيد.

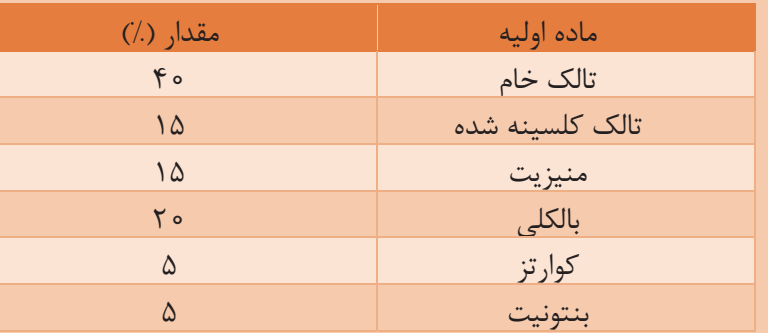

- شمش تهيه شده را به مدت يك هفته در محلي مرطوب و دور از نور خورشيد بخوابانيد.
	- شمش گل را به چهار قسمت تقسيم كنيد.
	- وزن هر يك از قسمتها را با ترازوي آزمايشگاهي به دست آوريد.
	- هريک از قسمتهاي بريدهشده را داخل خشککن ۶۰ درجه سلسيوس قرار دهيد.
- هر يك از قسمتها را پس از گذشت ،60 ،120 180 و 240 دقيقه از خشككن خارج كنيد.
	- در هر مرحله، وزن شمشهاي خارج شده از خشككن را به دست آوريد.
	- درصد رطوبت شمش را در هر مرحله پس از خروج از خشككن محاسبه كنيد.
		- با قرار دادن شمش در دستگاه تراش، شكلپذيري آن را بررسي كنيد.
		- شكلپذيري شمشها با درصدهاي مختلف رطوبت را با هم مقايسه كنيد.

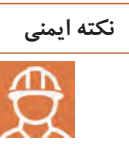

 1: با توجه به وجود خطرات احتمالي برقگرفتگي دقت لازم را داشته باشيد و از روشن و خاموش كردن دستگاه با دست خيس اجتناب كنيد. 2: مواظب گير كردن احتمالي لباس به دستگاه در حين كار باشيد. 3: احتياط كنيد كه دستهايتان بين حد فاصل شابلون و مقرة در حال تراش قرار نگيرد.

يكنواختي رطوبت سطح نسبت به عمق در شمشهاي بزرگ بيشتر مورد توجه قرار دارد. مثلاً در مقرّ هاي كوچك چون اندازه شمش كوچك (با طول 10 تا 15سانتيمتر و قطر 8 تا 10 سانتيمتر) است، بنابراين تفاوت درصد رطوبت سطح نسبت به عمق شمش هنگام آمادهسازي شمش گل زياد نيست و با خواباندن گل به مدت زمان كافي (پس از يك تا دو روز) رطوبت سطح و عمق شمش يكنواخت خواهد بود.

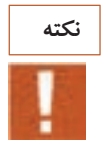

خواباندن گل بايد در شرايط مناسب يعني در محيط مرطوب و دور از نور خورشيد باشد.

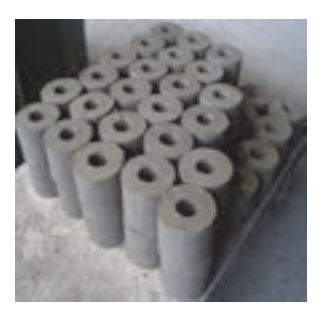

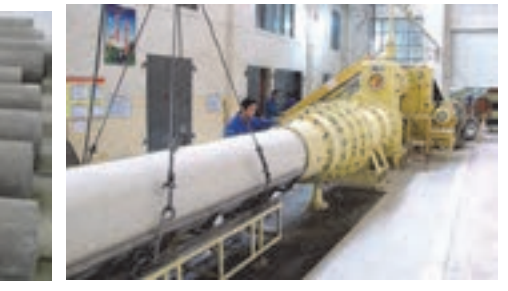

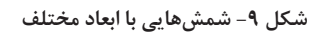

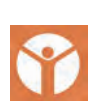

به شكلهاي زير نگاه كنيد. براي شكلدهي قطعات ،1 2 و 3 شمش مناسب را پيدا كنيد.

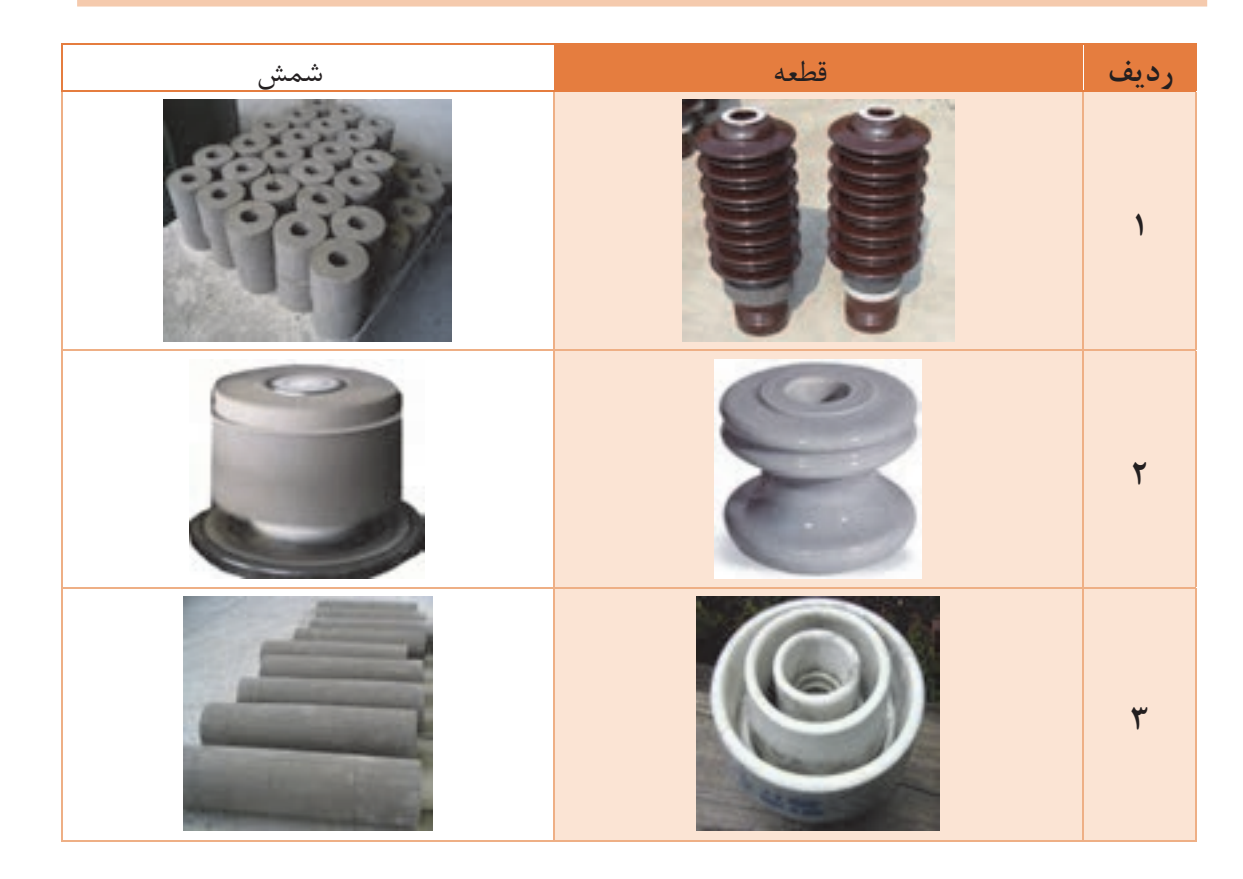

درصد رطوبت شمشهاي بزرگ بايد به زير 15 درصد كاهش يابد تا شمش در حين تراش پايداري كافي داشته باشد. براي اين كار تراش مرحله به مرحله انجام مي شود تا شمش به شكل مورد نظر درآيد. لايهبرداري با ابزارهاي تراش تا حدي انجام ميشود كه شمش پايداري مناسب داشته باشد. پايداري شمش بايد متناسب با سرعت چرخش دستگاه باشد.

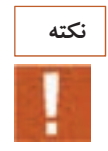

l

l,

براي تراش قطعات بزرگ، مابين مراحل تراش دستگاه به مدت چند ساعت متوقف ميشود تا رطوبت لايهها كاهش يابد.

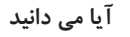

براي اينكه تمامي ضخامت شمش داراي رطوبت يكنواختي باشد، از روش عبور جريان برق مستقيم(AC ( استفاده ميشود.

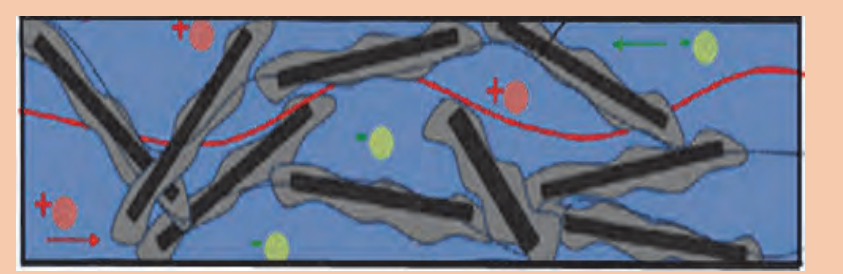

**شكل 10 - يك شمش گل داراي رطوبت و دانههاي سراميكي تحت جريان برق** 

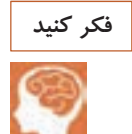

شمش گل مناسب براي توليد قطعات زير را از لحاظ اندازه <sup>و</sup> درصد رطوبت با هم مقايسه كنيد.

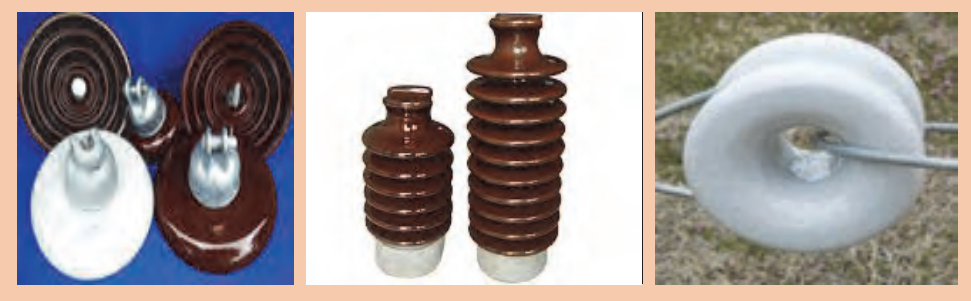

**شكل 11**

 **- 2 ابزار هاي تراش گل و تجهيزات آن** 

براي تراش با توجه به شمش و طرح مورد نظر، ابزارهاي مناسب انتخاب ميشود. برخي از ابزارها مانند شابلون تراش گل را انجام مي دهند كه بر روي دستگاه تراش نصب ميشود. همچنين برخي از ابزارها نيز براي پرداخت و جدا كردن قطعه از دستگاه به كار ميرود.

عوامل مؤثر بر انتخاب ابزار تراش:

- درصد رطوبت
- سرعت چرخش شمش گل در دستگاه
	- پيچيدگي طرح

مهم ترين ابزار و تجهيزات تراش گل در جدول ٢ بيان شده است.

**جدول 2** 

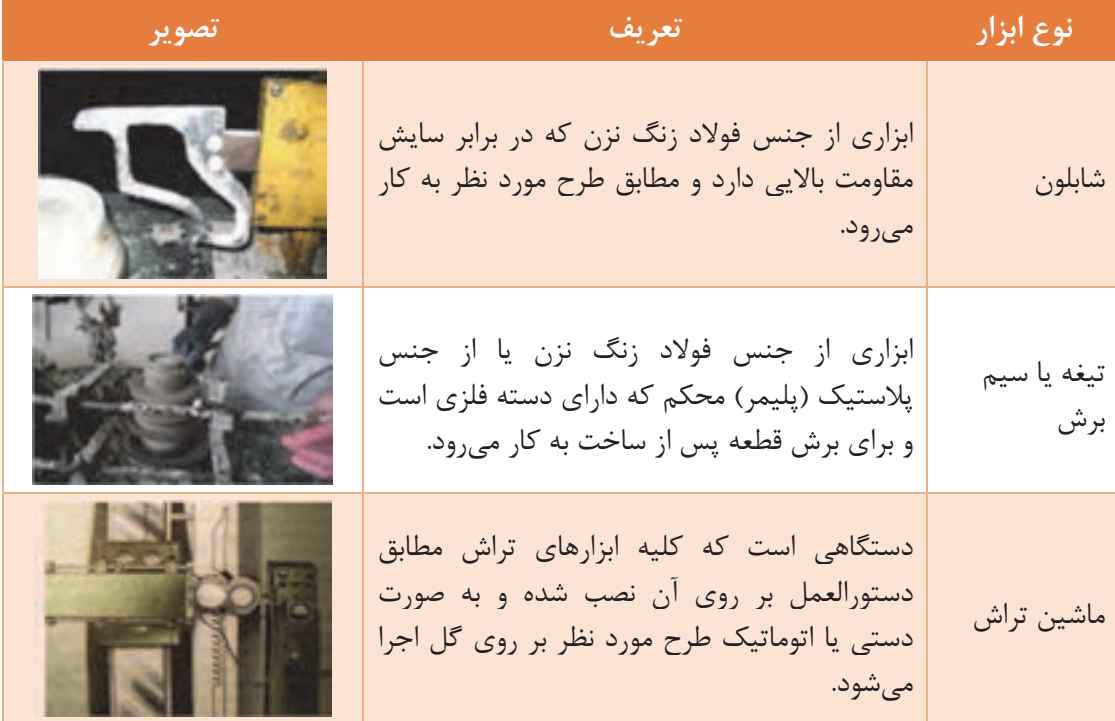

جنس شابلونهاي مورد استفاده از موادي با سختي بالا انتخاب ميشود <sup>و</sup> بايد در برابر زنگزدگي مقاوم باشند.

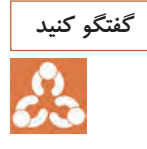

دربارة سؤالات زير با يكديگر بحث و گفتوگو كنيد: آيا تيز بودن لبة شابلونها بر كيفيت سطحي محصولات توليدي تأثيري دارد؟ شابلون مناسب براي تراشكاري علاوه بر فلز، چه جنسهايي ميتواند داشته باشد؟

**طراحي و پيادهسازي شابلون** 

در روش تراش وظيفه اصلي شكلدهي به عهده شابلون است. براي شكلدهي مقرّهها به روش تراش، ابتدا طرح مورد نظر با توجه به مشخصاتي مانند ابعاد و جزئيات شكل تهيه شده و سپس برحسب شكل و پيچيدگي طرح، شابلون مناسب انتخاب ميشود. ضخامت نهايي محصول، فقط براساس نصب صحيح شابلون تنظيم ميشود. در شكل 12 طراحي و پياده سازي شابلون آمده است. همان طور كه در شماره 13 مي بينيد

پس از انتخاب، شابلون بر روي دستگاه تراش نصب و تنظيم ميشود و تيزي و كيفيت تراش شابلون كنترل ميشود.

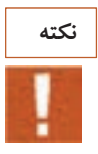

با توجه به نوع و طرح قطعه توليدي پس از كنترل دقيق شابلون و اطمينان از سالم بودن آن و با به- كارگيري ابزارهاي اندازهگيري، شابلون مناسب انتخاب ميشود.

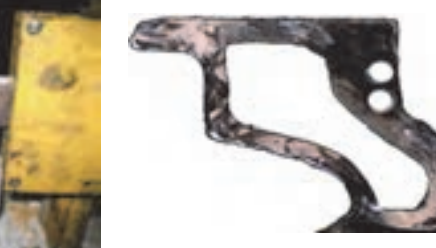

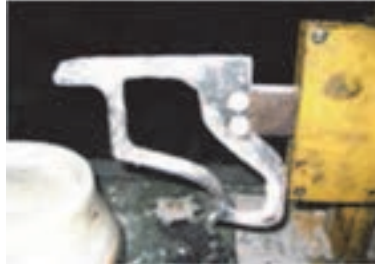

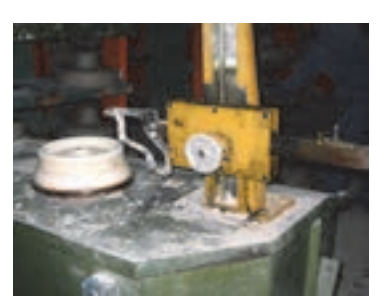

**شكل شماره 12 - مراحل پيادهسازي شابلون** 

**الف - انتخاب شابلون ب - نصب و تنظيم شابلون ج - كنترل تيزي و كيفيت تراش شابلون** 

نمونه طرحهايي كه از شابلونهاي مختلف ساخته ميشود، در شكل شماره 13 نشان داده شده است.

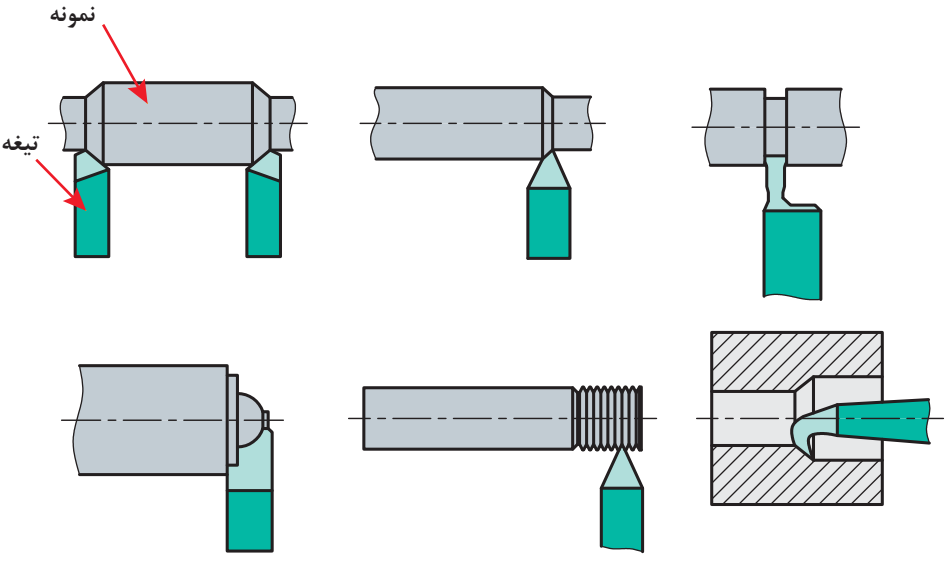

**شكل 13 - شابلون هاي مختلف** 

همانطور كه اشاره شد، براي انتخاب طرح مناسب شابلون با توجه به نقشه شكل نهايي ساخته ميشود. نمونهاي از طرح مقرّهها در شكل ۱۴ آمده است.

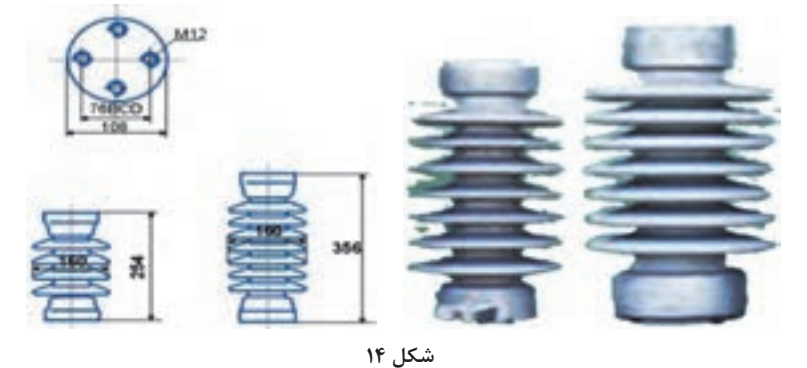

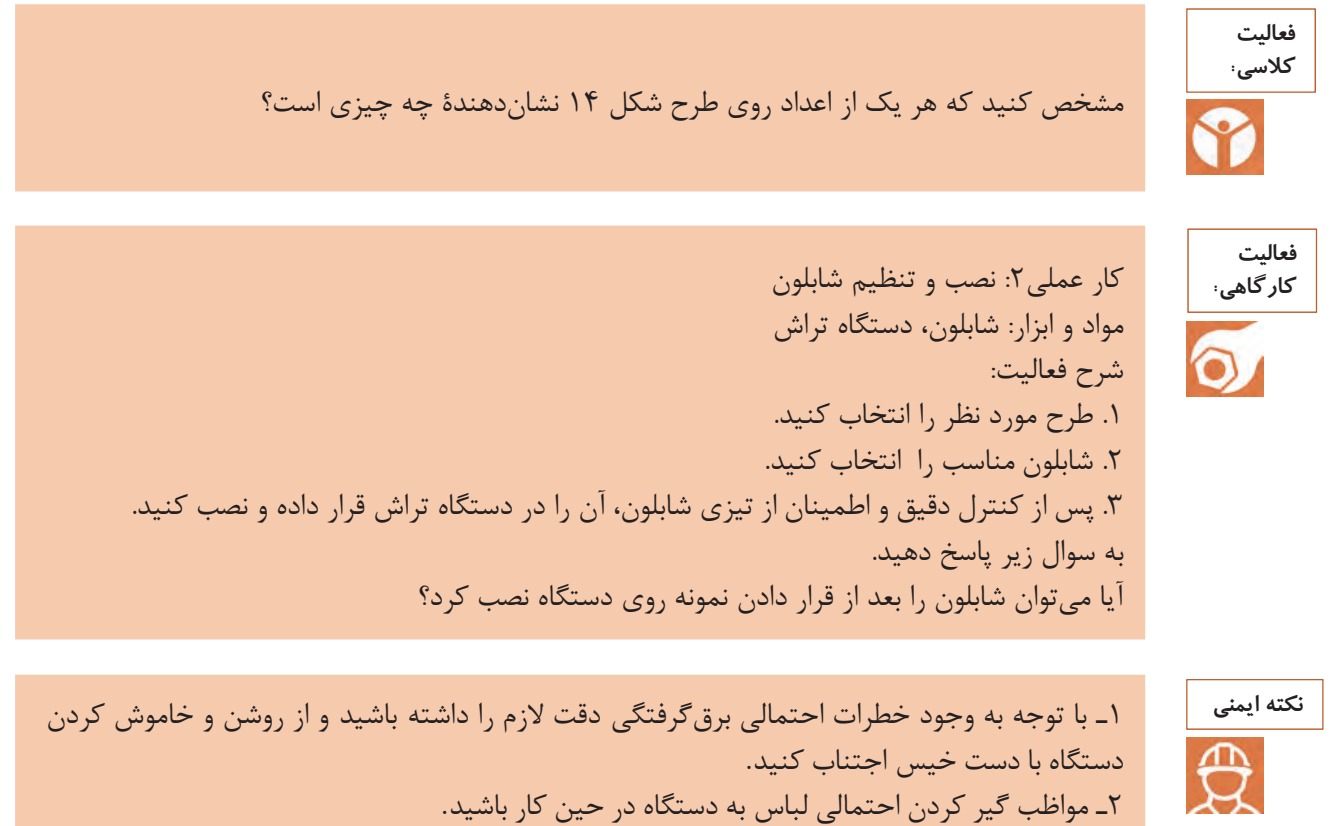

- 1ـ از جابهجايي و دستكاري بيمورد شابلون خودداري كنيد.
- 4ـ احتياط كنيد كه دستهايتان بين حد فاصل شابلون و مقرّة در حال تراش قرار نگيرد.

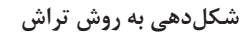

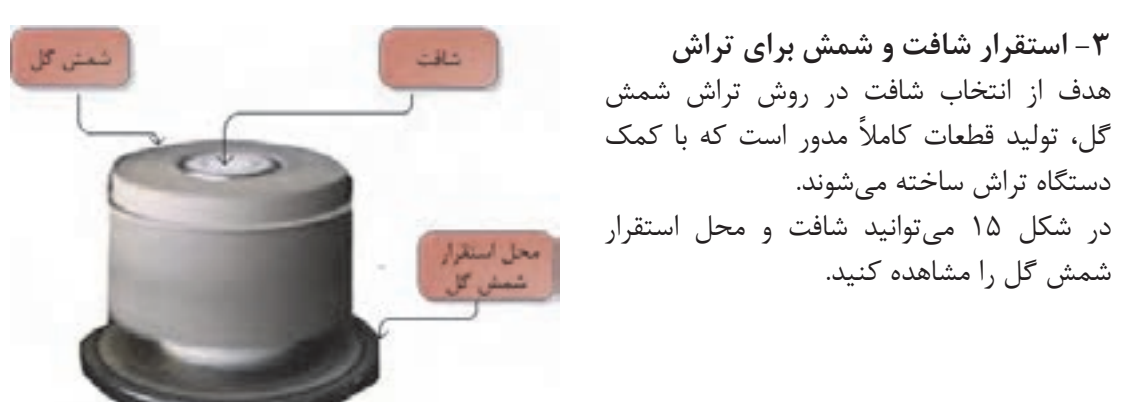

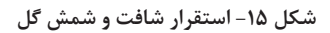

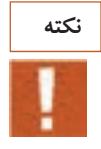

در حال حاضر امكان شكلدهي قطعات غيرمدوّر (غيرمتقارن) به روش تراش فراهم شده است.

انتخاب شافت مناسب براي شكل دهي به عواملي مانند ابعاد قطعه (قطر، ارتفاع و ضخامت) و نوع قطعه توليدي بستگي دارد.

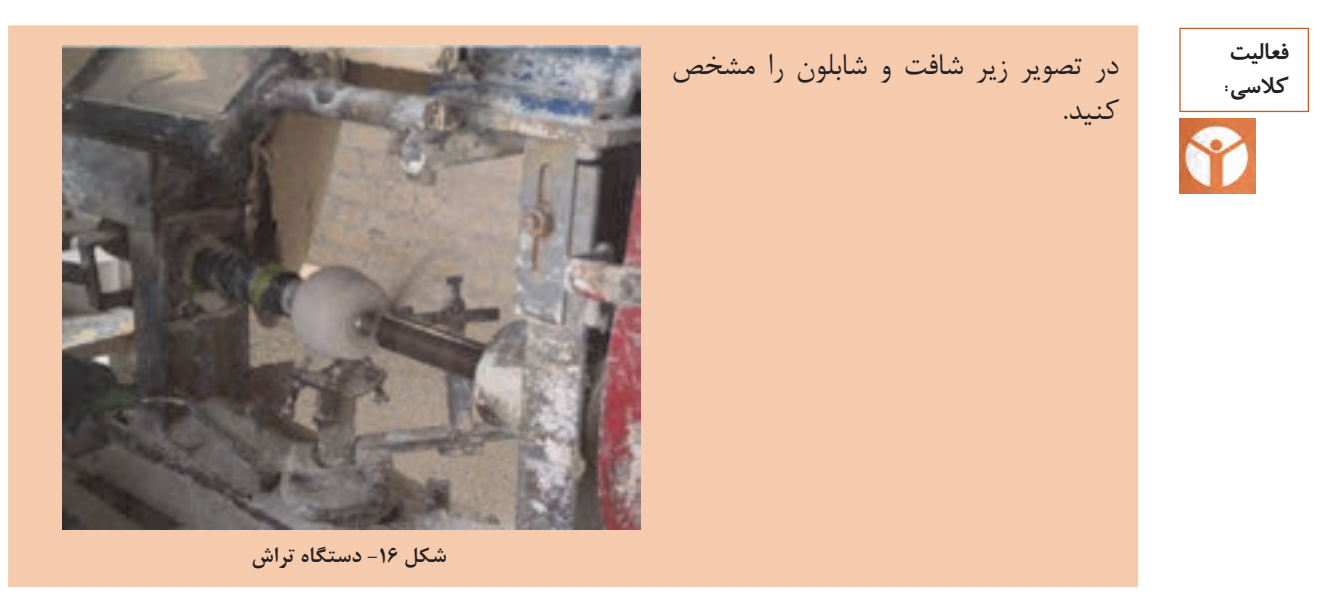

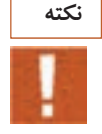

قرارگيري صحيح شمش بر روي جايگاه بسيار مهم است، زيرا در هنگام تراش با اعمال فشار زياد شابلون در اثر چرخش حول محور نياز است كه شمش در محل قرارگيري خود مستحكم و پايدار باشد.

### **آيا مي دانيد**

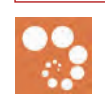

مهم ترين كاربرد روش شكل<هي تراش در توليد مقرّهها است. مَقَرّه پايه عايقي است كه در تمامي مناطقي كه عبور جريان برق يا تجمع بار الكتريكي وجود داشته باشد، مورد استفاده قرار ميگيرد، به عنوان مثال در هدايتگر نخ در صنايع نساجي و يا در دكلهاي برق كه در محل اتصال كابلهاي برق با دكل به كار مي روند. در خطوط انتقال نيرو به منظور محافظت از كابل هاي انتقال دهنده جريان برق از مقرّهها استفاده مي شود . شكل و جنس مقرّهها بر حسب ولتاژ و شرايط محيطي نظير آلودگي و رطوبت متفاوت است.

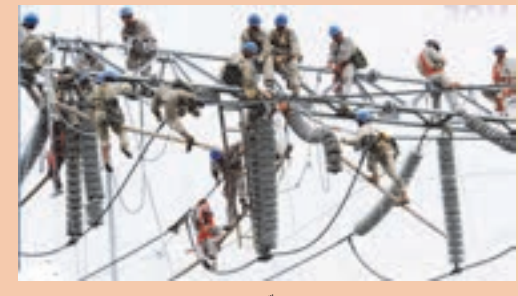

**شكل 17 - مقرّههاي سراميكي** 

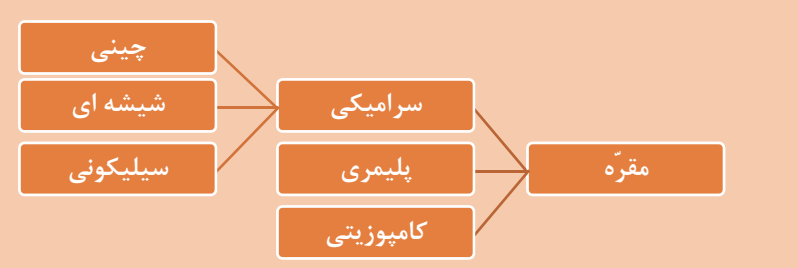

مقرّههاي چيني از چهار ماده مختلف تشكيل شده است كه در جدول ٣ آمده است.

**جدول 3** 

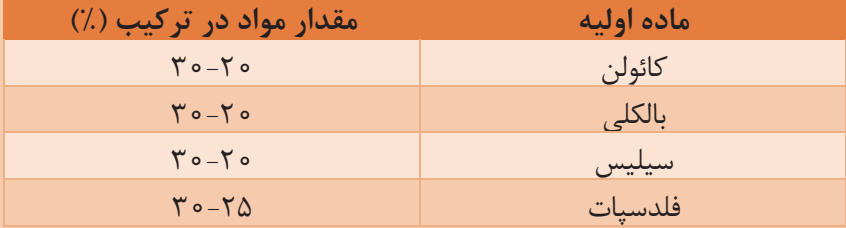

مهمترين ويژگيهاي مقرّهها شامل موارد زير است: 1- عايقبندي بين سيمها، زمين و سيمها 2- توانايي تحمل وزن سيمهاي خطوط انتقال جريان برق حتي زماني كه ضخامت يخ و برف تشكيل شده روي سيمها زياد باشد. 3- مقاومت كافي در شرايط متفاوت محيطي مانند بارندگي، برف، گرما، باد 4- مقاومت الكتريكي بالا 5- مقاومت شيميايي بالا

**شكلدهي**  در اين قسمت مراحل شكلدهي تراش براي شكلدهي مقرّه دوشياره و شكلدهي مقرّة بوشينگ و گلوله آسياب بيان شده است.

**نكته** 

قبل از شكلدهي، دستگاه از نظر سرعت چرخش و سالم بودن تسمه و نيروي محركه كنترل شود.

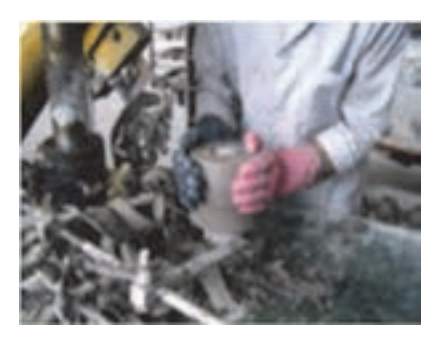

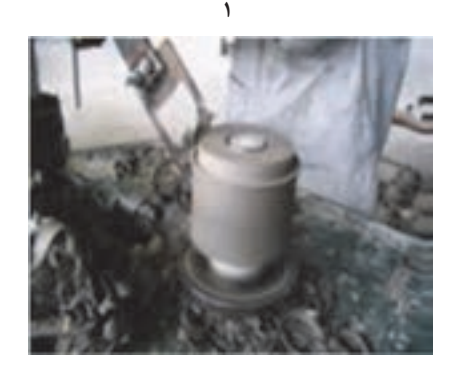

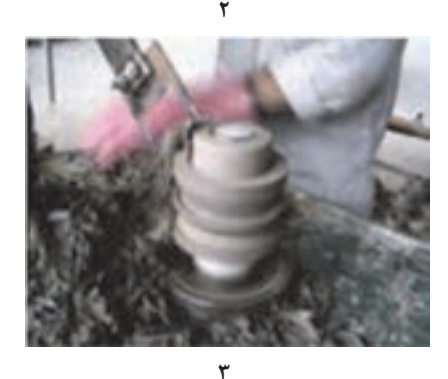

## **شكلدهي مقرّه دوشياره به روش تراش**

در اين قسمت مراحل شكلدهي مقرّه دوشياره به روش تراش توضيح داده شده است كه اين مراحل براي ساخت ديگر قطعات با ابعاد كوچك نيز مورد استفاده قرار ميگيرد. 1- انتخاب شمش گل مناسب و قرار دادن آن روي دستگاه ابتدا شمش سوراخ دار با درصد رطوبت مناسب، با طول معين برش داده شده و بر روي شافت قرار داده مے شود.

 2- اجراي طرح با توجه به طرح و اندازه قطعه مورد نظر با حركت شابلون به سمت شمش، ابتدا يك لاية نازك از روي شمش برداشته ميشود. هدف از اين كار كاهش اثرات فشار دست روي شمش و اختلاف رطوبت سطح با لاية داخلي است. سپس با حركت دادن شابلون به سمت عمق، به تدريج لايههاي سطحي برداشته ميشود تا شكل نهايي ايجاد شود.

 3- پرداخت به منظور حذف ناصافيهاي سطحي قطعه شكل داده شده از اسفنج مرطوب استفاده ميشود.

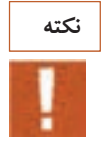

5- جداكردن قطعه

آرامي خشك شود.

پرداخت قسمتهاي با ضخامت كم با دقت بيشتري انجام شود.

 4- برش پس از شكلدهي قطعه با استفاده از ابزارهاي برش مانند سيم برش، قطعه شكل داده شده از سطح جدا شود.

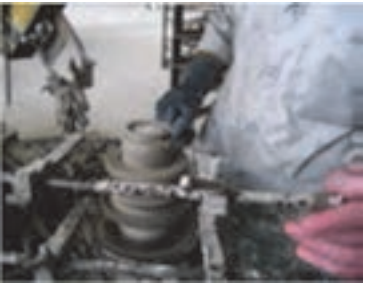

همانطور كه در شكل 18 ميبينيد، پس از اتمام تراش، با فشار كم دو دست، قطعه به آرامي به سمت بالا حركت داده شده و با اندكي فشار بيرون آورده ميشود. سپس قطعه را به داخل خشككن انتقال داده مي شود تا به  **4**

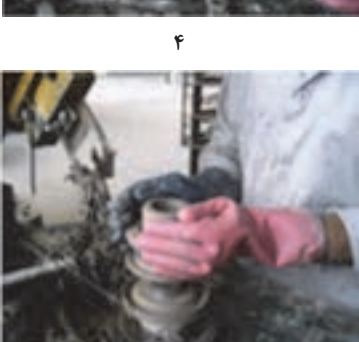

 $\lambda$ **شكل 18 - مراحل تراشكاري مقرّه** 

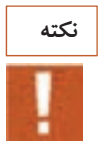

پس از جدا كردن قطعه ممكن است برخي از سطوح نياز به پرداختداشته باشد.

نمونههايي از مقرّههاي شياردار در شكل 19 نشان داده شده است.

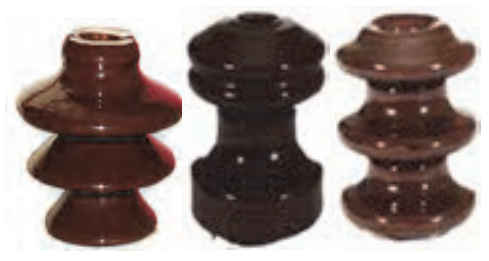

**شكل 19 - مقرّههاي شياردار سراميكي** 

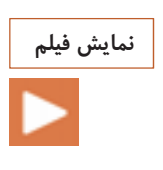

شكلدهي مقرّههاي دوشياري به روش تراش

كار عملي:3 ساخت مقرّه دوشياره با دستگاه تراش مواد و ابزار: شمش آماده شده، دستگاه تراش، سيم برش شرح فعاليت: .1 شمش مناسب براي شكلدهي را تهيه كنيد. .2 شمش را در دستگاه تراش قرار دهيد. .3 طرح مورد نظر را انتخاب كنيد. .4 شابلون مناسب را انتخاب كنيد. .5 با دستگاه تراش يك مقرّه دوشياره را شكل دهيد.

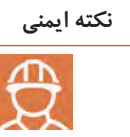

**فعاليت كارگاهي:** 

:1 با توجه به وجود خطرات احتمالي برقگرفتگي، دقت لازم را داشته باشيد و از روشن و خاموش كردن دستگاه با دست خيس اجتناب كنيد. 2: مراقب گير كردن احتمالي لباس به دستگاه در حين كار باشيد. :3 از جابهجايي و دستكاري بيمورد شابلون خودداري . كنيد 4: احتياط كنيد كه دستهايتان بين حد فاصل شابلون و مقرّه در حال تراش قرار نگيرد.

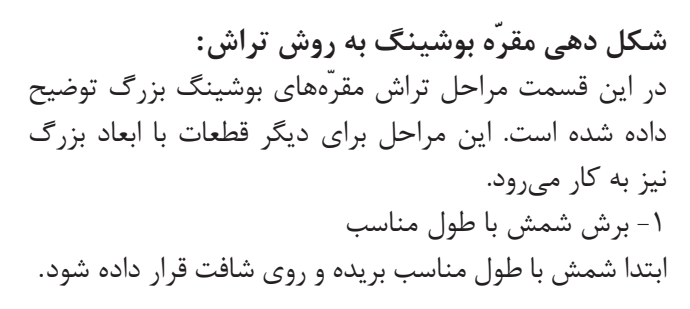

 2- استقرار شمش بعد از استقرار شمش، دستگاه روشن ميشود تا از هممركز بودن و دوران صحيح شمش اطمينان حاصل شود.

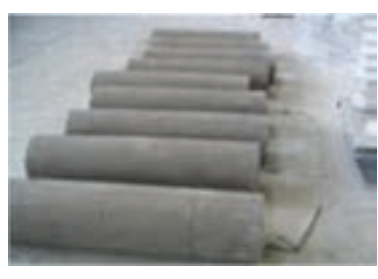

**شكل 20 - برش شمش با طول مناسب** 

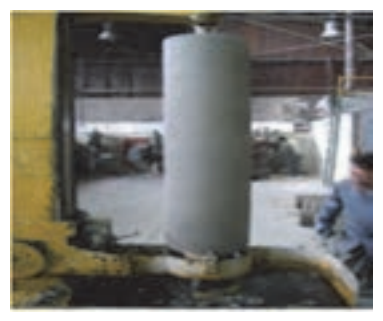

**شكل 21 - استقرار شمش** 

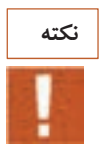

قرارگيري شمشهاي بزرگ بهتنهايي امكانپذير نيست و بايد اين كار به صورت چند نفره و يا با استفاده از جرثقيل صورت پذيرد.

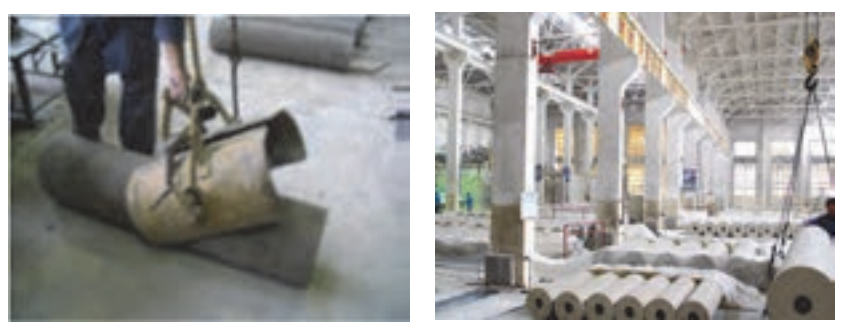

**شكل 22 - جابهجايي شمش ها به كمك جرثقيل**

3- تراش

با توجه به طرح و اندازه قطعه مورد نظر، شابلون ابتدا يك لاية كلي از روش شمش برداشته (مركز نمودن شمش) سپس به وسيله ابزارهاي تراش فرآيند تراش دادن شمش انجام ميشود. فرآيند تراش قطعات كوچك در يك مرحله <sup>و</sup> قطعات بزرگ در چند مرحله انجام ميشود.

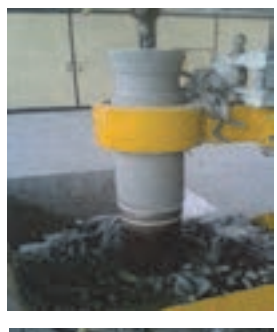

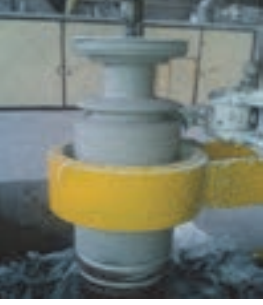

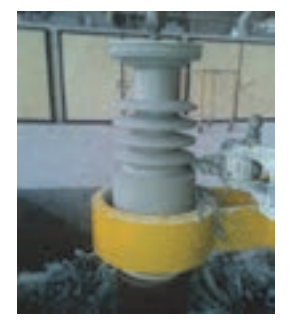

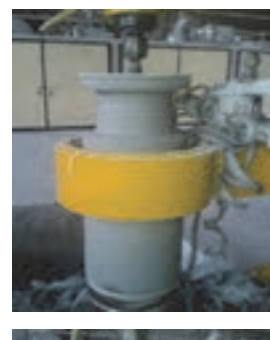

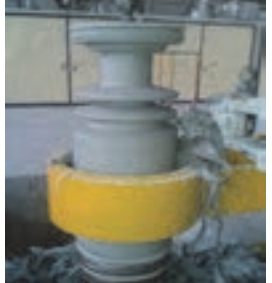

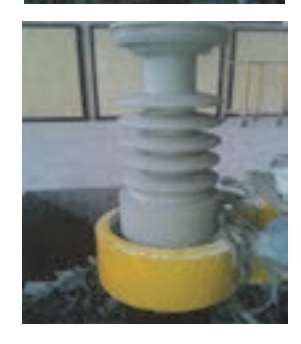

**شكل 23 - مراحل تراش مقرّه بوشينگ** 

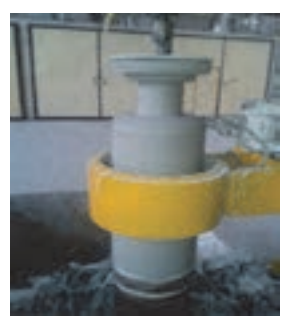

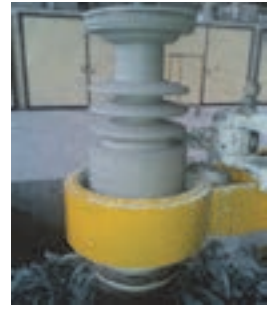

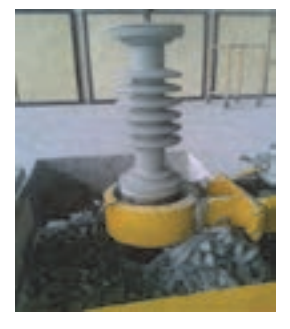

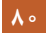

 4- پرداخت به منظور حذف ناصافيهاي سطحي ناشي از ابزارهاي تراش با اسفنج مرطوب پرداخت انجام ميشود.

 5- بريدن پس از فرآيند تراش و پرداخت قطعه براي مدتي روي شافت باقي ميماند تا با كاهش رطوبت، استحكام مناسبي پيدا كند. سپس به كمك تيغ قطعه شكل داده شده از سطح بريده ميشود.

 6- جداكردن قطعه قطعة برش داده شده از سطح تكيهگاه از شافت جدا شده و در خشككن با دماي كم و مدت زمان طولاني قرار داده ميشود.

نمونههايي از مقرّههاي بوشينگ و مقرّههاي تابلويي شكلگرفته به روش تراش در شكل 26 نشان داده شده است.

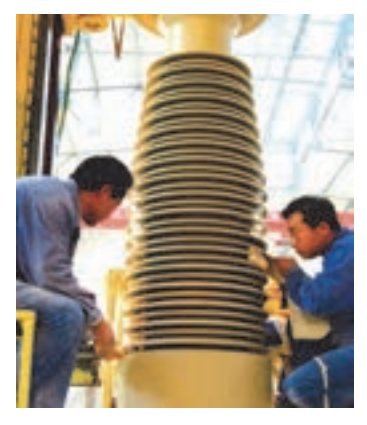

**شكل 24 - پرداخت** 

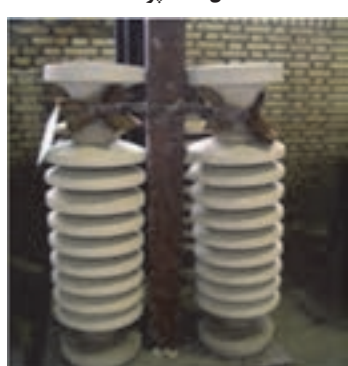

**شكل 25 - جداكردن قطعه** 

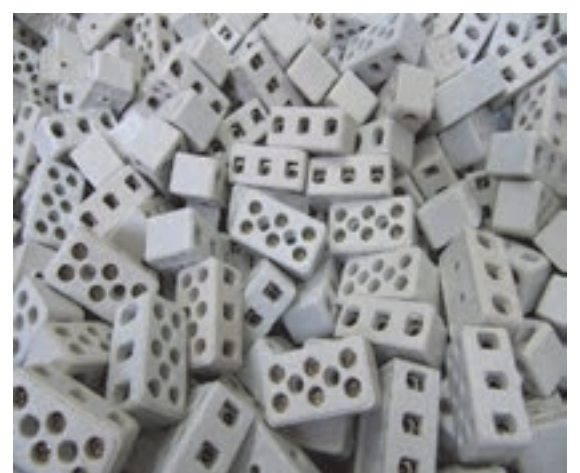

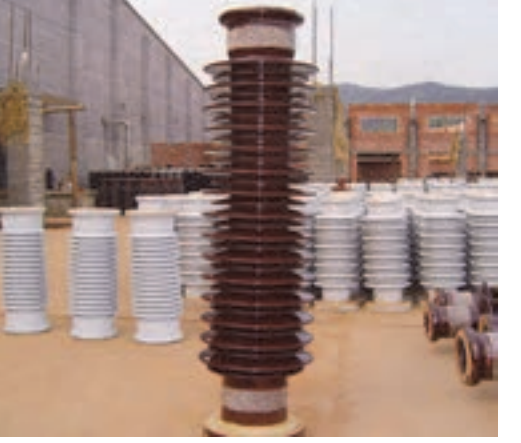

**شكل26 - نمونههايي از مقرّههاي بوشينگ و تابلويي** 

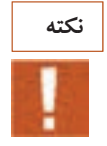

بعضي از قطعات ابتدا با روشهاي ديگر شكل داده شده، سپس با تراش دادن مرحله شكلدهي كامل ميشود.

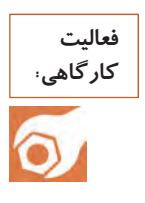

كار عملي:4 ساخت مقرّه ساده با دستگاه تراش مواد و ابزار: شمش آماده شده، دستگاه تراش، سيم برش، ابزار تراش شرح فعاليت:

.1 شمش مناسب براي شكلدهي را با استفاده از مقادير داده شده در جدول تهيه كنيد.

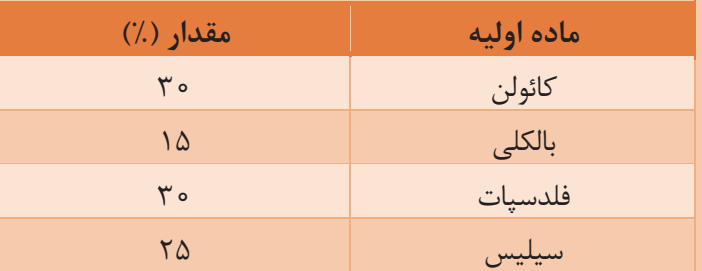

- .2 شمش را در دستگاه تراش قرار دهيد.
	- .3 طرح مورد نظر را انتخاب كنيد.
	- .4 شابلون مناسب را انتخاب كنيد.
- .5 با دستگاه تراش يك مقرّه ساده را شكل دهيد.

**نكته ايمني** ⊕

 1. با توجه به وجود خطرات احتمالي برقگرفتگي، دقت لازم را داشته باشيد و از روشن و خاموش كردن دستگاه با دست خيس اجتناب كنيد. 2. مواظب گير كردن احتمالي لباس به دستگاه در حين كار باشيد. 3. از جابهجايي و دستكاري بي مورد شابلون خودداري . كنيد 4. احتياط كنيد كه دستهايتان بين حد فاصل شابلون و مقرّه ي در حال تراش قرار نگيرد.

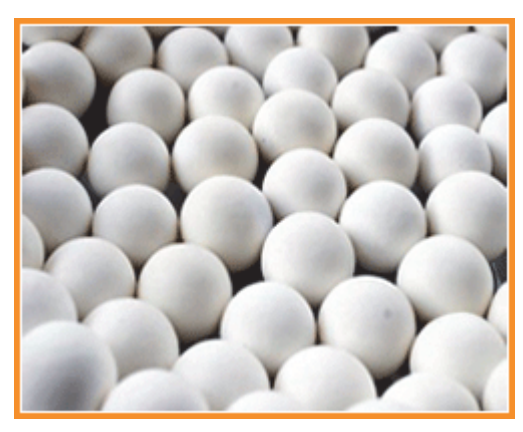

**شكل 27 - گلوله هاي سراميكي** 

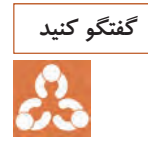

در تصاوير زير مراحل شكلدهي گلولههاي سراميكي به روش تراش نشان داده شده است. درباره هر يك از مراحل بحث و گفتگو كنيد.

## **شكلدهي گلولههاي آسياب بالميل:**

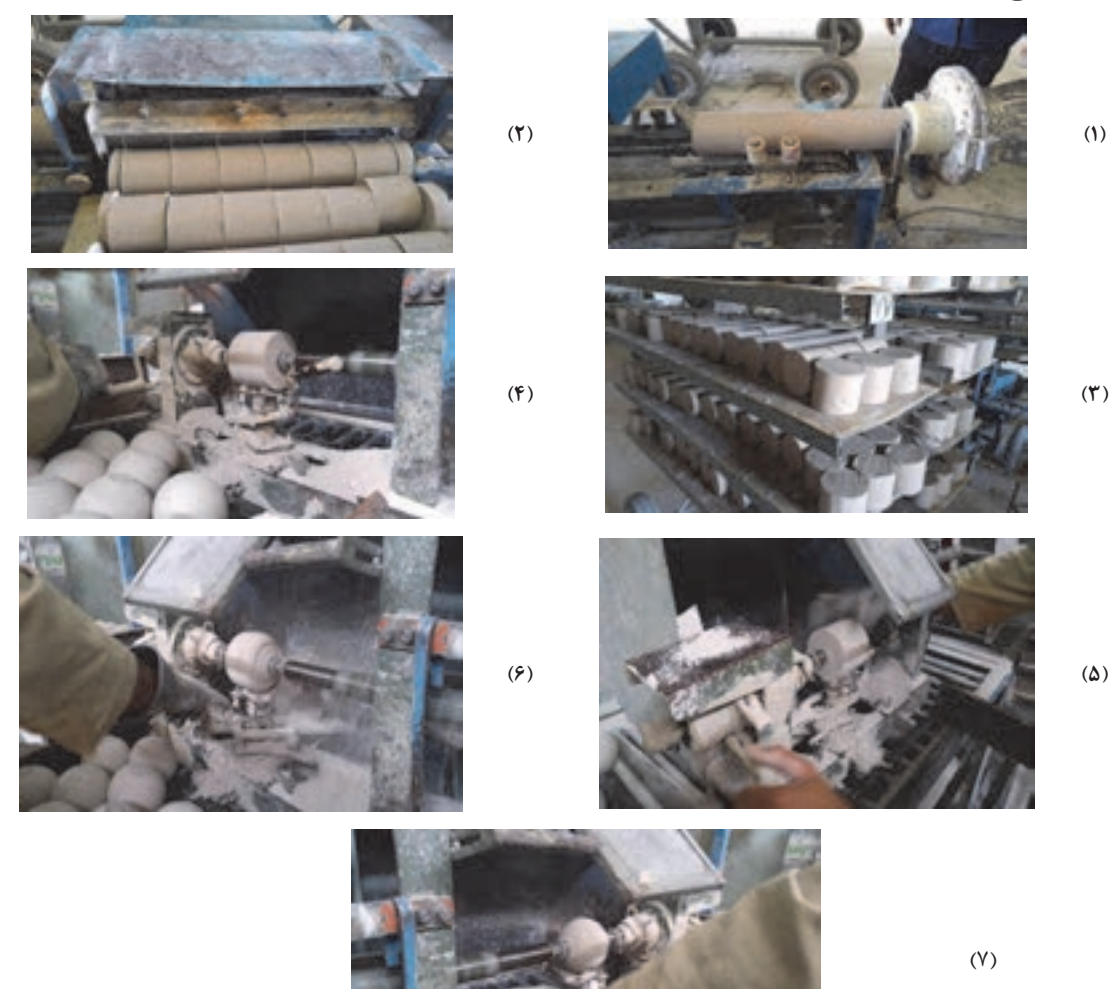

**شكل 28 - مراحل شكلدهي گلوله هاي سراميكي** 

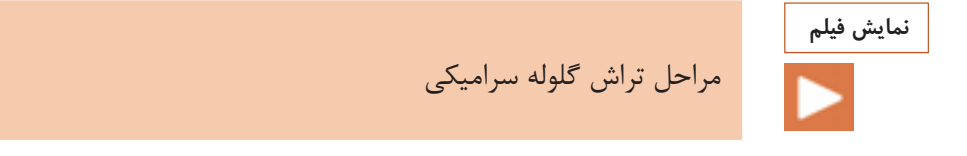

## **فعاليت كارگاهي:**  $\delta$

كار عملي ۵: ساخت گلوله سراميكي با دستگاه تراش مواد و ابزار: شمش آماده شده، دستگاه تراش، سيم برش شرح فعاليت:

- شمش مناسب براي شكلدهي را تهيه كنيد.
	- شمش را در دستگاه تراش قرار دهيد.
		- شابلون مناسب را انتخاب كنيد.
- با دستگاه تراش يك گلوله سراميكي را شكل دهيد.

## **ارزشيابي شايستگي شكلدهي به روش تراش**

**شرح كار:**  تراش گل پلاستيك آماده سازي شمش گل انتخاب ابزار تراش استقرار شافت و شمش شكلدهي گل پلاستيك به روش تراش عمليات نهايي **استاندارد عملكرد:** كسب مهارت شكلدهي پلاستيك به روش تراش **شاخص ها:**  بررسي هريك از عوامل مؤثر بر تراش گل پلاستيك  **شرايط انجام كار <sup>و</sup> ابزار <sup>و</sup> تجهيزات: شرايط:** كارگاه استاندارد مجهز به تجهيزات ايمني <sup>و</sup> سيستم تهويه، دستگاه تراش، شابلون شكلدهي **ابزار و تجهيزات:**

ترازو، ظرف، الك، تيغه برش، شافت، دستگاه تراش، خشك كن، تجهيزات پرداخت

**معيار شايستگي:**

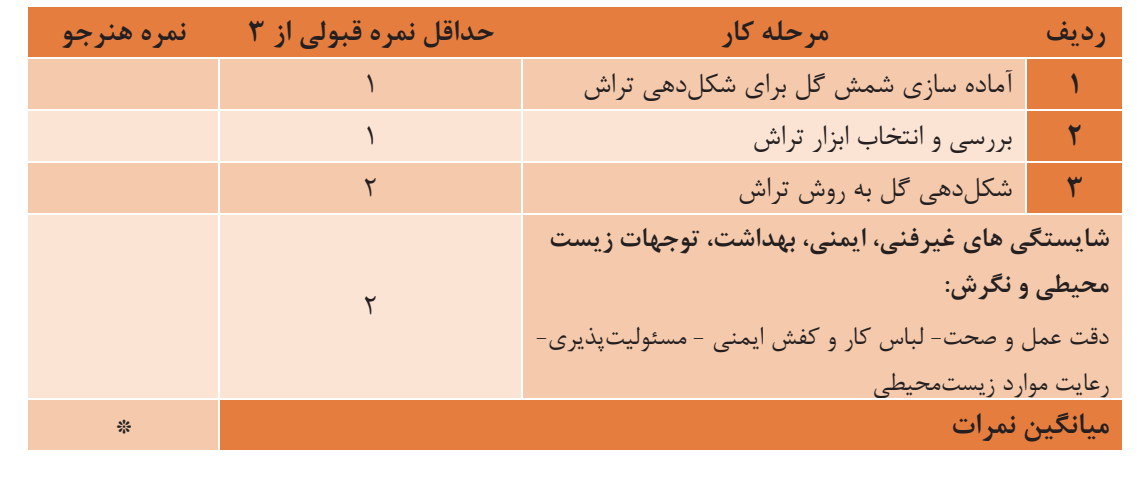

\* حداقل ميانگين نمرات هنرجو براي قبولي و كسب شايستگي، . 2 مي باشد

**فصل4 شكلدهي به روش جيگِر و جولي**

Ī

i

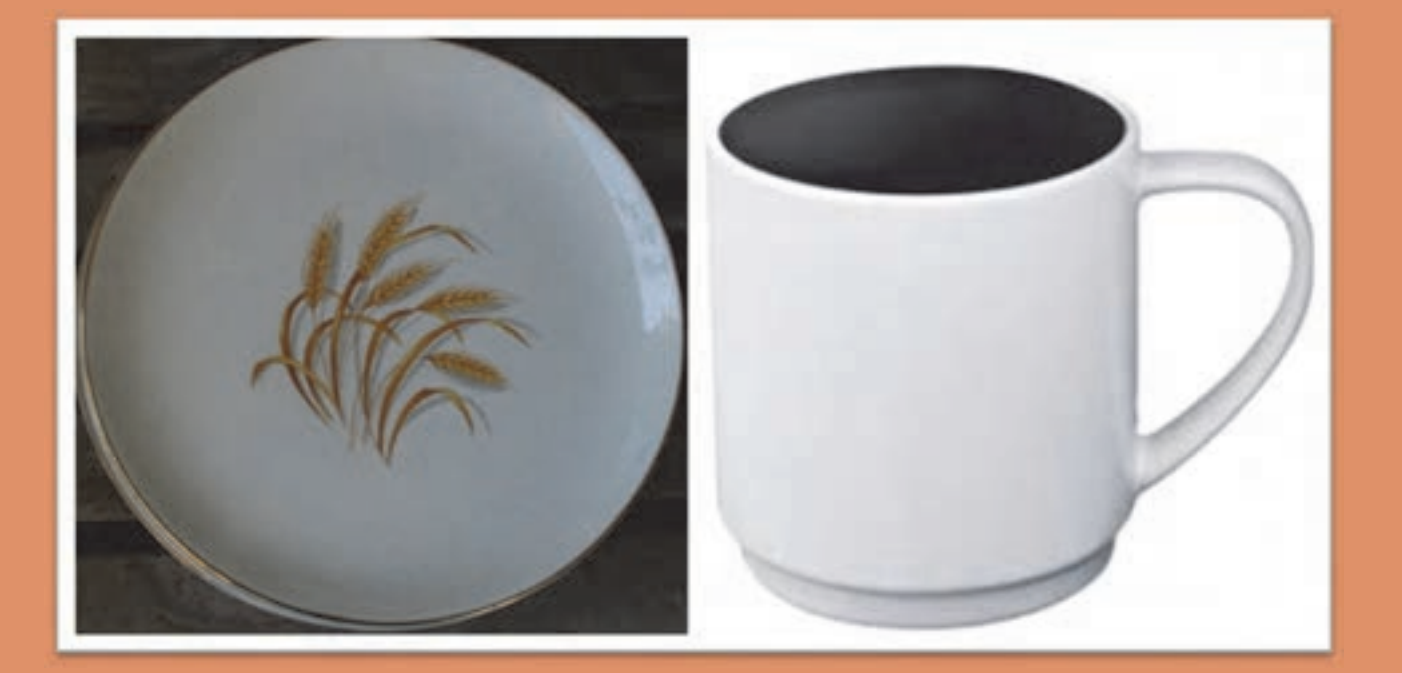

يكي از روشهاي كاربردي براي شكلدهي سراميكها به روش گل پلاستيك، شكلدهي به شيوة جيگر و جولي است كه با استفاده از شابلون صورت ميگيرد. در اين روش، گل پلاستيك بر روي قالب قرار مي- گيرد و با پايين آوردن شابلون، قطعه با شكل مورد نظر شكل داده ميشود. در حال حاضر روشهايي مانند رولر نيز كه روش توسعهيافتة جيگر و جولي است، به سرعت در حال استفاده است.

## **واحد يادگيري 4**

# **شايستگي شكلدهي به روش جيگر 1 و جولي 2**

## **شايستگي شكلدهي به روش جيگر و جولي و يادگيري مهارت آن :**

l

هدف از اين شايستگي، فراگيري دانش و مهارت شكل دادن گل پلاستيك با استفاده از روش جيگر و جولي است. در حال حاضر اين روش شكلدهي مقرون به صرفهترين شيوه براي توليد ظروف آشپزخانهاي (بشقاب، فنجان و نعلبكي) و ساير قطعات سراميكي با كاربردهاي گوناگون (بوتههاي سراميكي) است كه در سالهاي اخير بسيار توسعه يافته است. آشنايي با دستگاه جيگر و جولي، مكانيزم شكلدهي با اين روش و روشهاي توسعهيافته آن در اين واحد يادگيري در نظر گرفته شده است.

### **استاندارد عملـكرد:**

در اين واحد، ابتدا با تاريخچة ابداع اين روش آشنا خواهيد شد. در ادامه، دستگاه و اجزاي جيگر و جولي معرفي مي شود و مكانيزم شكل دهي با استفاده از اين روش به طور كامل شرح داده خواهد شد. سپس روش شكلدهي با استفاده از دستگاه رولر كه توسعهيافتة دستگاه جيگر و جولي است، توضيح داده ميشود. همچنين به منظور كسب مهارت شكل دادن قطعات مختلف با استفاده از روش جيگر و جولي كارهاي عملي در نظر گرفته شده است. **شكل دهي به روش جيگر و جولي**

به تصاوير زير نگاه كنيد و به سؤالات پاسخ دهيد: از چه روشهايي براي ساخت قطعات زير ميتوان استفاده كرد؟

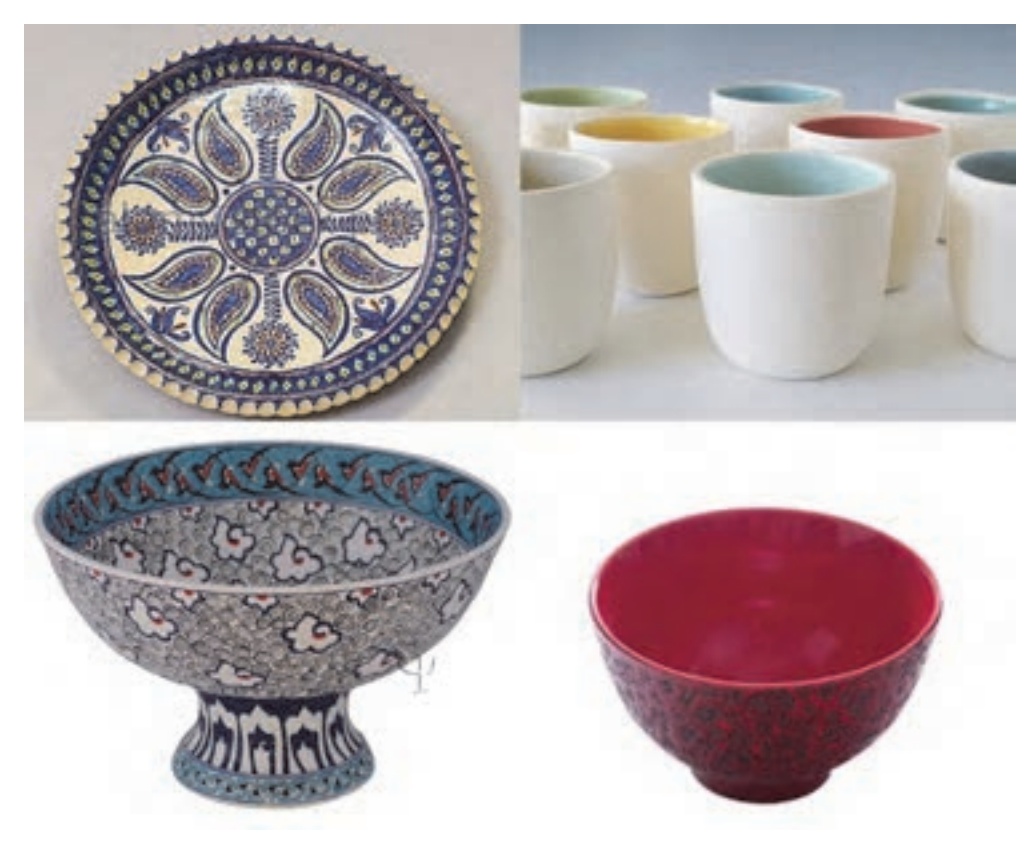

**شكل 1- قطعات سراميكي**

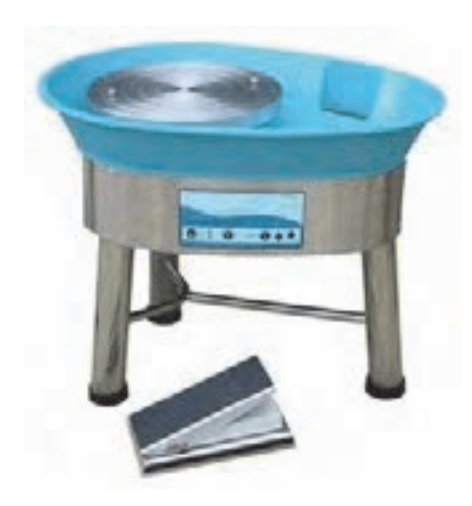

يكي از روشهاي مورد استفاده براي شكل دادن گل پلاستيك، شكلدهي با چرخ سفالگري است. در شكل 2 دستگاه چرخ سفالگري را مشاهده ميكنيد. در اين روش پس از تهيه گل پلاستيك با پلاستيسيتة مناسب، شكل- دهي با استفاه از دست بر روي چرخ سفالگري انجام مي- شود.

**شكل 2- چرخ سفالگري** 

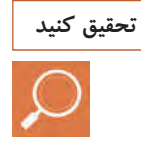

 - در مورد شكلدهي به روش چرخ سفالگري تحقيق كنيد. - مزايا و معايب شكلدهي به روش چرخ سفالگري را بيان كنيد.

شكلدهي با استفاده از جيگر و جولي تكامل يافتة روش شكلدهي با چرخ سفالگري است كه با آن ميتوان قطعاتي با دقت ابعاد و تعداد بالا توليد كرد. شكل دادن با چرخ سفالگري داراي مشكلاتي است هك اين امر موجب شده تا ماشينهايي نظير جيگر و جولي و رولر ساخته شود. مشكلات روش چرخ سفالگري عبارت است از:

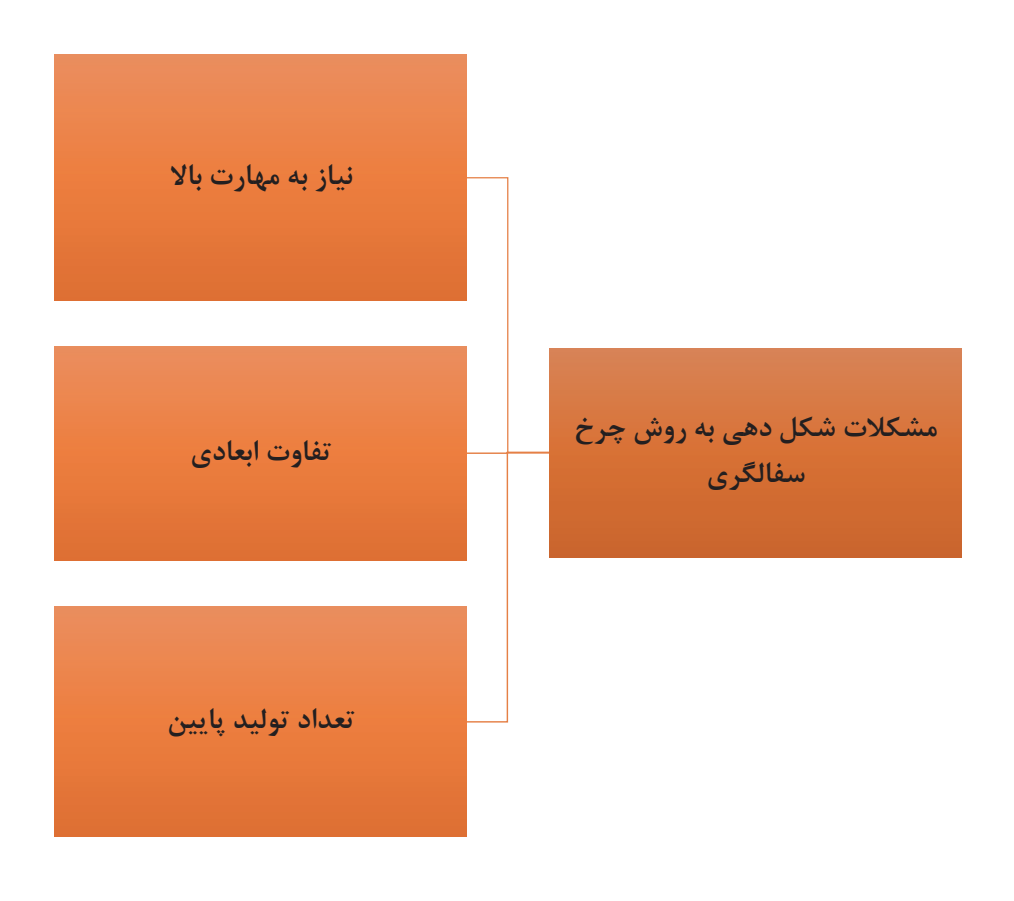

**شكل 3- مشكلات شكلدهي به روش چرخ سفالگري** 

**شكل دهي به روش جيگر و جولي**

شكل 4 انواع روشهاي جيگر و جولي را نشان ميدهد.

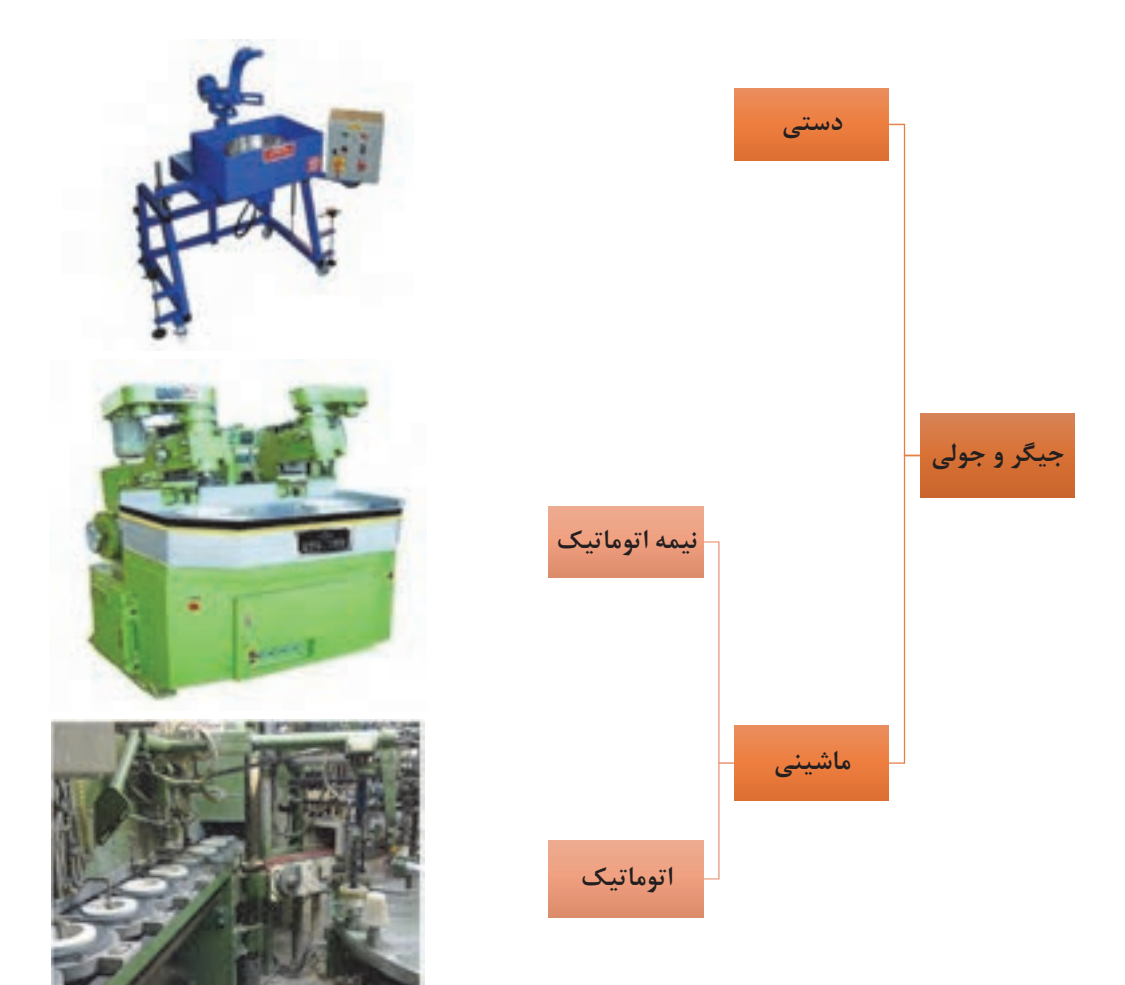

**شكل 4- انواع روشهاي جيگر و جولي** 

**چه قطعاتي را با روش جيگر و جولي ميتوان توليد كرد؟** 

با استفاده از اين روش امكان توليد قطعاتي با اشكال هندسي ساده از قبيل ظروف آشپزخانه (فنجان و بشقاب) وجود دارد 5(شكل ). براي توليد محصولاتي كه شكل ساده و گرد دارند، از اين روش استفاده مي- شود؛ اگرچه از اين روش براي ساخت قطعاتي بيضي- شكل و چهارگوش نيز استفاده ميشود.

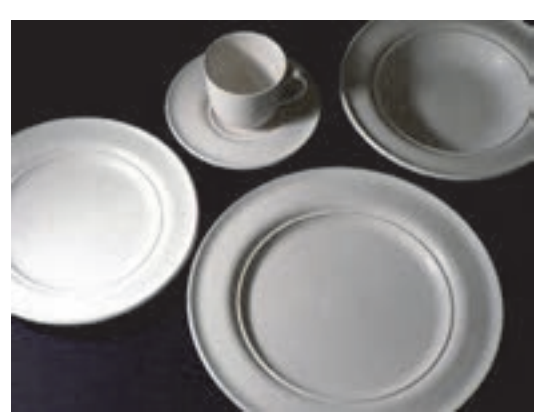

**شكل 5- قطعات توليدشده به روش جيگر و جولي** 

امكان استفاده از روش جيگر و جولي در صنايع كوچك و كارگاهي نيز وجود دارد و زماني مقرون به صرفه است كه از تمام ظرفيت اين روش براي توليد استفاده شود. با استفاده از يك دستگاه جيگر و جولي اتوماتيك امكان توليد چند صد قطعه در ساعت نيز وجود دارد. در جدول 1 ميزان توليد قطعات سراميكي با سه روش دستي، نيمهاتوماتيك و اتوماتيك به صورت مقايسهاي بيان شده است.

| تعداد قطعه تولیدی در ساعت                  | <b>نوع روش شکل دهی</b> |
|--------------------------------------------|------------------------|
| $\sqrt{2}$                                 | دستی                   |
| $\Gamma \circ \circ - \wedge \Delta \circ$ | نيمەاتوماتيك           |
| $400 - 700$                                | اتوماتيک               |

**جدول 1- سرعت توليد قطعات سراميكي با سه روش دستي، اتوماتيك و رولر** 

بيشتر قطعاتي كه با روش جيگر و جولي توليد ميشوند، با روش ريختهگري دوغابي نيز ميتوان توليد كرد. (در اين روش دوغابي مناسب تهيه ميكنند و در قالبهايي كه عمدتاً از جنس گچ هستند، ريختهگري كرده و قطعات مورد نظر را توليد ميكنند). مزاياي توليد قطعات با استفاده از روش جيگر و جولي در مقايسه با روش ريختهگري دوغابي عبارت است از:

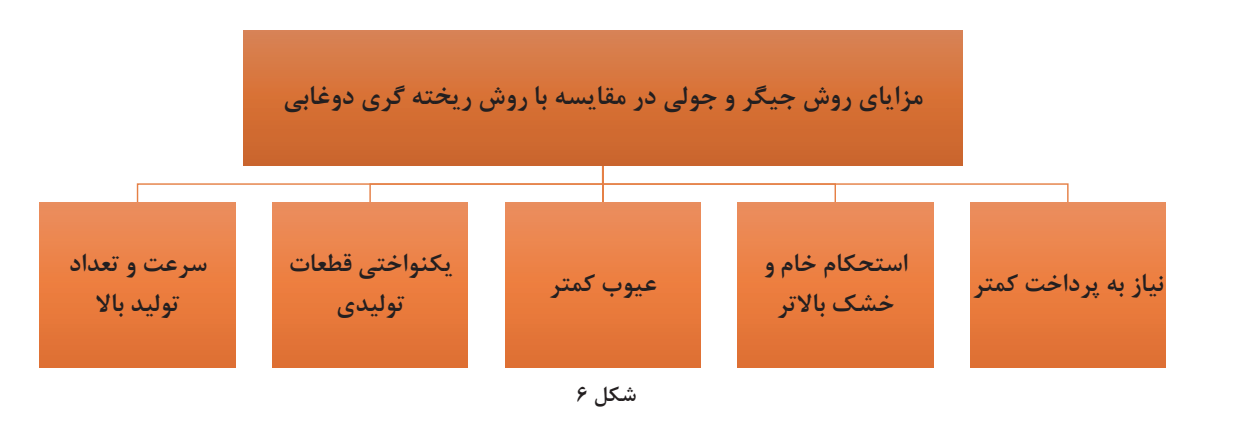

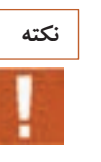

در روش جيگر و جولي از گل پلاستيك براي شكلدهي استفاده ميشود. در مقابل، در روش ريختهگري دوغابي از دوغاب استفاده ميشود. بنابراين مقدار آب مورد استفاده در روش ريختهگري دوغابي بيشتر از روش جيگر و جولي است؛ در نتيجه ميزان جذب آب قالب گچي در روش جيگر و جولي در مقايسه با روش ريختهگري دوغابي كمتر است و فرايند خشك شدن آنها سريعتر رخ ميدهد.

**فرايند توليد در روش جيگر و جولي**  روند توليد قطعات به روش جيگر، جولي و رولر در شكل 7 نشان داده شده است.

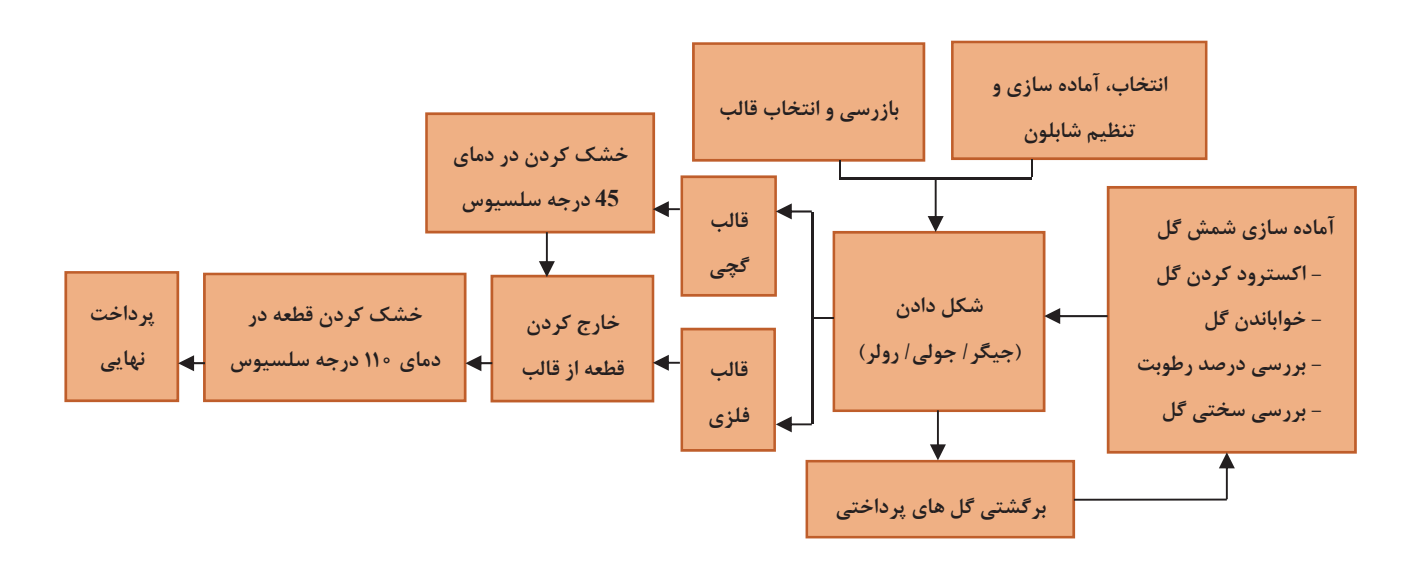

**شكل 7- روند كلي توليد قطعات به روش جيگر، جولي و رولر** 

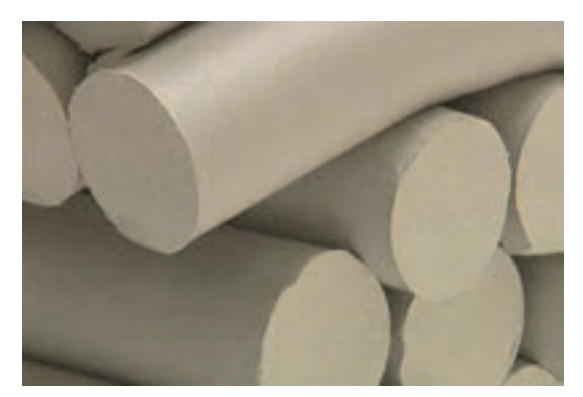

**شكل 8- اكسترود كردن گل پلاستيك** 

در ادامه هر يك از اين مراحل توضيح داده شده است. **مواد و تجهيزات** 

**مواد اوليه** گل پلاستيك مورد استفاده در روش جيگر و جولي ميتواند هر آميزي از گل پلاستيك با مقدار پلاستيسيتة مناسب باشد. همانطور كه در شكل 8 مشاهده ميكنيد، گل مورد نياز براي ساخت قطعه در اين روش با استفاده از اكسترود كردن گل پلاستيك تهيه ميشود.

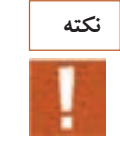

گل پلاستيك مورد استفاده در روش جيگر و جولي در مقايسه با گل پلاستيك مورد استفاده در روش شكلدهي با چرخ سفالگري مقدار رطوبت كمتري دارد (شكل 9).

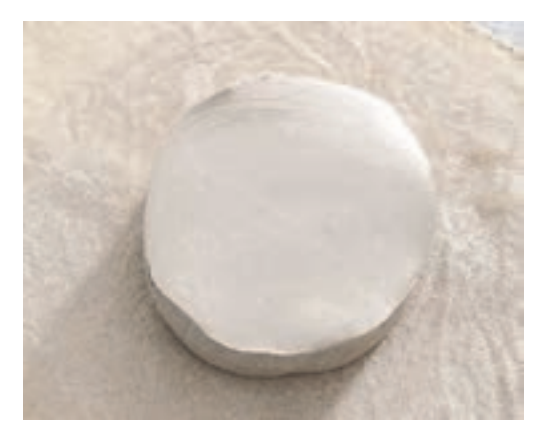

**شكل 9- گل پلاستيك مورد استفاده در روش جيگر و جولي**

عوامل مهمي كه در انتخاب گل پلاستيك بايد مدنظر قرار داد، عبارتند از: **الف - سختي گل پلاستيك** 

اگر ميزان سختي گل بالا باشد، مهمترين قسمتي كه دچار مشكل ميشود، تيغه برش است. هرچه سختي بيشتر باشد تيغة برش زودتر كند شده <sup>و</sup> در نتيجه باعث ايجاد عيوب ميشود.

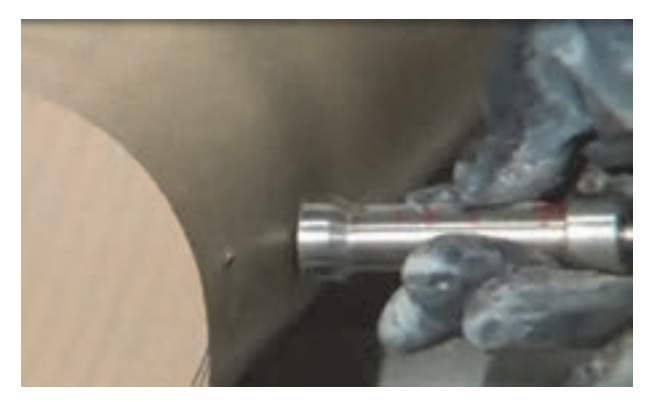

**شكل 10 - اندازهگيري سختي شمش گل قبل از شكلدهي**

**فعاليت** اندازهگيري سختي و درصد رطوبت شمش گل **كارگاهي** مواد و تجهيزات مورد نياز : گل پلاستيك، دستگاه اندازهگيري سختي گل، ترازو و خشككن  $\Omega$ شرح فعاليت: اندازهگيري سختي با استفاده از دستگاه اندازهگيري سختي، سختي 5 نقطه مختلف شمش گل مورد استفاده جهت شكلدهي به روش جيگر و جولي را اندازهگيري كنيد.

**شكل دهي به روش جيگر و جولي**

اندازهگيري درصد رطوبت مواد و تجهيزات مورد نياز: گل پلاستيك، خشككن، سيم برش، ترازو شرح فعاليت: -1 برش يك لايه از شمش گل را با استفاده از سيم برش -2 اندازه گيري وزن تر -3 خشككردن در دماي 110 درجه سلسيوس به مدت 24 ساعت -4 اندازهگيري وزن خشك -5 محاسبه درصد رطوبت

**ب - جهتگيري ترجيحي ذرات**  مقدار گل اضافه زير دستگاه، اختلاف دور كلگي و اسپيندل، سرعت دور كلگي و اسپيندل، زمان شكل دادن و جهت قرار دادن گل، همگي بر آرايش ذرات قطعه پس از شكلدهي مؤثرند. 2- قالب در اين روش از دو نوع قالب گچي و فلزي استفاده ميشود. ساخت قالب گچي در اين روش با روش ريخته- گري دوغابي مشابه است كه در سال آينده با آن آشنا خواهيد شد. در حالت كلي، در روش جيگر و جولي به طور معمول از سه نوع قالب استفاده ميشود: قالب يك تكّه قالب چند تكّه قالب تزئين

بسته به سرعت خشك شدن قالب، ميتوان آن را چند بار در روز استفاده كرد. بيشتر توليدكنندگان كارگاهي كوچك، قالبهاي گچي را در هواي محيط خشك ميكنند كه با توجه به اين شرايط، از هرقالب 2 بار در روز ميتوان استفاده كرد. در مقابل، كارخانجات با تعداد توليد بالا از خشككنهاي صنعتي براي خشك كردن قالب استفاده ميكنند كه با توجه به اين شرايط، قابليت استفاده از هر قالب تا 4 بار در هر شيفت كاري فراهم ميشود. شكل <sup>11</sup><sup>و</sup> <sup>12</sup> قالبهاي گچي <sup>و</sup> فلزي مورد استفاده در روش جيگر <sup>و</sup> جولي را نشان ميدهد.

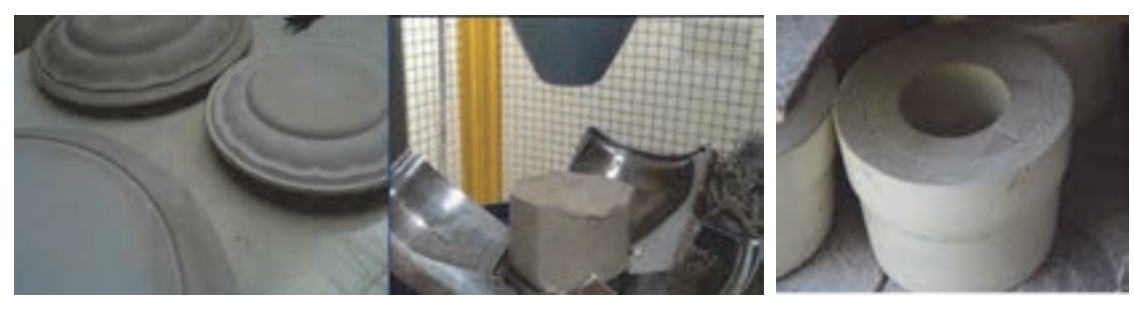

**شكل 11 - قالبهاي گچي مورد استفاده در روش جيگر و جولي: الف) يك تكه، ب) چند تكه**

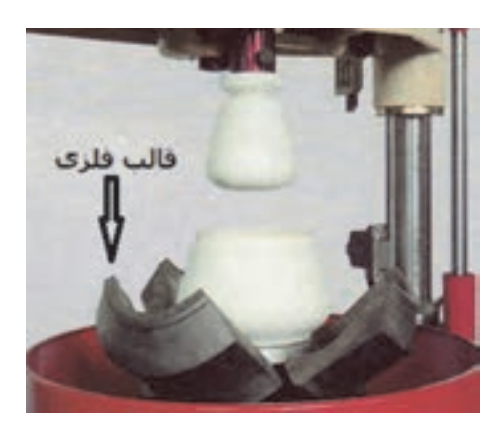

**شكل12 - قالب فلزي چند تكه مورد استفاده در روش جيگر و جولي** 

### **دستگاه جيگر و جولي**

از اين دستگاه براي شكل دادن بيرون قطعات (جيگر) و داخل قطعات (جولي) استفاده ميشود. در اين روش گل بدنه بر روي قالب قرار داده ميشود و با پايين آوردن شابلون بر روي گل و تراشيدن آن، شكلدهي صورت ميگيرد. در شكل 13 فرايند شكلدهي با استفاده از جيگر و جولي به صورت شماتيك نشان داده شده است.

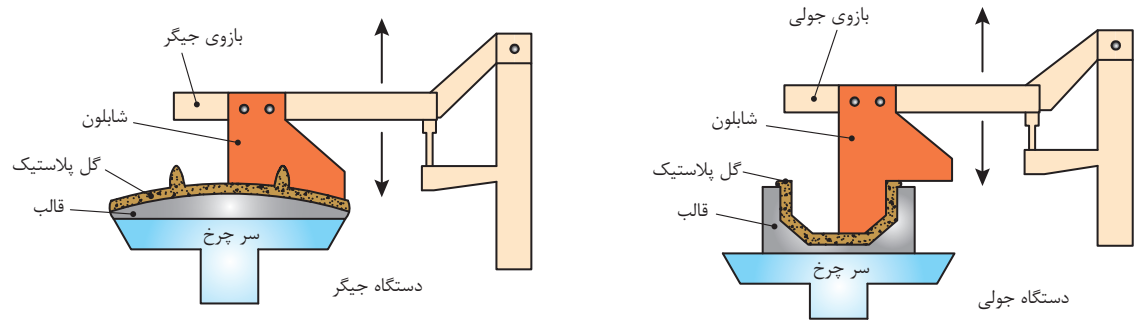

**شكل 13 - شماتيك شكلدهي به روش جيگر و جولي** 

**اجزا و تجهيزات دستگاه جيگر وجولي** 

دستگاه جيگر و جولي داراي اجزاي مختلفي است كه هركدام از آنها نقش مؤثري درفرايند شكل دهي دارند. اجزاي دستگاه جيگر و جولي عبارتند از:

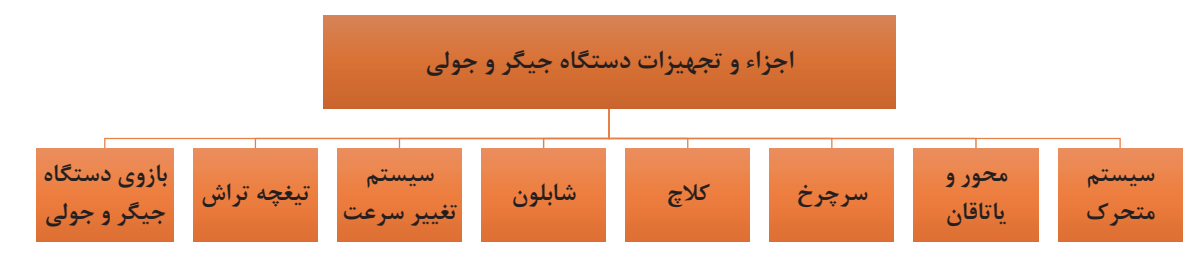

**شكل 14 - اجزا و تجهيزات دستگاه جيگر و جولي**

**شكل دهي به روش جيگر و جولي**

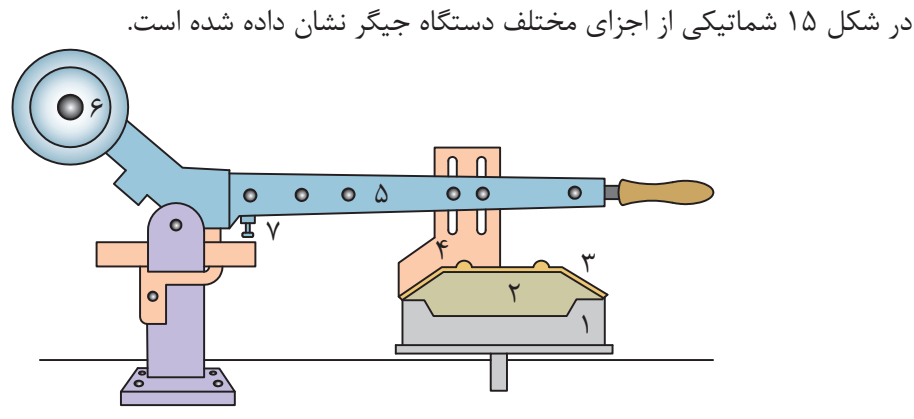

شکل۱۵ - شماتیکی از اجزای دستگاه جیگر و جولی برای تولید ظروف تخت: ۱- سرچرخ با زبانه، ۲- قالب، ۳- گل پلاستیک شکل داده شده به **صورت بشقاب، 4- شابلون، 5- بازوي دستگاه، - 6 وزنه تعادل، 7- پيچ تنظيم ضخامت قطعه** 

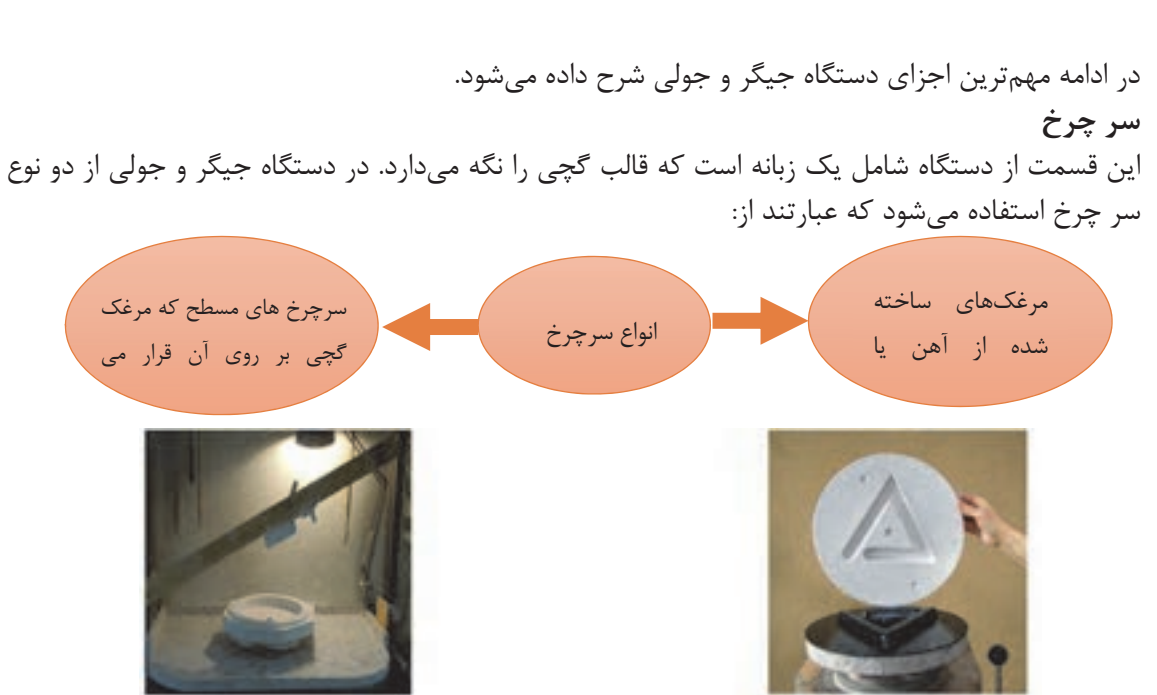

**شكل16 - انواع سرچرخ مورد استفاده در دستگاه جيگر** 

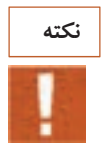

 سرعت تنظيمي براي سرچرخ معمولاً 250-400 دور بر دقيقه در نظر گرفته ميشود. قطعات كوچك از قبيل فنجان را ميتوان با سرعت سرچرخ بالاتري (حدود 400 دور بر دقيقه) توليد كرد. از آنجا كه زبانه از جنس فولاد زنگنزن است، اگر به صورت هممركز با سر چرخ درنيايد، سريع ساييده ميشود. براي جلوگيري از اين حالت، ديوارههاي بيروني با پوشش لاستيكي يا حلقههاي فلزي تقويت ميشود.

**شابلون** به طور معمول شابلونها از جنس فولاد و يا آلياژهاي زنگنزن ساخته ميشوند. حداقل ضخامت فولاد مورد استفاده در ساخت شابلون 3 ميليمتر است. در شكل 17 انواع شابلون مورد استفاده براي شكلدهي با استفاده از روش جيگر و جولي مشاهده ميشود.

همانطور كه در شكل 18 ميتوان ديد، گاهي براي ايجاد استحكام بيشتر، شابلونهاي فلزي را با استفاده از قرار دادن چوب در پشت آن تقويت ميكنند. با توجه به سايش در تيغه شابلون، تيغه هرچند وقت يكبار بايد تيز شود. همچنين پس از طراحي شابلون با ويژگيهاي مورد نظر، شابلونهايي از روي آن توليد شده و شابلون اصلي به منظور توليد شابلون در آينده نگهداري ميشود. هنگام قرار دادن شابلون روي دستگاه بايد دقت كرد تا شابلون در مركز قرار بگيرد، در غير اين صورت عيوب مارپيچي و يا عدم تقارن در قطعه نهايي ايجاد ميشود. براي توليد قطعاتي كه تعداد آنها كمتر است از شابلونهاي چوبي و پلاستيكي نيز ميتوان استفاده كرد (شكل 19).

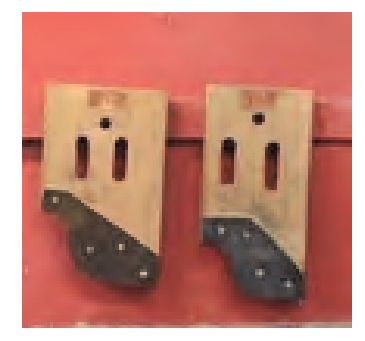

**شكل17 - انواع شابلون مورد استفاده در شكلدهي با استفاده از روش جولي** 

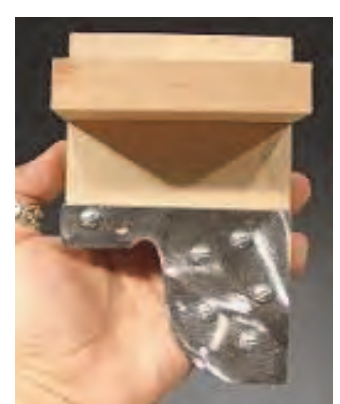

**شكل 18 - شابلون تقويت شده با چوب** 

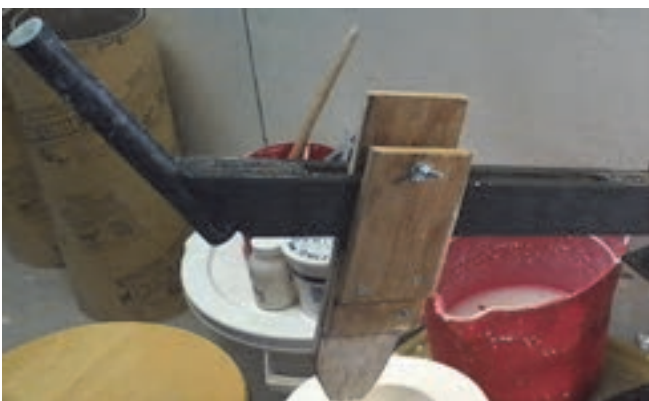

**شكل 19 - شابلون چوبي و پلاستيكي تقويتشده با چوب** 

عمر اين شابلونها در مقايسه با شابلون فلزي كوتاهتر است. همانطور كه در شكل 20 ديده ميشود، شابلون را ميتوان با استفاده از پيچ <sup>و</sup> مهره قابل تنظيم بر روي دستگاه نصب كرد.

### **شكل دهي به روش جيگر و جولي**

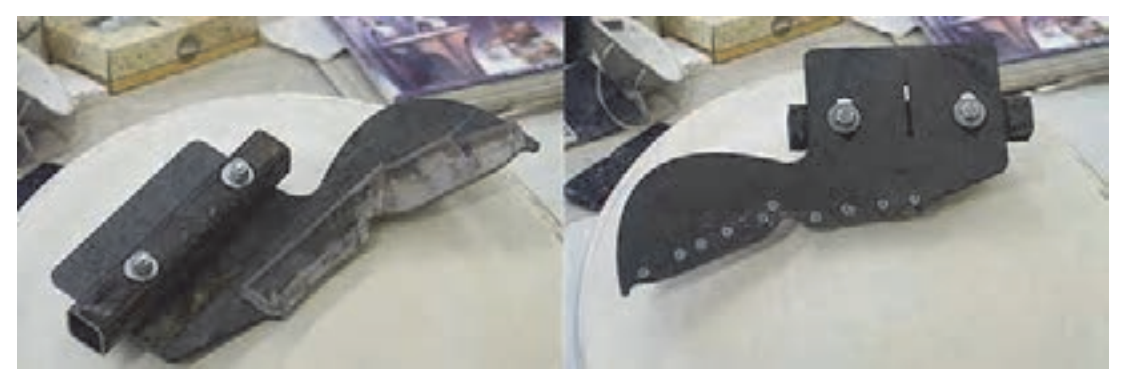

**شكل 20 - شابلون با پيچ و مهره قابل تنظيم** 

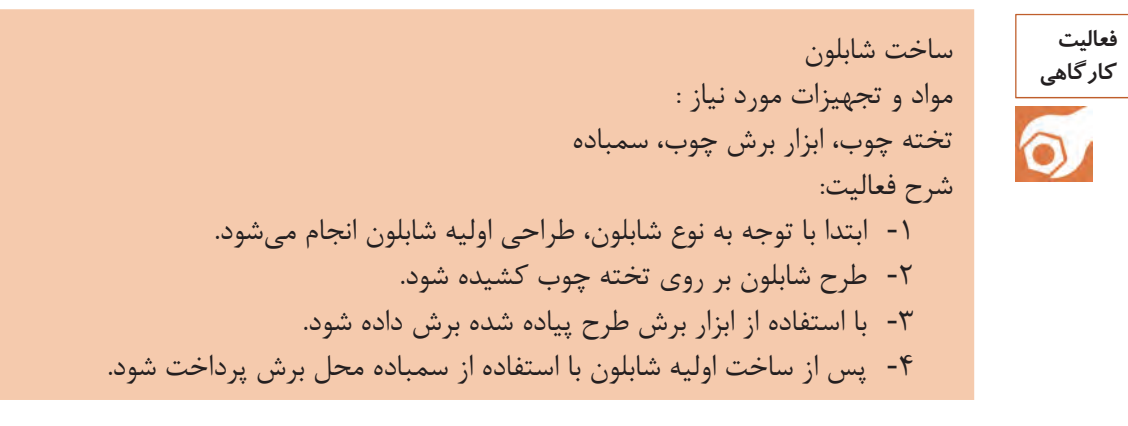

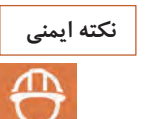

در حين برش و سنبادهكاري مراقب باشيد تا به دستانتان آسيب نرسد. در حين كار از ماسك استفاده كنيد.

### **تيغه برش**

پس از شكلدهي، مقداري گل اضافي از محيط قالب بيرون ميزند كه بايد به وسيلهٔ ابزاري حذف شود. در اين موارد از تيغة برش استفاده ميشود.

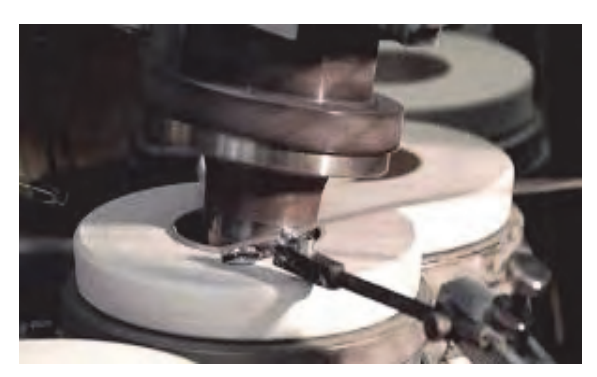

**شكل 21 - تيغة برش در حال حذف گل اضافي** 

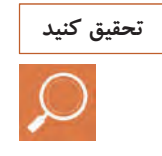

اگر تيغة برش بهخوبي تنظيم نشود (بالاتر يا پايينتر از سطح قالب باشد) چه مشكلاتي ايجاد ميشود؟ آيا جنس تيغة برش در بروز عيوب نقش دارد؟

### **پيج تنظيم ضخامت قطعه**

يكي ديگر از اجزاي مهم دستگاه جيگر و جولي پيچ تنظيم ضخامت قطعه است. وظيفه اين پيچ تنظيم فاصلة شابلون تا قالب است كه ضخامت نهايي قطعه را تعيين ميكند.

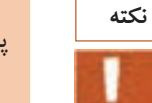

پيچ تنظيم ضخامت قطعه در هر شيفت كاري چندين بار بايد مورد بررسي قرار گيرد.

### **پرداخت:**

پرداخت در قطعات توليدشده به روش جيگر و جولي به ويژگيهاي گل پلاستيك مورد استفاده بستگي دارد. به طور معمول پرداخت، تنها براي صاف كردن لبههاي ظروف توليدشده انجام ميگيرد. پرداخت قطعه مرحله مجزا از توليد است و اگر تعداد شكلدهي بالا باشد، بهتر است پرداخت توسط دستگاه اتوماتيكي انجام شود. عمليات پرداخت ميتواند بر روي دستگاه جيگر و جولي صورت بگيرد. بهترين مرحله پرداخت براي تمام محصولات رسي زماني است كه قطعه به مرحله دونم رسيده باشد. معمولاً براي پرداخت، قطعه بر روي چرخ ميچرخد و پرداخت با استفاده از اسفنج مرطوب صورت ميگيرد. بهترين روش براي فرايند پرداخت قطعات استفاده از اسفنج مرطوب است. در شكل 22 فرايند پرداخت به صورت دستي و اتوماتيك نشان داده شده است.

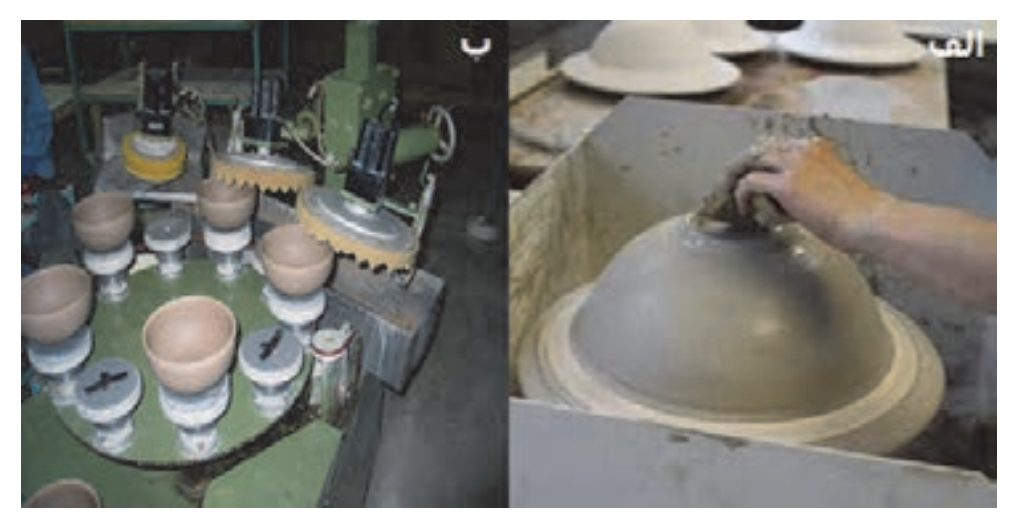

**شكل 22 - پراخت نمونه به روش ) (الف دستي ) - (ب اتوماتيك**
**شكل دهي به روش جيگر و جولي**

**فرايند شكلدهي به روش جيگر و جولي** 

ابتدا گل مورد نظر به روش دستي و يا دستگاهي آماده شده سپس به مقدار لازم برش داده ميشود (شكل  $.$ (٢٣)

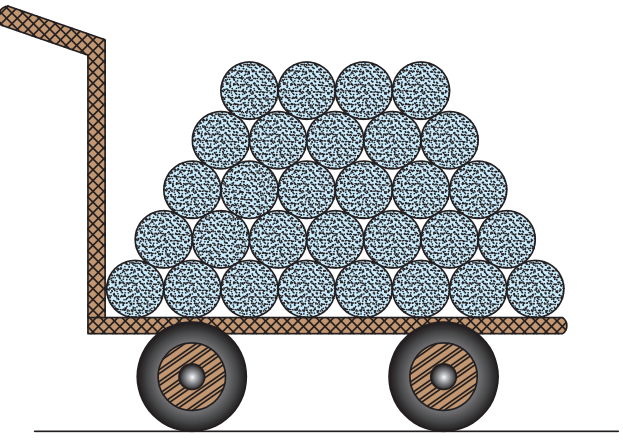

**شكل 23 - آماده كردن گل پلاستيك** 

گل برش خورده درون قالب گچي قرار داده شده، سپس قالب گچي در زبانه قرار داده شده و شكلدهي با پايين آوردن شابلون انجام ميشود (شكل 24).

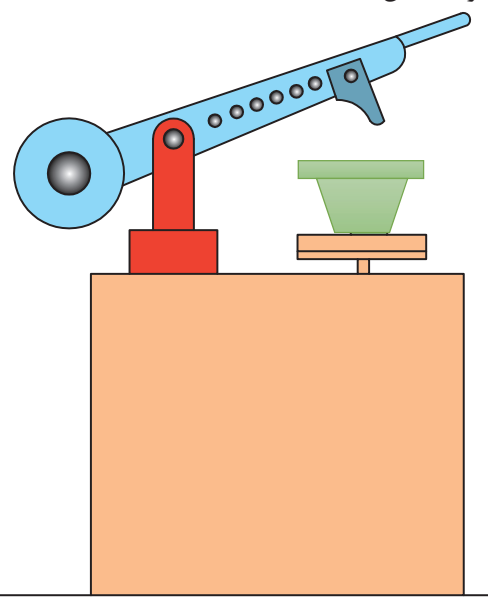

**شكل 24 - قرار دادن قالب گچي در زبانه و شكلدهي** 

پس از شكلدهي قالب در واگن قرار داده و قالب جديدي را جايگزين ميكنند (شكل 25).

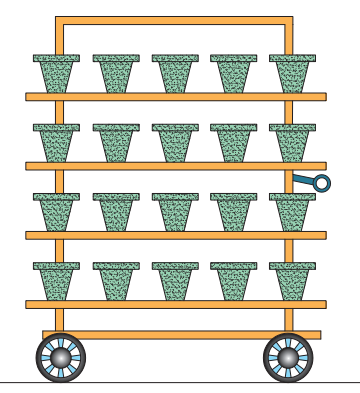

**شكل 25 - قرار دادن قالب گچي و قطعات شكل گرفته در واگن** 

واگن حاوي قالب و قطعات شكل گرفته در خشككن با دماي 45 درجه سلسيوس قرار داده ميشود (شكل 26).

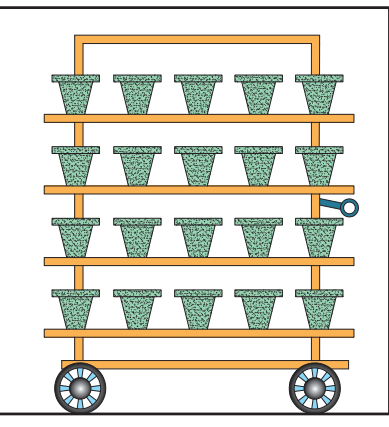

**شكل 26 - انتقال قالب حاوي قطعات به خشككن با دماي 45 درجه سلسيوس** 

پس از آنكه قالب و قطعات خشك شدند، قطعات از قالب خارج ميشود و قالب خشكشده به فرايند توليد برميگردد (شكل 27). سپس قطعه به خشككن 110 درجه سلسيوس براي خشك شدن كامل منتقل مي شود.

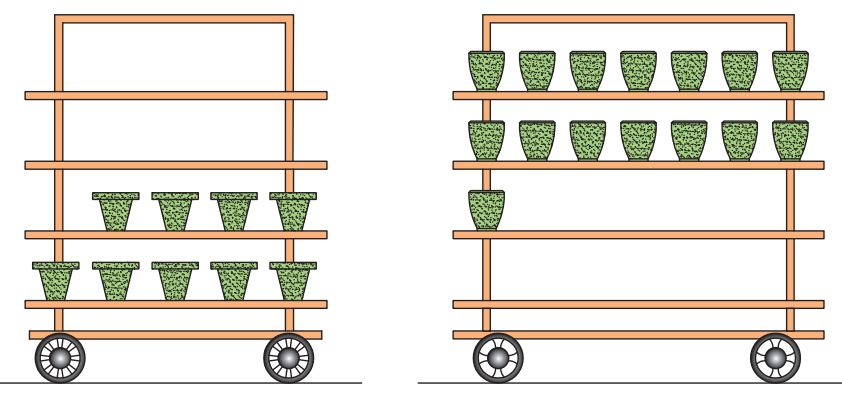

**شكل 27 - خارج كردن قطعات خشكشده از قالب و برگشت قالب به خط توليد** 

**شكل دهي به روش جيگر و جولي**

پرداخت ديواره با استفاده از زبانه گردان انجام ميشود (شكل 28).

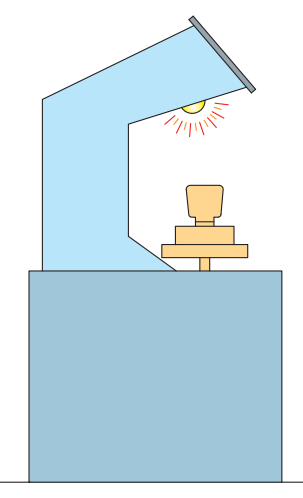

**شكل 28 - پرداخت قطعات** 

قطعات پس از خشک شدن براي مرحله بعدي توليد پرداخت شده و سپس آمادهٔ پخت بيسكويت و لعابزني ميشود (شكل 29).

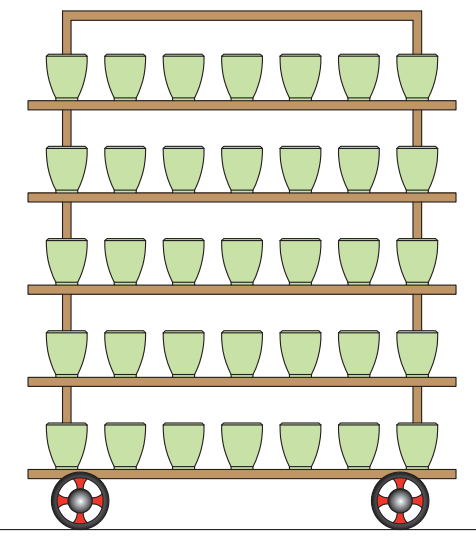

**شكل 29 - خشك كردن قطعات و آماده كردن براي مراحل بعدي توليد** 

# **شكلدهي به روش جيگر وجولي**

ـ انتخاب، آمادهسازي و تنظيم شابلون اولين مرحله در شكلدهي به روش جيگر و جولي انتخاب شابلون متناسب با قطعه توليدي است. شابلون بايد مطابق با ضخامت و شكل قطعه تنظيم و بر روي دستگاه بسته شود. بر اثر نيرويي كه در هنگام شكلدهي به شابلون وارد ميشود، ممكن است شابلون از موقعيت خود خارج شود.

# **نكته** لازم است بايد روزانه حداقل يك بار وضعيت قرارگيري شابلون بر روي دستگاه كنترل شود.

**شكلدهي بيرون قطعات با استفاده از جيگر**  در ابتدا برشهايي از گل با وزن معين آماده ميكنيم. وزن گل 4/1 - 3/1 برابر وزن قطعه و قطري در حدود قطر پايه قطعه در نظر گرفته ميشود. اين ورقهها اصولاً با برش گل به وسيلة سيم برش تهيه ميشوند. امروزه در كارخانجات بزرگ تمام اين مراحل به وسيله دستگاه انجام ميشود. قبل از پايين آوردن شابلون و شكلدهي، گل پلاستيك با استفاده از گلپهنكن بر روي قالب پهن ميشود و سپس شكلدهي صورت ميگيرد.

**قرار دادن قالب روي زبانه و اعمال گل روي قالب**  پهن كردن گل و پايين آوردن بازوي دستگاه و شكل دادن قطعه (به طور همزمان چند قطره آب روي سطح قطعه ريخته شود تا سطحي صاف به دست آيد).

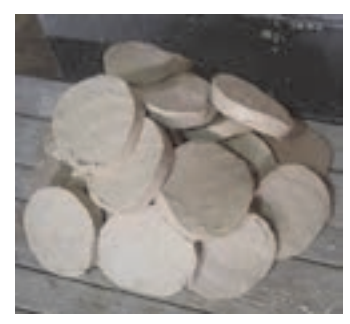

**شكل 30 - آماده كردن گل به صورت ورقهاي** 

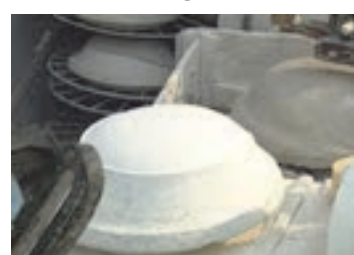

**شكل 31 - قرار دادن قالب بر روي زبانه** 

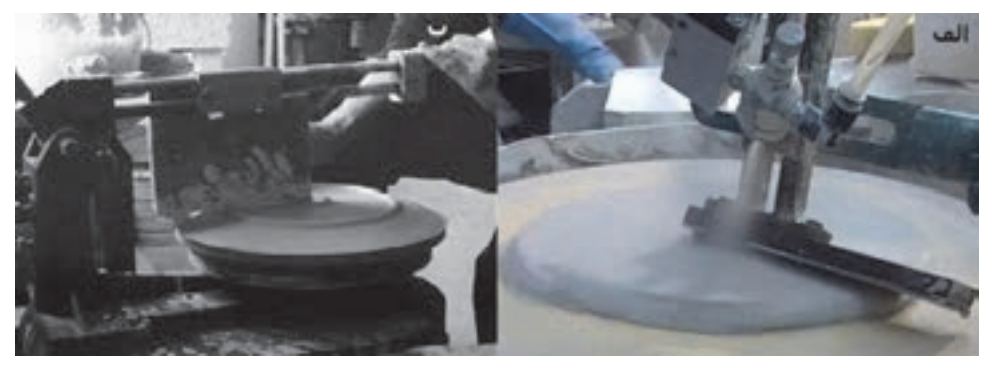

**شكل 32 - الف)پهن كردن گل، ب) شكل دادن** 

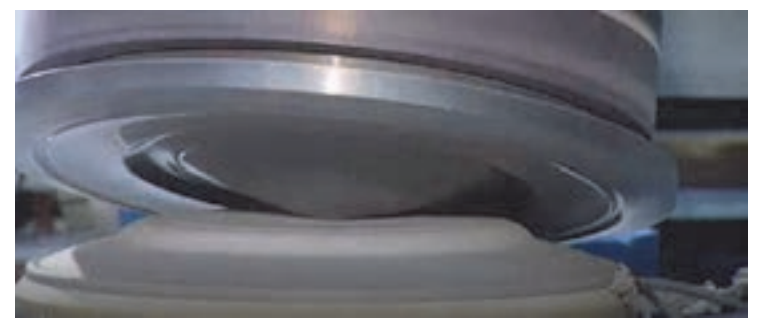

**شكل -33 حذف گلهاي اضافي** 

### **شكل دهي به روش جيگر و جولي**

خشک کردن قالب و قطعه در خشککن با مسمع خارج کردن قطعه از قالب و پرداخت آن دماي 45 درجه سلسيوس

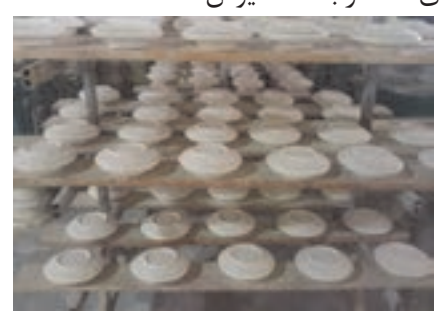

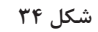

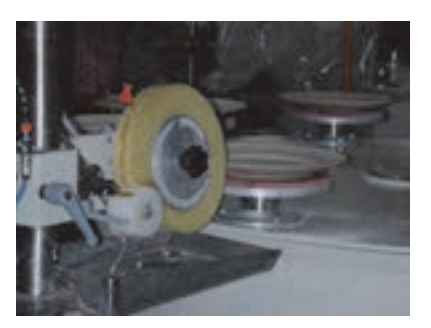

**شكل 35 - پرداخت** 

## **نمايش فيلم**

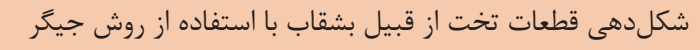

**فعاليت كارگاهي** 

شكل دادن بشقاب با استفاده از دستگاه جيگر مواد و تجهيزات مورد نياز: گل پلاستيك، قالب گچي، شابلون، اسفنج، دستگاه جيگر، خشككن شرح فعاليت: -1 انتخاب شابلون مناسب و نصب آن بر روي دستگاه -2 قرار دادن قالب گچي روي زبانه -3 تنظيم فاصله شابلون و قالب به وسيله پيچ تنظيم -4 انتخاب مقدار مناسب گل و قرار دادن آن روي قالب -5 پهن كردن گل -6 پايين آوردن بازوي دستگاه و انجام عمل شكلدهي با سرعت مناسب -7 بيرون آوردن قالب از دستگاه و پرداخت اوليه -8 قرار دادن قالب و قطعه در خشككن با دماي 45 درجه سلسيوس -9 خارج كردن قطعه از قالب -10خشك كردن قطعه در دماي 110 درجه سلسيوس -11پرداخت نهايي

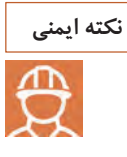

با توجه به وجود خطرات احتمالي برقگرفتگي دقت لازم را داشته باشيد و از روشن و خاموش كردن دستگاه با دست خيس اجتناب كنيد. از آنجا كه شابلون تيز است، در حين نصب آن مواظب باشيد تا دستتان آسيب نبيند. مراقب گير كردن احتمالي لباس نظير شال گردن و آستين لباس به دستگاه در حين كار باشيد. هيچگونه تماس مستقيمي با ابزار برش و اجزاي دستگاه نداشته باشيد.

**شكلدهي داخل قطعات با استفاده از شابلون (جولي)**

مقدار مناسبي از گل را كه به صورت گلوله درآمده است، انتخاب ميكنيم. مقدار گل بايد به دقت وزن شود، ولي اپراتورهاي باتجربه قادر به انتخاب گل مناسب بدون وزن كردن نيز هستند. اگر گل پلاستيك پاگميل و اكسترود شده باشد، ميتوان آن را بهصورت برشهايي با وزن مشخص تهيه كرد و در دسترس اپراتور جهت استفاده قرار داد كه اينكار روند توليد را تسريع ميكند. همانطور كه در شكل زير مشاهده ميشود، در حال حاضر انتخاب مقدار گل، برش و قرار دادن آن در قالب به صورت كاملاً اتوماتيك صورت ميگيرد.

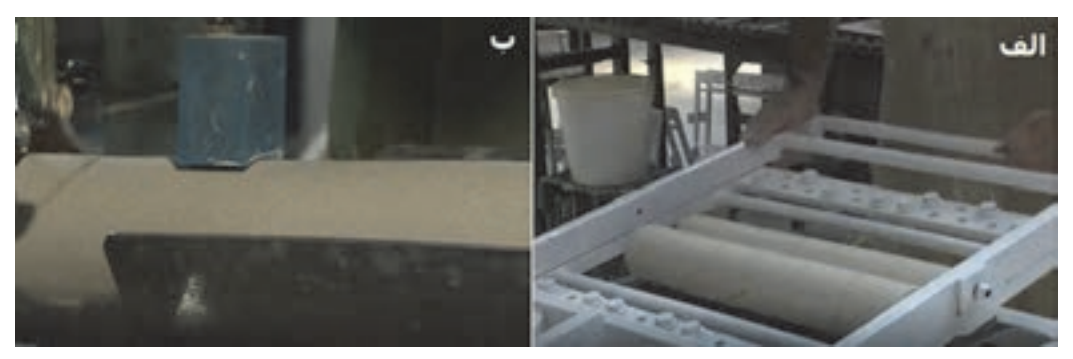

**شكل 36 - برش گل و ساخت ديسك: الف) دستي ب) ماشيني**

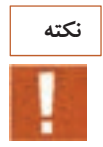

از تميز بودن قالب و كاردك اطمينان حاصل ميكنيد، زيرا اگر ذرات كوچك خشك شده وارد گل شوند، باعث ترك خوردن قطعه هنگام خشك شدن قطعه پس از شكلگيري خواهد شد.

قالب را روي زبانه قرار ميدهيم (براي گذاشتن يا برداشتن قالب نيازي به خاموش كردن دستگاه نيست)

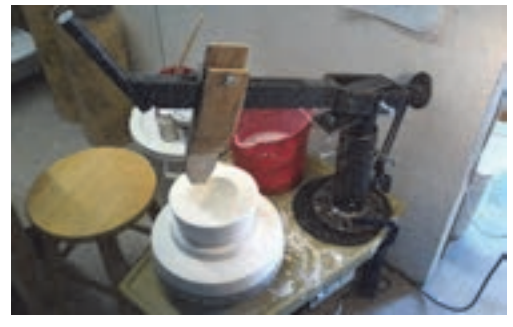

**شكل دهي به روش جيگر و جولي**

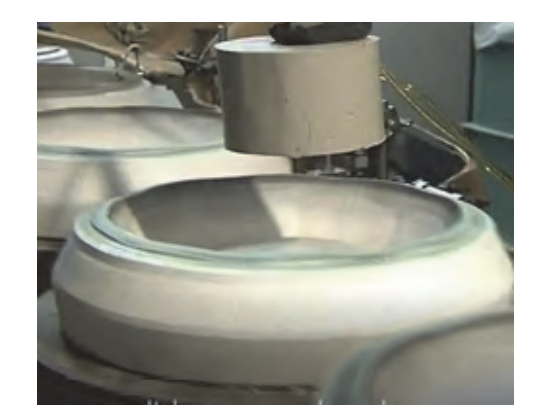

مقداري از گل را كه در مرحله اول تهيه كرده بوديم، در قالب قرار ميدهيم. قطعات بزرگ گل با دست درون قالب پهن ميشود. در قطعات كوچك شابلون را ميتوان به طور مستقيم روي گل قرار داد.

**شكل38 - قرار دادن ديسك گل در قالب**

با پايين آوردن بازوي جولي داخل قالب، نيروي واردشده به گل قطعاتي با شكل مورد نظر را توليد يم كند. قبل از برداشتن شابلون، داخل قطعه را مرطوب ميكنيم تا سطح صافي توليد شود.

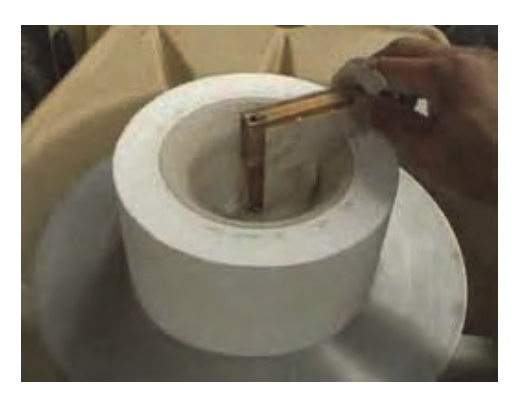

**شكل 39 - پايين آوردن بازوي جولي و شكلدهي** 

حذف گلهاي اضافه

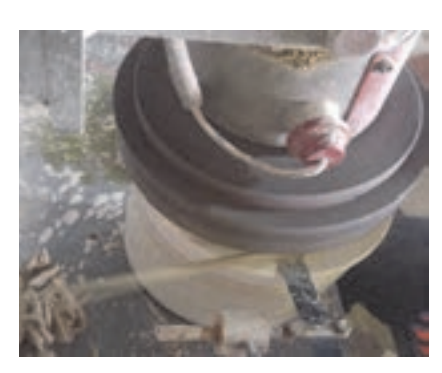

**شكل40** 

خشك كردن قالب و قطعه در خشككن با دماي 45 درجه سلسيوس

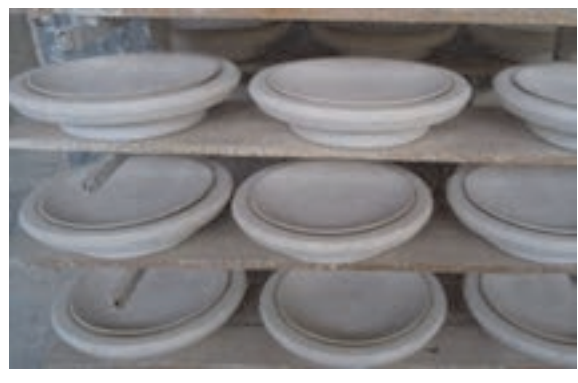

**شكل41**

پرداخت قطعه

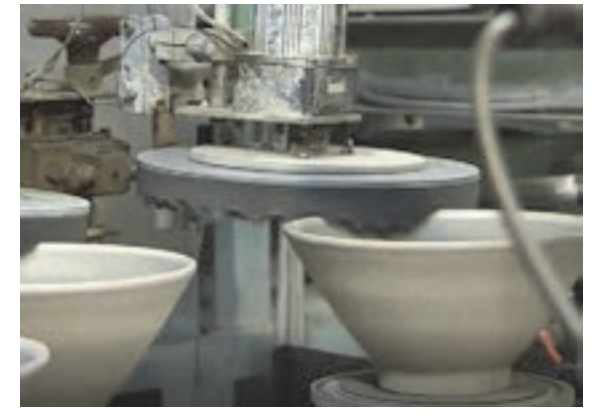

**شكل42** 

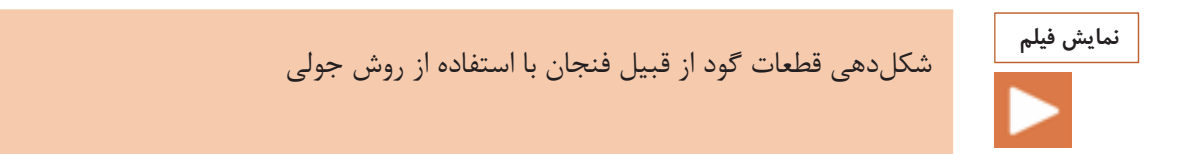

**شكل دهي به روش جيگر و جولي**

**فعاليت كارگاهي** 

شكل دادن كاسه با استفاده از دستگاه جولي مواد و تجهيزات مورد نياز: گل پلاستيك، قالب گچي، شابلون، اسفنج، دستگاه جولي شرح فعاليت: - 1 انتخاب شابلون مناسب و نصب آن روي دستگاه 2- قرار دادن قالب گچي روي زبانه 3- تنظيم فاصله شابلون و قالب به وسيله پيچ تنظيم 4- انتخاب مقدار مناسب گل و قرار دادن آن روي قالب 5- پهن كردن گل 6- پايين آوردن بازوي دستگاه و انجام عمل شكلدهي با سرعت مناسب 7- بيرون آوردن قالب از دستگاه و پرداخت اوليه 8- قرار دادن قالب و قطعه در خشككن با دماي 45 درجه سلسيوس 9- خارج كردن قطعه از قالب 10 - خشك كردن قطعه در دماي 110 درجه سلسيوس 11 - پرداخت نهايي

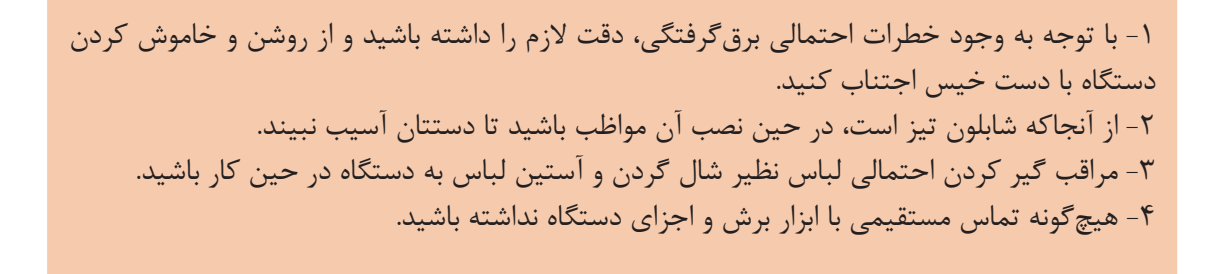

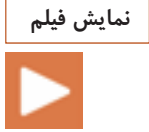

**نكته ايمني** 

نمايش فيلم شكلدهي قطعات گود از قبيل كاسه و فنجان با استفاده از روش جولي

**معايب فرايند شكلدهي به روش جيگر و جولي**  همانطور كه در شكل43 مشاهده ميشود، معايب فرايند شكلدهي به روش جيگر و جولي را ميتوان به مشكلات ناشي از دستگاه و تجهيزات و عيوب ايجادشده در قطعه پس از شكلدهي تقسيم بندي كرد.

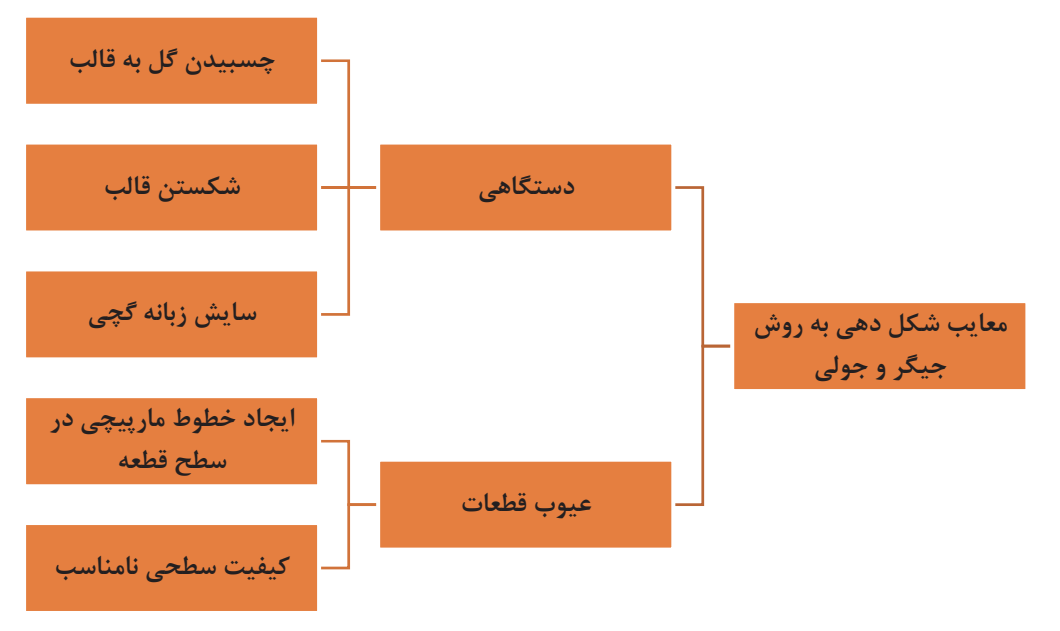

**شكل43** 

**شكل 44** 

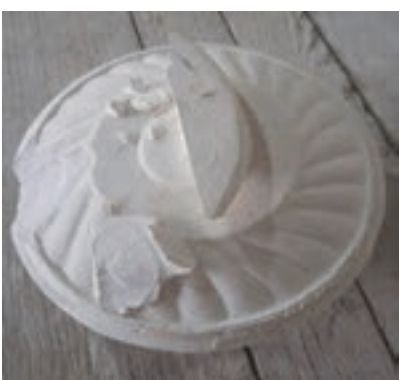

**شكل 45** 

**عيوب دستگاهي**  1- چسبيدن گل به قالب اين عيب بيشتر مواقعي به وجود ميآيد كه از قالبهاي جديد استفاده ميشود. اين مشكل معمولاً پس از چندين بار استفاده از قالب برطرف ميشود. 2- شكستن قالب يكي از دلايل شكستن قالب استفاده از گچ بيكيفيت در ساخت آن است. استفاده از گچ با كيفيت بالا، برطرف كردن اين مشكل است. از آنجا كه اين مشكل بيشتر در قسمت بالايي و لبههاي قالب اتفاق ميافتد، براي كاهش ايجاد آن بهتر است كه اين قسمت از قالب با ضخامت بالاتري ساخته شود. روش تقويت كردن قالب با استفاده از سيم در حين ريختهگري قالب راه ديگري براي كاهش اين عيب است. 3- سايش سريع زبانه گچي با استفاده از حلقههاي فلزي با عرض 2 ميليمتر ميتوان بدنه و لبة مرغك گچي را تقويت كرد. همچنين از نوارهاي لاستيكي نيز ميتوان براي اين منظور استفاده كرد. روش قديمي براي كاهش اين عيب ريختن سرب مذاب داخل مرغك گچي است.

**شكل دهي به روش جيگر و جولي**

**عيوب قطعات**  1- ايجاد خطوط مارپيچ در سطح قطعه در اين عيب سطح قطعه صاف نيست و خطوط مارپيچي بر روي سطح آن كه توسط شابلون شكلدهي شده است، مشاهده ميشود. راههاي برطرف كردن اين عيب عبارتند از: الف) تنظيم صحيح شابلون ب) افزايش ضخامت شابلون ج) افزايش ضخامت بازوي نگهدارندة شابلون د) تقويت شابلون با استفاده از صفحه چوبي 2- كيفيت سطحي نامناسب اين عيب در اثر تنظيم نامناسب شابلون به وجود ميآيد. همچنين اگر قالب گچي هممركز نباشد، يك طرف قطعه ضخامت كم و طرف مقابل ضخامت بيشتري خواهد داشت. اين عيب ميتواند به دليل خارج از مركز بودن زبانه نيز باشد يا اينكه فاصله بين قالب و مرغك بيش از اندازه باشد. علاوه بر اين، اگر قالب طراحي مناسبي هم نداشته باشد، اين مشكل به وجود خواهد آمد.

**شكلدهي به روش رولر** 

جهت بهبود كيفيت قطعات توليدي و افزايش تعداد توليد در روز رولر كه دستگاه تكامليافته جيگر و جولي است، استفاده ميشود. رولرها به صورت اتوماتيك و نيمهاتوماتيك در صنعت كاربرد دارند. در شكل46 دستگاه رولر نشان داده شده است.

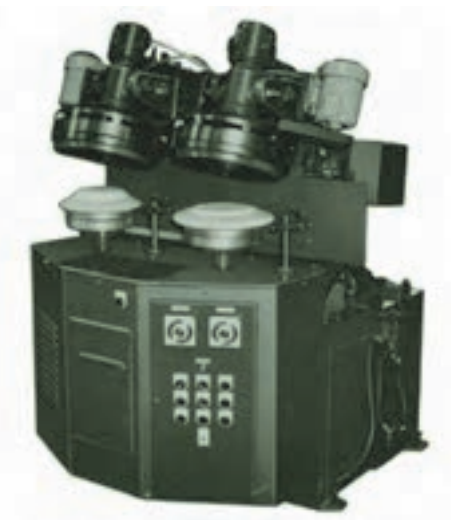

**شكل 46 - دستگاه رولر** 

مكانيزم شكلدهي به روش رولر با روش جيگر و جولي مشابه است، ولي در جزئيات و اجزاء تفاوتهايي با يكديگر دارند كه عبارتست از: 1- شابلون توسط رولر (كلگي) جايگزين شده است. شكل رولر به نوع قطعهاي كه شكل داده ميشود، بستگي دارد.  2- در دستگاه رولررولر هم ميتواند بچرخد هم اسپيندل و هم اينكه هردو ميتوانند در مه جهت يكديگر با سرعتهاي مختلف بچرخند. 3- رولر و اسپيندل دستگاه قابليت بالا و پايين شدن را دارند.

**نكته** 

معمولاً پشت قالب گچي پمپ مكش هوا وجود دارد كه باعث ميشود قالب بهخوبي به دستگاه بچسبد.

**انواع مكانيزمهاي شكلدهي با استفاده از رولر**  .1 پس از برش گل و قرار دادن آن در مركز قالب گچي، فقط رولر ميچرخد، رولر پايين آمده و بر روي سطح گل قرار ميگيرد و سپس بر اثر اصطكاك بين رولر و گل، اسپيندل نيز شروع به چرخش يم كند. سرعت چرخش اسپيندل در مقايسه با رولر كمتر است. .2 پس از برش گل و قرار دادن در مركز قالب گچي، فقط اسپيندل ميچرخد و پس از تماس با گل، رولر نيز شروع به چرخش ميكند. .<sup>3</sup> هم اسپيندل <sup>و</sup> هم رولر داراي موتور هستند كه با سرعتهاي متفاوت <sup>و</sup> قابل تنظيم ميچرخند.

رولر توسط منبع حرارتي (به صورت المنت در داخل آن يا مشعلي كه كنار آن قرار دارد) گرم ميشود تا گل به آن نچسبد. از طرف ديگر، براي جلوگيري از كاهش رطوبت سطح گل كه در تماس با رولر است، قبل از شروع فرايند شكلدهي آب نيز اسپري ميشود.

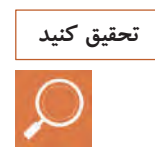

**نمايش فيلم** 

**نكته** 

دماي مناسب رولر در حين شكلدهي بايد چه ميزان باشد؟ اگر دماي رولر از ميزان مناسب براي شكل- دهي كمتر يا بيشتر باشد، چه مشكلاتي ايجاد ميشود؟

نمايش فيلم شكلدهي قطعات مختلف با استفاده از دستگاه رولر

بازديد از كارخانه توليدي كه در آن قطعات با استفاده از روش رولر شكل داده ميشود.

**شكل دهي به روش جيگر و جولي**

**مزاياي رولر نسبت به جيگر و جولي**  مزاياي روش رولر نسبت به جيگر وجولي عبارتند از:

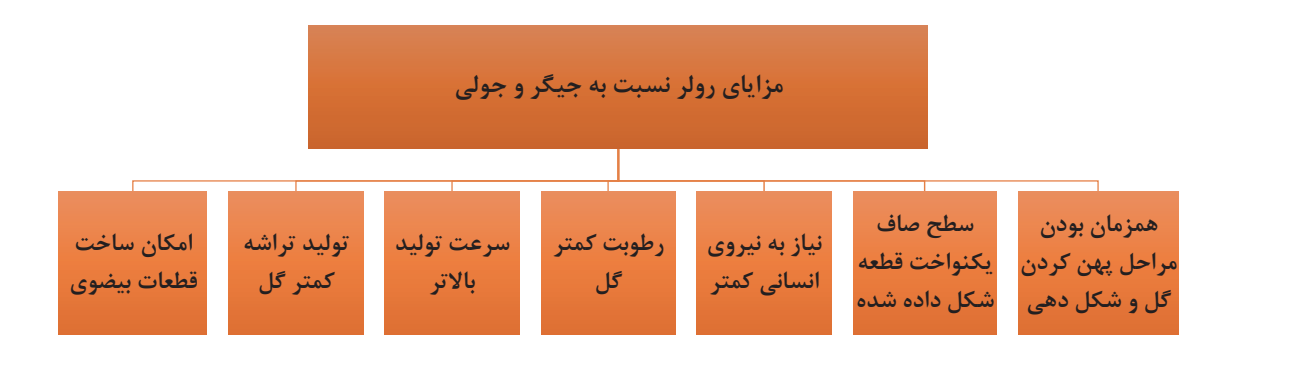

**شكل 47** 

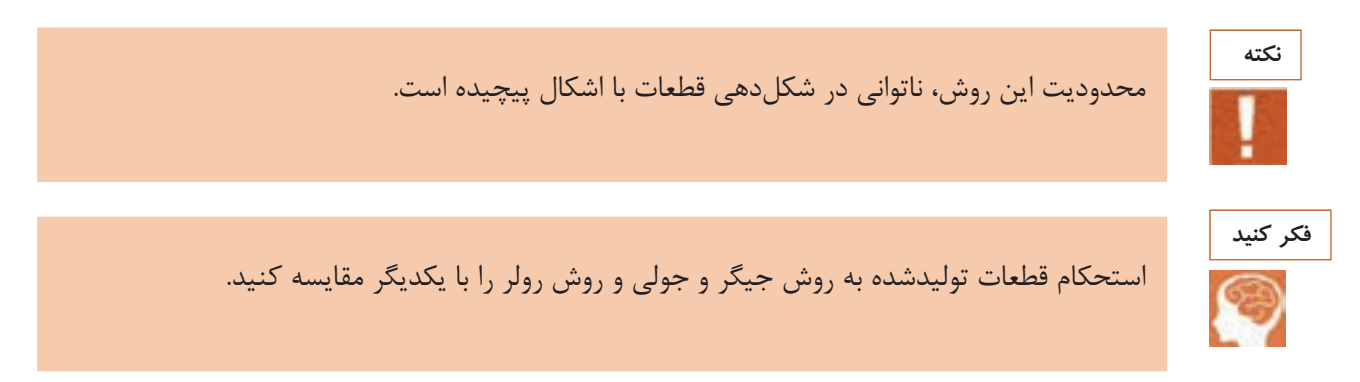

# **ارزشيابي شايستگي شكلدهي به روش جيگر و جولي**

**شرح كار:**  آماده كردن گل پلاستيك نصب شابلون و راهاندازي دستگاه شكل دادن قطعات به روش جيگر/جولي/رولر پرداخت قطعات شكل داده شده **استاندارد عملكرد:**  توانايي شكل دادن قطعات سراميكي به روش جيگر/جولي/رولر

**شاخص ها:**  بررسي پارمترهاي تأثير گذار در تهيه گل پلاستيك استفاده صحيح از تجهيزات از قيبل شابلون، تيغه برش و دستگاه جيگر و جولي بررسي پارامترهاي مؤثر بر شكل دادن قطعات با استفاده از روش جيگر/جولي/رولر

**شرايط انجام كار و ابزار و تجهيزات:** 

**شرايط:** كارگاه استاندارد مجهز به تجهيزات ايمني ،و سيستم تهويه دستگاه جيگر/جولي/رولر **ابزار و تجهيزات:** دستگاه جيگر و جولي، شابلون، گل پلاستيك، تيغه برش، سيم برش، خشك كن، تجهيزات پرداخت، ترازو **تجهيزات ايمني:** لباس كار مناسب، ماسك تنفسي، دستكش كار،تجهيزات اطفاي حريق

 **معيار شايستگي:**

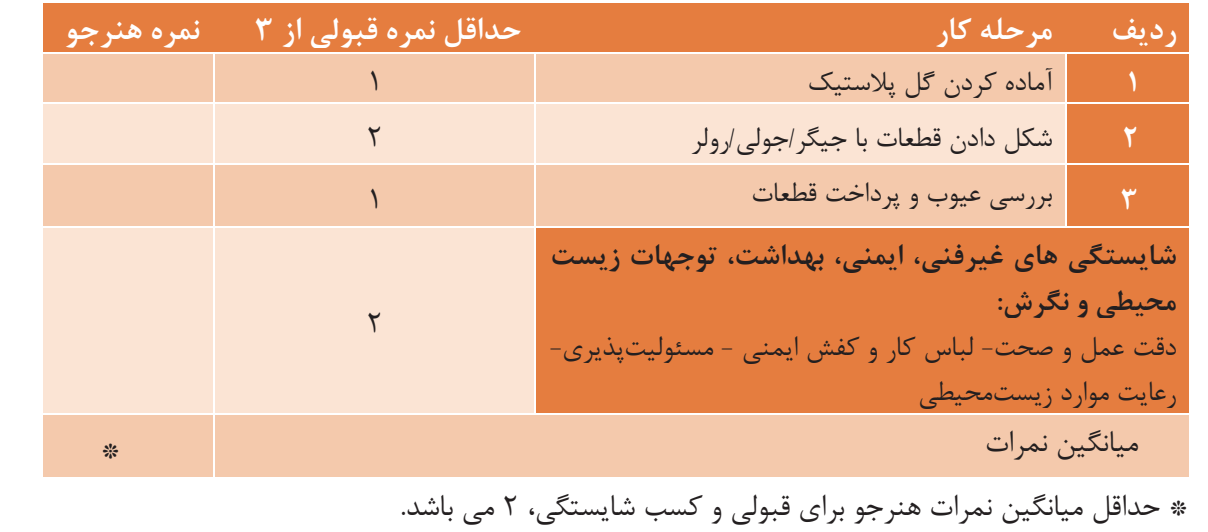

# **فصل5**

**شكلدهي به روش قالبگيري تزريقي**

# **شكلدهي به روش قالبگيري تزريقي**

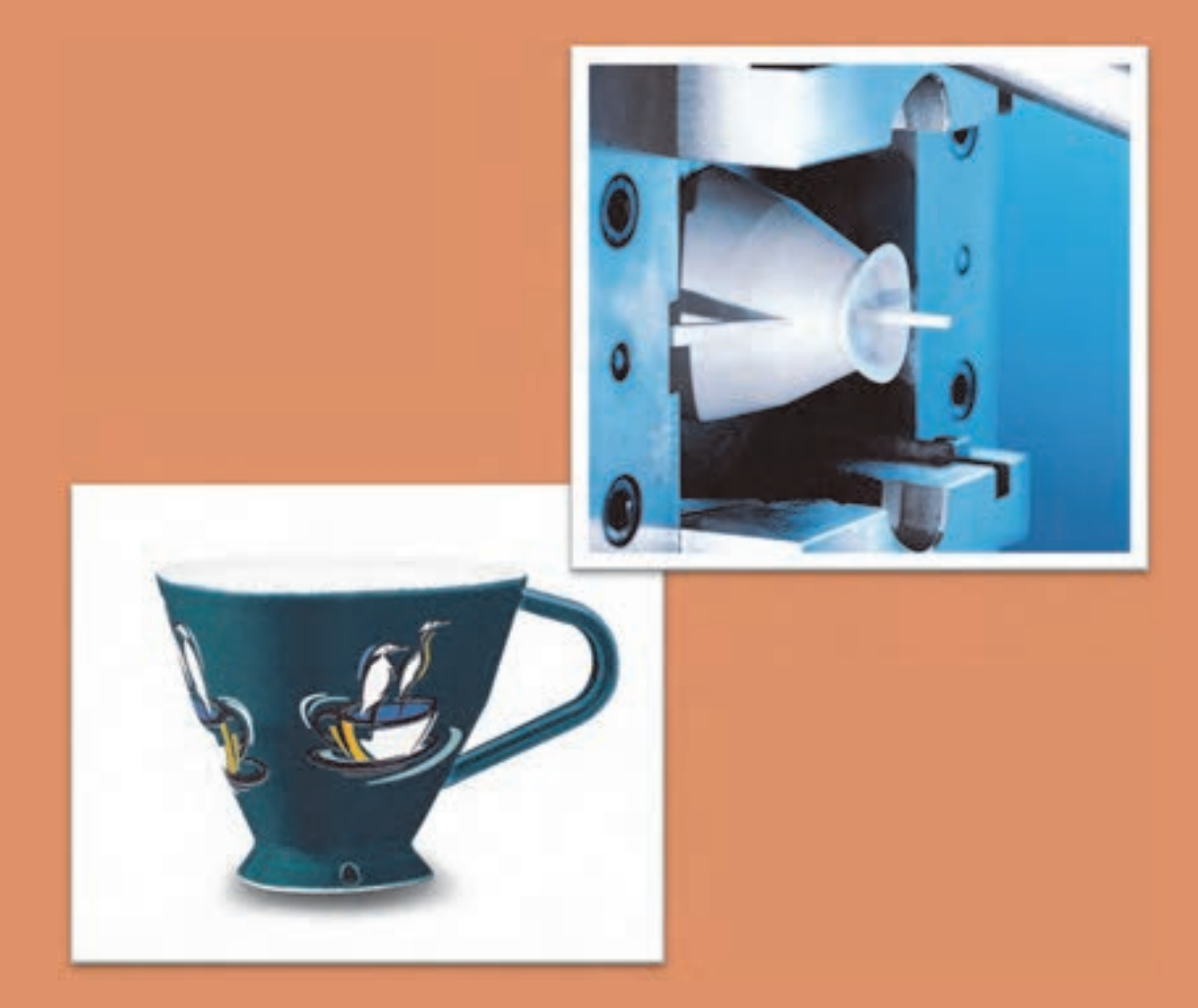

يكي از روشهاي نوين شكلدهي سراميكها با روش گل پلاستيك، قالبگيري تزريقي است. با اين روش ميتوان قطعاتي با ارزش و با خواصي منحصر بهفرد توليد كرد. در اين روش ابتدا آميز آمادهسازي و گرانوله شده و سپس با اعمال فشار آميز درون قالب تزريق شده و شكلدهي ميشود. بعد از خارج كردن قطعه از قالب چسبزدايي و در نهايت پخته ميشود.

# **واحد يادگيري 5 شايستگي شكل دهي به روش قالبگيري تزريقي**

# **شايستگي شكلدهي به روش قالبگيري تزريقي و يادگيري مهارت آن :**

هدف از اين شايستگي فراگيري دانش و مهارت شكل دادن گل پلاستيك با استفاده از روش قالبگيري تزريقي است. در حال حاضر اين روش شكلدهي براي ساخت قطعات پيچيده، با دقت ابعادي بالا و داراي خواص ويژه و نيز در اندازه هاي خيلي كوچك تا بزرگ مناسب است. آشنايي با دستگاه قالبگيري تزريقي و مكانيزم شكلدهي با اين روش در اين واحد يادگيري در نظرگرفته شده است.

#### **استاندارد عملـكرد:**

در اين واحد هنرجو ابتدا با چند مورد از كاربرد محصولات توليدشده با اين روش آشنا خواهد شد. در ادامه با دستگاه قالبگيري تزريقي و اجزاي آن آشنا ميشود. سپس مكانيزم و مراحل شكلدهي با اين روش به طور كامل شرح داده خواهد شد. همچنين به منظور كسب مهارت، فعاليتهاي عملي جهت شكل دادن قطعات مختلف با استفاده از روش قالبگيري تزريقي در نظر گرفته شده است. در شكل 1 مجموعهاي از محصولات سراميكي نشان داده شده است. به دقت به آنها نگاه كنيد. - آيا روش شكلدهي اين قطعات را ميتوانيد پيشبيني كنيد؟

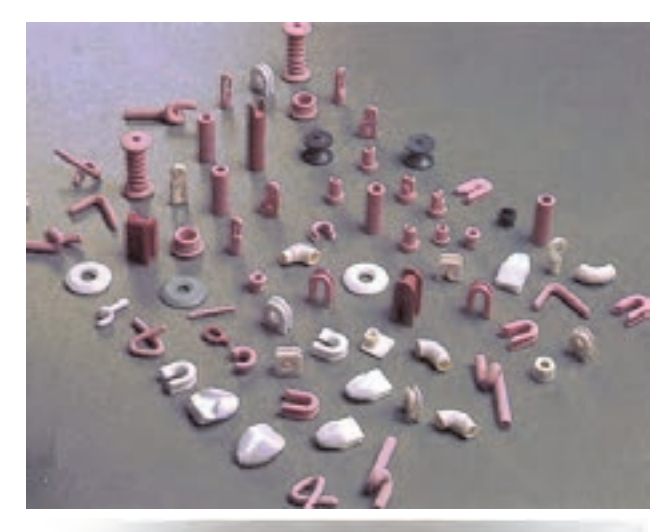

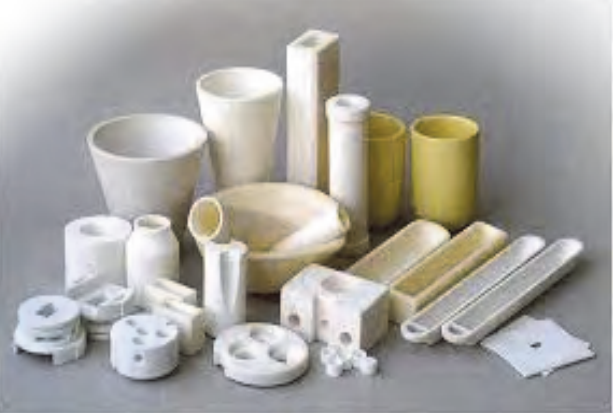

**شكل 1- نمونههايي از محصولات سراميكي** 

در صنعت نساجي براي تاباندن نخ ازقطعاتي استفاده ميشود كه نمونه آن در شكل 2 آورده شده است. ويژگي مهم اين قطعات مقاومت زياد آنها در برابر سايش است كه اين ويژگي با استفاده از قطعات سراميكي فراهم شده است.

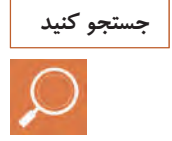

در شكل 2 ابتدا قطعات سراميكي مورد استفاده براي تاباندن نخ را مشخص كنيد. سپس نمونة آنها را ازميان محصولات شكل 1جستو جو كنيد.

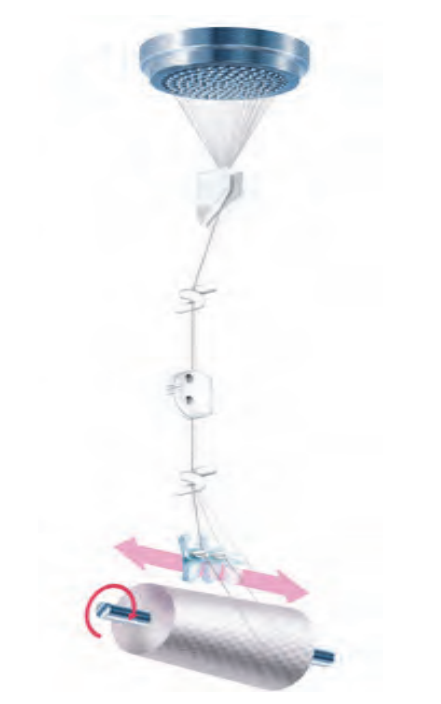

**شكل 2- قطعات سراميكي مورد استفاده در تاباندن نخ** 

در شكل 3 محصول سراميكي ديگري نشان داده شده است كه به عنوان كاربرديترين قطعه در دندانپزشكي شناخته شده است.آيا نام اين قطعه را ميدانيد؟

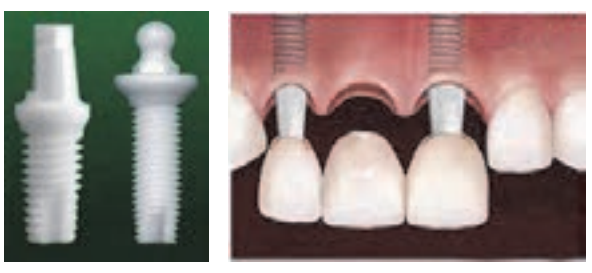

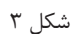

در شكل 4 يك چاقوي جراحي و در شكل 5 يك انبرك از جنس زيركونيا توليدشده به روش قالبگيري تزريقي آمده است.

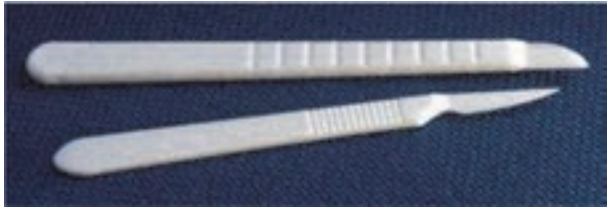

**شكل 4** 

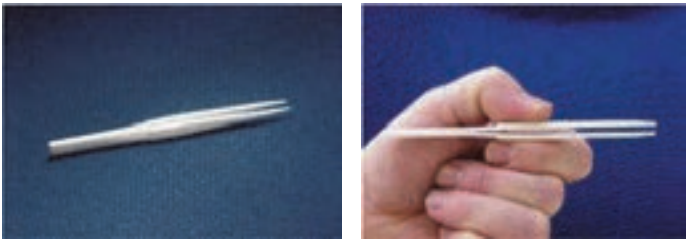

**شكل 5** 

در صنايع نفت و گاز نيز محصولات سراميكي كاربردهاي فراواني دارند. به طور مثال در برجهاي تقطير پكينگهاي اسراميكي مورد استفاده قرار ميگيردكه در شكل ۶ و ۷ نشان داده شده است.

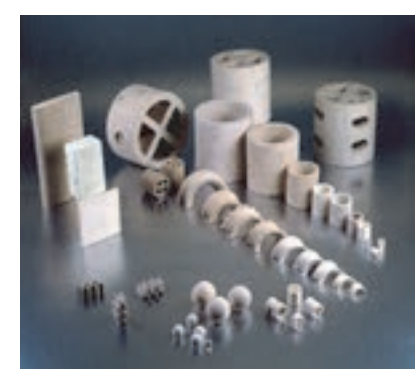

**شكل 6- پكينگهاي سراميكي** 

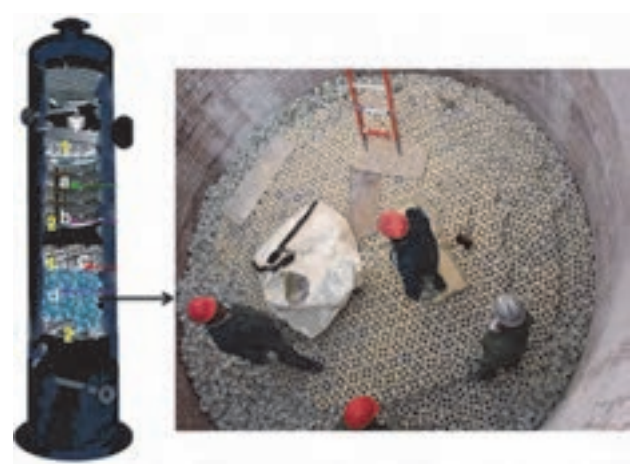

**شكل 7- داخل يك برج در حال چيدن پكينگهاي سراميكي**

خواص و نقش پكينگهاي سراميكي در صنايع مختلف را بررسي كنيد.

l

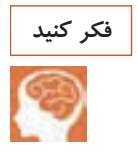

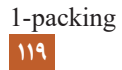

**آيا مي دانيد**

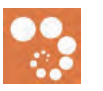

پكينگهاي سراميكي از جمله قطعات اصلي يو ضرور برجهاي تقطير هستند كه مقاوت بالاي اسيدي و حرارتي دارند و براي ايجاد سطح تماس بين دو فاز مايع و گاز و يا دو فاز مايع استفاده ميشوند. اين قطعات در واكنشهاشركت نميكنند، بلكه سطح و زمان تماس بين دو فاز را زياد كرده و باعث افزايش راندمان واكنشها ميشوند. اين پكينگها (پركنها) درسه جنس استون ور، چيني و آلومينايي ساخته يم شوند و درصنايعي نظير نفت، گاز، پتروشيمي، تغليظ اسيد، صنايع قند و شكر و نوشابهسازي كاربرد وسيعي دارند.

شكلهايي از پكينگهاي سراميكي در زير نشان دادهشدهاست.

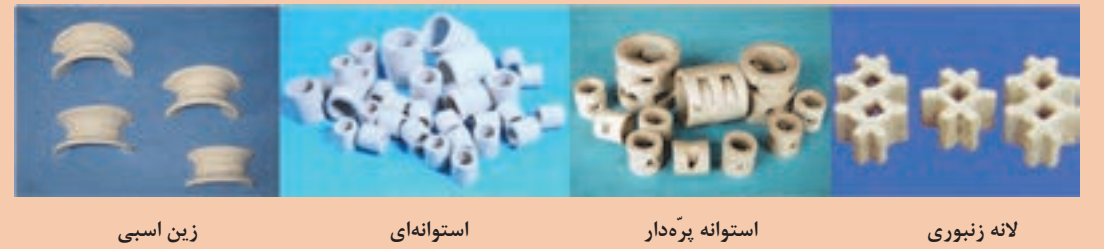

### **قالبگيري تزريقي**

توليد سراميكها با روش شكلدهي قالبگيري تزريقي نسبت به ساير روشها رشد بيشتري داشته و قطعات با ارزشتري با اين روش توليدشده است و بازار توليد سراميكهاي پيشرفته با استفاده از اين روش شكلدهي، روزبهروز در حال رشد است. قطعات سراميكي توليدشده به روش قالبگيري تزريقي ميتوانند ويژگي مكانيكي عالي با وزن مخصوص كم داشته باشند. اين محصولات براي

ها، قطارها،ساخت قطعات متحرك اتومبيل صنايع هوافضا و دينامها (بهويژه قطعات موتور) بسيار مناسب هستند. همچنين از اين سراميكها در قطعات الكتريكي (ديالكتريكها، عايقها، مقرّهها، پيزوالكتريكها، ابررساناها) مغناطيسها و قطعات و ابزار پزشكي ميتوان استفاده كرد. در انتخاب روش مناسب براي توليد محصولات سراميكي پيشرفته بايد به دو نكته توجه كرد: 1- پيچيدگي قطعه 2- تعداد قطعه مورد نياز

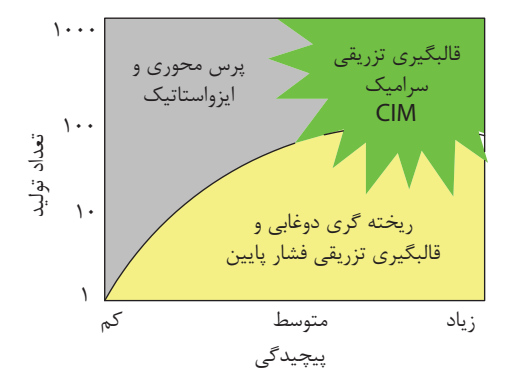

**شكل - 8 ميزان توليد و پيچيدگي قطعات بر اساس روش شكلدهي** 

همانطور كه در شكل 8 ميبينيد، براي توليد محصولات با پيچيدگي بالا و در تعداد زياد، روش قالبگيري تزريقي كاربرد بيشتري دارد. در شكل 9 انواع محصولات سراميكي با ويژگيهاي منحصربهفرد توليدشده به روش قالبگيري تزريقي آوردهشده است.

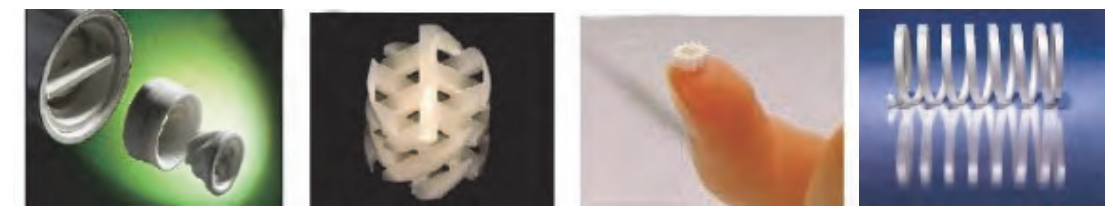

**انعطاف پذيري در اندازههاي ميكرو پيچيدگي سختي بالا** 

**شكل 9 – انواع محصولات قالبگيري تزريقي با ويژگي هاي منحصر به فرد** 

در جدول 1 مقايسه ديسك قهوه ساب صنعتي فلزي و سراميكي توليدشده به روش قالبگيري تزريقي نشان داده شده است.

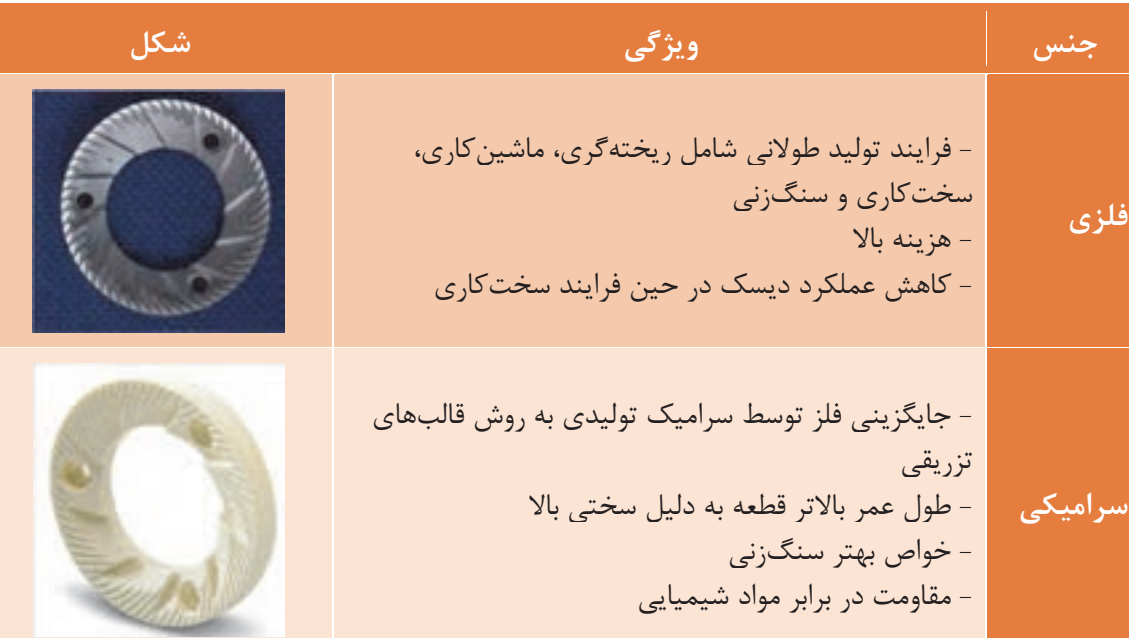

**جدول 1- مقايسه ديسك قهوه ساب فلزي و سراميكي**

**تحقيق كنيد** 

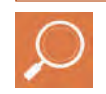

همانند جدول فوق، دو نوع محصول فلزي و سراميكي ديگر را با يكديگر مقايسه كنيد.

**قالبگيري تزريقي** 

فرايند توليد به روش قالبگيري تزريقي بر اساس روش آمادهسازي مواد اوليه، ميزان فشار و تركيب به سه گروه تقسيمبندي ميشود.

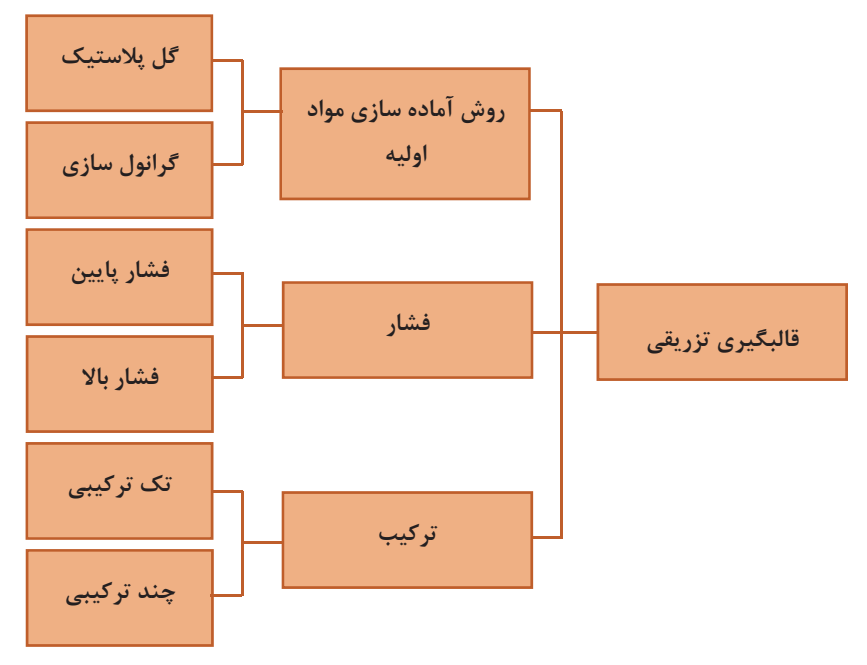

**شكل 10 - تقسيمبندي فرايند توليد به روش قالبگيري تزريقي**

الف)روش آمادهسازي مواد اوليه گل پلاستيك : مخلوطي از مواد اوليه بدنه با افزودنيهايي مانند آب و روانساز آماده ميشود. گرانولسازي(PIM۲) :مخلوطي از پودر سراميكي با افزودنيهايي مانند حلّال، چسب و روانكنندههاي آلي بدست ميآيد. نكته: گرانول از بهم چسبيده شدن ذرات پودر به وجود ميآيند. ب) فشار ( 1- فشار پايين <sup>3</sup>LPIM(: مقدار فشار تزريقشده به گل بين 2/0 الي 5 مگاپاسكال در نظر گرفته ميشود كه بر اساس ميزان پلاستيسيتة گل، شكل قطعه مورد نظر از لحاظ سادگي و يا پيچيدگي، اندازه و ضخامت قطعه ميزان فشار تغيير ميكند. - 2 فشار بالا (4HPIM(: مقدار فشار تزريقشده به گل بيش از 5 مگاپاسكال در نظر گرفته ميشود، درصورت كم بودن پلاستيسيتة گل يا گرانول، پيچيدگي شكل هندسي قطعه و حتي بر حسب شرايط دستگاه، مقدار فشار تزريق شده تغيير ميكند.

l

2 -Powder injection molding

3- Low Pressure injection molding

4 -High Pressure injection molding

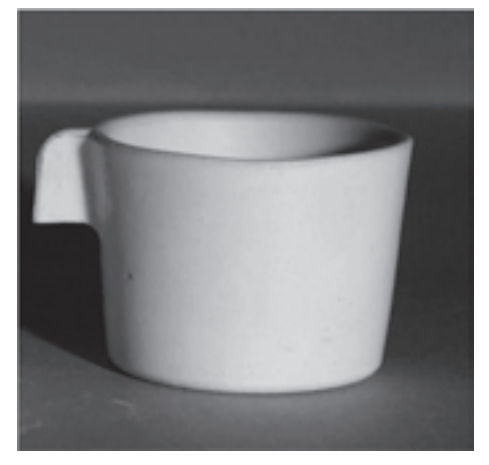

**شكل :11 قطعه تك تركيبي**

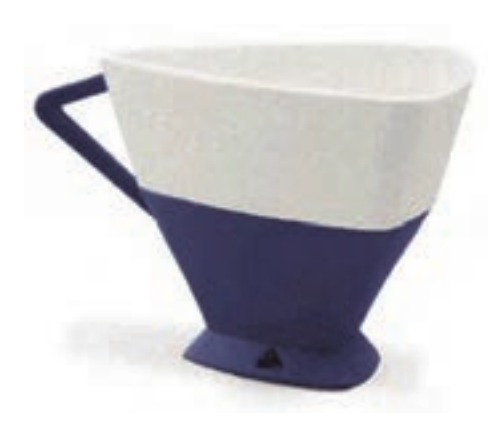

شكل 12 :قطعه دو تركيبي

ج)تركيب: 1- تكتركيبي در اين روش گل از يك تركيب تهيه شده و به داخل قالب تزريق ميشود و كل قطعه ويژگي يكساني دارد.

 2- چندتركيبي در اين روش گل با چند تركيب متفاوت تهيهشده و سپس باتوجه به خواص محصول موردنظر بهصورت جداگانه تزريق ميشود. گاهي دو يا چند تركيب همزمان درقالب تزريق مي- شوند. امروزه با رشد سريع علم و فناوري نياز به قطعات با چند ويژگي وجود دارد به همين دليل، روش دو يا چند- تركيبي نسبت به روش تكتركيبي در قالبگيري تزريقي رشد سريعتري داشتهاست. استفاده از اين روش امكان توليد محصولاتي را فراهم ميآورد كه داراي ويژگي و رفتارهاي متفاوتي باشد. به طور مثال، قطعاتي با قسمتهاي رنگي متفاوت، رسانا- نارساناي الكتريكي، مغناطيسي - غير مغناطيسي، عايق حرارتي - هادي حرارت توليد ميشود. در روش چندتركيبي ميتوان قطعاتي از سراميك - فلز و سراميك - پليمر را نيز توليد كرد.

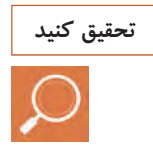

تصوير و مشخصات چند محصول سراميكي دو يا چندتركيبي توليدشده به روش قالبگيري تزريقي را بيابيد و در كلاس ارائه دهيد.

#### **آيا مي دانيد**

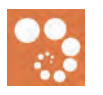

**توليد ميكروسازه به روش قالبگيري تزريقي**  با استفاده از روش شكلدهي تزريقي ميتوان قطعاتي با اندازة نسبتاً ريز توليدكرد. اين قطعات ميكرو سازه و اين روش، قالبگيري ميكرو ناميده ميشوند. اين روش براي شكلدهي محصولات بسيار ريز و دقيق (با قسمت هايي مانند سوراخها، دندانهها <sup>و</sup> يا زواياي بسيار ظريف <sup>و</sup> خان درون پيچها) كاربرد دارد.

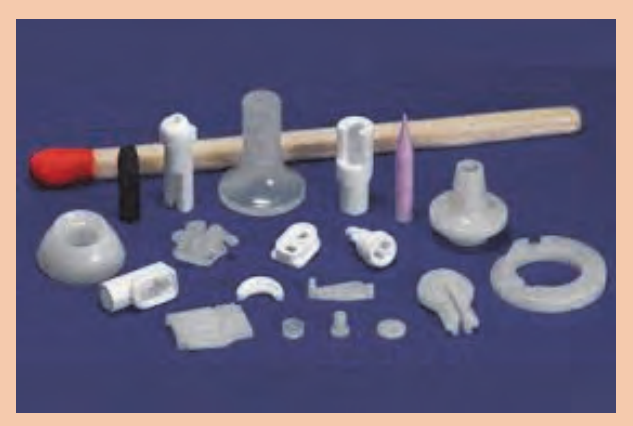

**شكل 13 - ميكروسازههاي سراميكي توليدشده به روش قالبگيري تزريقي** 

از ميكروسازهها درصنايع مختلف مانند رايانه، مخابرات، بيوسراميكها، ميكروسنسورها استفاده ميشود كه قابليت استفاده در محيطهاي خاص و دشوار حرارتي، شيميائي و الكتريكي را دارد و در حالي كه موادي نظير : فلزات <sup>و</sup> پلاستيكها را نميتوان استفاده كرد.

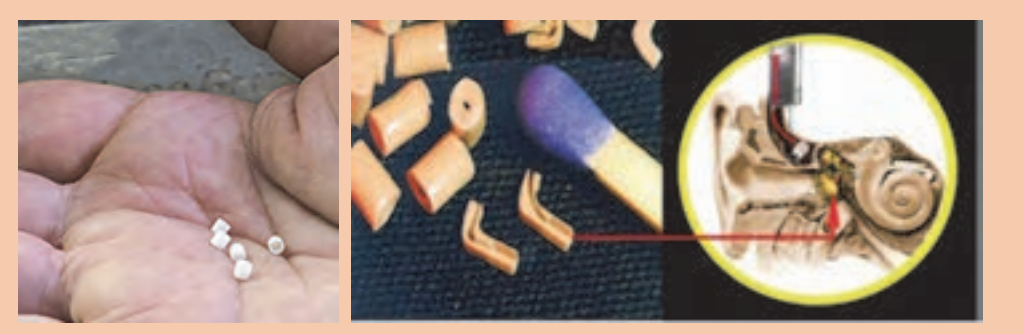

**شكل 14 - ميكروسازه اي به وزن 0022 /0 گرم مورداستفاده درسمعك**

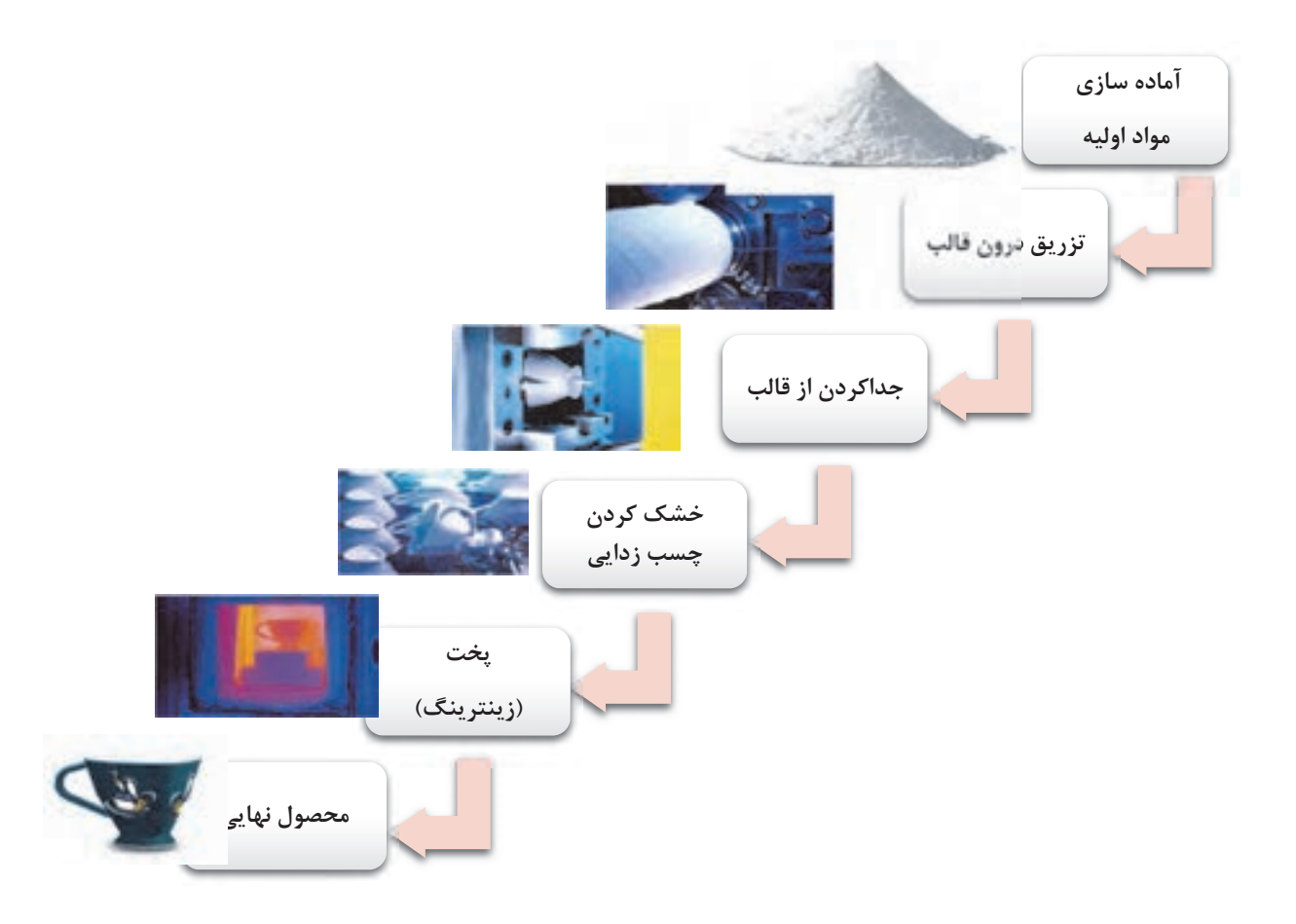

**شكل:15 فرايند ساخت در روش قالبگيري تزريقي** 

1- آمادهسازي مواد اوليه همانطور كه گفتهشد، مراحل توليد سراميكها به روش قالبگيري تزريقي بر مبناي روش آمادهسازي مواد اوليه به دو گروه تقسيم ميشوند:

الف )گل پلاستيك در فرايند آمادهسازي گل پلاستيك، ابتدا با درصد معين آب و خاك و روانساز به كمك بالميل دوغاب ايدهآل تهيه ميشود. سپس به كمك دستگاه فيلترپرس دوغاب را به گلي با ميزان معين رطوبت تبديل ميشود. آنگاه گل را در مخلوطكن داراي پرّههاي سيگماشكل به مدت نسبتا طولاني مخلوط مي كنيم و ورز مي دهيم. در مدت زمان مخلوط كردن و ورز دادن علاوه بر ايجاد همگني در گل، تنشهاي سطحي نيز كم ميشود. مخلوطكنهاي سيگمايي مورد استفاده در اين مرحله به صورت تك يا دومحوره هستند.

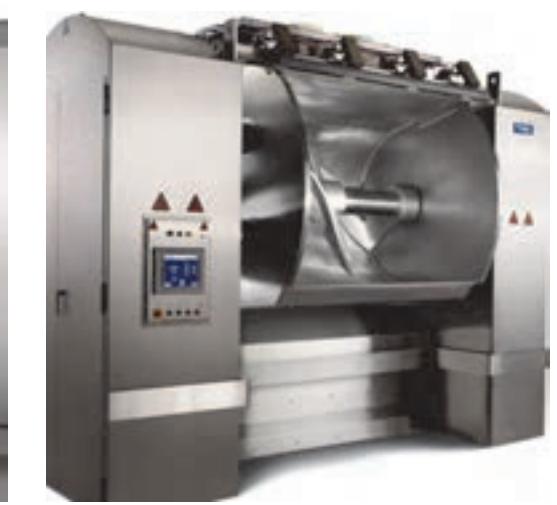

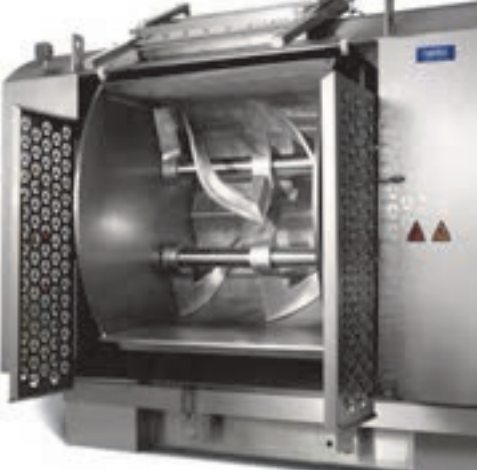

الف)تكمحور **ب) دومحور** 

**شكل :16 انواع مخلوطكن سيگمايي** 

در نهايت گلها به كمك دستگاه اكسترودر كاملا هواگيري ميشوند وبه صورت متراكم درميآيند و متناسب با دستگاه شكلدهي و خروجي اكسترودر بهصورت استوانهاي يا گندله يا گرانول خارج ميشوند. در اين مرحله، گلها آمادة تزريق به دستگاه قالبگيري هستند.(مطابق با شكل 17)

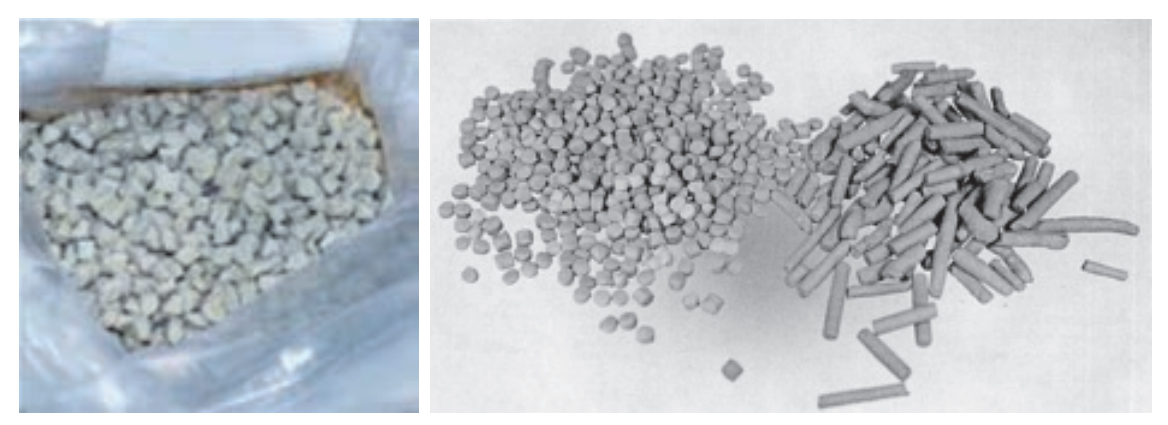

**شكل 17** 

ب ) گرانولسازي در فرايند گرانولسازي، پودر سراميكي با افزودنيهايي مانند چسب، حلّال و روانكنندهاي آلي در دستگاه مخلوطكن سيگمايي ريخته ميشود. در مخلوطكن پودر سراميكي با افزودنيها به صورت تركيب يكنواخت و همگن درميآيد <sup>و</sup> گرانول سردشده خارج ميشود. در شكل <sup>18</sup> فرايند گرانولسازي آورده شده است.

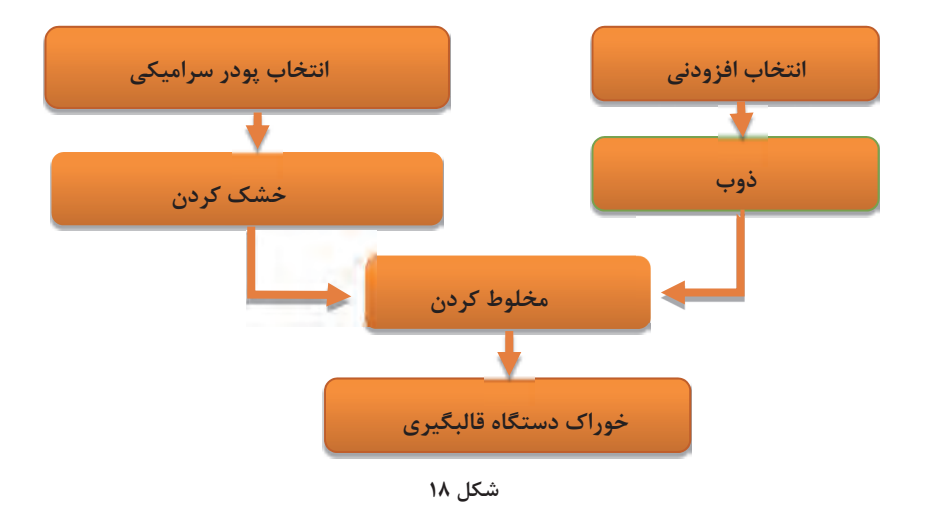

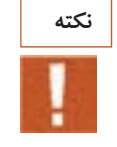

مواد افزودني در اين فرايند جزء مواد ترموپلاست محسوب ميشوند: يعني اين مواد براي ايجاد خاصيت پلاستيسيته بايد ذوبشوند. در جدول 2 چند افزودني رايج مورد استفاده در روش تزريقي آورده شده است.

#### **جدول :2 چسبها و مواد افزودني كاربردي براي روش قالبگيري تزريقي**

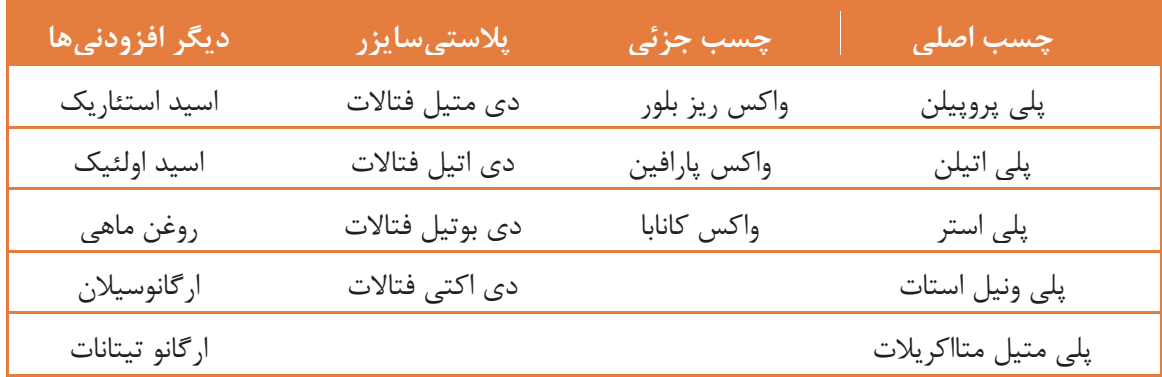

**فعاليت كارگاهي**   $\odot$ 

كار عملي 1- آمادهسازي آميز بدنه آلومينايي وسايل مورد نياز: همزن، ترازوي آزمايشگاهي، تشت متوسط،كاردك، استوانهمدرج مواد مورد نياز: پودر آلومينا، پلي پروپيلن، واكس پارافين، اسيد استئاريك شرح فعاليت: 1- آميز زير را با كمك ترازو وزن كنيد.

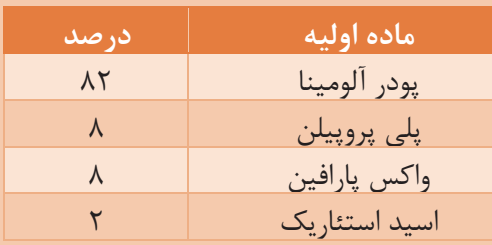

2- آميز را درون مخلوطكن بريزيد.

3- فرصت دهيد تا به مدت 20 دقيقه مواد درون مخلوط كن به خوبي مخلوط شوند. 4- آميز خارجشده از مخلوطكن را درون ظرف دربدار ريخته تا در فعاليت عملي بعدي مورد استفاده قرار داده شود.

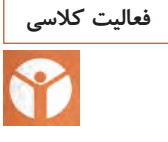

در جدول 3 چند ويژگي براي چسبهاي مورد استفاده در آميز آورده شده است. در گفتو گو با همكلاسيها اين جدول را تكميل كنيد.

**جدول 3** 

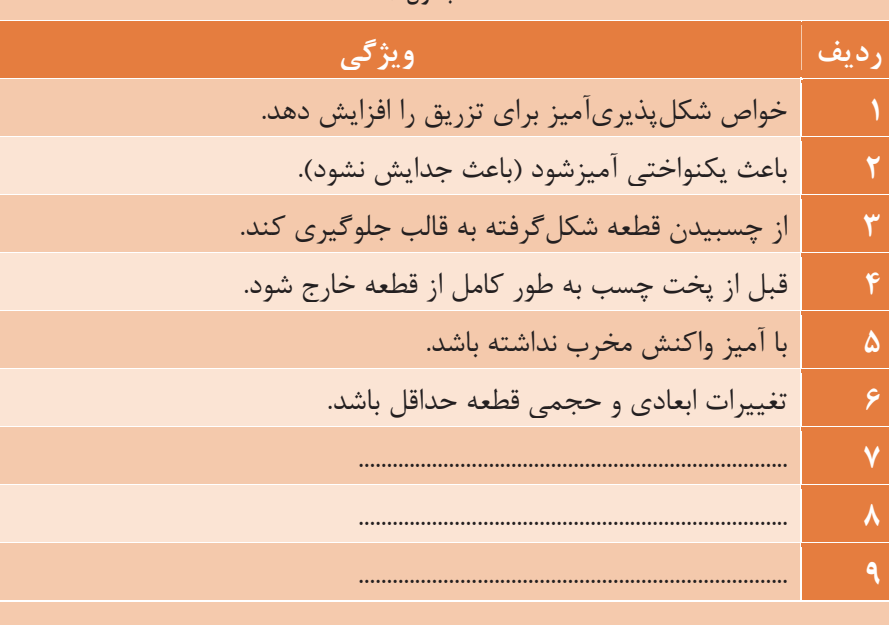

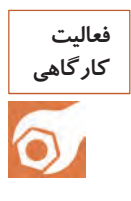

كار عملي 2- آمادهسازي آميز پكينگ زين اسبي وسايل مورد نياز: همزن، ترازوي آزمايشگاهي، ظرف با اندازه متوسط، كاردك، استوانهمدرج مواد مورد نياز: كائولن، بالكلي، فلدسپات، سيليس 1- با استفاده از خاكهاي موجود در كارگاه آميزي مناسب با فرمول بدنههاي استونوري مطابق زير آماده كنيد.

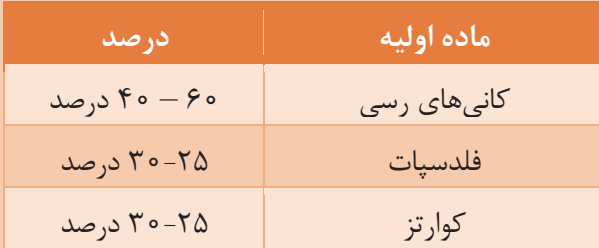

7-آميز را درون مخلوط كن ريخته و ٢۵- ٢٠ درصد آب به آن اضافه كنيد. 3- آميز گرانولشده توسط مخلوط كن را درون يك ظرف دربسته ريخته و تا زمان ريختن داخل دستگاه قالبگيري تزريقي نگهداري كنيد.

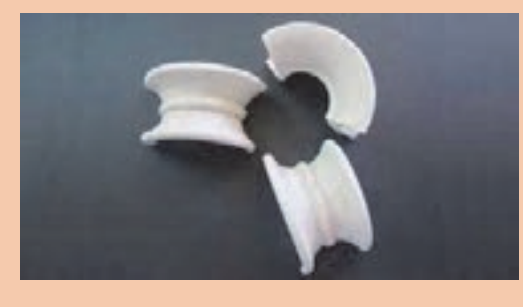

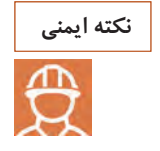

درمدت زماني كه مخلوطكن روشن است از باز كردن در خلوط كن خودداري نماييد.

# **2ـ شكل دادن** در روش قالبگيري تزريقي نيازمند استفاده از دستگاههاي خاصي است كه شناخت اجزاي دستگاه، قالب و روش تزريق لازم و ضروري است.

### **دستگاه قالبگيري تزريقي**

تجهيزات و شكل ظاهري دستگاه در اين روش شباهت زيادي به دستگاههاي صنايع توليد قطعات پلاستيك دارد.

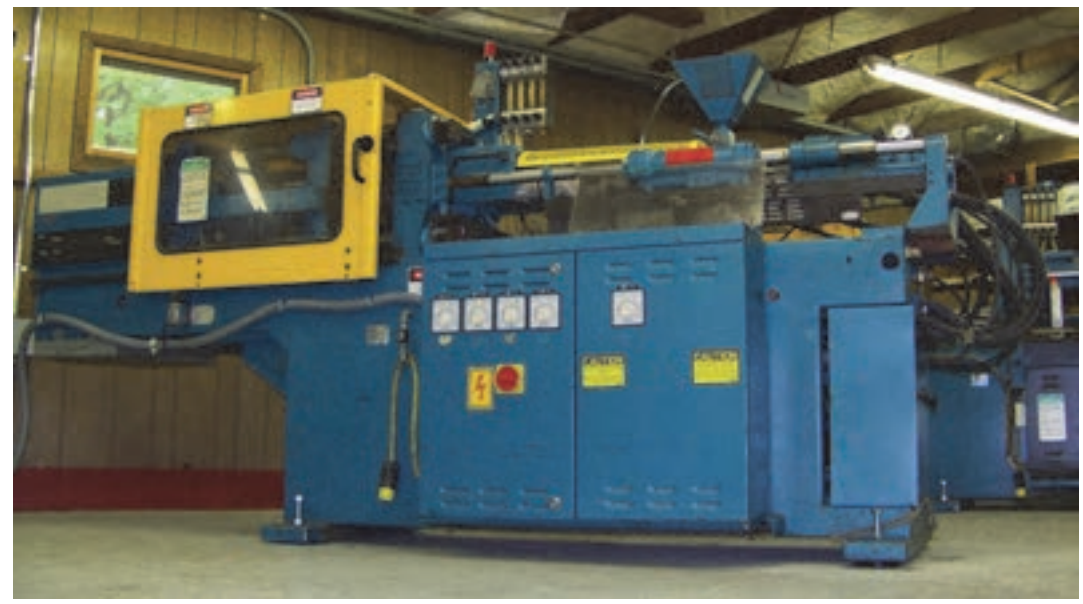

**شكل 19 - دستگاه قالبگيري تزريقي**

در اين دستگاه، آميز بعد از ورود از طريق قيف تغذيه با فشار پيستون به درون قالب تزريق ميشود و قطعه در داخل قالب شكل ميگيرد. در شكل 20 دستگاههاي شكلدهي به روش قالبگيري تزريقي در دو نوع نيمهاتوماتيك ) (دستي و اتوماتيك نشان داده شده است.

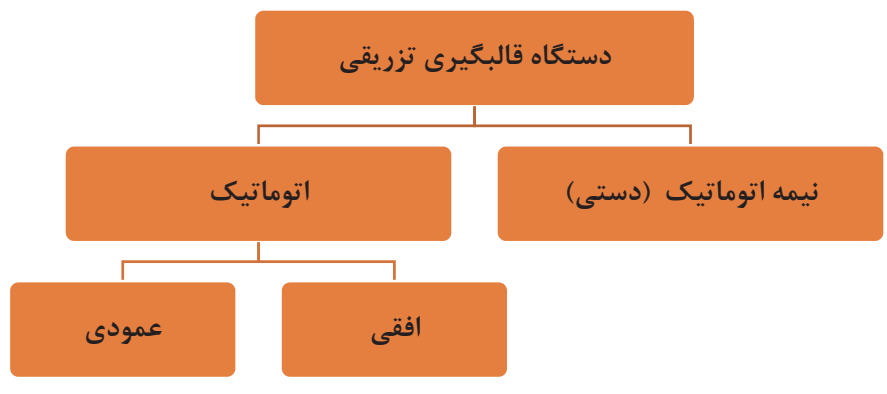

**شكل 20 - معرفي انواع دستگاه هاي قالبگيري تزريقي** 

 1 – نيمهاتوماتيك(دستي) دراين دستگاه بايد قالب بر روي دستگاه نصب شود و پس از تزريق گل درون دستگاه و شكل گرفتن گل، مجدداً قالب از دستگاه جدا شده و قطعه خارجشود.

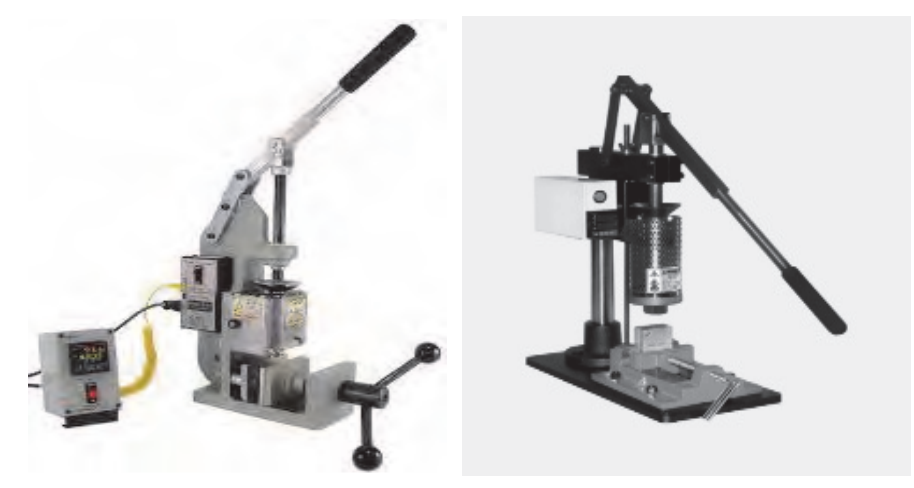

**شكل 21 - دستگاه نيمهاتوماتيك (دستي ) قالبگيري تزريقي** 

2- اتوماتيك

در اين نوع دستگاه تمامي مراحل بصورت متوالي انجام ميپذيردكه به شكلهاي افقي و عمودي وجود دارند.

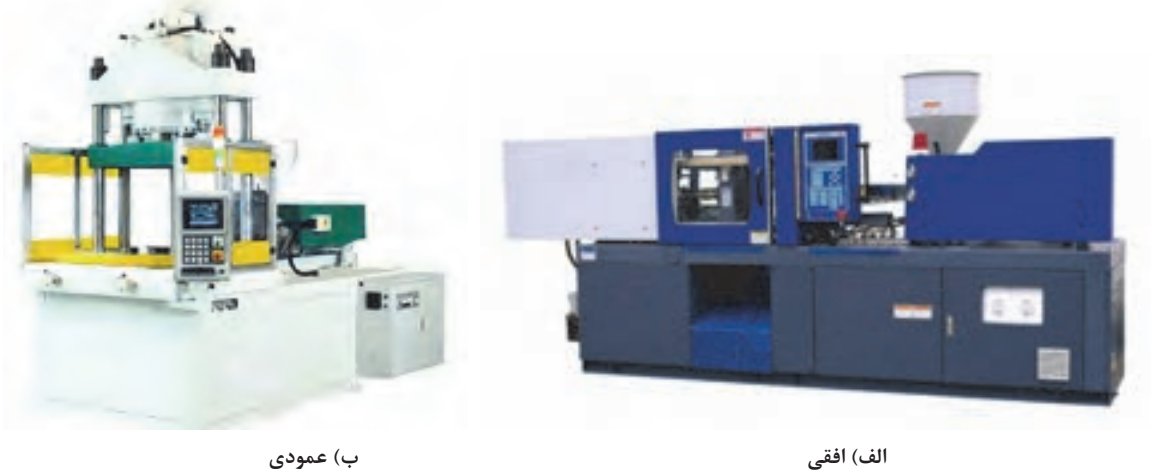

**شكل 22 - دستگاه قالبگيري تزريقي اتوماتيك** 

**قالبها :** 

با توجه به اين كه مواد سراميكي سختي بالايي دارند، جنس قالب بايد از فولاد، آلياژهايي با سختي بالا يا سراميكهاي سخت انتخاب مي شود. همچنين قالب بايد در مقابل زنگزدگي مقاوم باشد .در شكل ٢٢ قالب تحت فشار <sup>و</sup> تزريق را مشاهده ميكنيد.

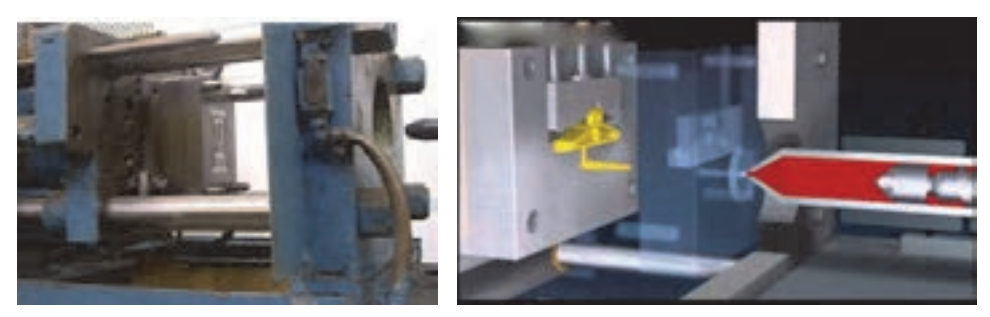

**شكل 23 - قالب تحت فشار و تزريق** 

در شكل زير قالب <sup>و</sup> قطعه سراميكي ساختهشده از آن نشان داده شده است.

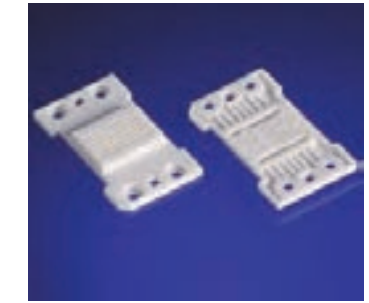

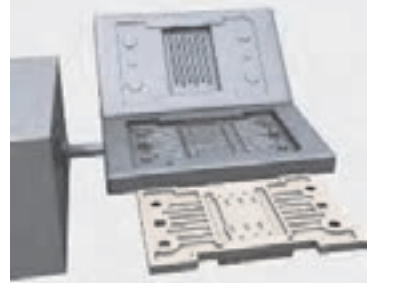

**شكل 24 - قطعه شكلدهي شده با قالب** 

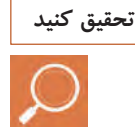

تصاوير انواع دستگاهها و قالبهاي مورد استفاده در قالبگيري تزريقي را از منابع موجود جمعآوري كنيد. آيا از قالبهايي با جنس ديگر ميتوان استفاده كرد؟

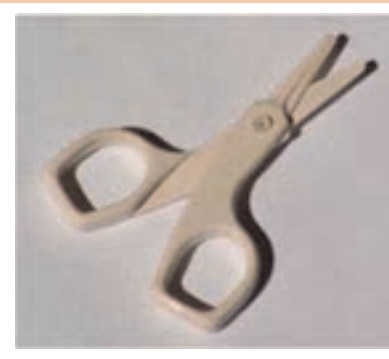

**شكل 25 - قيچي سراميكي(آلومينا) شكلدهي شده به روش قالبگيري تزريقي** 

مراحل شكلدهي توسط دستگاه قالبگيري تزريقي در شكل 26 نشان داده شده است.

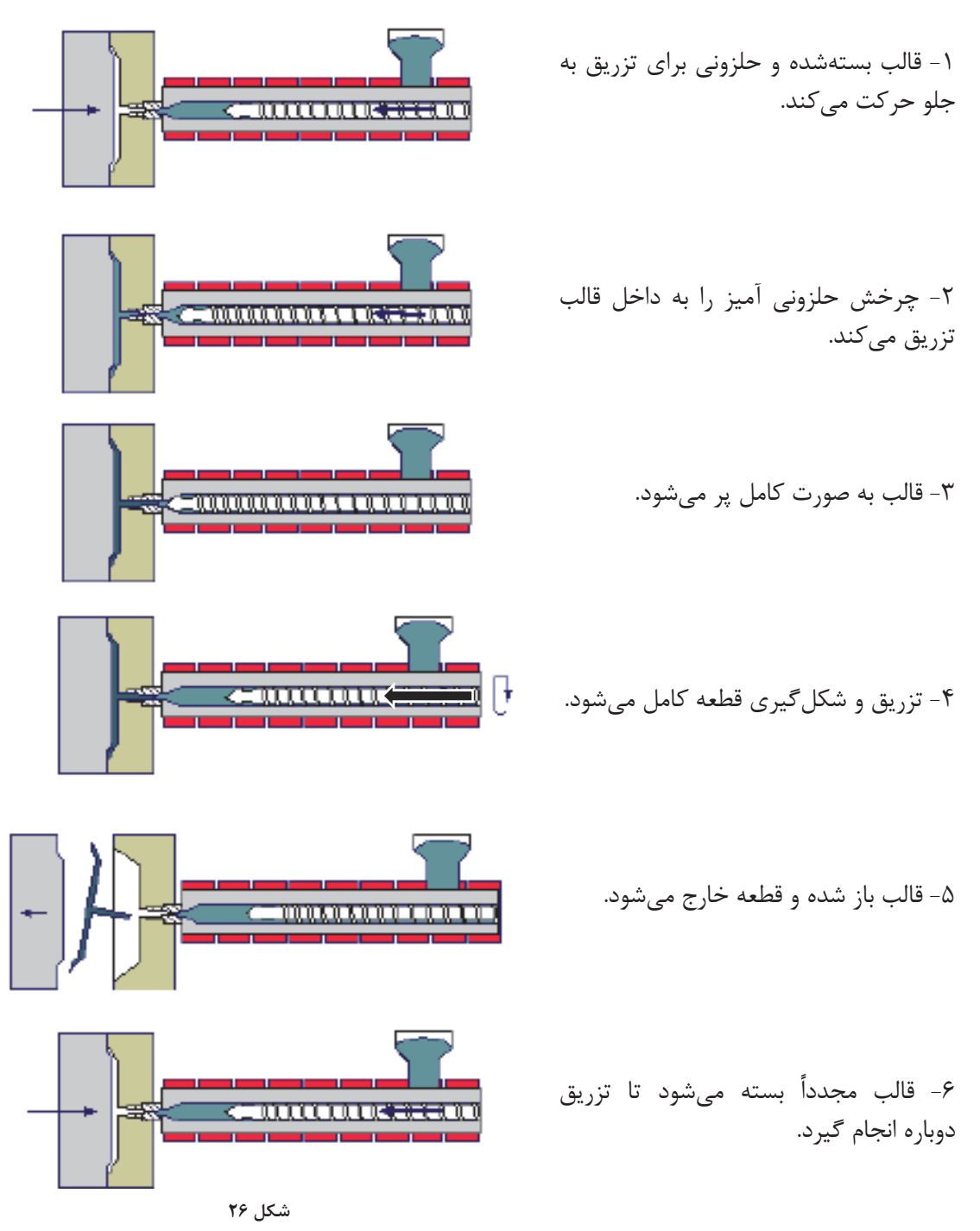

در روش قالبگيري تزريقي از مواد گرمانرم(ترموپلاستيك) براي شكلپذيري تركيب استفاده يم كنند (مانند موم پارافين، پلي پروپيلن، پلي اتيلن). اين مواد در دستگاه تزريق شده توسط گرماي المنت ذوب ميشود و ضمن ايجاد پلاستيسيته و قابليت شكلپذيري نقش چسب را نيز انجام ميدهند. درنهايت، زماني كه قطعه سرد ميشود، شكل و انسجام اوليه را خواهدداشت.

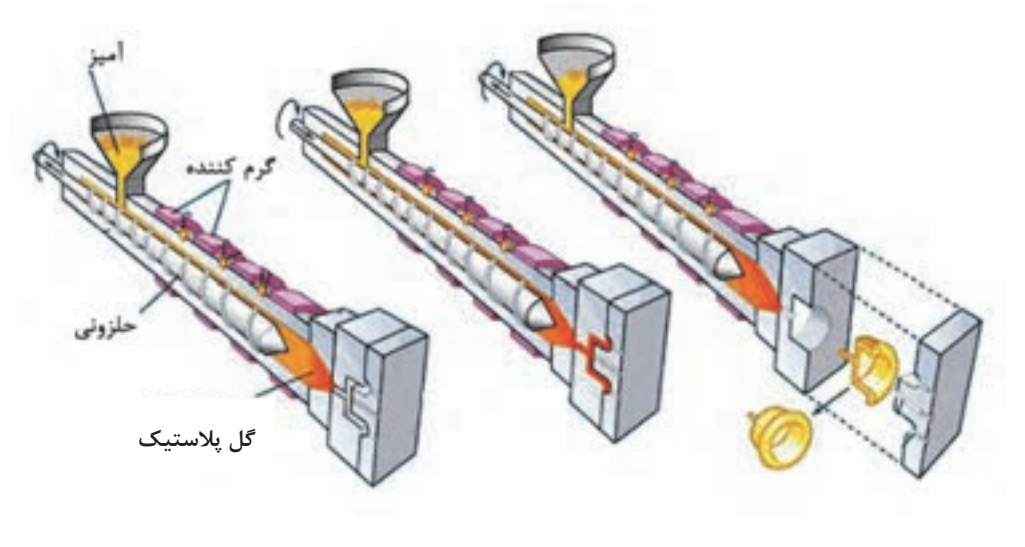

**شكل 27 - شكلگيري قطعه به روش قالبگيري تزريقي** 

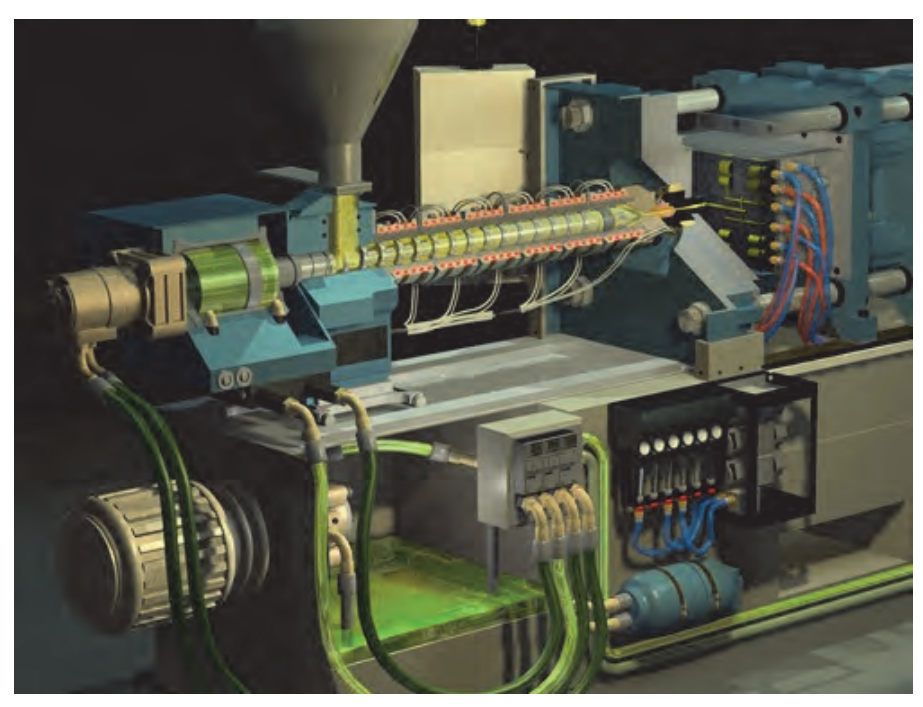

**شكل 28 - دستگاه قالبگيري تزريقي**

در شكل 29 عوامل مؤثر بر شكل دادن قطعه در فرايند شكلدهي توسط دستگاه قالبگيري تزريقي آورده شده است.

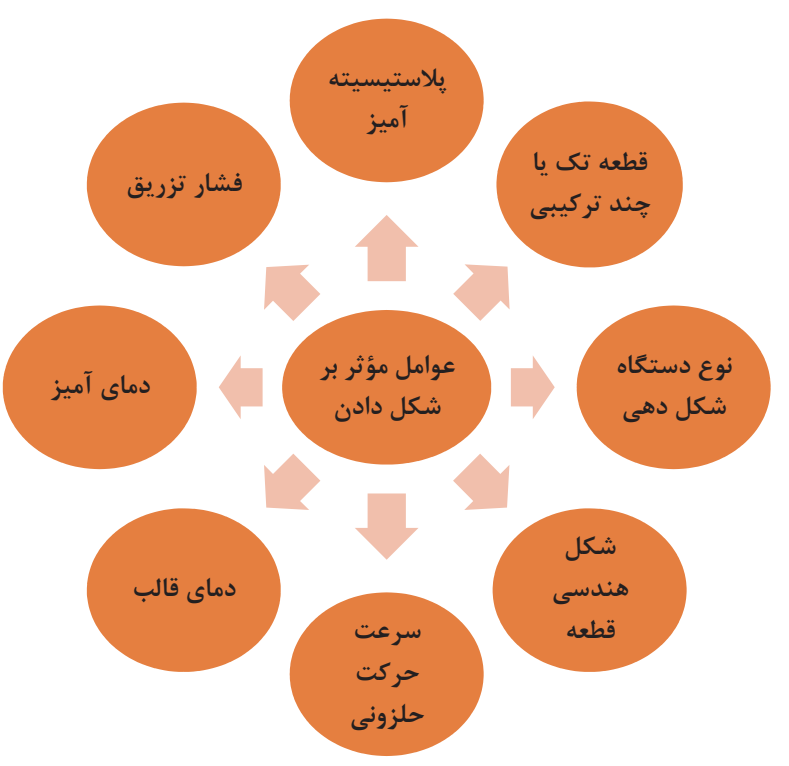

شكل 29 - عوامل مؤثر بر شكلدهي در روش قالبگيري تزريقي

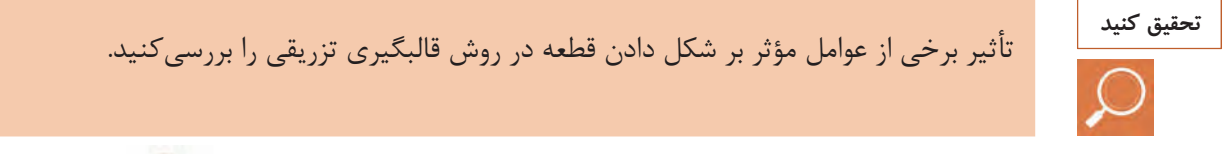

3- خشك كردن و چسبزدايي

در صورت استفاده از آب در فرايند آمادهسازي مواد

اوليه لازم است كه از خشككن استفاده شود.

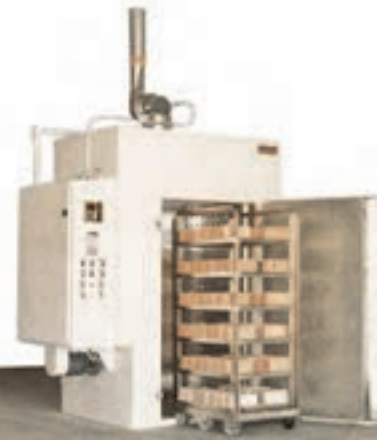

شكل 30 - خشككن

با توجه به اينكه در روش قالبگيري تزريقي استفاده از چسبها و افزودنيهاي آلي ديگر مانند پلاستيسايزرها رايج است، بايد فرايند حذف چسب(چسب زدايي) استفاده شود. حذف چسب يا چسبزدايي مرحله بحراني در فرايند ساخت سراميكها است. چسبها بايد به طور كامل بدون از همگسيختگي بدنه و ايجاد هرگونه عيب از بدنه حذف گردند. براي چسبزدايي دو روش زير به كار ميرود: 1- خارجكردن چسب با حلّال 2- خارجكردن چسب با كمك حرارت **خارجكردن چسب با كمك حلّال:** به طور معمول در اين روش از چند چسب استفاده ميشود و هر يك از آنها داراي حلّاليت و دماي تجزيه شدن متفاوت هستند. وقتي يك قطعه داخل يك حلّال قرار يم گيرد، يك جزء از دو جزء چسب توسط حلال از قطعه خارج ميشود و ساختاري با تخلخل به جا ميگذارد و قطعه براي سوختن چسب بعدي آماده ميشود.

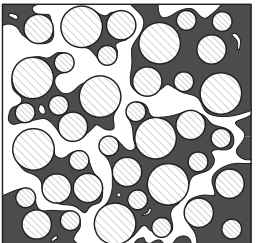

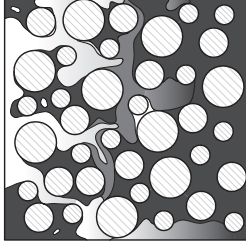

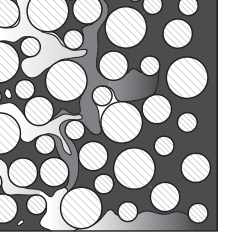

**قطعه خام مرحله ابتدايي مرحله مياني مرحله نهايي** 

**شكل 31 - مراحل خارج كردن چسب با كمك حلّال** 

**خارج كردن چسب با حرارت** 

در اين روش از طريق حرارتدهي چسبتجزيه شده و به شكل بخار از بدنه خارج ميشود. در شكل 32 دستگاهي نشان داده شده است كه عمليات خشككردن، چسبزدايي و پيشپخت را انجام مىدهد.

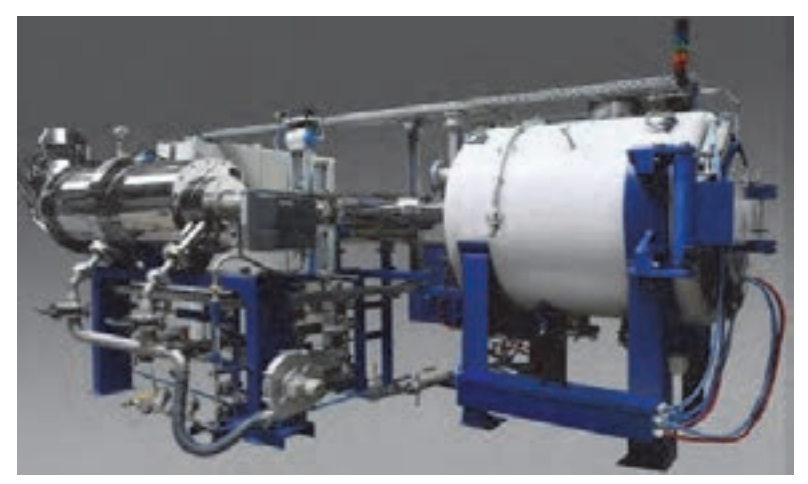

**شكل 32**
**شكلدهي به روش قالبگيري تزريقي**

چسبزدايي حرارتي در سه مرحله انجام ميشود: 1- چسب در دماي 150 تا 200 درجه سلسيوس حرارت داده ميشود و به نقطه نرم شدن ميرسد. تجزية شيميايي و حذف چسب در اين مرحله ناچيز است. 2- از دماي 200 تا 400 درجه سلسيوس اكثر چسبها تجزيه و تبخير ميشوند. 3- چسب كمي در بدنه باقي ميماندكه از طريق تبخير و تجزيه در دما بالاي 400 درجه سلسيوس از بدنه خارج ميشود. **پخت (زينتركردن)**  مرحله پاياني فرايند قالبگيري تزريقي، پخت است. در اين مرحله تمام ناخالصيهاي موجود از قطعه خارج شده و قطعه ضمن تراكم يافتن، منقبض ميشود و استحكام نهايي خود را پيدا

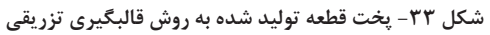

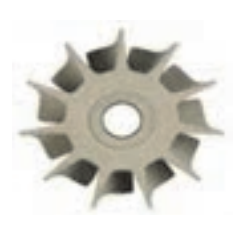

◅

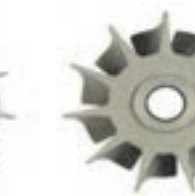

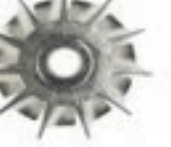

قطعه خام قطعه چسبزدايي شده **قطعه پخته و زينتر شده** 

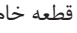

مے كند.

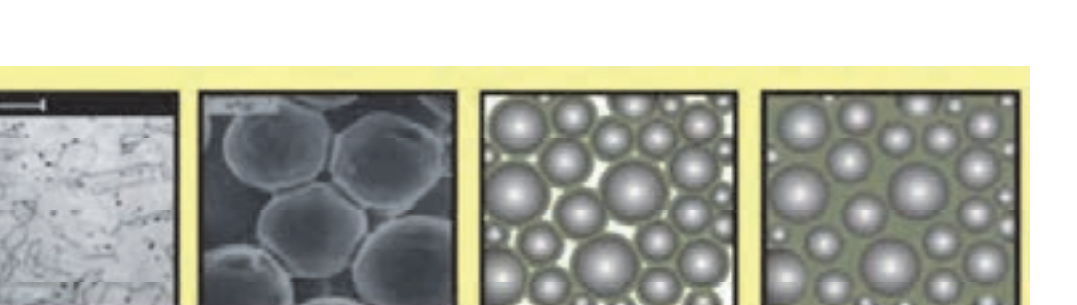

**شكل 34 - مراحل پخت و تراكم قطعه** 

◅

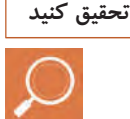

با توجه به تصوير فوق، تفاوت هاي بين قطعه خام و پختهشده را بيان كنيد.

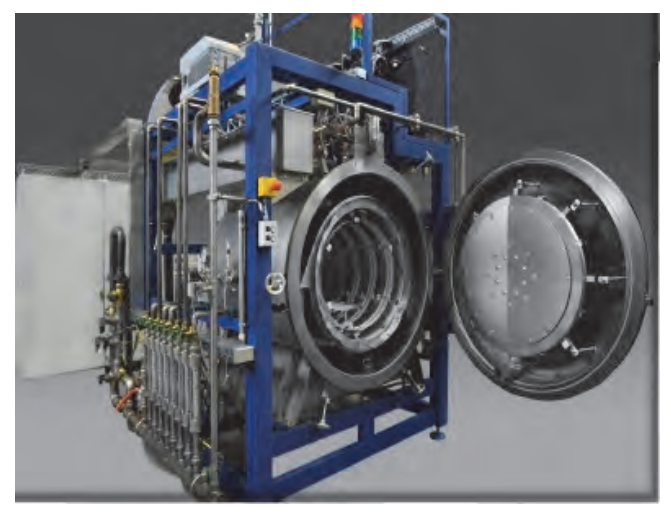

**شكل 35 - كورة پخت** 

**مزايا و معايب روش شكلدهي قالبهاي ترزيقي** 

**جدول:4 مزايا و معايب روش قالبگيري تزريقي** 

| توضيحات                                                                 | مزايا/معايب |
|-------------------------------------------------------------------------|-------------|
| ١- ساخت قطعات سراميكي با اشكال خيلي پيچيده                              | مزايا       |
| ۲- امکان تولید اقتصادی و مقرون بهصرفه برای محصولات دقیق و با کاربرد خاص |             |
| ٣- يكنواختى خواص محصولات                                                |             |
| ۴-توليد محصولات باكيفيت سطح عالى                                        |             |
| ۵-امکان تولید قطعات با اندازههای مختلف                                  |             |
| ۶-افزایش راندمان تولید                                                  |             |
| ٧- توليد محصولات با خواص مطلوب                                          |             |
| ٨- امكان توليد قطعات باتر كيبهاى مختلف                                  |             |
| ١-بالا بودن هزينه توليد ماده اوليه(پودر)                                | معايب       |
| ۲-چرخه تولید چند مرحلهای(فرایند تولید چند مرحلهای)                      |             |

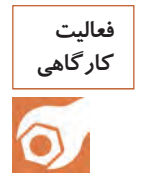

كار عملي 3- شكل دهي به روش قالبگيري تزريقي مواد اوليه تهيهشده در فعاليت 1 و 2 را به كمك دستگاه قالبگيري تزريقي شكلدهي كنيد.

**شكلدهي به روش قالبگيري تزريقي**

كار عملي 4- ساخت بدنه آلومينايي وسايل لازم براي انجام فعاليت: ترازوي آزمايشگاهي با دقت 1/ . گرم، الك مش 200 ،، استوانة مدرج همزن دستي و يا برقي، مخلوطكن، دستگاه تزريقي، خشككن آزمايشگاهي، كوره مواد اوليه مورد نياز: آلومينا با خلوص ٩٩/۵، اكسيد منيزيم، پلي اتيلن سبك، واكس پارافين، واكس كارابانا، موم نخل، قير، اسيد استئاريك شرح فعاليت:

1- تركيب زير را براي ساخت بدنه آلومينايي به روش قالبگيري تزريقي انتخاب كنيد.

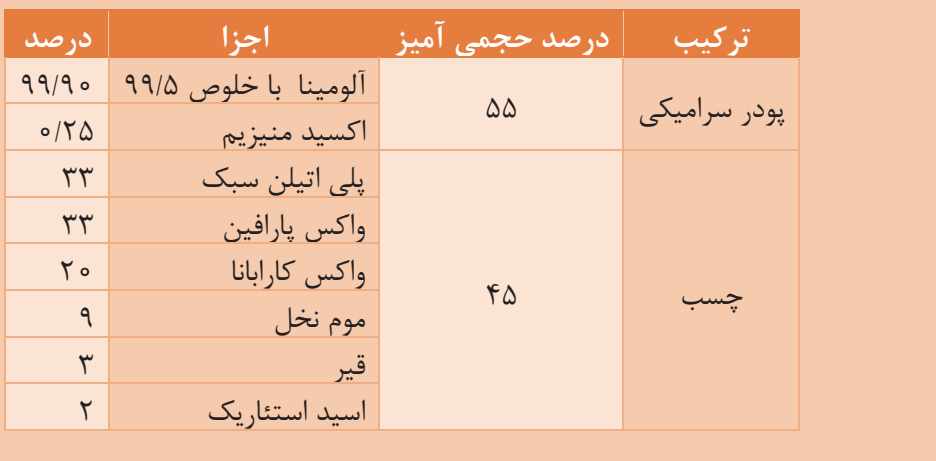

2- پودر سراميكي در دماي 120 درجه سلسيوس خشك شود و از الك با مش 200 . عبور داده شود 3- چسب و پودر سراميكي را با كمك مخلوطكن گرانول كنيد. 4- تركيبي با فشار 7/0 مگاپاسگال شكل دهيد. 5- قطعه شكل دادهشده در دماي 45 درجه سلسيوس را چسبزدايي كنيد. 6- قطعه را به كمك كوره و در دماي 1600 درجه سلسيوس حرارت دهيد و كوره را به نحوي تنظيم كنيد كه هر يك ساعت 100 درجه سلسيوس افزايش يابد.

**نكته ايمني** 

**فعاليت كارگاهي** 

 1- مواظب باشيد روان سازها وچسبها با پوست شما تماس نداشته باشند، چون ممكن است باعث بروز بيماريهاي پوستي شود. 2- بعضي از چسبها قابليت احتراق دارند، نزديك شعله و محيط داغ نگهداري نكنيد.

**فعاليت كارگاهي**   $\bigcirc$ 

كار عملي ۵- ساخت يک قطعهٔ تزئيني (پريان) به روش قالبگيري تزريقي وسايل لازم براي انجام فعاليت: ترازوي آزمايشگاهي با دقت 1/ . گرم، الك مش ،200 استوانة مدرج، همزن دستي و يا برقي، مخلوطكن، دستگاه تزريقي، خشككن آزمايشگاهي، كوره مواد اوليه مورد نياز: فلدسپات، كائولن، كوارتز و سديم سيليكات شرح فعاليت:

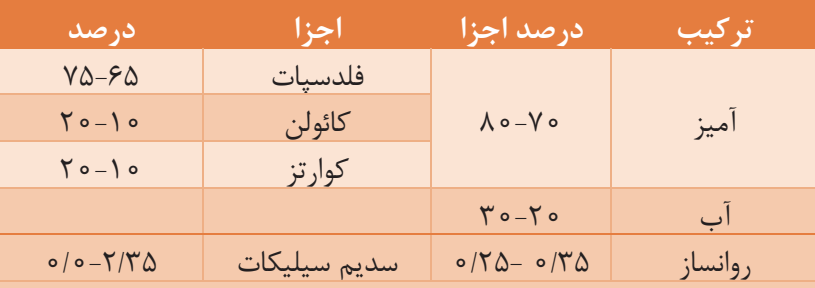

1- آميز زير را براي ساخت يك مجسمه پرياني به روش قالبگيري تزريقي وزن كنيد.

2- خاكها را از الك با مش200 عبور دهيد. 3- روانساز سديم سيليكات را در آب نيمهگرم . حل كنيد 4- خاكها را درون محلول حاوي آب و روانساز بريزيد. 5- آميز را با همزن بهخوبي هم بزنيد. 6- حداقل به مدت 24 ساعت بگذاريد آميز بماند(اگر زمان ماندن بيشتر باشد، عمليات شكلدهي بهتر انجام ميشود). 7- با قالب تزريقي شكل دهي را انجام دهيد. 8- قطعه خارج شده از قالب درون خشككن با دماي -55 45 سلسيوس قرار داده شود. 9- قطعه را در محدودة دمايي 1100-1250 درجه سلسيوس پخت نماييد.

در صورتي كه قطعه پس از خارج كردن از قالب نياز به پرداخت داشت، پرداخت گردد.

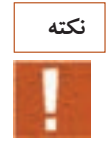

l

**شكلدهي به روش قالبگيري تزريقي**

**فعاليت كارگاهي**  $\odot$ 

كار عملي 6 : ساخت يك قطعه الكتريكي به روش قالبگيري تزريقي وسايل لازم براي انجام فعاليت: ترازو آزمايشگاهي با دقت 1/ . گرم، الك مش ،200 استوانه مدرج، همزن دستي و يا برقي، مخلوطكن، دستگاه تزريقي، خشككن آزمايشگاهي، كوره مواد اوليه مورد نياز: فلدسپات، كائولن، كوارتز، سديم سيليكات شرح فعاليت:

1- آميز زير را براي ساخت يك قطعه الكتريكي به روش قالبگيري تزريقي وزن كنيد.

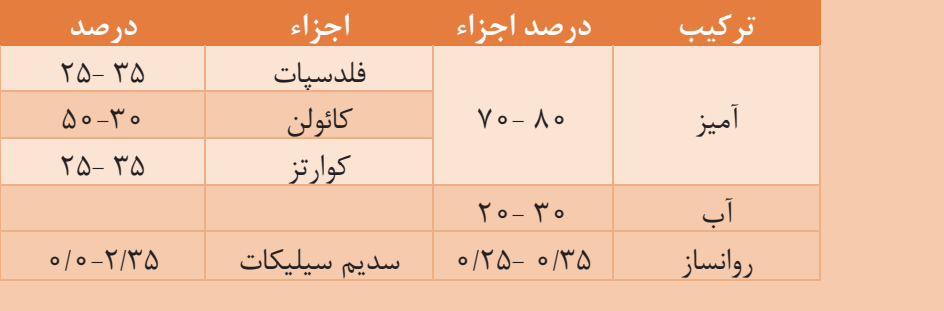

 2- خاكها را از الك با مش 200 عبور دهيد. 3- روانساز سديم سيليكات را در آب ولرم حل كنيد. 4- خاكها را درون محلول حاوي آب و . روانساز بريزيد 5- آميز را با همزن بخوبي هم بزنيد. 6- حداقل به مدت 24 ساعت بگذاريد آميز بماند (اگر زمان ماندن بيشتر باشد عمليات شكلدهي بهتر انجام ميشود). 7- با قالب تزريقي شكل دهيد. 8- قطعه خارج شده از قالب درون خشك كن با دماي -55 45 سلسيوس قرار داده شود. 9- قطعه در محدوده دمائي 1100-1250 درجه سلسيوس پخت نمايد.

## **ارزشيابي شايستگي شكلدهي به روش قالبگيري تزريقي**

**شرح كار:**  آماده سازي آميز شكل دادن قطعات به روش قالبگيري تزريقي انواع دستگاه قالبگيري تزريقي معايب و مزاياي روش قالبگيري تزريقي **استاندارد عملكرد:** 

مهارت آماده سازي تركيب آميز و توليد قطعه به روش قالبگيري تزريقي **شاخص ها:**  كار با دستگاه قالبگيري تزريقي و توليد قطعه بدون عيب

**شرايط انجام كار و ابزار و تجهيزات:** 

**شرايط:**  فضاي مناسب و عاري از آلودگي جهت نگهداري دستگاه قالبگيري تزريقي– كارگاه استاندارد - رعايت تمامي نكات ايمني **ابزار و تجهيزات**: دستگاه قالبگيري تزريقي، ترازو آزمايشگاهي با دقت 1/ . گرم، الك با مش 200 ،ج، استوانه مدر مخلوط كن، خشك كن آزمايشگاهي، كوره

 **معيار شايستگي:**

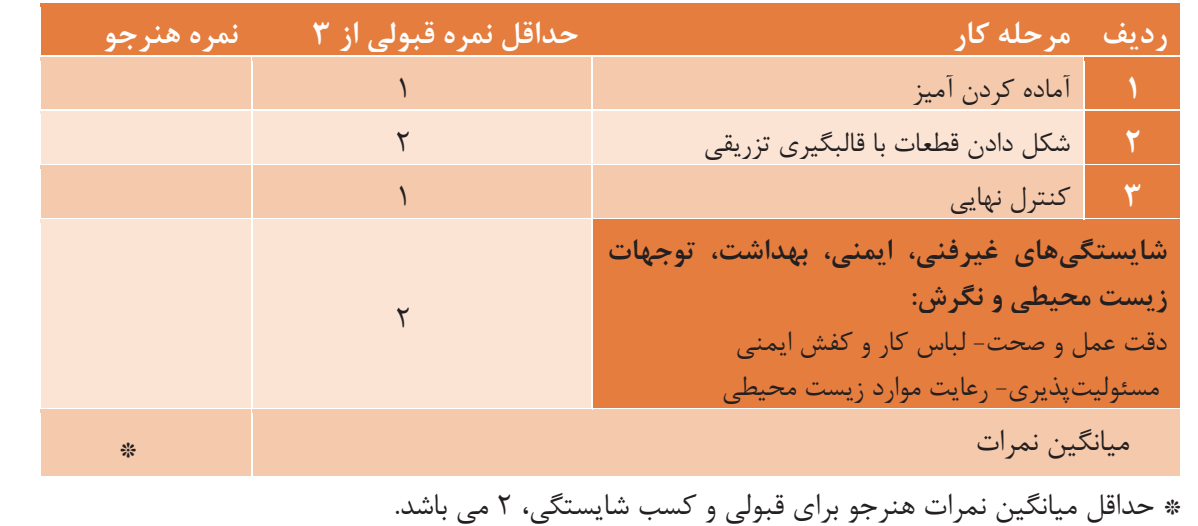

 1 ـ برنامه درسي رشته سراميك ـ دفتر تأليف كتابهاي درسي فني و حرفهاي و كاردانش، .1393 2ـ بنگيسو، مورات . ترجمه محمد ابراهيم ابراهيمي، سراميكهاي مهندسي، نشر دانشپويان جوان. 3ـ تشكري، شعبانعلي . چيني الكتريكي، نشر تحقيقات منابع سراميك ايران. 4ـ پايدار، حسين . تكنولوژي فرآوردههاي چيني، نشر دانشگاه آزاد اسلامي شهر مجلسي، .1387 5ـ سرپولكي، حسين . شكل دادن و پخت سراميكها، شركت چاپ و نشر كتابهاي درسي ايران، .1393 6ـ صلاحي، . اسماعيل غفاري، مهران . نعمتي، حميدرضا . آشنايي با تئوري و تكنولوژي ساخت پرسلانها، نشر روزبهان، .1387 7ـ قصاعي، حسين . آزمايشگاه مواد اوليه سراميك، شركت چاپ و نشر كتابهاي درسي ايران، .1392 8ـ كشميري، مهرداد . مواد اوليه سراميك، شركت چاپ و نشر كتابهاي درسي ايران، .1390 9ـ كلانتر، مهدي . سراميكهاي سازهاي دما بالا، نشر دانشگاه يزد، .1387 10ـ متين، مهران . رحيمي، افسون . تكنولوژي سراميكهاي ظريف، نشر شركت سهامي انتشار.1393،

- 11. Handle, F. Extrusion in ceramics, Springer, 2009.
- 12. King, A.G. Ceramic Technology and Process, Noyes Publications, 2002.
- 13. Shackelford, J.F. Ceramic and glass materials, Springer, 2002.
- 14. Singer, F. Industrial Ceramics Springer.
- 15.Terpstra, R. A., Pox, P. P.A. C., Devries, A. H. Ceramic Processing, Springer, 1995

## **منابع**

بهنر آموزان محترم، بهنر جویان مزیز و ادلیای آمان می توانند نشر پای اسلاحی خود را دربارهٔ مطالب این کتاب از طریق ما مه به نشانی شران - مندوق بسی ۴۸۷۴ / ۱۵۸۷۵ - کروه دری مربوط و یا بیام مخار tvoccd@roshd.ir ارسال نایند. www.tvoccd.medu.ir: > b وفشرتاليف كناب لامى ورى فنى وحرفه الناوكار وانش بشجيع

همكاران هنرآموز كه در فرايند اعتبارسنجي اين كتاب مشاركت فعال داشتهاند. استان: قزوين آقايان: محمد حسن نجاري، عليرضا ابراهيم آبادي استان: يزد آقاي: عليرضا كريم بيگي استان: فارس آقايان: محمد خسروي، مهدي رستگار

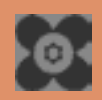